**CENTRO UNIVERSITARIO TECNOLÓGICO CEUTEC**

**FACULTAD DE INGENIERÍA**

## **PROYECTO DE GRADUACIÓN**

## **SISTEMA DE GESTIÓN DEL AFILIADO**

#### **SUSTENTADO POR:**

#### **JUAN CARLOS SANCHEZ MEJIA, 31041114**

## **PREVIA INVESTIDURA AL TÍTULO DE LICENCIATURA EN INGENIERÍA EN INFORMÁTICA**

**TEGUCIGALPA HONDURAS, C.A.**

**JULIO, 2022**

**CENTRO UNIVERSITARIO TECNOLÓGICO**

## **CEUTEC**

## **INGENIERÍA EN INFORMÁTICA**

#### **AUTORIDADES UNIVERSITARIAS**

#### **RECTOR**

## **MARLON ANTONIO BREVÉ REYES**

#### **SECRETARIO GENERAL**

## **ROGER MARTÍNEZ MIRALDA**

## **VICERRECTORA ACADÉMICA CEUTEC**

## **DINA ELIZABETH VENTURA DÍAZ**

## **DIRECTORA ACADÉMICA CEUTEC**

#### **IRIS GABRIELA GONZALES ORTEGA**

**TEGUCIGALPA, M.D.C HONDURAS, C.A.**

**JULIO, 2022**

## **SISTEMA DE GESTIÓN DEL AFILIADO**

## **TRABAJO PRESENTADO EN EL CUMPLIMIENTO DE LOS REQUISITOS EXIGIDOS PARA OPTAR AL TÍTULO DE:**

**INGENIERÍA EN INFORMÁTICA**

**ASESOR:**

## **LOURDES LORENA MENDOZA MEDINA**

# **TERNA EXAMINADORA: OSMAN OMAR MEJÍA FIGUEROA DAVID EDUARDO NAVAS FLORES MAYRA VANESSA BARDALES CRUZ**

**TEGUCIGALPA, M.D.C. HONDURAS, C.A.** 

**JULIO, 2022**

#### **AGRADECIMIENTOS**

A mis Hermanos Carlos Roberto Sánchez, Claudia María Sánchez, Marco Antonio Sánchez y mis sobrinas Mónica Nicole Sánchez y Camila Sofia por estar siempre junto a mí en cada uno de los momentos de mi vida.

A Sury Martínez por su apoyo y paciencia por sus mentorías ya que su ayuda fue muy importante para llegar a lograr mi meta.

A Ilse Ramírez por su constante colaboración, ayuda cuando lo necesite.

A todos los docentes del Centro Universitario Tecnológico CEUTEC que colaboraron en mi formación durante este ciclo, por educarme y enseñar muchas cosas que me han servido en mi desarrollo profesional y personal.

A la ingeniera Lourdes Lorena Mendoza Medina por todo el apoyo brindando durante este proceso de proyecto de graduación, con sus asesorías.

Y, por último, pero no menos importante, a todos mis amigos que conocí durante todos los años que estuve en el Centro Universitario Tecnológico CEUTEC donde pude realizar muchas amistades y crear lazos muy fuertes que me ayudaron fuera y dentro de la institución.

#### **Juan Carlos Sánchez Mejía**

## **RESUMEN EJECUTIVO**

El sistema cooperativo tiene en Honduras desde 1876 y hoy en día el subsector ahorro y crédito ha tenido mucho auge y crecimiento ya que ofrece una alternativa viable con respecto al sector bancario, ya que son los afiliados con sus aportaciones los que aportan el capital con el que la cooperativa opera, y al ser los mismos afiliados los que conforman las juntas directivas y junta de vigilancia, son pocas las cooperativas que toman en cuenta el factor tecnológico, y las que lo toman lo implementan según sean las necesidades o requerido por algunos entes reguladores, ya que de cierta manera se manejan por decir de alguna manera como un negocio familia, porque se realizan actividades de formación, asambleas, etc. en donde existe convivencia.

Se realizó una investigación en un pequeño conjunto de cooperativas seleccionadas al azar seleccionando 1 de las 3 con mayor afiliación y crecimiento y 2 de mediano y pequeño tamaño, todas con libre afiliación para determinar una muestra y aplicar la herramienta de investigación obteniendo como resultado de las misma varios factores de mejora de las cuales se tomaron en cuenta 3 dando prioridad a las que según los afiliados a los que se les aplicaron los instrumentos de investigación fueron las más comunes

Se creó una aplicación móvil para los afiliados y una aplicación web para la administración y gestión dentro de los entes cooperativos y sus filiales implementando un sistema de control de turnos, sistema de gestión de cursos y diplomas de comité de educación y gestión de clientes.

Palabras claves: factor tecnológico, aplicación móvil, aplicación web, afiliados, colaboradores.

## **ABSTRACT**

The cooperative system has existed in Honduras since 1876 and today the savings and credit subsector has had a boom and growth since it offers a viable alternative to the banking sector, since it is the affiliates with their contributions who contribute the capital with the that the cooperative operates, and since the members themselves are the ones who make up the boards of directors and the supervisory board, there are few cooperatives that take into account the technological factor, and those that do take it implement it according to the needs or required by some entities regulators, since in a certain way they are managed, so to speak, as a family business, because training activities, assemblies, etc. are carried out. where coexistence exists.

An investigation was carried out in a small set of randomly selected cooperatives, selecting 1 of the 3 with the highest affiliation and growth and 2 of medium and small size, all with free affiliation to determine a sample and apply the research tool, obtaining as a result of the same several factors of the improvement of which were taken into account 3 giving priority to those that according to the affiliates to whom the research instruments were applied were the most common

A mobile application for members and a web application for administration and management within the cooperative entities and their subsidiaries were created, implementing a shift control system, course management system, education committee diplomas, and customer management.

Keywords: technological factor, mobile application, web application, affiliates, collaborators.

## **TABLA DE CONTENIDO**

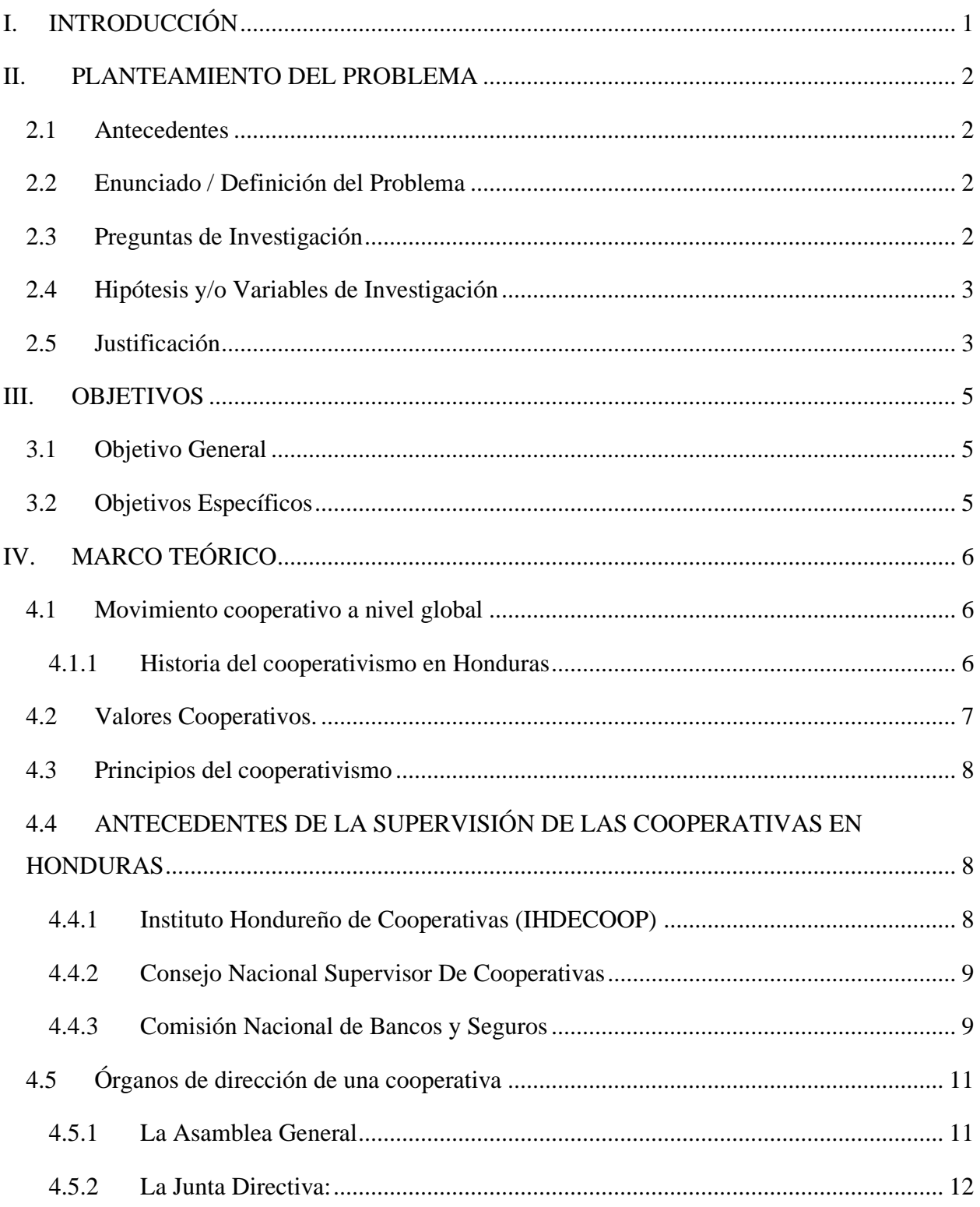

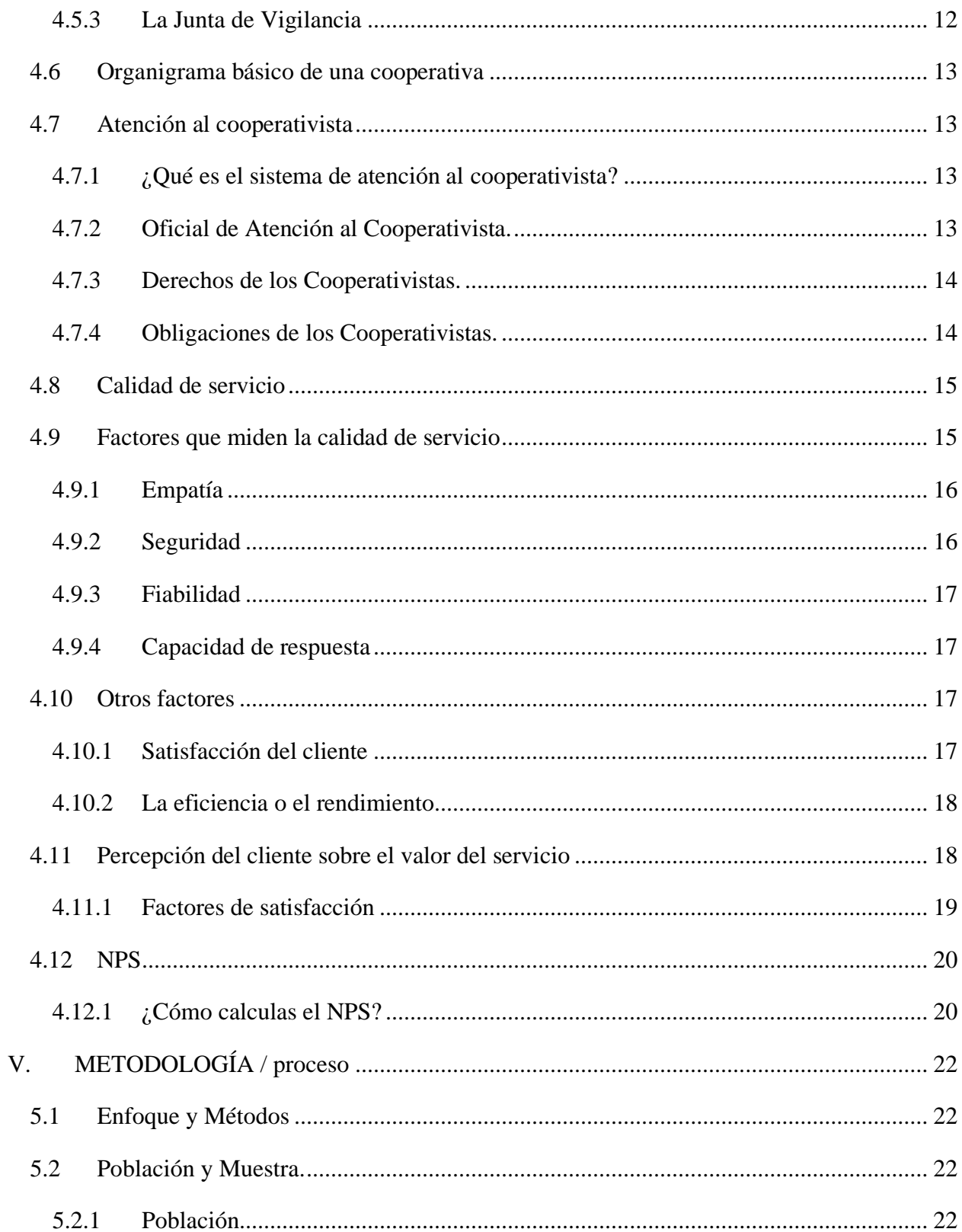

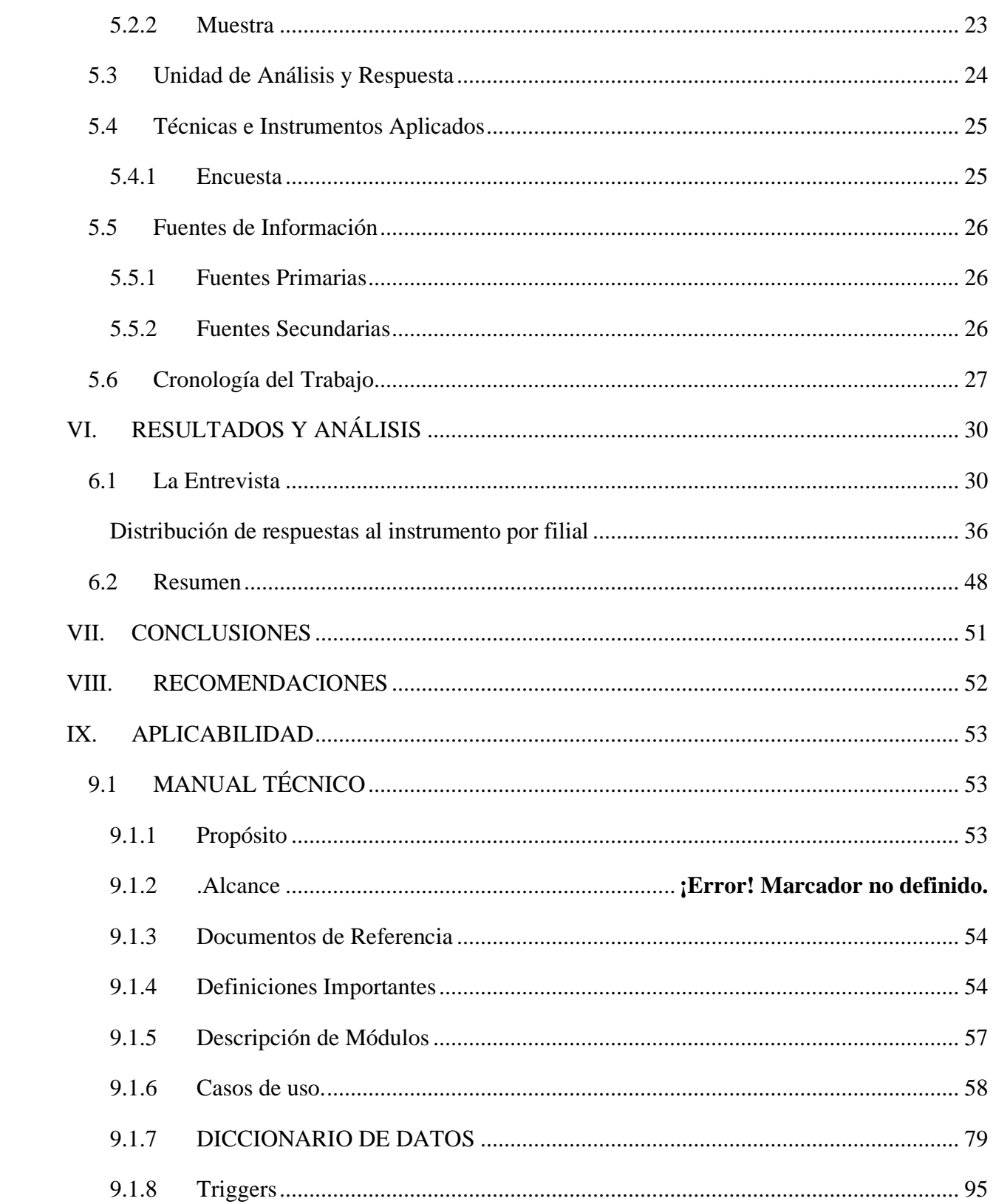

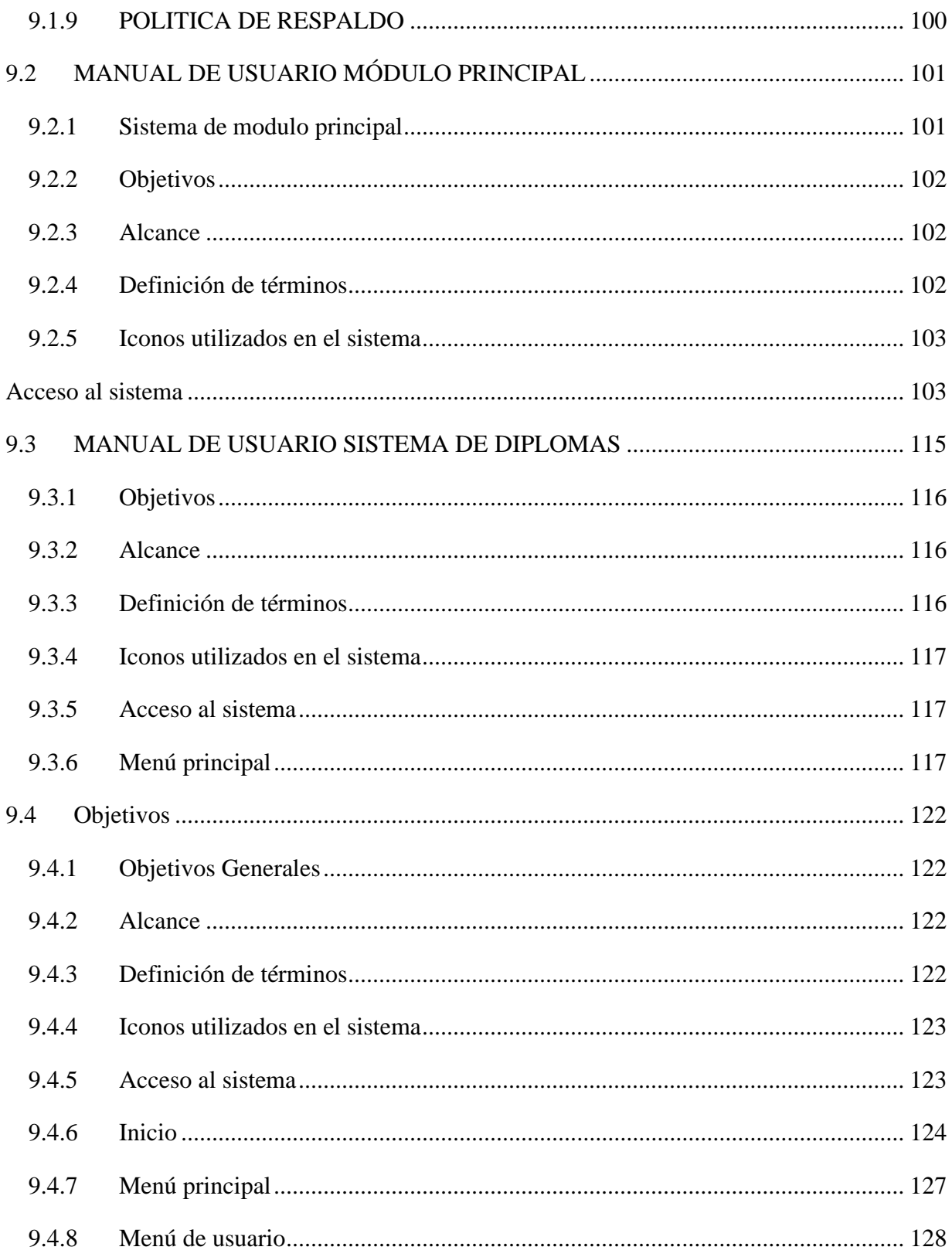

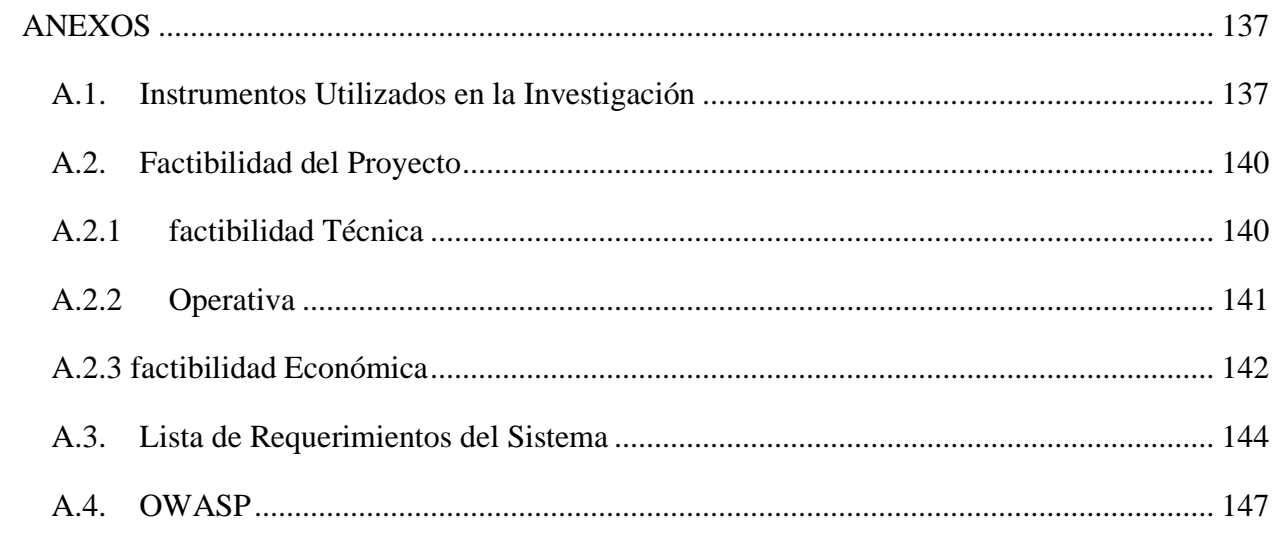

## ÍNDICE DE TABLAS

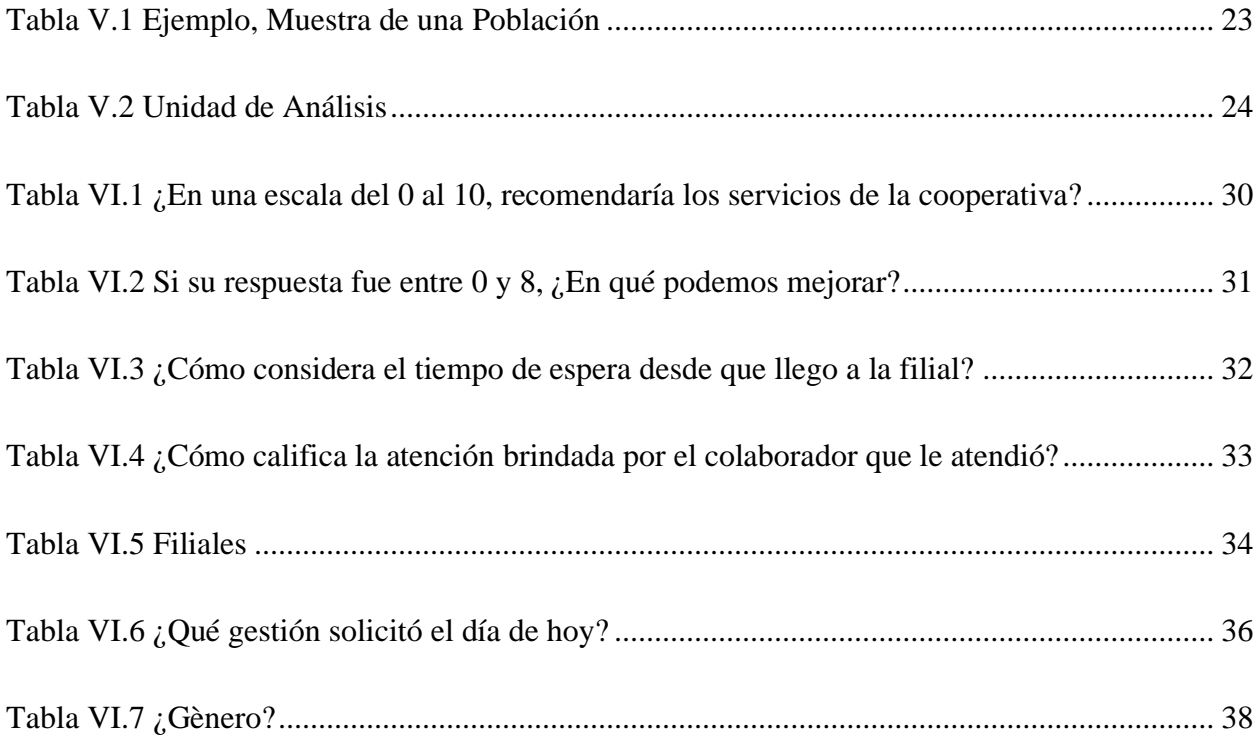

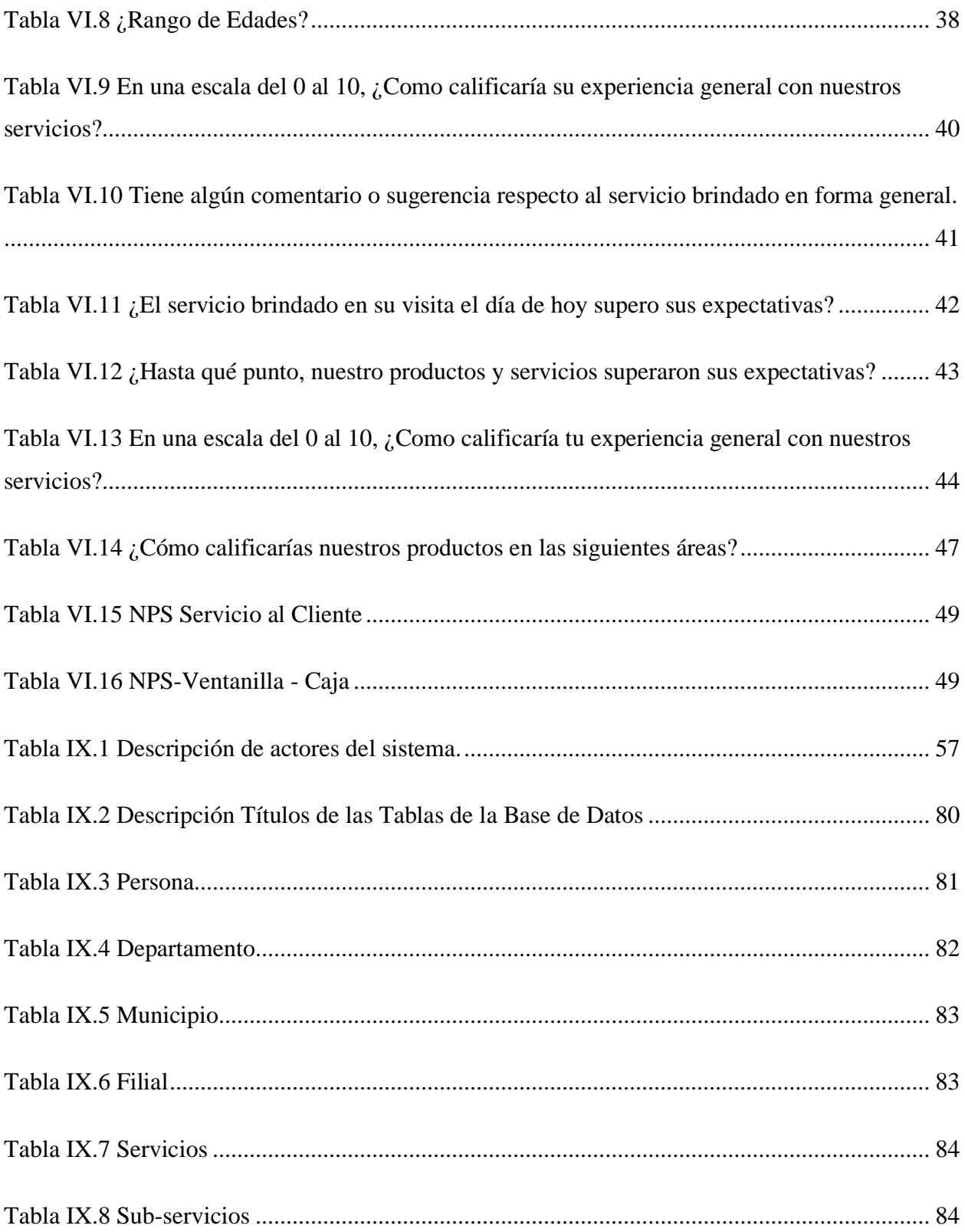

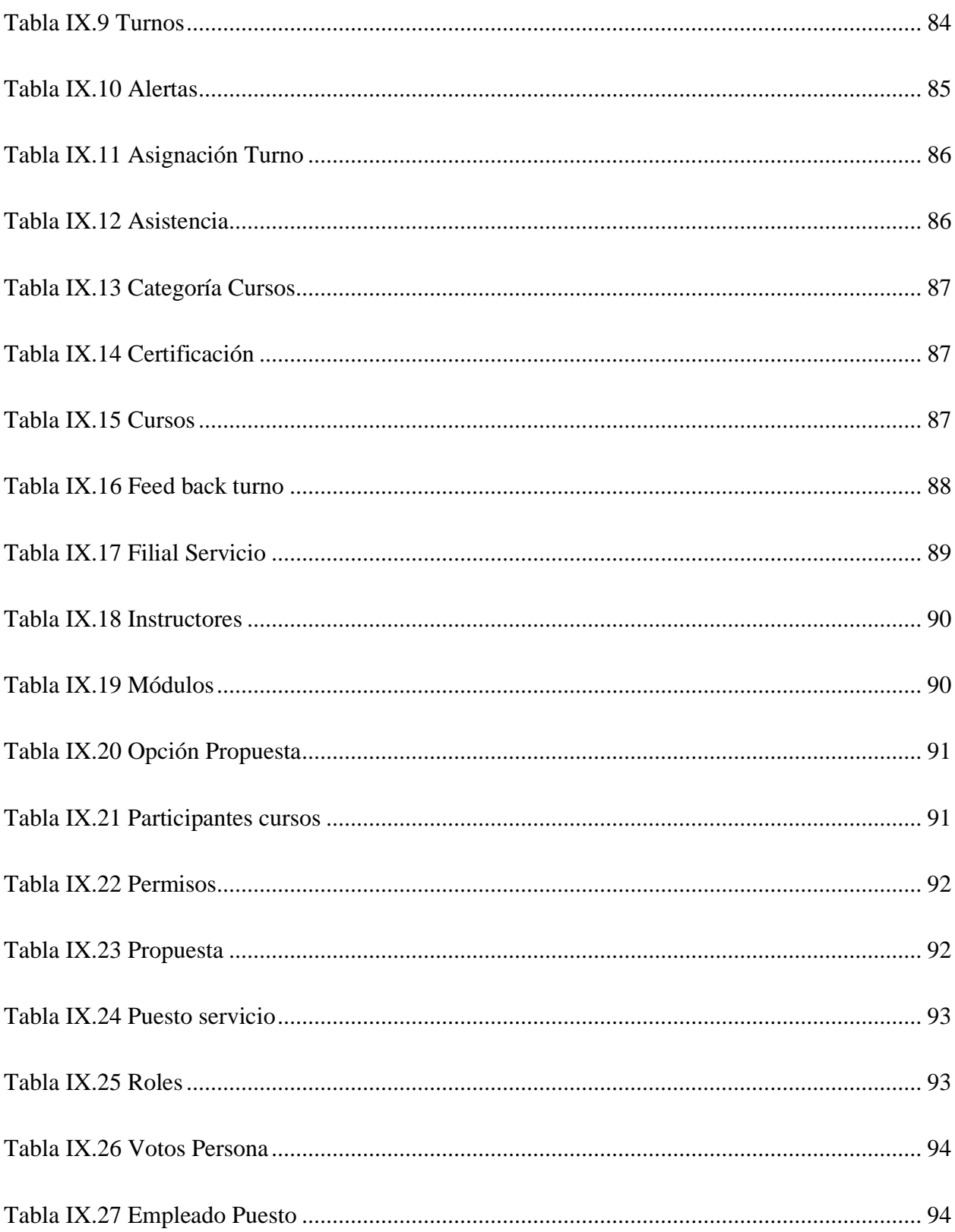

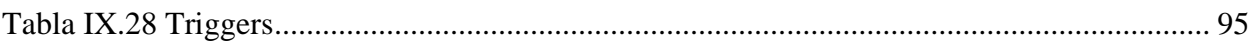

## ÍNDICE DE ECUACIONES

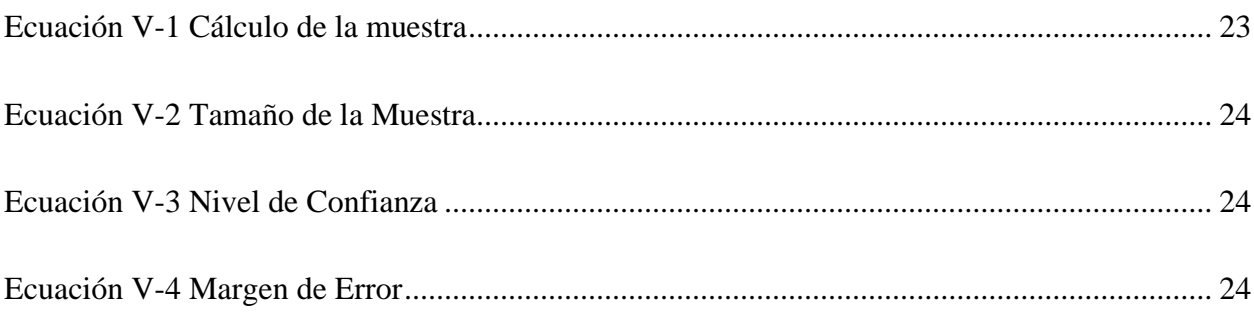

## ÍNDICE DE FIGURAS

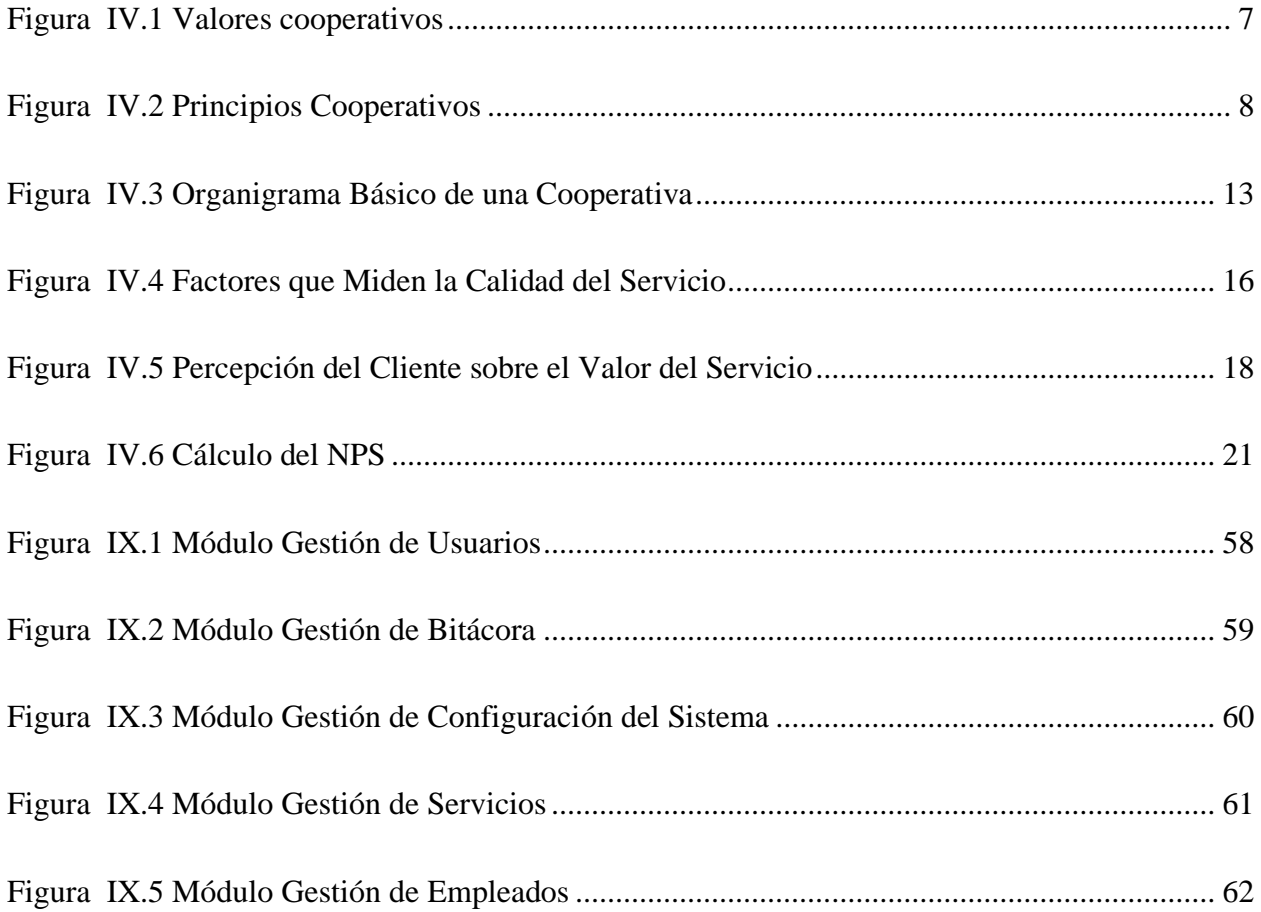

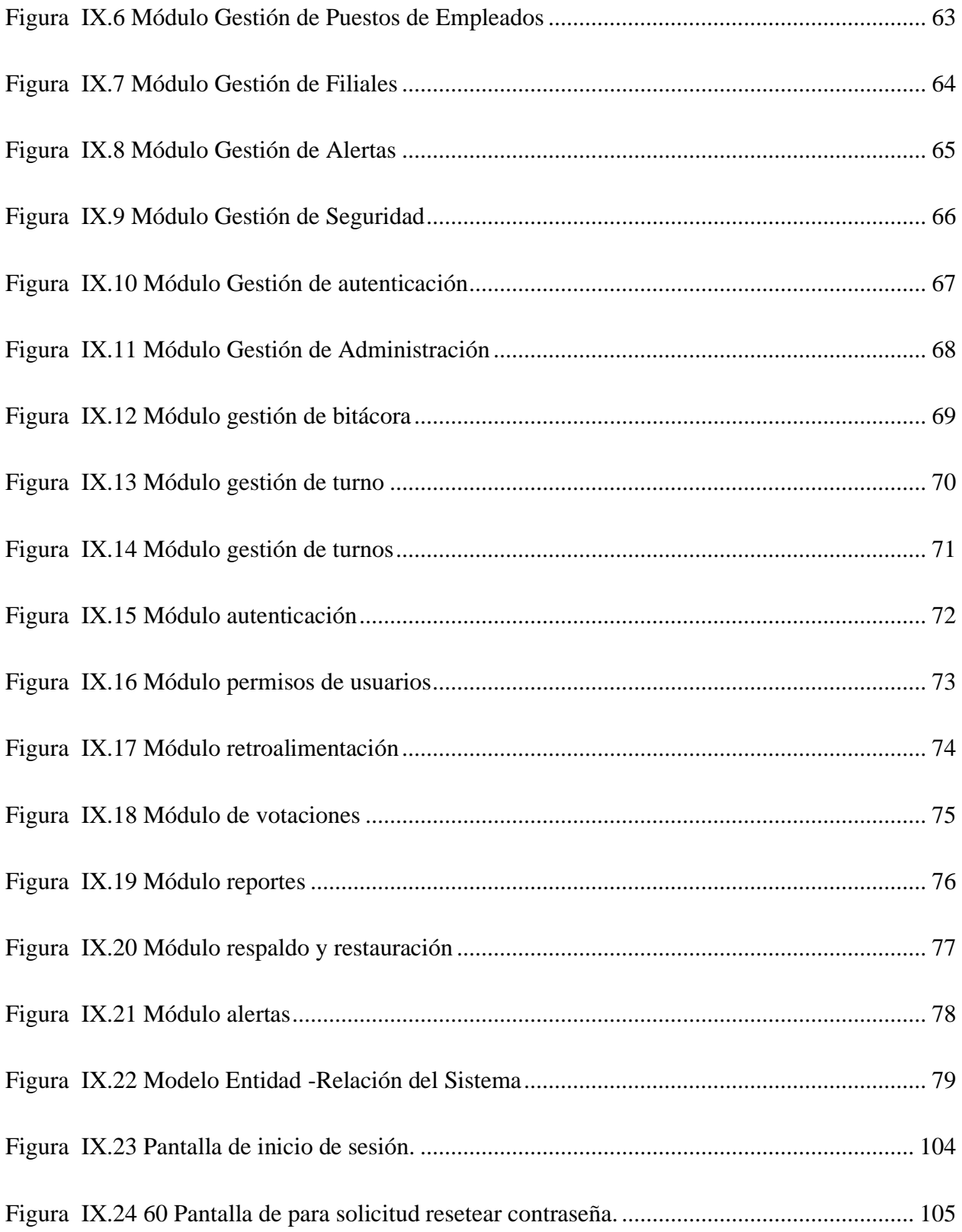

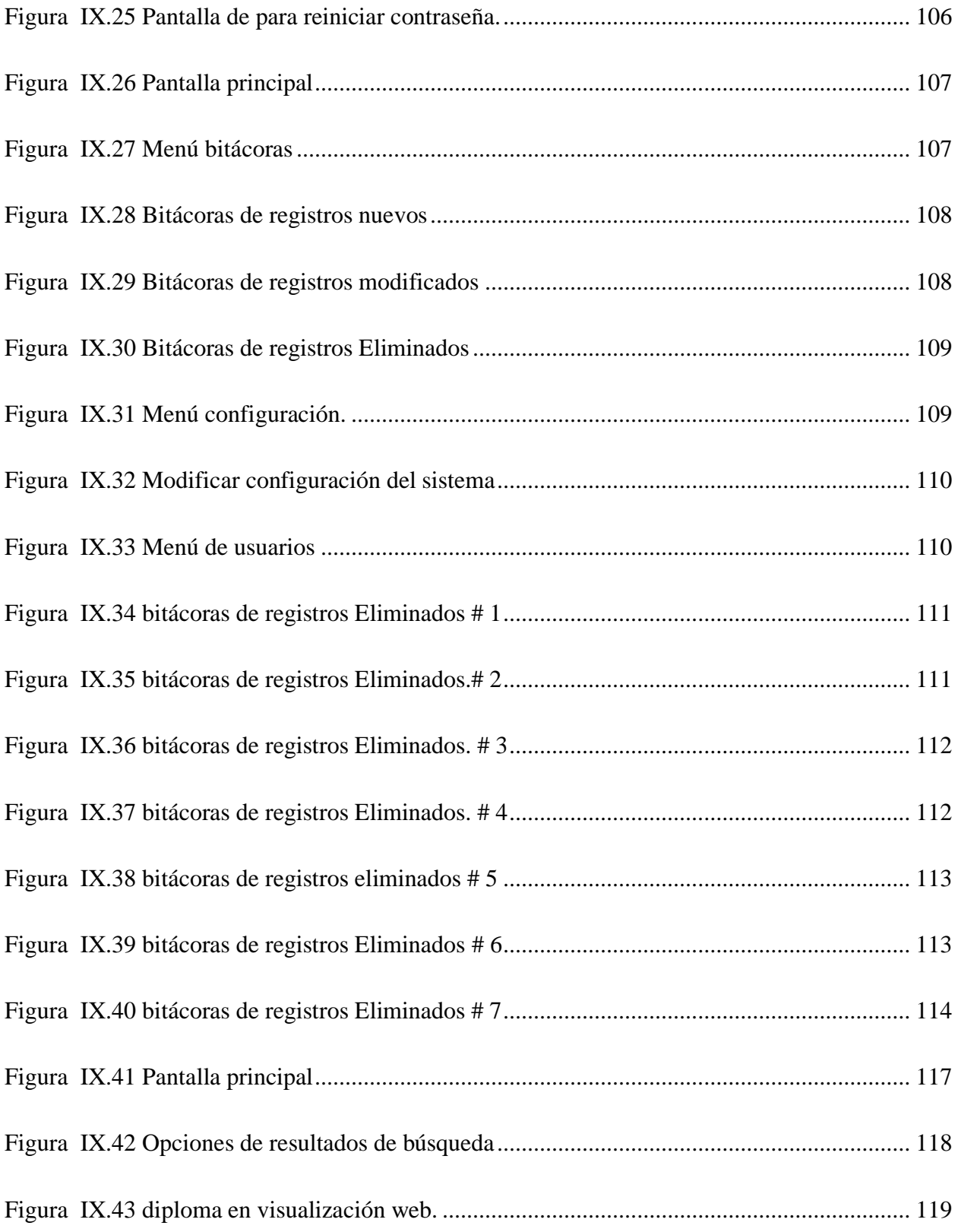

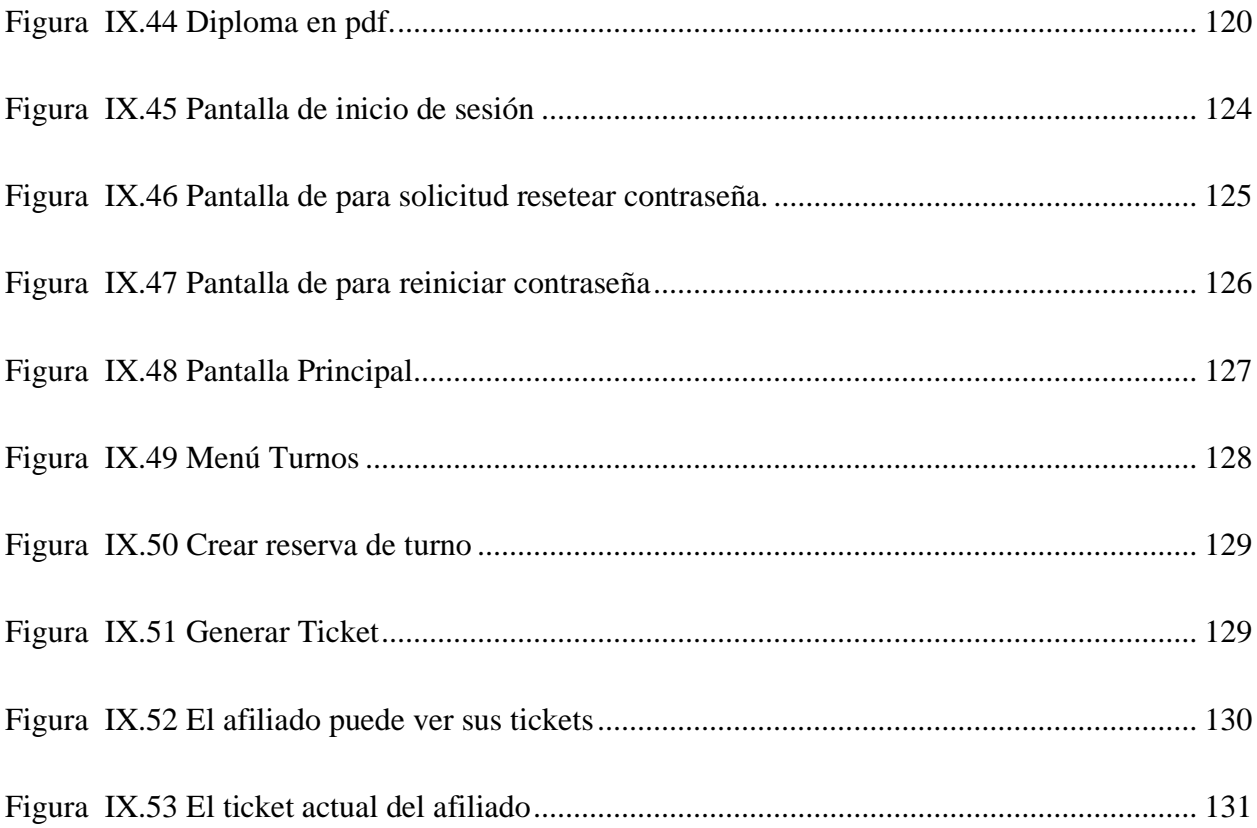

## **GLOSARIO**

#### **A**

Afiliado Dicho de una persona: Asociada a otras para formar corporación o sociedad. (CNBS, ANTECEDENTES DEL SISTEMA DE SUPERVISIÓN EN LAS: COOPERATIVAS DE AHORRO Y CRÉDITO, 2020)

Aportaciones son depósitos que todos los socios realizan de forma mensual o anual. En conjunto, constituyen parte del patrimonio de la cooperativa y es el deber y responsabilidad de cada socio estar al día en su cuenta de aportaciones. (CNBS, ANTECEDENTES DEL SISTEMA DE SUPERVISIÓN EN LAS: COOPERATIVAS DE AHORRO Y CRÉDITO, 2020)

#### **C**

CNBS Comisión nacional de banca y seguro. (cnbs, 2022)

Colaborador Persona que trabaja con otras en la realización de una tarea común. (CNBS, ANTECEDENTES DEL SISTEMA DE SUPERVISIÓN EN LAS: COOPERATIVAS DE AHORRO Y CRÉDITO, 2020)

CONSUCOOP Consejo nacional supervisor de cooperativas. (consucoop, consucoop, 2022)

Cooperativa Es una unión voluntaria y democrática entre miembros para administrar y gestionar recursos con valores y principios en común con el fin de generar valor a la sociedad. (CNBS, ANTECEDENTES DEL SISTEMA DE SUPERVISIÓN EN LAS: COOPERATIVAS DE AHORRO Y CRÉDITO, 2020)

Cooperativa de ahorro y crédito "cooperativas de servicio que tengan por objeto único y exclusivo brindar servicios de intermediación financiera en beneficio de sus socios". (CMF, 2022)

#### D

Delegado [persona] Que se encarga, por elección o designación, de representar a una colectividad o a una persona o de actuar en su nombre. (directiva, 2021)

#### **F**

Filial es aquella entidad que está controlada directa o indirectamente por una empresa matriz. (Kluwer, 2022)

## **J**

Junta directiva: es aquella que es seleccionada por votación democrática en una asamblea general, en donde su principal función es dirigir y supervisar el funcionamiento de la cooperativa. (directiva, 2021)

#### **R**

Retroalimentación La retroalimentación incluye una serie de elementos relacionados entre sí, y se designa para mencionar el regreso de una parte de la salida a la propia entrada, es un concepto muy utilizado en el ámbito de la comunicación. (Peiro, 2022)

#### **S**

SAA Se refiere a toda acción o servicio brindado a los afiliados. (directiva, 2021)

SAC Se refiere a todas las acciones implementadas para los clientes antes, durante y después de la gestión o servicio brindado. (directiva, 2021)

## <span id="page-19-0"></span>**I. INTRODUCCIÓN**

Se realizó una investigación en el sector cooperativo, para la cual se utilizó una herramienta de investigación que se aplicó a los afiliados de diversas instituciones cooperativas de ahorro y crédito, con el fin de conocer su percepción sobre la calidad de los servicios prestados por dichas instituciones.

Mediante la implementación de una encuesta de satisfacción que se aplicó a afiliado seleccionados de manera aleatoria se para obtener indicadores que ayudaron al desarrollo de esta investigación y la que previo a su aplicación, se empleó metodología de investigación para el desarrollo de la misma. Se utilizó un método cuantitativo por el tipo de investigación.

Como resultado de la investigación y demostración de la hipótesis, se desarrolló un aplicativo que facilitara y ayudara a los afiliados, basado en las opiniones, sugerencias y quejas de parte de los mismo, por lo que se supone que con la implementación de este se reporte mejoras sustanciales y continuas.

#### <span id="page-20-1"></span><span id="page-20-0"></span>**II. PLANTEAMIENTO DEL PROBLEMA**

#### **2.1 Antecedentes**

Existen diversos tipos cooperativas en Honduras, entre ellas las del subsector de "ahorro y crédito" estas a su vez se agrupan en cerradas (ejemplo: empleados de instituciones públicas y privadas) y de libre afiliación.

En la actualidad, como consecuencia de la pandemia, tanto las instituciones como sus afiliados se han visto seriamente afectados por las restricciones de movilidad, aforo, horarios, entre otros; para la realización de gestiones financieras, educativas, reuniones y asambleas de las cooperativas.

Esta situación ha puesto en evidencia la necesidad de identificar soluciones a la problemática expuesta, las cooperativas como parte del sector financiero, deben estar en la búsqueda permanente de mejoras en sus procesos de atención al afiliado, de tal manera que puedan competir con otras entidades del sector financiero, tales como bancos y compañías financieras que están a la vanguardia en el uso de tecnologías que permiten facilitar y mejorar la experiencia de servicio de sus clientes.

#### **2.2 Enunciado / Definición del Problema**

<span id="page-20-2"></span>Desconocimiento de los niveles de satisfacción de los afiliados, producto de la escasa retroalimentación de los diferentes servicios brindados por la cooperativa.

#### **2.3 Preguntas de Investigación**

- <span id="page-20-3"></span>• ¿Cuáles son los problemas que afrontan los afiliados en cuanto a la atención en las cooperativas?
- ¿Cuáles son los problemas más recurrentes reportados por los afiliados con respecto al Comité de Educación?
- ¿Cómo pueden mejorar las cooperativas sus procesos para una mejor atención al afiliado?
- ¿Cómo garantizan la transparencia para los afiliados en los procesos de votación?
- ¿Cuáles son los niveles de satisfacción de los afiliados con respecto a los tiempos de respuesta de la cooperativa y sus colaboradores al momento de brindar un servicio?
- ¿Existe alguna diferencia entre las preferencias de clientes concerniente a la membresía y satisfacción entre entes bancarios y cooperativas de ahorro y crédito?
- ¿Cuál es la relación entre la satisfacción del cliente y la lealtad del cliente?
- ¿Cómo los clientes perciben la calidad en el servicio?
- ¿Cómo los clientes perciben los beneficios proporcionados por las cooperativas?
- $\bullet$  *i.* Es el comité de educación en las cooperativas una ventaja competitiva para los afiliados y cuál es la percepción de esta?

#### **2.4 Hipótesis y/o Variables de Investigación**

<span id="page-21-0"></span>Los deficientes y limitados servicios que brinda la cooperativa generan insatisfacción en los afiliados.

Desconocer la retroalimentación de los afiliados limita las acciones de mejora en el servicio.

La percepción del cliente sobre la calidad de servicio está asociada a los beneficios competitivos brindados por las cooperativas y a las satisfacciones de los mismo por el servicio brindado por la cooperativa a su vez esta influye en la lealtad de este lo que afecta de manera directa la estabilidad de afiliación de estos.

#### **2.5 Justificación**

<span id="page-21-1"></span>Lograr que los afiliados tengan mejores experiencias al recibir servicios, capacitaciones, entre otros, promueve y estimula el uso de servicios cooperativos. Por el contrario, las experiencias negativas de los afiliados reducen el interés de estos por participar en las diferentes actividades del movimiento cooperativo.

Ante estas experiencias negativas muchos afiliados optan por limitar su participación en las actividades concernientes a la cooperativa, e incluso en algún caso puede llegar a tomar la decisión de retirarse y cancelar su afiliación.

A través del conocimiento de los gustos y preferencias de los afiliados es posible crear mejoras en los procesos de servicios.

Se requiere realizar este estudio que beneficie a la cooperativa, así como a sus colaboradores y afiliados con el fin de proporcionar una mejor calidad de atención al afiliado, mejorando con ello la imagen de la cooperativa a través de mejores experiencias.

## <span id="page-23-0"></span>**III. OBJETIVOS**

#### **3.1 Objetivo General**

<span id="page-23-1"></span>Identificar los factores que mejoren la experiencia de servicio de los afiliados de las cooperativas, mediante la ampliación y mejora de los canales de atención al afiliado, para estimular e incrementar el uso de los servicios cooperativos en la ciudad de Tegucigalpa.

#### **3.2 Objetivos Específicos**

- <span id="page-23-2"></span>• Identificar los factores que inciden en la insatisfacción de los afiliados con respecto a los servicios prestados por la cooperativa a través de una encuesta de satisfacción del afiliado.
- Analizar datos obtenidos de la encuetas de satisfacción del afiliado.
- Definir posibles alternativas de solución para los principales factores que inciden en la insatisfacción de los afiliados.
- Proponer una solución viable que contribuya a la mejora del servicio que la cooperativa brinda simplificando los procesos y mejorando la experiencia a sus afiliados.

## <span id="page-24-0"></span>**IV. MARCO TEÓRICO**

#### **4.1 Movimiento cooperativo a nivel global**

<span id="page-24-1"></span>En 1844, un grupo de 28 artesanos que trabajaban en las fábricas de algodón de la localidad de Rochdale, en el norte de Inglaterra, establecieron la primera empresa cooperativa moderna, la Sociedad Equitativa de los Pioneros de Rochdale, también conocida como los Pioneros de Rochdale. (ica.coop, 2022)

#### **4.1.1 Historia del cooperativismo en Honduras**

<span id="page-24-2"></span>El cooperativismo hondureño se origina en siglo IXX con el surgimiento de un organismo mutualista conocido como Sociedad de Ladinos de Márcala, La Paz, en 1876. Este es el antecedente de mayor antigüedad en la historia del cooperativismo organizado. En 1930 se constituye en la ciudad de Ocotepeque la sociedad cooperativa el "Obrero", en Santa Rosa de Copán se crea la Sociedad Copaneca de Obreros. En la década de los cincuenta (50) se considera como el nacimiento del cooperativismo hondureño. En 1953 se creó la primera cooperativa agropecuaria. (CNBS, ANTECEDENTES DEL SISTEMA DE SUPERVISIÓN EN LAS: COOPERATIVAS DE AHORRO Y CRÉDITO, 2020)

En 1923 se incluye en la Constitución de la Republica de Honduras el precepto "Es Función del Estado promover la asociación cooperativa; en 1927 se incluye en la Ley de Municipalidades la promoción y ejecución de las sociedades cooperativas; en 1936 se aprueba la Ley de Sociedades Cooperativas. En 1949 se incluyó en el Código de Comercio la regulación de las sociedades cooperativas; en 1954 se aprobó la Ley de Asociaciones Cooperativas. El Congreso Nacional de Honduras en 1987 promulgó la primera Ley de Cooperativas de Honduras, lo que permitió la creación de cooperativas en 17 departamentos del país. (CNBS, ANTECEDENTES DEL SISTEMA DE SUPERVISIÓN EN LAS: COOPERATIVAS DE AHORRO Y CRÉDITO, 2020)

#### **4.2 Valores Cooperativos.**

<span id="page-25-0"></span>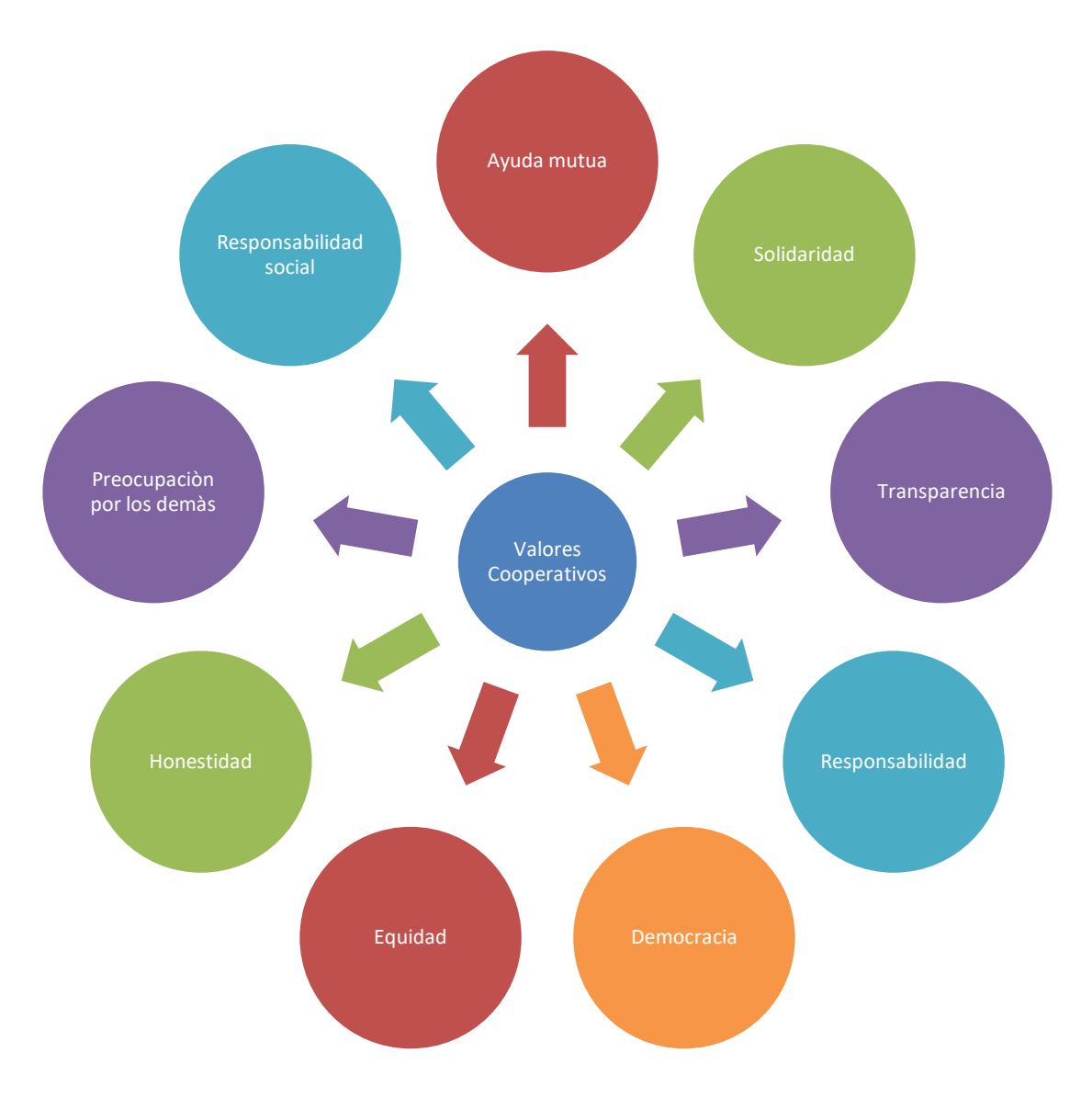

<span id="page-25-1"></span>*Figura IV.1 Valores cooperativos*

Fuente: (consucoop, Valores cooperativos, 2022)

#### **4.3 Principios del cooperativismo**

<span id="page-26-0"></span>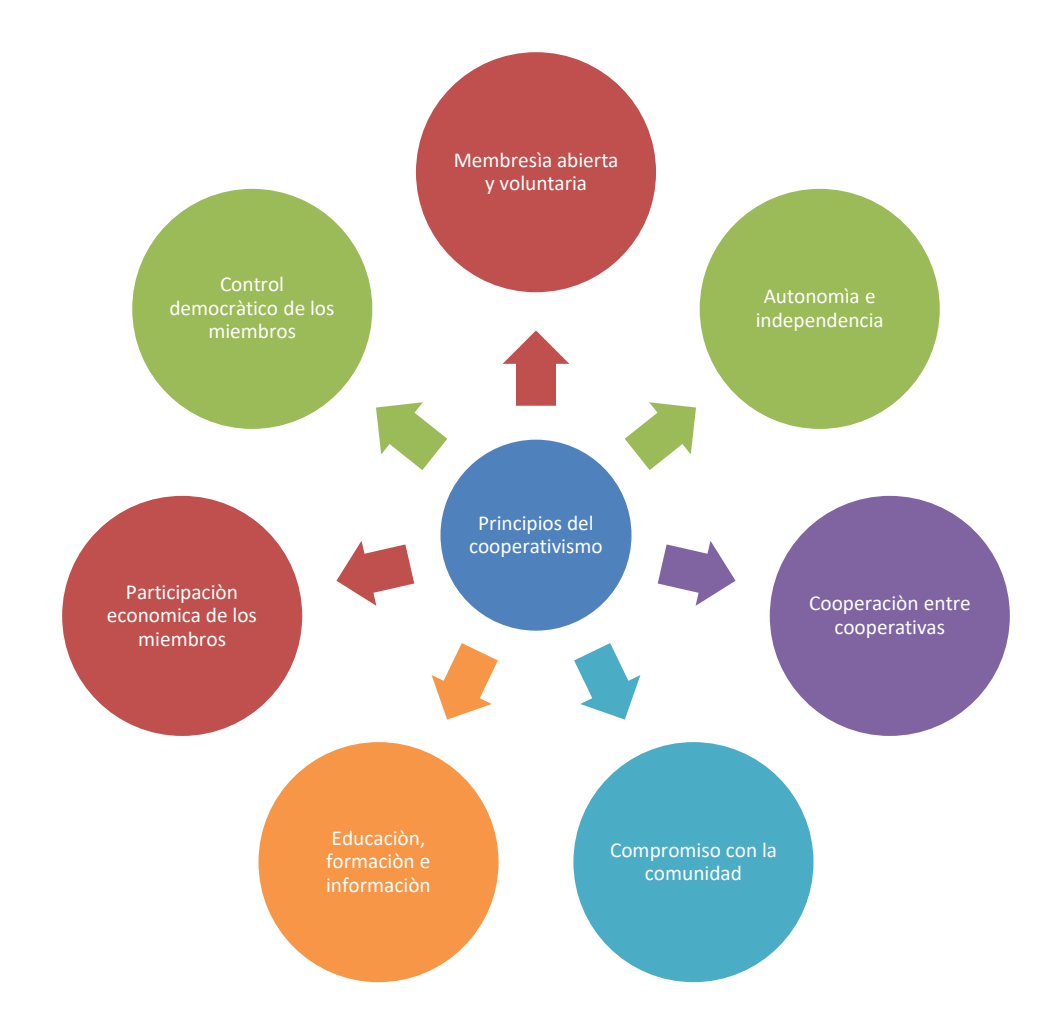

#### <span id="page-26-3"></span>*Figura IV.2 Principios Cooperativos*

<span id="page-26-1"></span>Fuente: (consucoop, Principios cooperativos, 2022)

## **4.4 ANTECEDENTES DE LA SUPERVISIÓN DE LAS COOPERATIVAS EN HONDURAS**

#### **4.4.1 Instituto Hondureño de Cooperativas (IHDECOOP)**

<span id="page-26-2"></span>El Congreso Nacional de Honduras considerando la necesidad nacional y la protección del interés público, así como la promoción y la protección del cooperativismo, aprueba la primera Ley de Cooperativas de Honduras mediante Decreto No. 65-87, del 30 de abril de 1987, y su

Reglamento contenido en Acuerdo Ejecutivo No. 191-88 del 22 de julio de 1988. En el artículo 93 de la Ley se crea como órgano rector del movimiento Cooperativo al Instituto Hondureño de Cooperativas (IHDECOOP), institución descentralizada del Estado, autónomo y con patrimonio propio, su función principal es la inspección y vigilancia de las cooperativas, pudiendo delegar esas funciones en los organismos de integración o auxiliares especializadas del sector cooperativo. Asimismo, tenía como atribución la constitución, la disolución y liquidación de las cooperativas, así como llevar el Registro Nacional de Cooperativas e imponer las sanciones por incumplimiento al marco legal. (Honduras, Acuerdo No.041/2014 Reglamento de ley de cooperativas de Honduras, 2014, p. 64)

#### **4.4.2 Consejo Nacional Supervisor De Cooperativas**

<span id="page-27-0"></span>El Congreso Nacional con el propósito de dotar al sector cooperativo de un instrumento jurídico y debido a los cambios y retos que la misma globalización presenta, aprueba las reformas a la Ley de Cooperativas de Honduras contentivo en el Decreto Legislativo No. 174-2013, publicado en el Diario Oficial la Gaceta el 1 de febrero del 2014, así mismo emitido el Reglamento de la Ley de Cooperativas de Honduras contenido en Acuerdo Ejecutivo No. 041-2014, publicado en el Diario Oficial la Gaceta el 16 de junio del 2014. (CNBS, Antecedentes del sistema de supervision en las Copperativas de Ahorro y credito en Honduras, 2014)

Mediante artículo 93 de la Ley de Cooperativas reformada, se establece la creación del Consejo Nacional Supervisor de Cooperativas (CONSUCCOP) como una institución descentralizada del Estado, autónoma y con patrimonio propio, que tendrá a su cargo la aplicación de la legislación cooperativa y autoridad de control de los entes cooperativos en Honduras. (CNBS, ANTECEDENTES DEL SISTEMA DE SUPERVISIÓN EN LAS: COOPERATIVAS DE AHORRO Y CRÉDITO, 2020)

#### **4.4.3 Comisión Nacional de Bancos y Seguros**

<span id="page-27-1"></span>El Congreso Nacional de Honduras mediante Decreto Legislativo No. 155-95, publicado en el Diario Oficial la Gaceta el 18 de noviembre de 1995, (Reformado mediante Decreto 110-2004) crea la Comisión Nacional de Bancos y Seguros (Comisión)como encargada de la supervisión de las actividades financieras, de seguros, previsionales, de valores y demás relacionadas con el manejo, aprovechamiento e inversión de los recursos captados del público. La Comisión basada en normas y prácticas internacionales, ejercerá por medio de las superintendencia la supervisión, vigilancia y control de las instituciones bancarias públicas y privadas, aseguradoras, reaseguradoras, sociedades financieras, asociaciones de ahorro y préstamo, almacenes generales de depósito, bolsa de valores, puestos o casas de bolsa, casas de cambio, fondos de pensiones e institutos de previsión, administradoras públicas y privadas de pensiones y jubilaciones, y cualquier otra que cumpla con funciones análoga a las descritas anteriormente. Asimismo, tiene como atribución ejercer las funciones de supervisión, vigilancia y control que le atribuyan otras leyes. (Honduras, ley del bancocentral de Honduras, 2022, p. 2)

El Congreso Nacional de Honduras mediante Decreto Legislativo No. 45-2002 Publicado en el Diario Oficial la Gaceta del 5 de marzo del 2002, aprobó la Ley Contra el Delito de Lavado de Activos y en su artículo 43 establece como otros obligados supervisados a las personas jurídicas que realicen operaciones de ahorro y crédito; en tal sentido la Comisión Nacional de Bancos y Seguros a través de la Superintendencia de Valores y Otras Instituciones solo había practicado evaluaciones periódicas a las Cooperativas de Ahorro y Crédito en materia de lavado de activos, y emitió Resolución 1477/22-08-2011 que contempla el Reglamento para la Prevención y Detección del Lavado de Activos y Financiamiento del Terrorismo en las Cooperativas de Ahorro y Crédito. (Honduras, ley del bancocentral de Honduras, 2022, p. 2)

La Comisión Nacional de Bancos y Seguros mediante Resolución SV N. 607/03-05-2010, del 3 de mayo de 2010, aprobó la suscripción del Acuerdo de Colaboración Interinstitucional con la Federación de Cooperativas de Ahorro y Crédito de Honduras (FACACH), en el marco del Convenio de Cooperación Técnica ATN/ME-11657-HO denominado "Afianzamiento Competitivo y Seguridad Financiera de las Cooperativas de Ahorro y Crédito en el Marco Supervisado", en el cual se establece que veinte (20) cooperativas miembros de FACACH, acordaron participar voluntariamente en la proyecto de desarrollo del marco regulatorio y de supervisión adecuado al sector cooperativo de ahorro y crédito, en beneficio de la seguridad de más de 605,000 afiliados. Basado en este acuerdo la Comisión Nacional de Bancos y Seguros, emitió mediante Resolución SV No. 1286/22-07-2011 "Los Lineamientos Mínimos que deben

Cumplir las Cooperativas de Ahorro y Crédito (CAC,s) que Voluntariamente se Sujeten a la Supervisión de la Comisión Nacional de Bancos Seguros", el cual fue aplicado en las revisiones especiales que se practicaron a las Cooperativas de Ahorro y Crédito que firmaron en convenio, lo que les permitió el fortalecimiento en la gestión de administración de los riesgos a que están expuestas y a la adopción de buenas prácticas de principios de gobierno cooperativo. (Honduras, ley del bancocentral de Honduras, 2022, p. 2)

El Congreso Nacional de Honduras en el artículo 9 Transitorio de las reformas a la Ley de Cooperativas de Honduras (Decreto Legislativo No. 174-2013), delega la supervisión transitoriamente a la Comisión Nacional de Bancos y Seguros mientras tanto la Superintendencia de Cooperativas de Ahorro y Crédito dependiente del Consejo Nacional Supervisor de Cooperativas (CONSUCOOP), no este estructurado con la independencia técnica y administrativa que le permita realizar una supervisión efectiva de las cooperativas de ahorro y crédito. (Honduras, ley del bancocentral de Honduras, 2022, p. 3)

La Comisión Nacional de Bancos y Seguros a partir de los años 2014 y 2015 ha realizado exámenes generales a las Cooperativas de Ahorro y Crédito para verificar el cumplimiento de la Ley de Cooperativas de Honduras y su Reglamento Vigentes.

Asimismo, en conjunto con el CONSUCOOP está trabajando en el diseño del marco regulatorio acorde al sector cooperativo que incluye el régimen sancionatorio que será aplicado por incumplimiento al mismo. Es importante señalar que la Comisión Nacional de Bancos y Seguros en las revisiones que ha realizado a las Cooperativas de Ahorro y Crédito ha aplicado sanciones estrictamente por incumplimientos en materia de lavado de activos y financiamiento al terrorismo. (Honduras, ley del bancocentral de Honduras, 2022, p. 5)

#### <span id="page-29-0"></span>**4.5 Órganos de dirección de una cooperativa**

#### **4.5.1 La Asamblea General**

<span id="page-29-1"></span>Legalmente convocada e integrada por sus cooperativistas, es el máximo órgano de dirección. (republica, 2014)

#### **4.5.2 La Junta Directiva:**

<span id="page-30-0"></span>Es nombrada en Asamblea Ordinaria por 3 años, y está a cargo de la dirección de una Cooperativa y está integrada por el número de miembros que establezca sus estatutos y un miembro suplente, dicho número debe ser impar y nunca menor de cinco (5) miembros. Está integrada así:

- o Un presidente;
- o Vicepresidente;
- o Secretario;
- o Tesorero;
- o Vocales según sus Estatutos;
- o Un Suplente

#### **4.5.3 La Junta de Vigilancia**

<span id="page-30-1"></span>Es nombrada en Asamblea Ordinaria por 3 años; está a cargo de la fiscalización de las operaciones administrativas y financieras que realiza la Junta Directiva y Gerencia General. Está integrada por un numero de tres miembros como mínimo así:

- Un presidente;
- Secretario;
- Vocales según sus Estatutos;
- Un Suplente

#### **4.6 Organigrama básico de una cooperativa**

<span id="page-31-0"></span>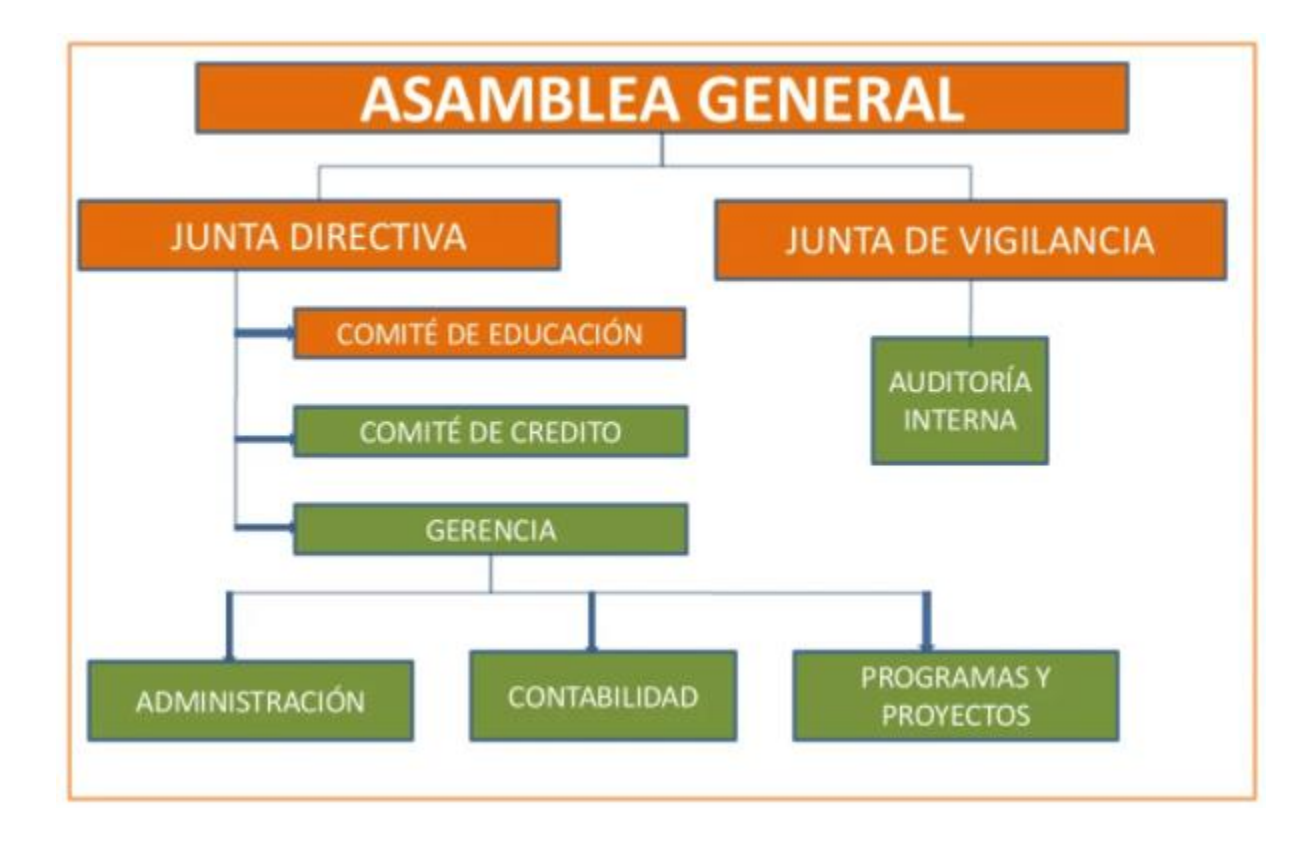

#### <span id="page-31-4"></span>*Figura IV.3 Organigrama Básico de una Cooperativa*

<span id="page-31-1"></span>Fuente: (Laura, 2014)

#### **4.7 Atención al cooperativista**

#### **4.7.1 ¿Qué es el sistema de atención al cooperativista?**

<span id="page-31-2"></span>Es el sistema creado para establecer políticas y procedimientos a fin de asegurar la atención de calidad, protección, respeto y adecuada prestación de productos y servicios al Cooperativista. (isidro, 2022)

#### **4.7.2 Oficial de Atención al Cooperativista.**

<span id="page-31-3"></span>Empleado responsable de velar por la implementación y cumplimiento de los procedimientos que sustenta el Sistema de Atención al Cooperativista y coordinar con la Gerencia General, los

mecanismos y acciones que deberán implementarse para su adecuado funcionamiento y será el enlace directo con el Ente Regulador. (isidro, 2022)

#### **4.7.3 Derechos de los Cooperativistas.**

- <span id="page-32-0"></span>• Se le proporcione información documental o electrónica, según lo autorice el cooperativista sobre los términos y condiciones del servicio y/o producto financiero que pretende adquirir, antes, durante y después de la celebración de un contrato o de cualquier u otro documento donde se formalice la prestación de este.
- Recibir un trato diligente y respetuoso por parte del personal de las cooperativas.
- Ser atendidos en el menor tiempo posible.
- Contar las cooperativas con los medios y procedimientos necesarios para proporcionar y difundir información sobre los productos y servicios ofrecidos a los cooperativistas, a través de personal debidamente capacitado.
- Difundir las cooperativas, publicidad clara, veraz y precisa y que la misma contemple las condiciones del producto o servicio ofrecido, incluyendo, pero no limitando, a las especificaciones relativas a su alcance y sus costos.
- Contratar servicios y productos con plena libertad, sin presión de ninguna naturaleza.
- Recibir justificación de las cooperativas sobre la negativa en la prestación de servicios o productos solicitados.
- Recibir educación financiera por parte de las cooperativas, que les permita mejorar su entendimiento sobre los productos y servicios financieros; así como, desarrollar habilidades para la toma de decisiones.
- Presentar reclamos, en primera instancia ante la cooperativa y de no estar conforme, podrá recurrir al Ente Regulador.
- <span id="page-32-1"></span>• Entre Otros (isidro, 2022)

#### **4.7.4 Obligaciones de los Cooperativistas.**

• Conocer los derechos y obligaciones que se derivan de ser un cooperativista y de lo establecido en los contratos suscritos.

- Cumplir con lo pactado en la forma, plazos y condiciones establecidas en los contratos.
- Informarse sobre las condiciones generales de los productos y servicios que le ofrece La Cooperativa.
- Proporcionar a las cooperativas información completa, veraz, íntegra y confiable
- Brindar un trato respetuoso al personal de las cooperativas. (isidro, 2022)

#### **4.8 Calidad de servicio**

<span id="page-33-0"></span>De acuerdo con (Couso, 2005)expresa que la calidad de servicio en las organizaciones es una vinculo fundamental entre la organización y sus clientes y esta se ve comprometida para brindas mejoras continuas para medir la satisfacción de estos.

Diferenciarse a través de la calidad de los servicios es una estrategia efectiva para lograr la lealtad de los clientes, ya que esto genera un fortalecimiento de la imagen de las instituciones antes ellos, también permite promocionar los servicios institucionales basados en las experiencias de los mismo clientes los recomiendan con amigos, familiares y contacto cercanos.

La calidad juega un rol fundamental a fin de cumplir con las características y especificaciones del producto o servicio que se ofrece. La misma se puede entender como el juicio de un consumidor acerca de la excelencia total o superioridad de un producto o servicio (Cortez, Frenced, & Flores, 2018).

#### **4.9 Factores que miden la calidad de servicio**

<span id="page-33-1"></span>Definir el nivel de calidad del servicio en una empresa es un aspecto determinante para la competitividad dentro de un sector, ya que según como sea percibido y según se haya definido la propuesta de valor podremos acceder a un segmento de mercado u otro, y también podremos tener mayor número de clientes.

Entre los factores principales para medir la calidad de servicio en el sector financiero tenemos los siguientes:

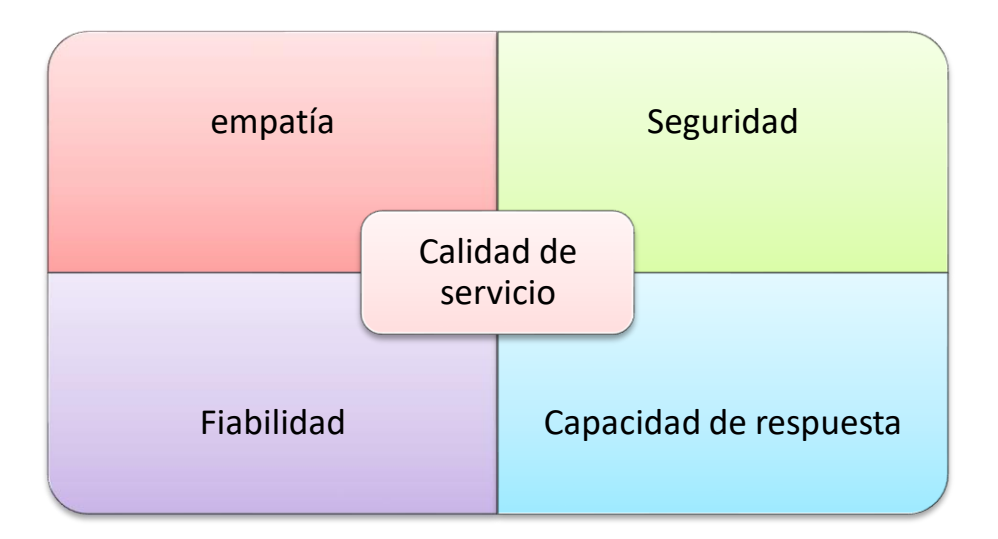

#### <span id="page-34-2"></span>*Figura IV.4 Factores que Miden la Calidad del Servicio*

<span id="page-34-0"></span>Fuente: (Acle Mena, 2016)

#### **4.9.1 Empatía**

La empatía en el servicio al cliente es una herramienta poderosa para su organización. La comprensión de las necesidades del cliente, administrada en el momento adecuado puede ayudar a no sentirse frustrado y encaminarlo hacia la satisfacción del servicio. (blog, 2022)

La empatía en el servicio al cliente es la capacidad de interactuar con las personas, estrechar laso, construir una relación, hacerlos sentir comprendidos, respetados, escuchado, ya que es la forma para ganar la lealtad.

#### **4.9.2 Seguridad**

<span id="page-34-1"></span>Los clientes asisten con mayor frecuencia a lugares que los hacen sentir seguros y cómodos; imagina las implicaciones que puede tener un local donde el cliente podría sufrir un accidente y decida demandar legalmente. (2.0, 2022)

La seguridad es un elemento esencial en la relación con nuestros clientes, cuando se trata de trata de servicio al cliente es importante brindad una imagen de certidumbre y confianza para que los clientes tengan la certeza de que nuestra organización es confiable.

#### **4.9.3 Fiabilidad**

<span id="page-35-0"></span>La institución financiera que logra un alto nivel de fiabilidad es que ofrece un alto y constante nivel de consistencia en la confiablidad de sus prestaciones, entrega de servicio correcto desde el primer momento. (Diaz Rivas, 2014)

La fiabilidad es el resultado de una cultura empresarial determinada, de una manera de entender el entorno propio y el ajeno y de aprovechar el conocimiento interno creando equipos que sean capaces de entenderse y avanzar. (Fiabilidad imprescindible-para-exito-empresa-industrialbranding Industrial, 2021)

#### **4.9.4 Capacidad de respuesta**

<span id="page-35-1"></span>Todo cliente, en cualquier empresa, desea ser atendido con prontitud. Por esta razón, la capacidad de respuesta en el servicio al cliente es casi una exigencia vital. (Fácil, 25)

Ofrecer un servicio rápido, contestar rápidamente las llamadas telefónicas de los clientes, facilidad para adecuarse a las necesidades de los clientes, responder inmediatamente la solicitud por los clientes.

#### **4.10 Otros factores**

<span id="page-35-2"></span>También se puede tomar en cuenta otros factores para medir la calidad de servicio que no se incluyen anteriormente y que pueden complementar los cuales son:

#### **4.10.1 Satisfacción del cliente**

<span id="page-35-3"></span>La satisfacción del cliente tiene un punto central básico, y este está en la actitud de las personas de la organización y su compromiso con la visión que la empresa quiere dar a este concepto de cliente para cautivarlo. (Lara, 2003)

El nivel de satisfacción de un cliente es la valoración emocional y personal de carácter subjetivo, por lo que es una comparativa de lo que se percibe con lo que se especta.
## **4.10.2 La eficiencia o el rendimiento**

La eficiencia o el rendimiento define el grado en que el producto o servicio ayuda a solucionar el problema del cliente en menos tiempo o de manera sencilla. Si un producto ofrece un alto rendimiento (por ejemplo, en un dispositivo tecnológico, una mayor velocidad o capacidad de procesamiento), se tenderá a percibir también como un indicador de la calidad. (Málaga, 2022)

En general, podemos decir que eficiencia a nivel de calidad de servicio significa conseguir las metas establecidas en tiempo y forma.

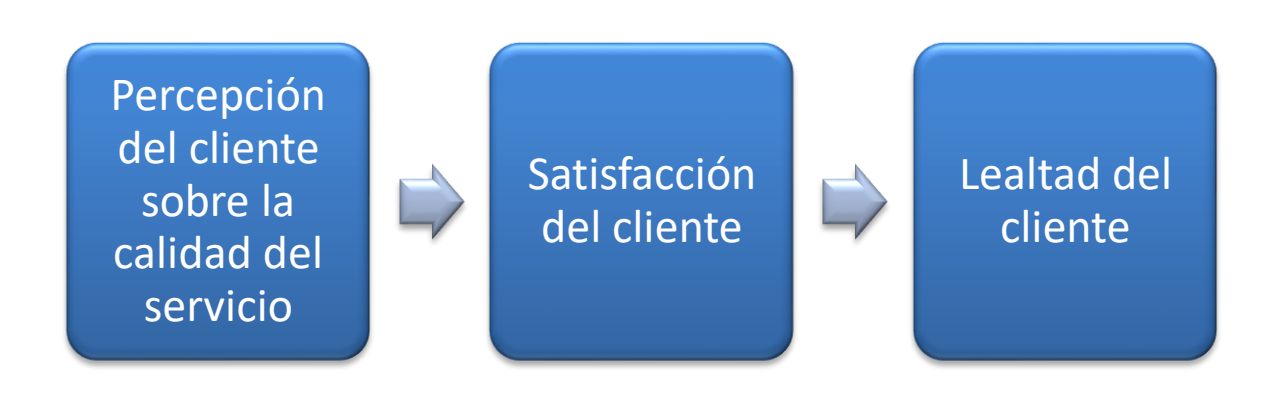

## **4.11 Percepción del cliente sobre el valor del servicio**

## *Figura IV.5 Percepción del Cliente sobre el Valor del Servicio*

Fuente: propia

Cuando una persona acude a un punto de venta o punto de servicio, siempre espera quedar satisfecho, al final del día se espera que los recursos invertidos, como ser tiempo sean compensados por el grado de satisfacción recibidos. Y entre mayor grado de satisfacción tengan los clientes y logre superar sus expectativas, aumenta la probabilidad de que el grado de lealtad aumente.

Estudios en el continente americano sugieren que "se reconoce la importancia de una cartera de clientes fieles a la marca o empresa, como base de la rentabilidad a largo plazo". Y para lograr

esa rentabilidad, uno de los puntos clave es garantizar la satisfacción de tus clientes. (Coria, 2022)

### **4.11.1 Factores de satisfacción**

Según (Gitomer, 1998) existen cuatro elementos básicos que influyen en la satisfacción o insatisfacción de los clientes, de lo cual depende su fidelidad, de los cuales son los siguientes:

- **Servicio:** es la expectativa y cumplimiento acerca de lo que el consumidor espera obtener.
- **Atención al cliente:** la persona debe sentirse atendida de manera personal, para que su experiencia sea más placentera.
- **Contrarrestar malas experiencias:** nadie está exento de una queja o enojo por parte de sus clientes, pero si así sucede, se debe dar seguimiento para que el cliente quede conforme y haga una evaluación positiva de lo que se le ofreció, a pesar de haber presenciado algún error.
- **Servicios extraordinarios:** nunca estará de más ofrecer un extra en los productos o servicios que hagan que el consumidor vuelva y, por supuesto, que quiera recomendar a la empresa o marca. La mayor parte de las ocasiones pueden ofrecerse sin que generen costos adicionales.

4.11.1.1 ¿Cómo lograr la lealtad de cliente?

- Generar información en tiempo real para tomar decisiones acertadas.
- Los procesos deben enfocarse en la satisfacción del cliente. trabajar hasta que el cliente este contento.
- Realiza un profundo diagnóstico de tus clientes, ateniendo necesidades reales, para ofrecer soluciones prácticas y a medida.

Los servicios, no son más que el resultado de llevar a cabo necesariamente al menos una actividad en la interfaz entre el proveedor y el cliente y generalmente es intangible.

La calidad del servicio influye altamente en la continuidad del negocio; los protocolos de servicio de atención y los canales permiten recomendar o no a las organizaciones, en la actualidad existen varias herramientas que se pueden utilizar para garantizar la satisfacción del cliente, permitiendo dar credibilidad y calidad a las mismas (Hernández, Barrios, & Sierra, 2018).

Las cooperativas de ahorro y crédito son instituciones que brindan servicios bancarios a personas naturales y jurídicas, ofreciendo tasas de interés en muchas ocasiones más atractivas, entre otros aspectos diferenciadores que atraen a los clientes. Es necesario monitorear la satisfacción de sus clientes para adoptar estrategias en todo momento que favorezcan la mejora continua y excelencia en los servicios ofrecidos. Es por ello, la presente investigación tiene como objetivo comprender y evaluar la calidad del servicio y la satisfacción del cliente interno prestador del mismo en una cooperativa de ahorro y crédito; como base para identificar oportunidades de mejoras en el servicio.

#### **4.12 NPS**

NPS es un sistema de medición que ayuda a las compañías a medir y mejorar la posibilidad de que los clientes recomienden a una organización. (praxis, 2022)

### **4.12.1 ¿Cómo calculas el NPS?**

Los clientes eligen una respuesta en una escala de 0 a 10, donde 0 es "nada de probable" y 10 "muy probable". Basado en sus respuestas, los clientes se dividen en 3 categorías: si eligen entre 0 y 6 son llamados "detractores", si eligen 7 o 8 se les llama "neutros", y si escogen el 9 o 10 son llamados "promotores". Dicho esto, los promotores de una marca son aquellos clientes que tienen una alta probabilidad de hablar positivamente de la compañía a sus más cercanos. (praxis, 2022).

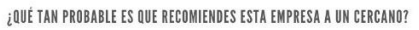

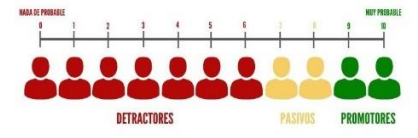

*Figura IV.6 Cálculo del NPS*

Fuente: (praxis, 2022)

# **V. METODOLOGÍA / PROCESO**

#### **5.1 Enfoque y Métodos**

Para esta investigación se utilizó un enfoque exploratorio a través de un método cuantitativo.

El tipo de investigación que se realizó es exploratoria cuantitativa, ya que se observaron los fenómenos tal como se dan en su contexto natural, para después analizarlos, se observaron las diferentes variables y se analizaron sus causas y efectos. Se hizo uso del diseño de Investigación Transeccional o transversal, pues se recolectó datos a través de un instrumento de investigación (encuesta) para conocer la opinión de los afiliados de las cooperativas.

#### **5.2 Población y Muestra.**

#### **5.2.1 Población**

Población o universo "Conjunto de todos los casos que concuerdan con determinadas especificaciones" (Hernández Sampieri et al., 2014, p. 174).

También se puede decir que la población según (Bláquez, 2001) es "Conjunto de todos los casos que concuerdan con determinadas especificaciones". La población seleccionada para este estudio fueron los afiliados de la Cooperativa de Ahorro y Crédito Educadores de Honduras, Limitada (COACEHL), utilizando como fuente el documento de CONSUCOOP número de afiliados por género, actualizado al primer trimestre del 2021 teniendo una población a esa fecha de 38,853 afiliados, incluyendo Hombres, Mujeres, menores ahorrantes y personas jurídicas a nivel nacional. (CONSUCOOP, 2021).

Al ser un proyecto de investigación no vinculante, de índole general, se tomó la población de afiliados activos de un ente cooperativo como valor de referencia para propósitos de la investigación, ya que de acuerdo al documento consultado, la población total de todas las cooperativa del sub sector de ahorro y crédito es de 16,073,777 de afiliados (CONSUCOOP, 2021), dicha cifra es superior a la población total de Honduras, debido a que muchas personas están afiliados a más de una cooperativa, por lo que podría generar sesgo en la información.

## **5.2.2 Muestra**

"Muestra es un subgrupo del universo o población del cual se recolectan los datos y que debe ser representativo de ésta" (Hernandez Sampieri et al., 2014, p. 173).

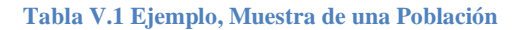

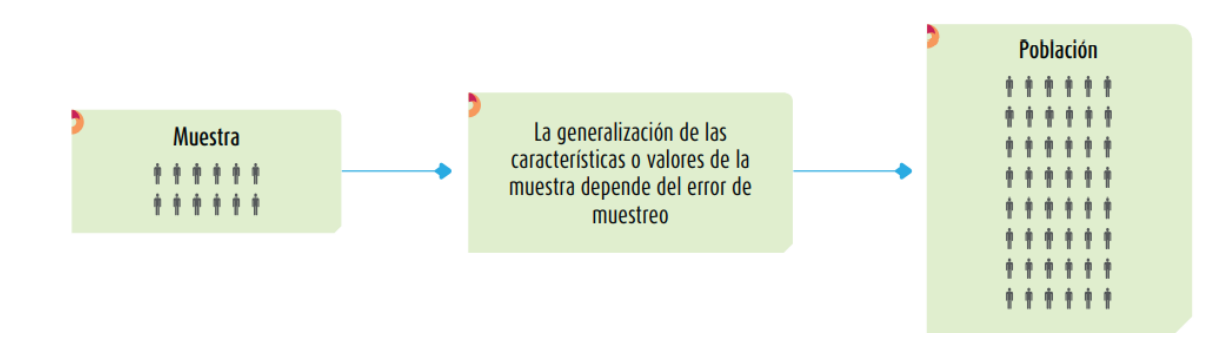

#### *Figura V-1 Ejemplo, Muestra de una Población*

Fuente: (Hernandez, 2014)

#### 5.2.2.1 Cálculo de muestra

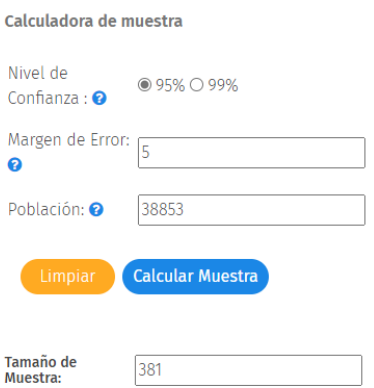

### *Ecuación V-1 Cálculo de la muestra*

Fuente: (QuestionPRO, 2022)

5.2.2.2 Fórmula utilizada en la calculadora de muestra

Para el cálculo de muestra, en esta ocasión nos hemos apoyado en la siguiente fórmula.

 $Tamaño$  muestra = z2 \*  $(1-p)/c2$ 

## **Ecuación V-2 Tamaño de la Muestra**

Fuente: (QuestionPRO, 2022)

Donde:

 $z = n$ ivel de confianza(95% 0 99%) =

### *Ecuación V-3 Nivel de Confianza*

Fuente: (QuestionPRO, 2022)

c = Margen de error  $(.04 = \pm 4)$ 

## *Ecuación V-4 Margen de Error*

Fuente: (QuestionPRO, 2022)

## **5.3 Unidad de Análisis y Respuesta**

#### *Tabla V.2 Unidad de Análisis*

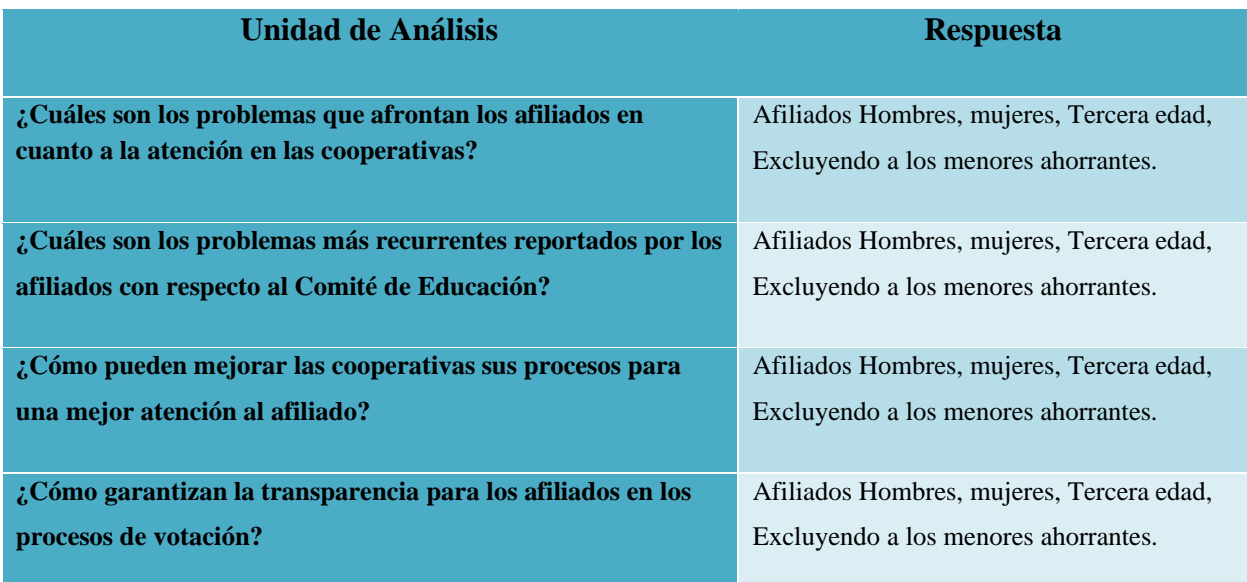

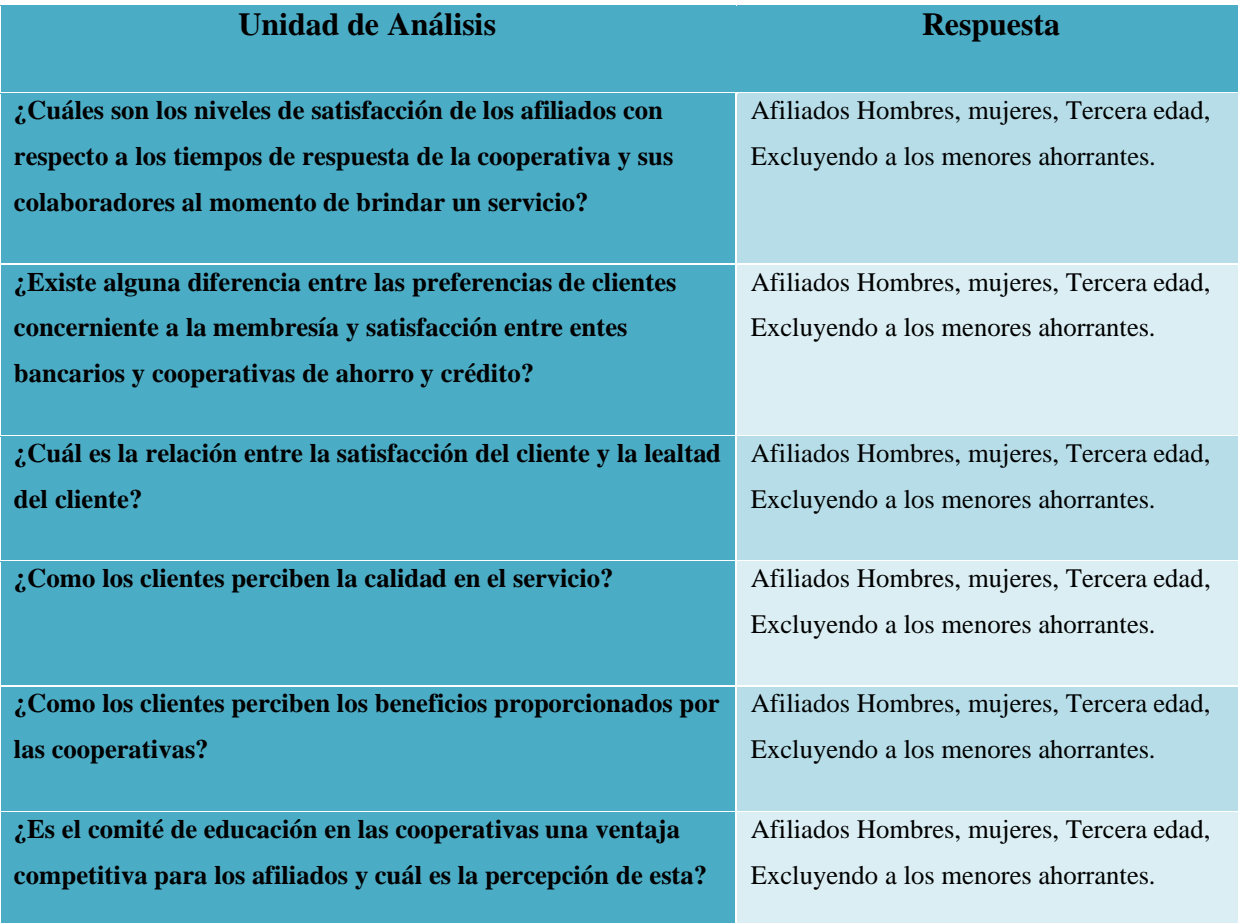

## **5.4 Técnicas e Instrumentos Aplicados**

## **5.4.1 Encuesta**

El método utilizado fue una encuesta de opinión que de acuerdo con la teoría de varios autores es una metodología de investigación no experimental transversal o transeccionales descriptivas o correlacionales-causales ya que estos se pueden aplicar en diferentes contextos, como ser en persona, medios electrónicos, por email o páginas web, grupos de Noticias, grupos de WhatsApp o mensajería instantánea. (Sampieri, 2012).

el objetivo es obtener una medición de la calidad de satisfacción de los servicios brindados por los colaboradores a los afiliados, realizando un sondeo entre los clientes particulares, esto es de gran utilidad ya que nos muestra una realidad más tangible.

### **5.5 Fuentes de Información**

#### **5.5.1 Fuentes Primarias**

Son todos aquellos usuarios y acompañantes a quienes se les aplicó un instrumento de investigación. En este caso, los datos provienen directamente de la población o una muestra de esta. (Sampieri, 2012)

Estas fuentes contienen información original, que ha sido publicada por primera vez y que no ha sido filtrada, interpretada o evaluada por nadie más. Son producto de una investigación o de una actividad eminentemente creativa. (Sampieri, 2012)

En esta investigación las fuentes primarias utilizadas fueron la aplicación de las encuestas de manera aleatoria a los diferentes afiliados de un ente cooperativo.

## **5.5.2 Fuentes Secundarias**

Son las que contienen información primaria, sintetizada y reorganizada. Están especialmente diseñadas para facilitar y maximizar el acceso a las fuentes primarias o a sus contenidos. Parten de datos preelaborados, como pueden ser datos obtenidos de anuarios estadísticos, de Internet, de medios de comunicación, de bases de datos procesadas con otros fines, artículos y documentos relacionados con la enfermedad, libros, tesis, informes oficiales, etc. (Soberon, 2008).

Se consultó diferentes estudios previos relacionados al tema calidad en servicios cooperativos como referencia para el desarrollo de la presente investigación. Por ejemplo: "Estudio de Investigación sobre el Impacto de la percepción del Cliente sobre el valor del Servicio en la Lealtad del Cliente: Estudio Comparativo entre Banca Comercial y Cooperativas de Ahorro Y Crédito" (Gonzales, 2012)

# **5.6 Cronología del Trabajo**

|                              | de                 | Modo Nombre de tarea       |                               | Duración  | Comienzo                  | Fin                     |                | febrero 2022              |                  | marzo 2022 |                                                                         |   |
|------------------------------|--------------------|----------------------------|-------------------------------|-----------|---------------------------|-------------------------|----------------|---------------------------|------------------|------------|-------------------------------------------------------------------------|---|
|                              | tarea              |                            |                               |           |                           |                         |                |                           |                  |            | 12 15 18 21 24 27 30 2 5 8 11 14 17 20 23 26 1 4 7 10 13 16 19 22 25 28 |   |
| $\mathbf{1}$                 | m.                 | Proyecto                   |                               | 48 días?  |                           | jue 1/20/22 mié 3/30/22 |                |                           |                  |            |                                                                         |   |
| $\overline{2}$               | c.                 | Fase 1                     |                               | 48 días?  |                           | jue 1/20/22 mié 3/30/22 |                |                           |                  |            |                                                                         |   |
| E<br>$\overline{\mathbf{3}}$ | E.                 |                            | Idea de proyecto              | 2 días    |                           | jue 1/20/22 sáb 1/22/22 |                |                           |                  |            |                                                                         |   |
| <b>FREE</b><br>$\sqrt{4}$    | o,                 | Asesora                    | Primera Reunion con           | 0.8 días  |                           | sáb 1/22/22 lun 1/24/22 |                |                           |                  |            |                                                                         |   |
| 5                            | ما                 | <b>CAPITULO II</b>         |                               | 6 días?   | lun 1/24/22 mar 2/1/22    |                         |                |                           |                  |            |                                                                         |   |
| Œ<br>6                       | E.                 |                            | Antecedentes                  | 1 día?    |                           | lun 1/24/22 mar 1/25/22 |                |                           |                  |            |                                                                         |   |
| ET.<br>$\overline{7}$        | <b>CA</b>          |                            | Definicion del problema       | 1 día?    |                           | mar 1/25/22 mié 1/26/22 |                |                           |                  |            |                                                                         |   |
| $\,$ 8<br>E                  | C.                 |                            | Preguntas de<br>investigacion | 1 día?    | mié 1/26/22 jue 1/27/22   |                         |                |                           |                  |            |                                                                         |   |
| $\overline{9}$<br>ET.        | C.                 | Hipotesis                  |                               | 1 día?    | jue 1/27/22 vie 1/28/22   |                         |                |                           |                  |            |                                                                         |   |
| <b>III</b><br>10             | C.                 |                            | Justificacion                 | 2 días    | sáb 1/29/22 mar 2/1/22    |                         |                |                           |                  |            |                                                                         |   |
| 11                           | u,                 | <b>CAPITULO III</b>        |                               | 1 día?    |                           | sáb 1/29/22 lun 1/31/22 |                |                           |                  |            |                                                                         |   |
| 12<br>囲                      | u,                 | Objetivos                  |                               | 1 día?    |                           | sáb 1/29/22 lun 1/31/22 |                |                           |                  |            |                                                                         |   |
| 13                           |                    | <b>CAPITULO IV</b>         |                               | 11 días   |                           | sáb 1/29/22 lun 2/14/22 |                |                           |                  |            |                                                                         |   |
| 14<br>Œ                      | Œ.                 |                            | Marco Teorico                 | 10 días   |                           | sáb 1/29/22 sáb 2/12/22 |                |                           |                  |            |                                                                         |   |
| 15                           |                    | <b>CAPITULO V</b>          |                               | 10 días   |                           | sáb 2/12/22 sáb 2/26/22 |                |                           |                  |            |                                                                         |   |
| 16<br>Œ                      | o,                 |                            | Enfoque y metodo              | 2 días    |                           | lun 2/14/22 mié 2/16/22 |                |                           |                  |            |                                                                         |   |
| 17<br>E                      | E.                 |                            | Poblacion y muestra           | 2 días    | mié 2/16/22 vie 2/18/22   |                         |                |                           |                  |            |                                                                         |   |
| 18<br><b>ITE</b>             | <b>D</b>           | respuesta                  | Unidad de analisis y          | 2 días    | vie 2/18/22 lun 2/21/22   |                         |                |                           |                  |            |                                                                         |   |
| 19<br>E.                     | U.                 | aplicado                   | Tecnicas e instrumento        | 2 días    |                           | lun 2/21/22 mié 2/23/22 |                |                           |                  |            |                                                                         |   |
| 20<br>田                      | U                  |                            | Fuentes de informacion        | 2 días    | mié 2/23/22 vie 2/25/22   |                         |                |                           |                  |            |                                                                         |   |
| E<br>21                      | c.                 |                            | Cronograma de trabajo         | 2 días    |                           | sáb 2/12/22 mar 2/15/22 |                |                           |                  |            |                                                                         |   |
| 22                           | ÷                  | <b>CAPITULO VI</b>         |                               | 5.2 días  | lun 2/28/22 sáb 3/5/22    |                         |                |                           |                  |            |                                                                         |   |
| 23<br>E.                     | <b>DA</b>          |                            | Resultados y analisis         | 4.8 días? | lun 2/28/22 sáb 3/5/22    |                         |                |                           |                  |            |                                                                         |   |
| 24                           |                    | <b>CAPITULO VII</b>        |                               | 1.8 días  | lun 3/7/22 mar 3/8/22     |                         |                |                           |                  |            | $\sim$                                                                  |   |
| 25<br>E                      | E.                 |                            | Concluciones                  | 1.6 días  | lun 3/7/22 mar 3/8/22     |                         |                |                           |                  |            | <b>COLOR</b>                                                            |   |
| 26                           |                    | <b>CAPITULO VIII</b>       |                               | 1.8 días  |                           | mié 3/9/22 jue 3/10/22  |                |                           |                  |            | -                                                                       |   |
| 27<br>囲                      | o,                 |                            | Recomendaciones               | 2 días    | mar 3/8/22 jue 3/10/22    |                         |                |                           |                  |            |                                                                         |   |
| 28                           | ÷                  | <b>CAPITULO I</b>          |                               | 2 días    |                           | vie 3/11/22 sáb 3/12/22 |                |                           |                  |            | $\equiv$                                                                |   |
| 29                           | C.                 |                            | Introduccion                  | 1 día?    |                           | vie 3/11/22 sáb 3/12/22 |                |                           |                  |            | ш                                                                       |   |
| 30                           | u,                 | Glosario                   |                               | 1 día?    |                           | vie 3/11/22 sáb 3/12/22 |                |                           |                  |            | m                                                                       |   |
| 31                           | С,                 |                            | Resumen ejecutivo             | 1 día?    |                           | vie 3/11/22 sáb 3/12/22 |                |                           |                  |            | 圜                                                                       |   |
| 32                           | С,                 |                            | Agradecimiento y              | 1 día?    |                           | vie 3/11/22 sáb 3/12/22 |                |                           |                  |            | m                                                                       |   |
|                              |                    | dedicatoria                |                               |           |                           |                         |                |                           |                  |            |                                                                         |   |
| 33                           |                    |                            | <b>CONCLUCIONES</b>           | 4.4 días  |                           | mar 3/15/22 sáb 3/19/22 |                |                           |                  |            | $-$                                                                     |   |
| 34                           | u,                 |                            | <b>Redaccion concluciones</b> | 1 día?    |                           | mar 3/15/22 mié 3/16/22 |                |                           |                  |            | m                                                                       |   |
|                              |                    |                            |                               |           |                           |                         |                |                           |                  |            |                                                                         |   |
|                              |                    |                            | Tarea                         |           |                           | Resumen del proyecto    |                | Tarea manual              | solo el comienzo | E.         | Fecha limite                                                            | A |
|                              |                    | Proyecto: Actividades JCSM | División                      |           | ------------------------- | Tarea inactiva          |                | solo duración             | solo fin         | ı          | Progreso                                                                |   |
|                              | Fecha: mar 3/22/22 |                            | Hito                          |           |                           | Hito inactivo           | ó              | Informe de resumen manual | Tareas externas  | <b>RM</b>  | Progreso manual                                                         |   |
|                              |                    | Resumen                    |                               |           | Resumen inactivo          | ×                       | Resumen manual | Hito externo              | $\Diamond$       |            |                                                                         |   |

*Figura V-2 Cronograma del Trabajo Realizado 1*

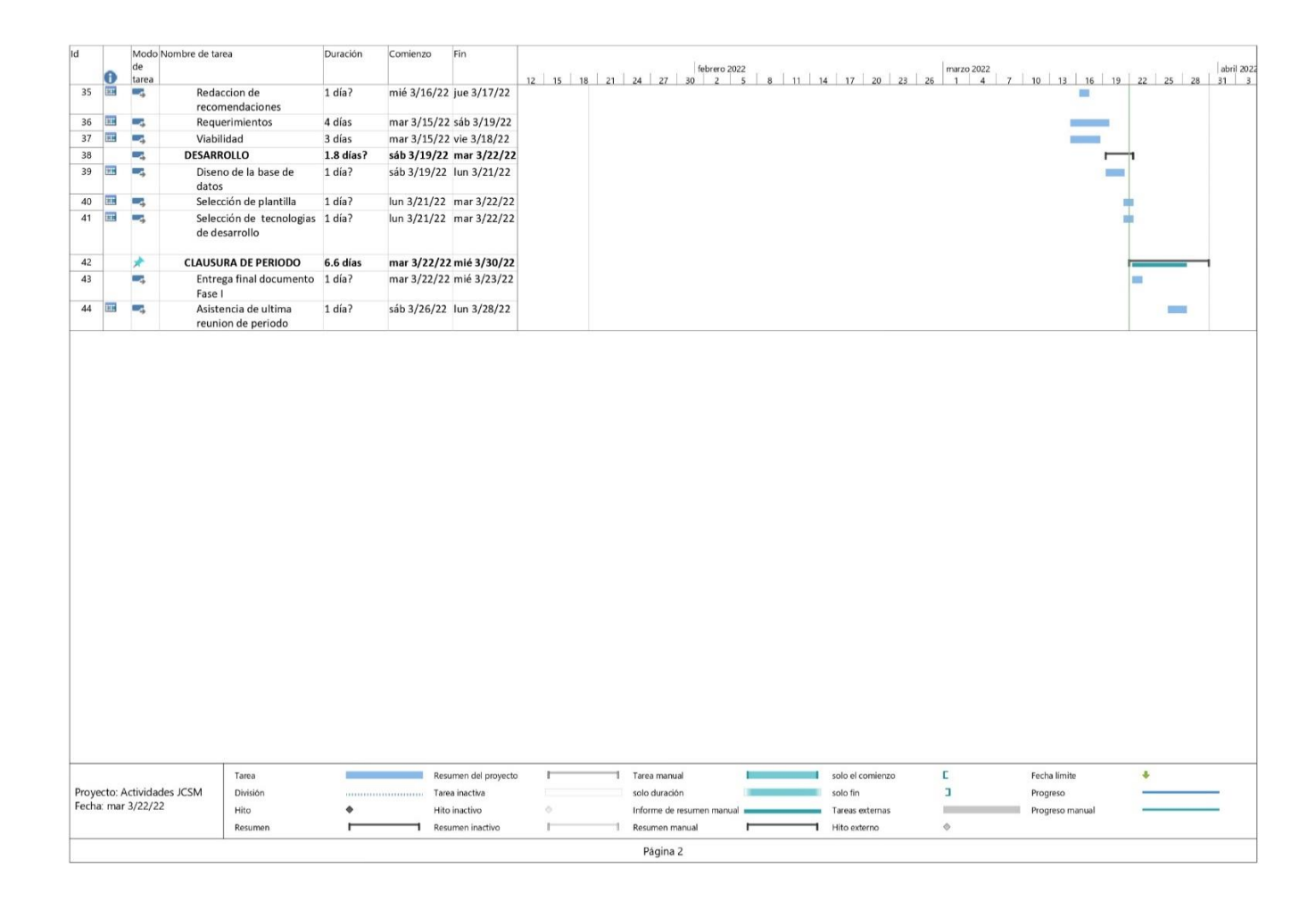

*Figura V-3 Continuación Cronograma del Trabajo Realizado 1*

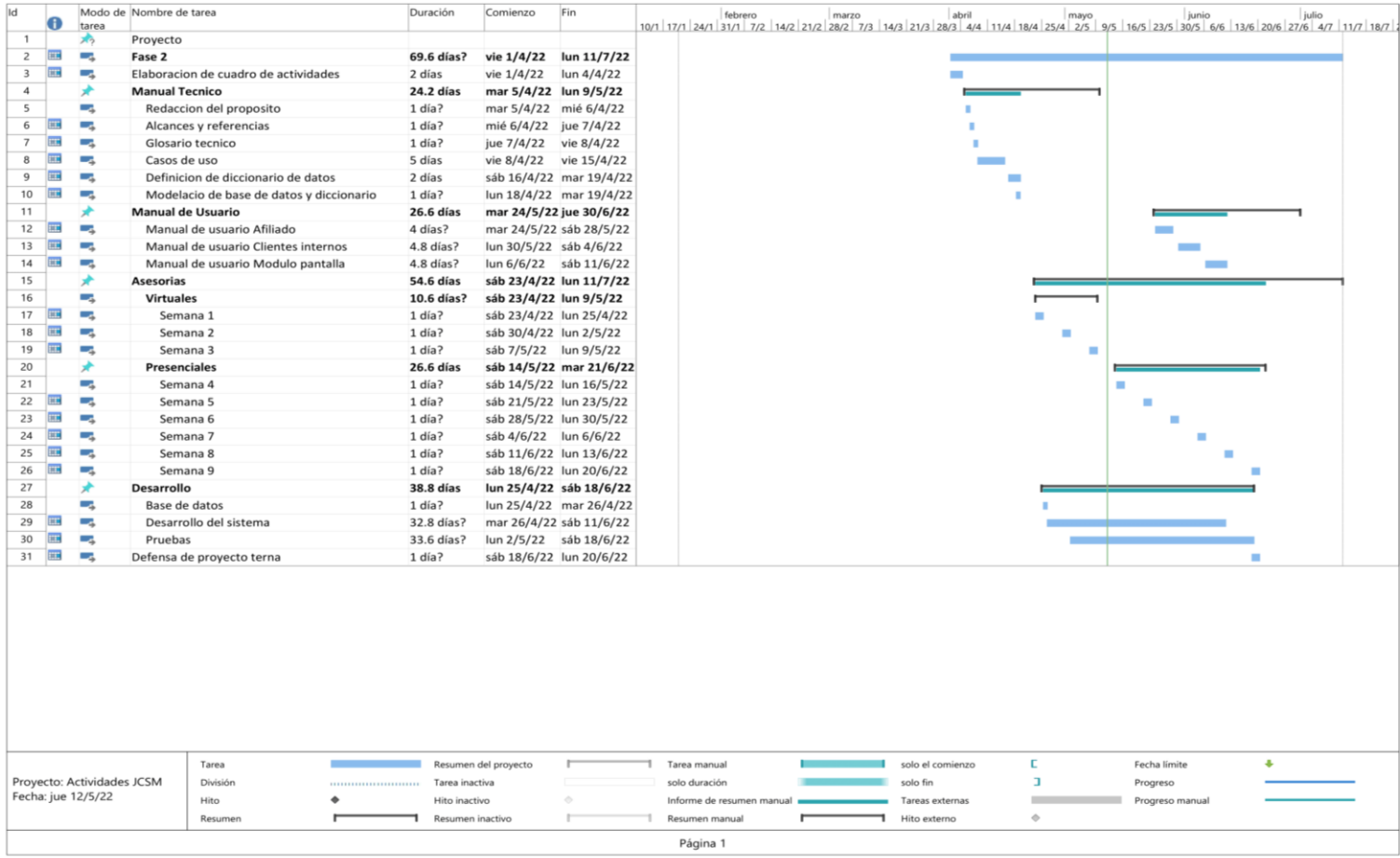

## **6.1 La Entrevista**

*Tabla VI.1 ¿En una escala del 0 al 10, recomendaría los servicios de la cooperativa?*

|                         | <b>No. De Casos</b> | Porcentaje |
|-------------------------|---------------------|------------|
| $\boldsymbol{0}$        | $\boldsymbol{0}$    | $0\%$      |
| $\mathbf{1}$            | $\boldsymbol{0}$    | $0\%$      |
| $\overline{2}$          | $\boldsymbol{0}$    | $0\%$      |
| $\overline{\mathbf{3}}$ | $\boldsymbol{0}$    | $0\%$      |
| $\overline{\mathbf{4}}$ | 80                  | 20%        |
| $\overline{\mathbf{5}}$ | 84                  | $21\%$     |
| $\boldsymbol{6}$        | $73\,$              | $18\%$     |
| $\overline{7}$          | $78\,$              | 20%        |
| $\bf{8}$                | 85                  | 21%        |
| 9                       | $\boldsymbol{0}$    | $0\%$      |
| 10                      | $\boldsymbol{0}$    | $0\%$      |
| <b>Total</b>            | 400                 | $100\%$    |

Fuente: Elaboración propia

El 79% de los encuestados respondió 7 o menos lo que representa una gran oportunidad de mejora que sería de 8 para arriba.

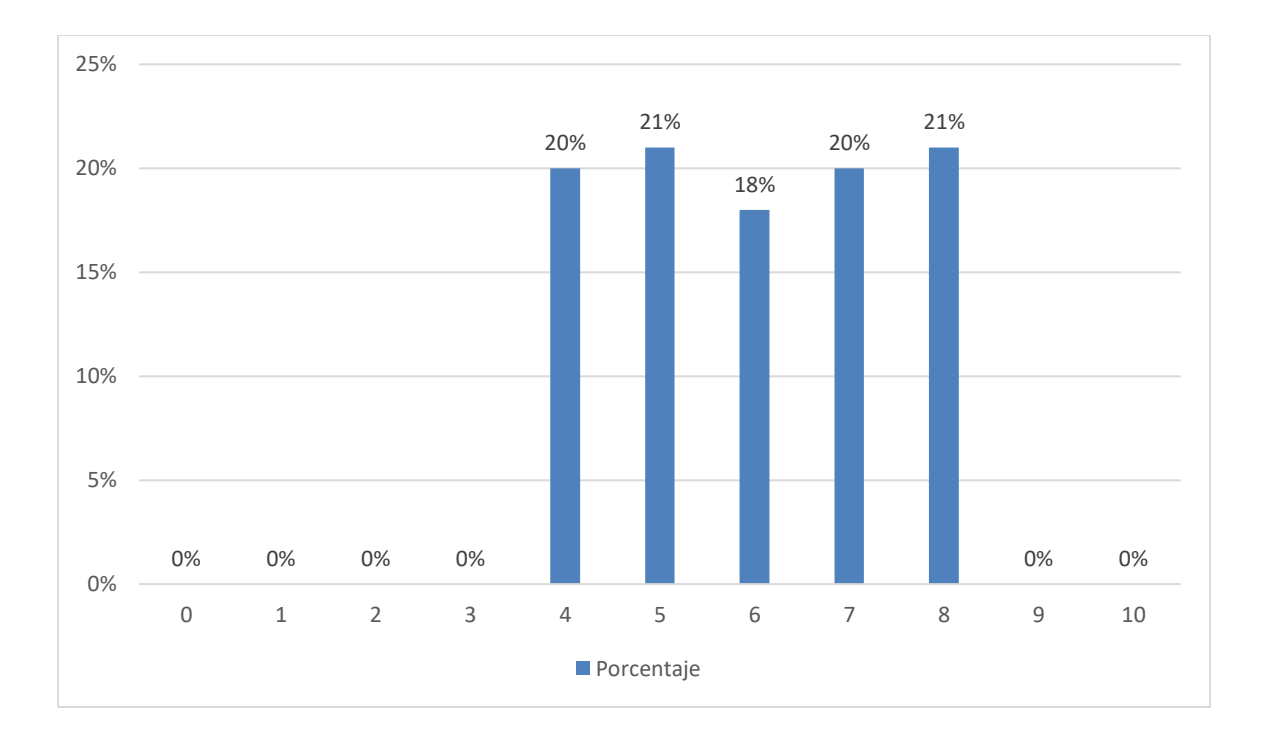

# *Figura VI-1 Escala de Recomendación Filial*

*Tabla VI.2 Si su respuesta fue entre 0 y 8, ¿En qué podemos mejorar?*

|                              | <b>No. De Casos</b> | Porcentaje |
|------------------------------|---------------------|------------|
| N/A                          | 163                 | 41%        |
| Desconocimiento del producto | 40                  | 10%        |
| <b>Espera Prolongada</b>     | 35                  | 9%         |
| Falta de empatía             | 33                  | 8%         |
| Mala atención del empleado   | 50                  | 12%        |
| No me da soluciones rápidas  | 45                  | 11%        |
| No responden rápido          | 34                  | 9%         |
| <b>Total</b>                 | 400                 | 100%       |

El 43% no manifestó malestar ni comentó alguna mejora, mientras tanto el 57% reportó molestia y comentó acerca de posibles mejoras.

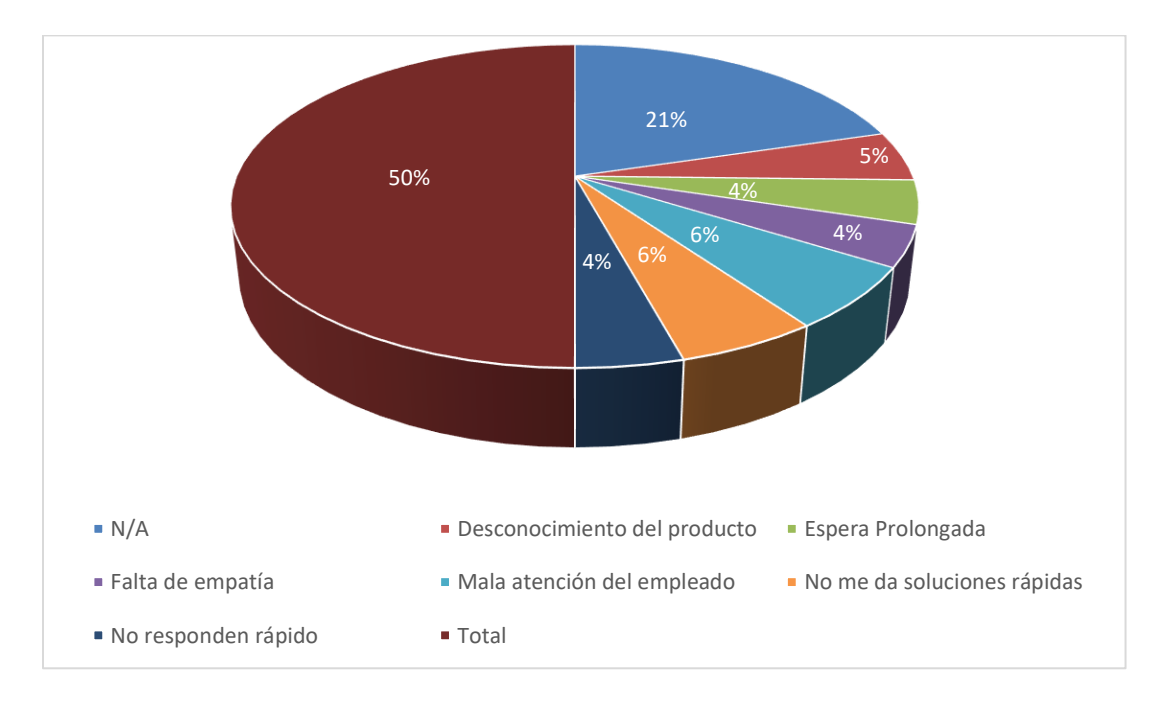

*Figura VI-2 Recomendaciones*

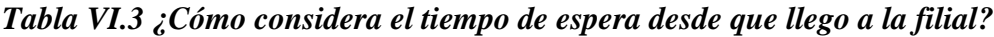

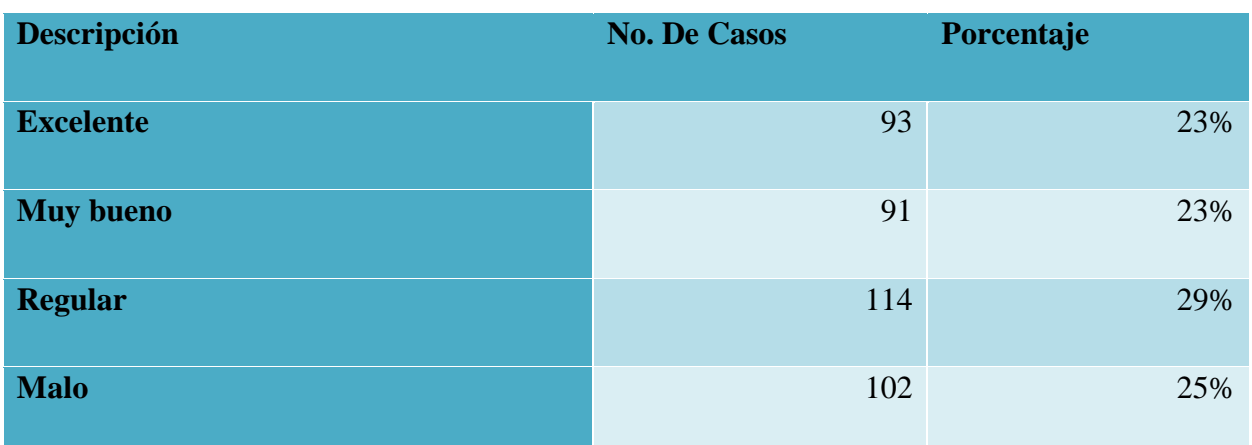

|  | <b>Total</b> | $\Omega$ | 0% |
|--|--------------|----------|----|
|--|--------------|----------|----|

Fuente: Elaboración propia

46% expresó sentirse conforme con los tiempos de espera, mientras que el 54% mostró sentirse insatisfecho con respecto a los tiempos de espera por atención.

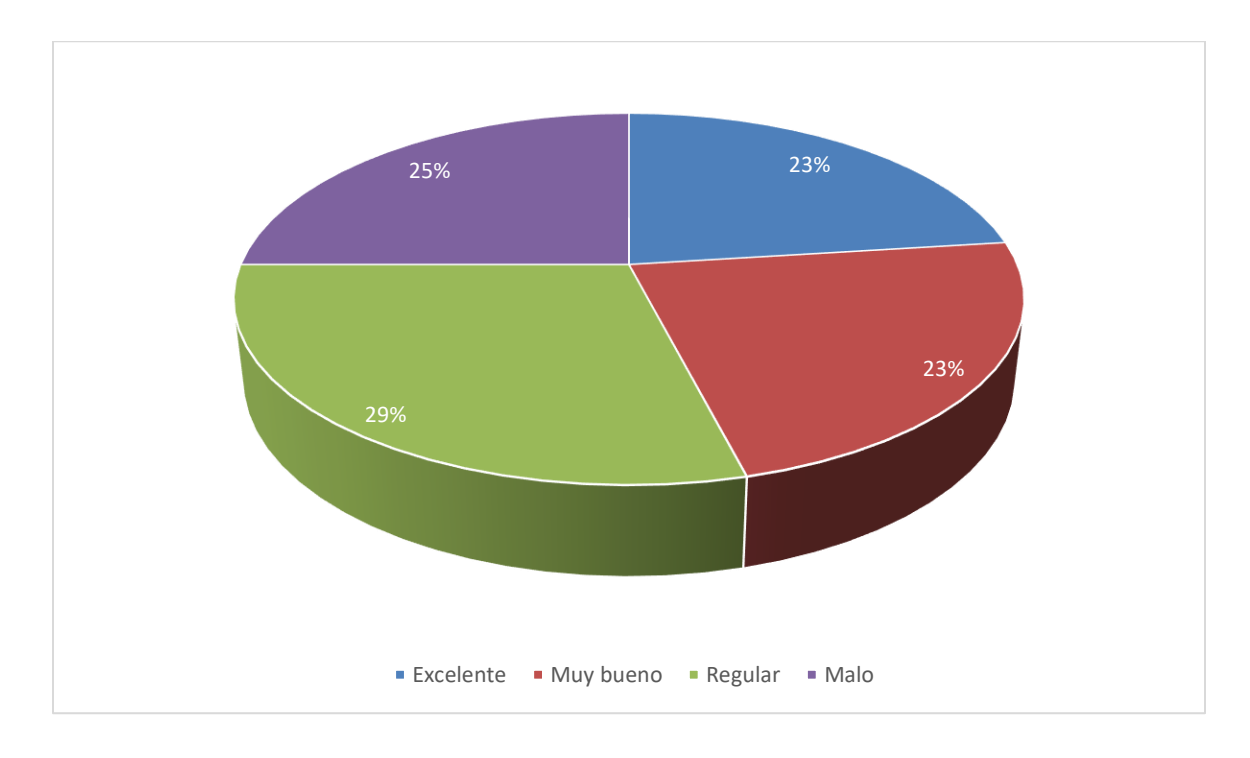

*Figura VI-3 Tiempo de espera en la filial*

*Tabla VI.4 ¿Cómo califica la atención brindada por el colaborador que le atendió?*

| <b>Descripción</b> | <b>No. De Casos</b> | Porcentaje |
|--------------------|---------------------|------------|
| <b>Excelente</b>   | 108                 | 27%        |
| <b>Muy bueno</b>   | 106                 | 26%        |
| <b>Regular</b>     | 83                  | 21%        |

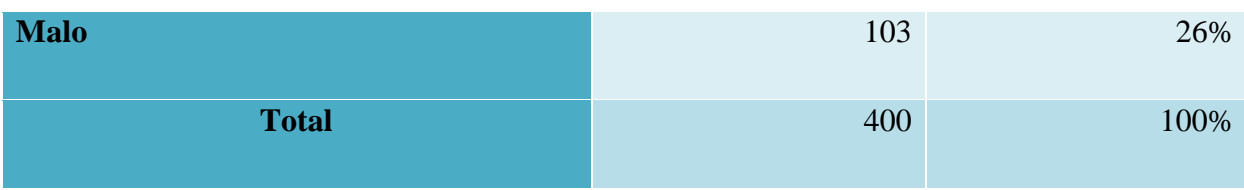

53% expresó estar bien con respecto al servicio recibido por el colaborador que los atendió, mientras que el 47% mostró inconformidad que da pie a mejoras.

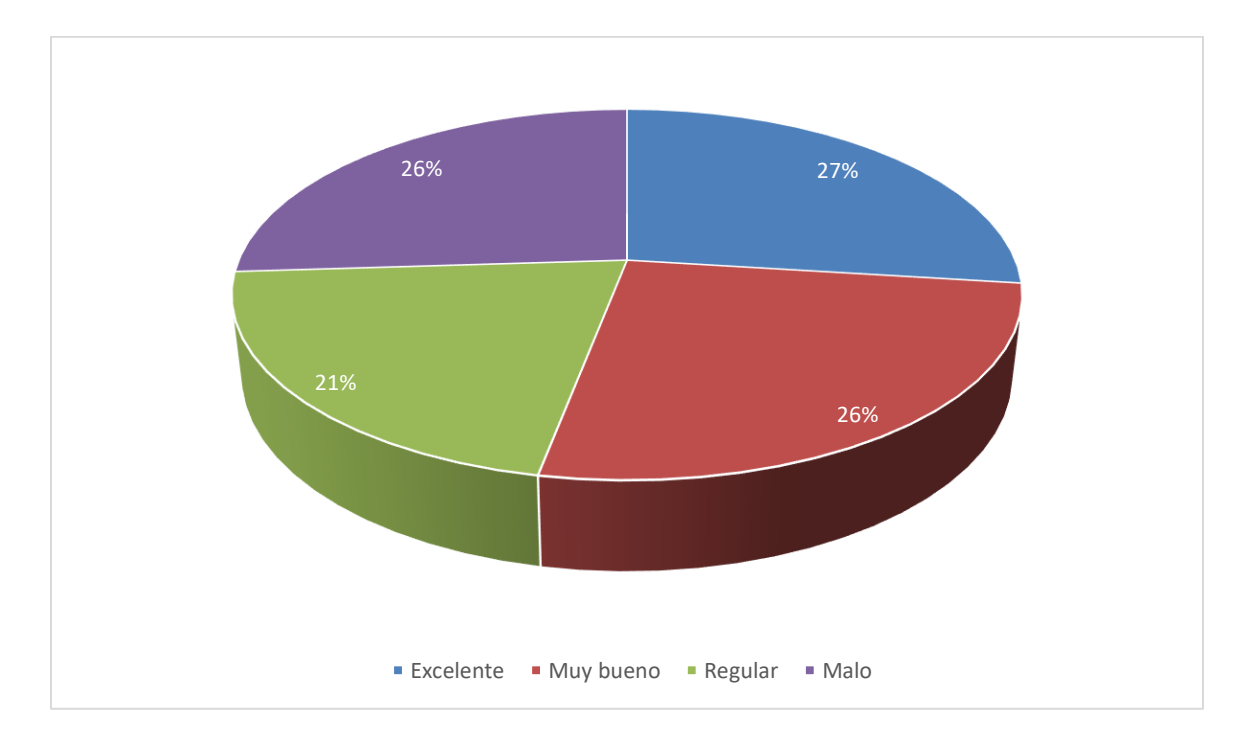

# *Figura VI-4 Calidad de Atención*

Fuente: Elaboración propia

## *Tabla VI.5 Filiales*

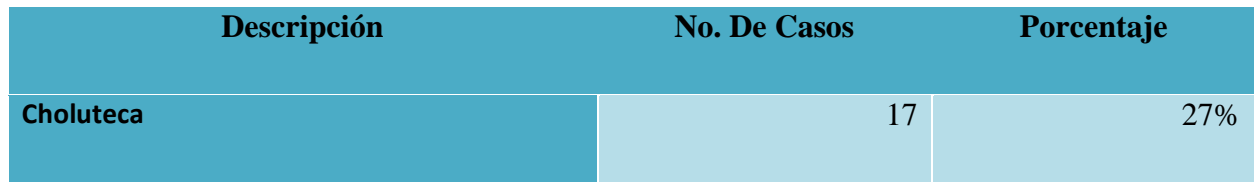

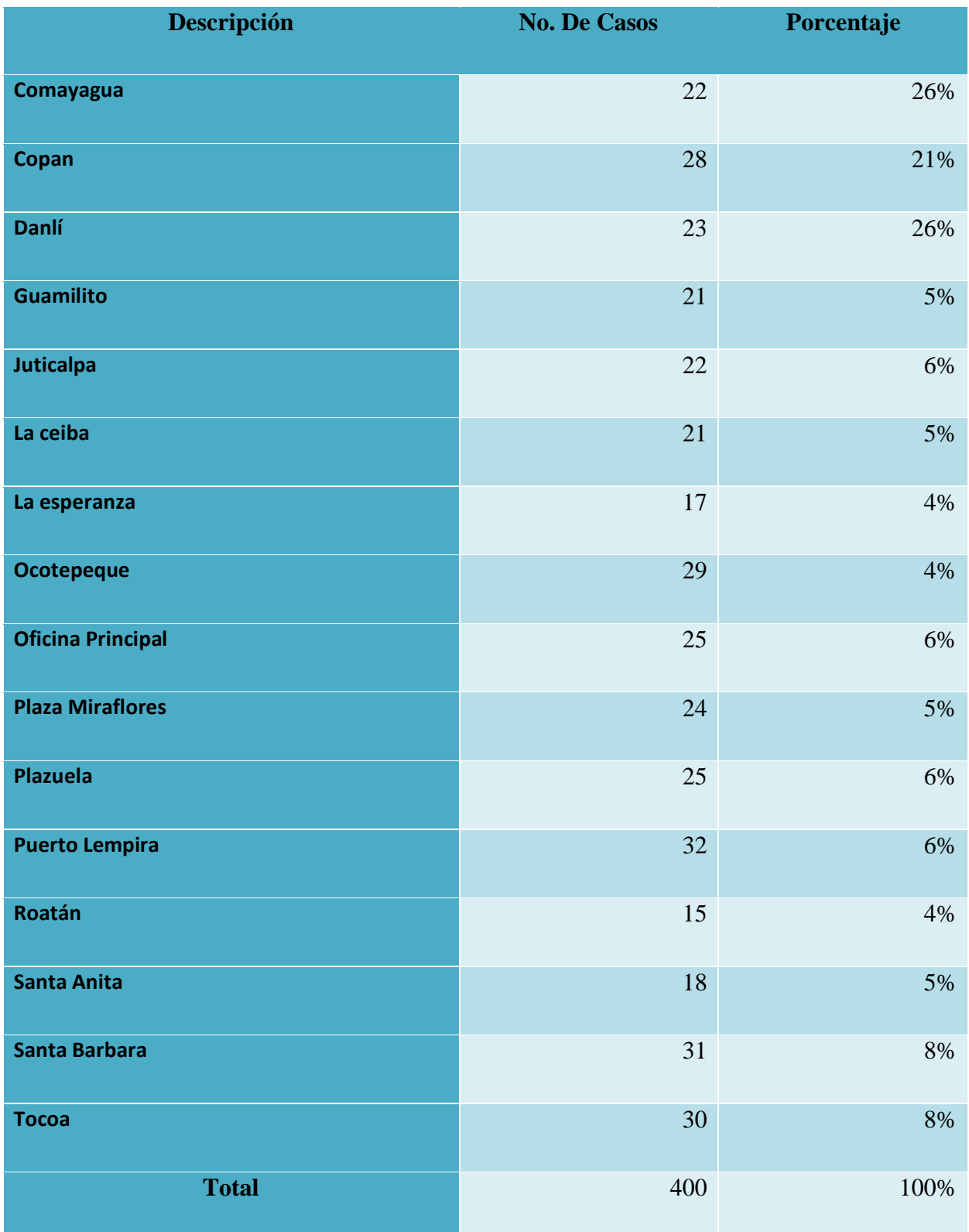

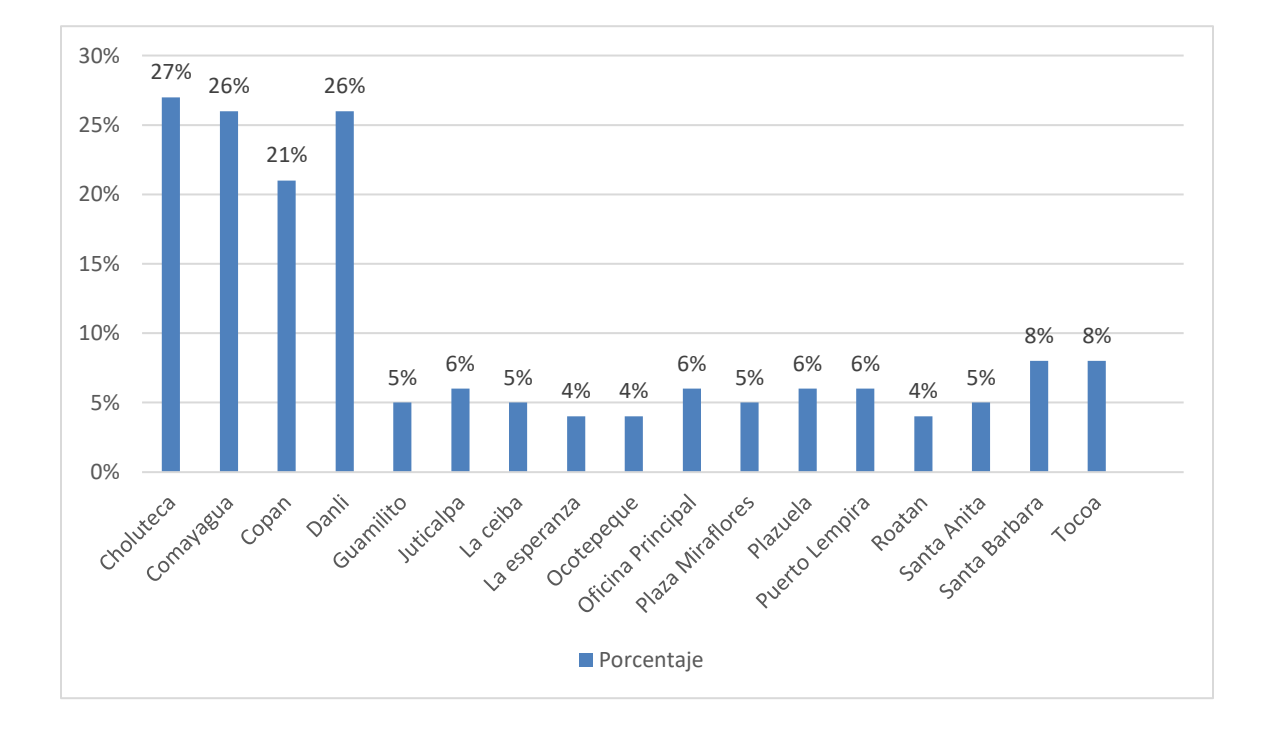

## **Distribución de respuestas al instrumento por filial**

## *Figura VI-5Afiliados por Filial*

Fuente: Elaboración propia

# *Tabla VI.6 ¿Qué gestión solicitó el día de hoy?*

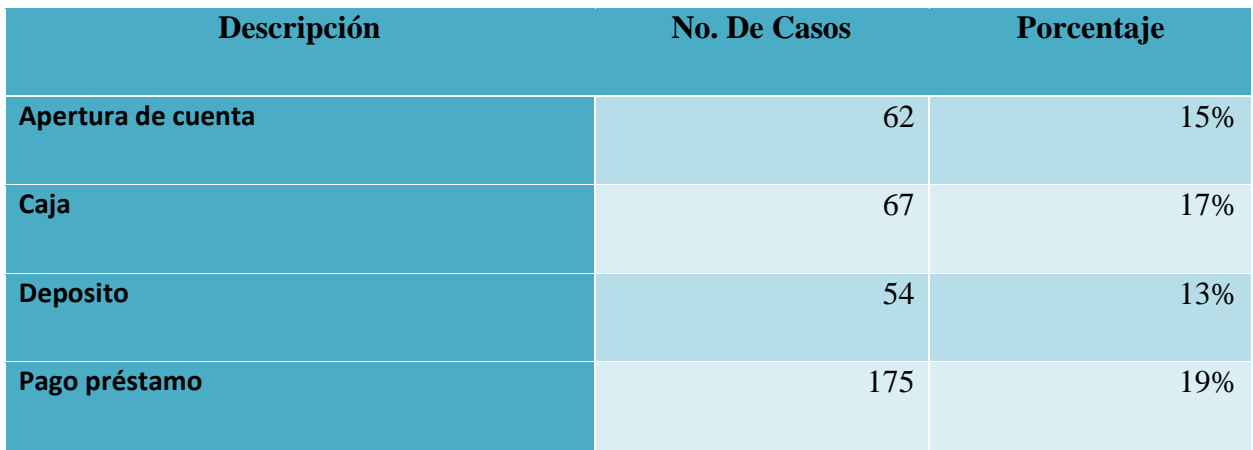

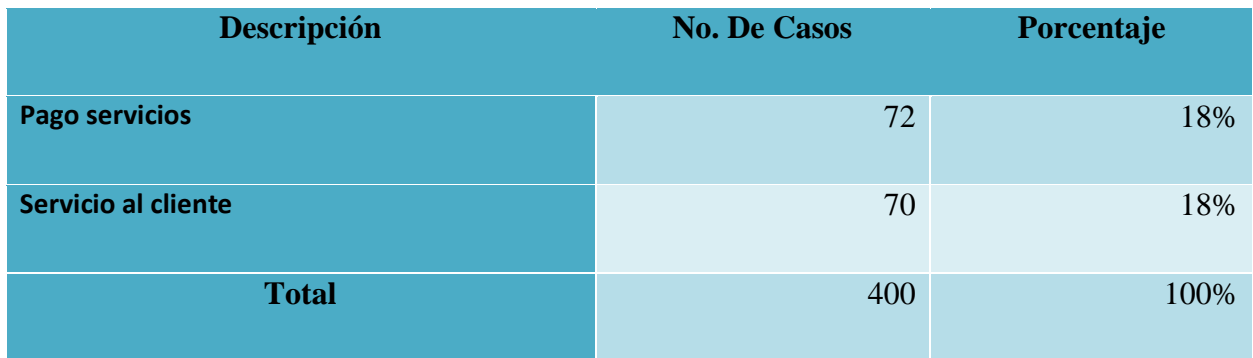

De los afiliados que respondieron a la herramienta el 33% utilizaron servicios de atención al cliente (servicio al cliente y apertura de cuenta) y el 67% operaciones en ventanilla.

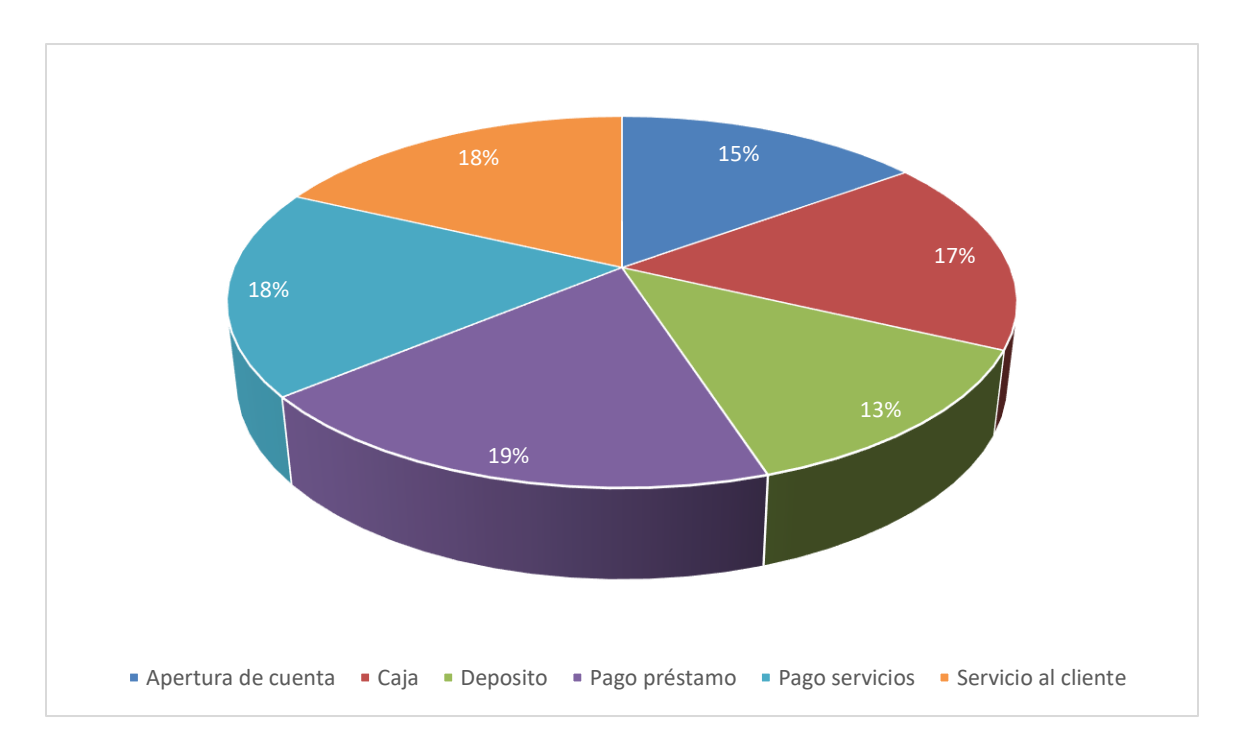

# *Figura VI-6 Tipo de Gestión*

## *Tabla VI.7 ¿Género?*

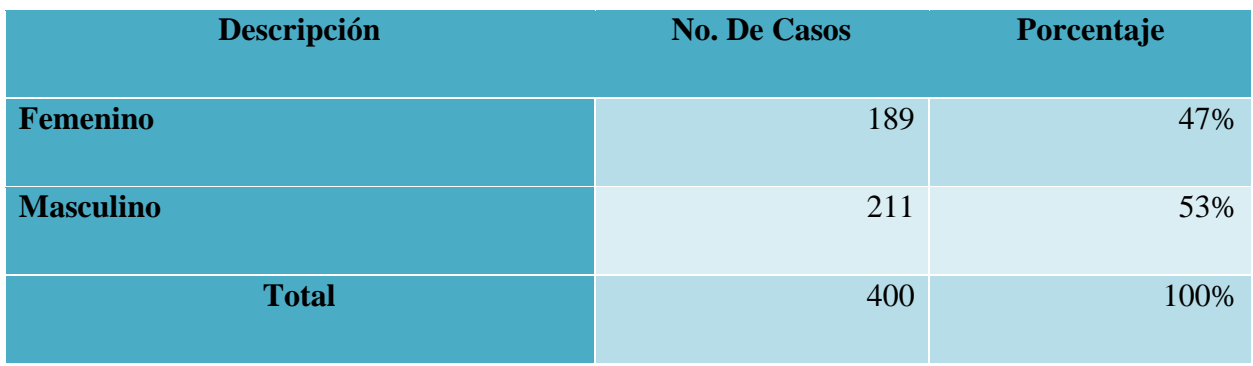

Fuente: Elaboración propia

De los afiliados que respondieron la herramienta de investigación en su mayoría fueron del género masculino.

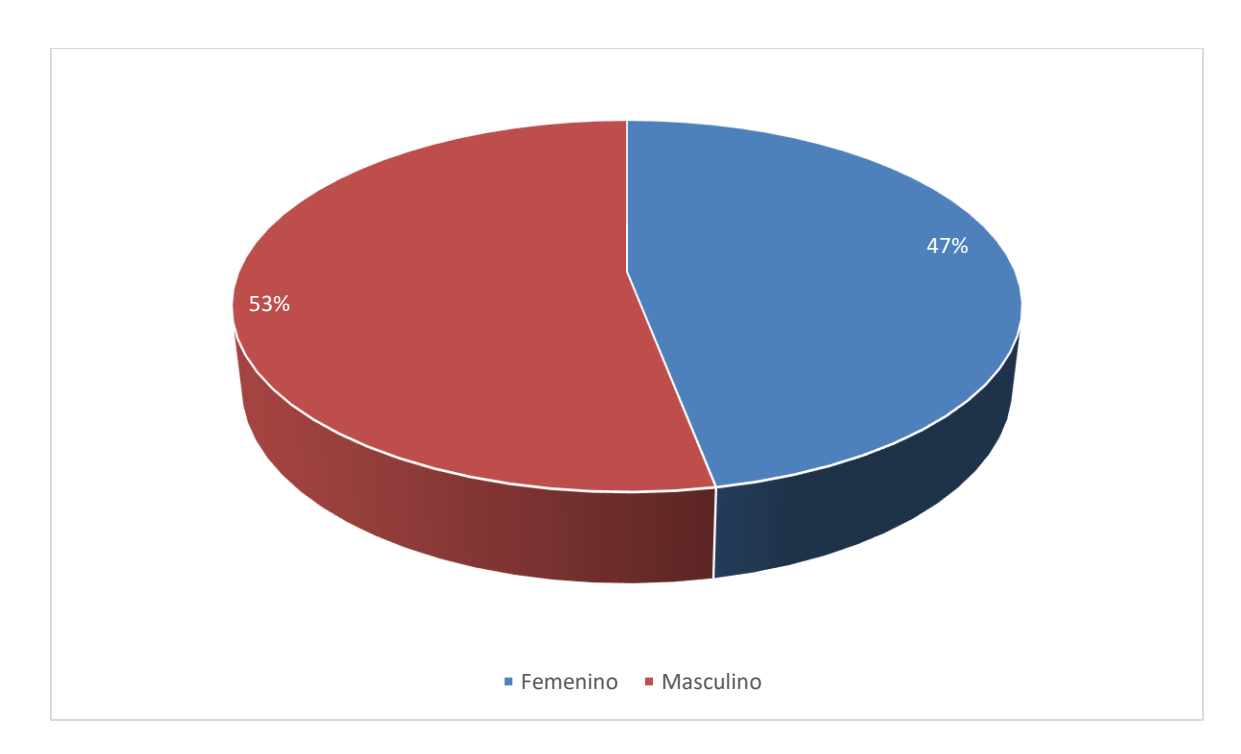

# *Figura VI-7 Género*

Fuente: Elaboración propia

# *Tabla VI.8 ¿Rango de Edades?*

Fuente: Elaboración propia

| Descripción  | <b>No. De Casos</b> | Porcentaje |
|--------------|---------------------|------------|
| 21-30        | 60                  | 15%        |
| 31-40        | 78                  | 17%        |
| 41-50        | 70                  | 13%        |
| 51-60        | 65                  | 19%        |
| 61-70        | 68                  | 18%        |
| 71-80        | 59                  | 18%        |
| <b>Total</b> | 400                 | 100%       |

El 36% de los afiliados que respondieron la herramienta de investigación pertenecen a la 3ra edad, y el 64% restante son adultos en edad productiva.

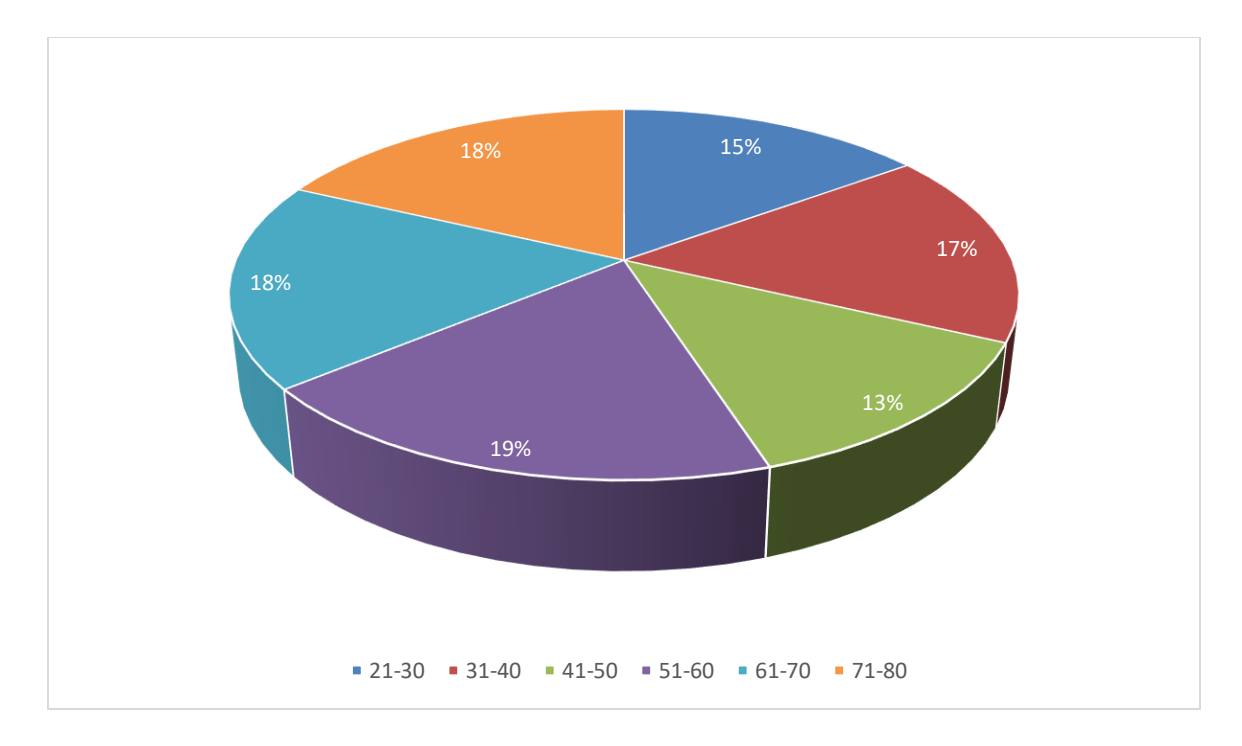

*Figura VI-8 ¿Rango de Edades?*

# *Tabla VI.9 En una escala del 0 al 10, ¿Como calificaría su experiencia general con nuestros servicios?*

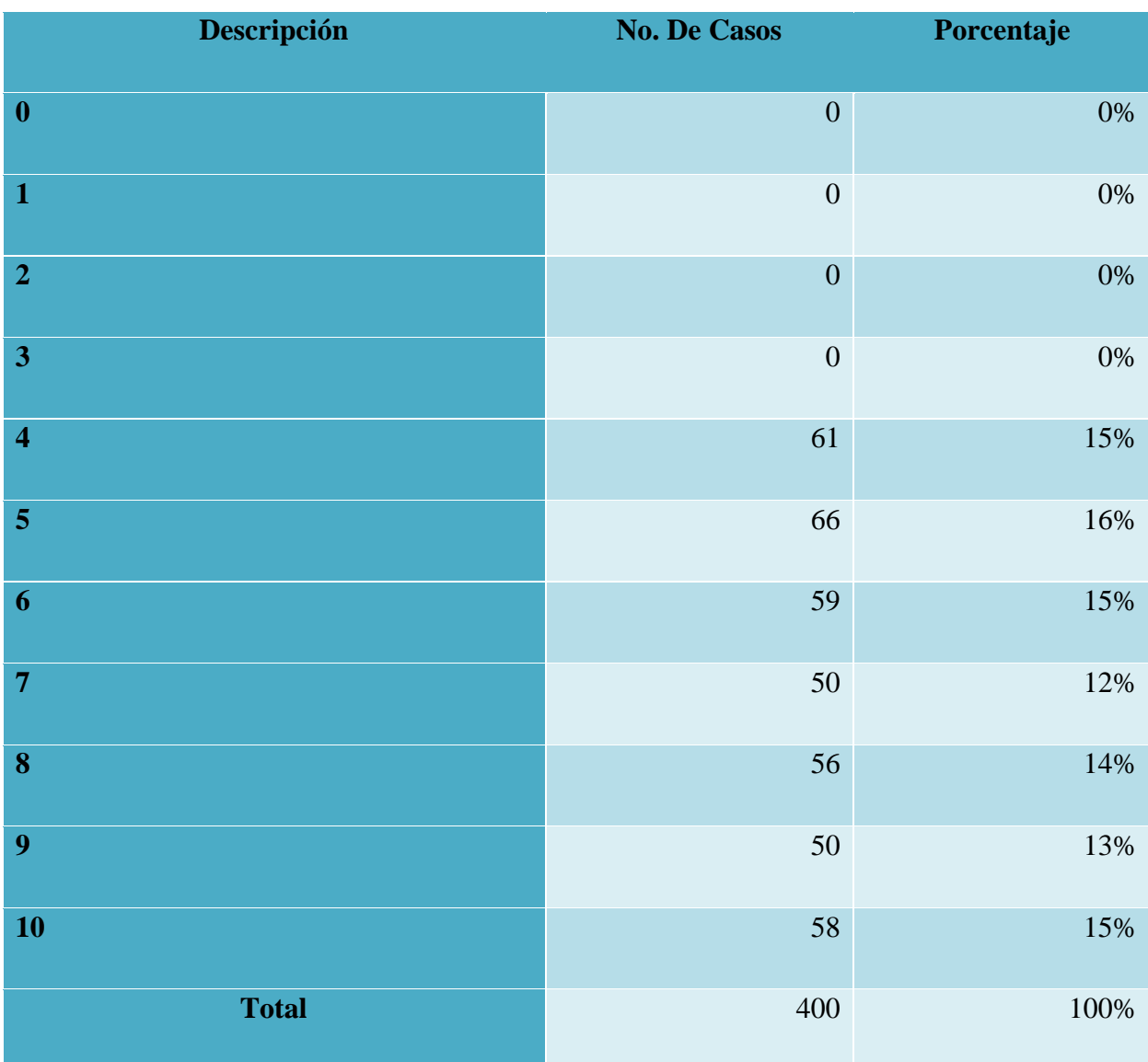

Fuente: Elaboración propia

El 28% clientes leales a la cooperativa y 46% muestran un nivel de insatisfacción con los servicios.

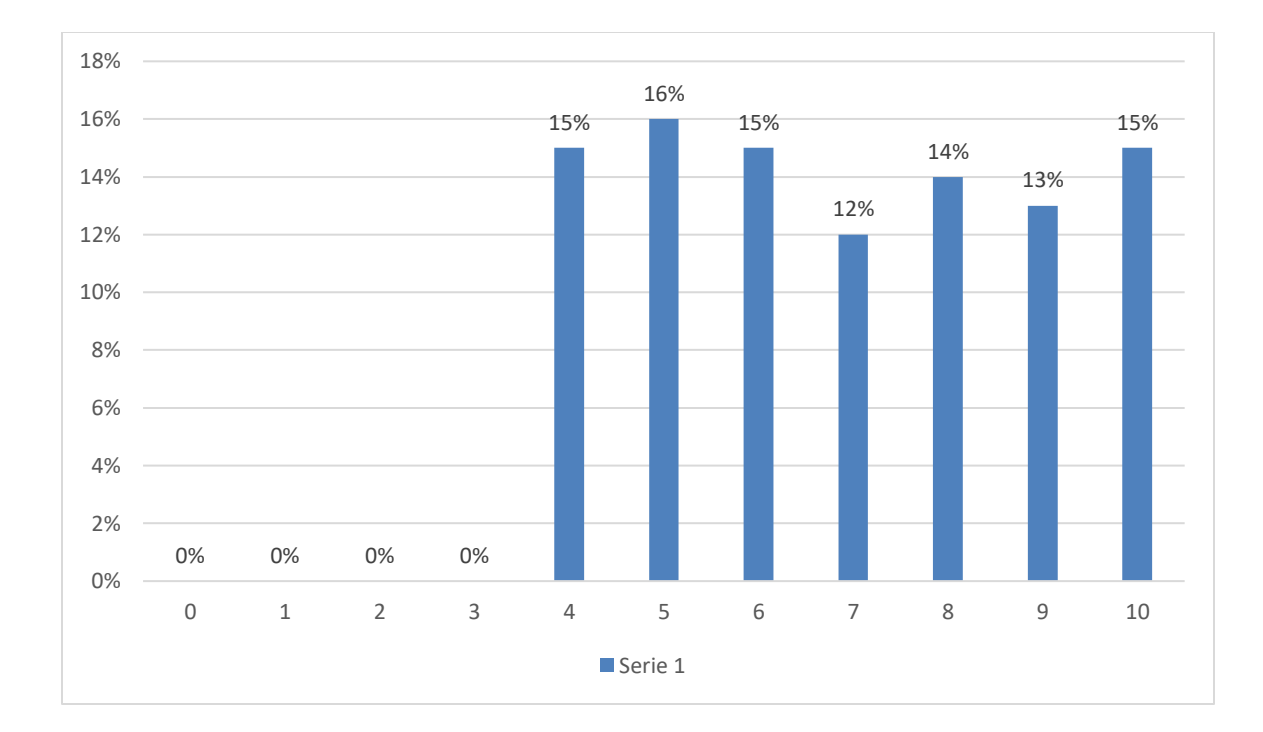

# *Figura VI-9 experiencia general con nuestros servicios*

Fuente: Elaboración propia

*Tabla VI.10 Tiene algún comentario o sugerencia respecto al servicio brindado en forma general.*

| <b>Descripción</b>           | <b>No. De Casos</b> | Porcentaje |
|------------------------------|---------------------|------------|
| ampliar horarios de atención | 65                  | 16%        |
| Capacitar al empleado        | 82                  | 21%        |
| <b>Excelente servicio</b>    | 82                  | 21%        |
| Reducir tiempos de espera    | 88                  | 22%        |
| sigan mejorando              | 83                  | 21%        |
| <b>Total, general</b>        | 400                 | 100%       |

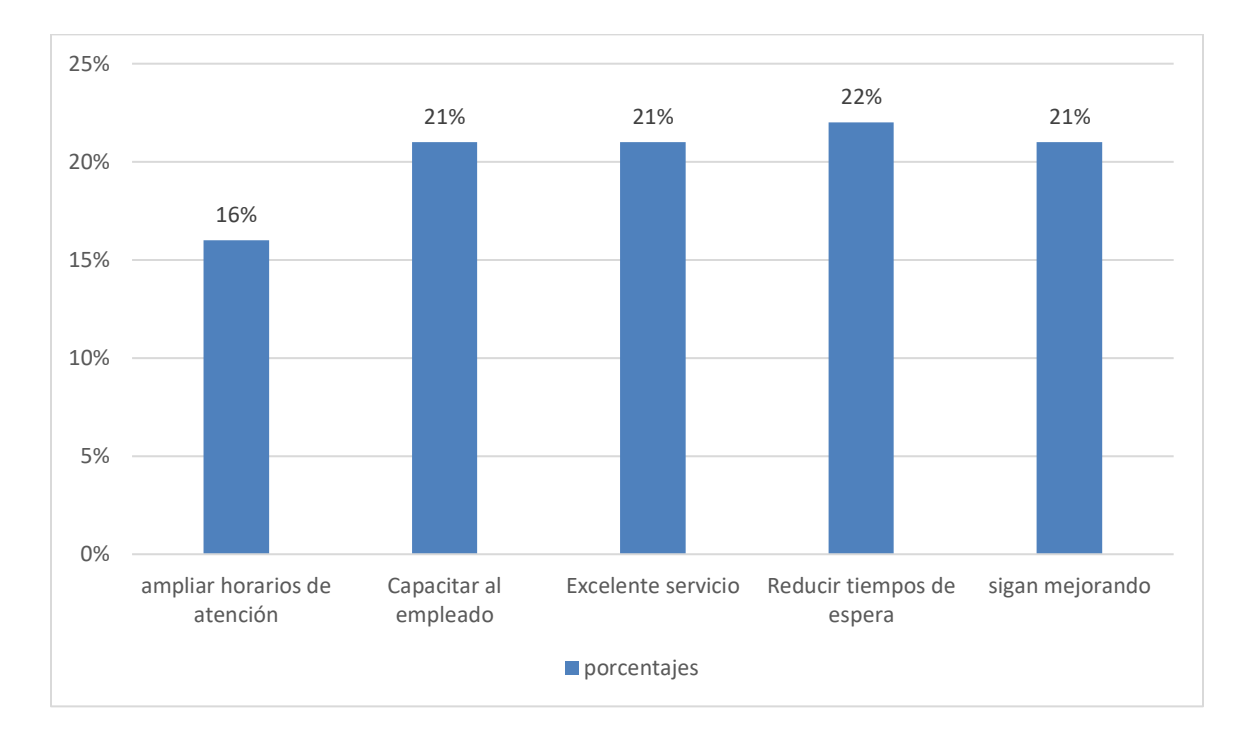

Las sugerencias más recurrentes captadas concurrentes son ampliación de horarios, capacitación de empleados, y reducción de tiempos de espera

*Figura VI-10 Resumen de sugerencias*

Fuente: Elaboración propia

## *Tabla VI.11 ¿El servicio brindado en su visita el día de hoy supero sus expectativas?*

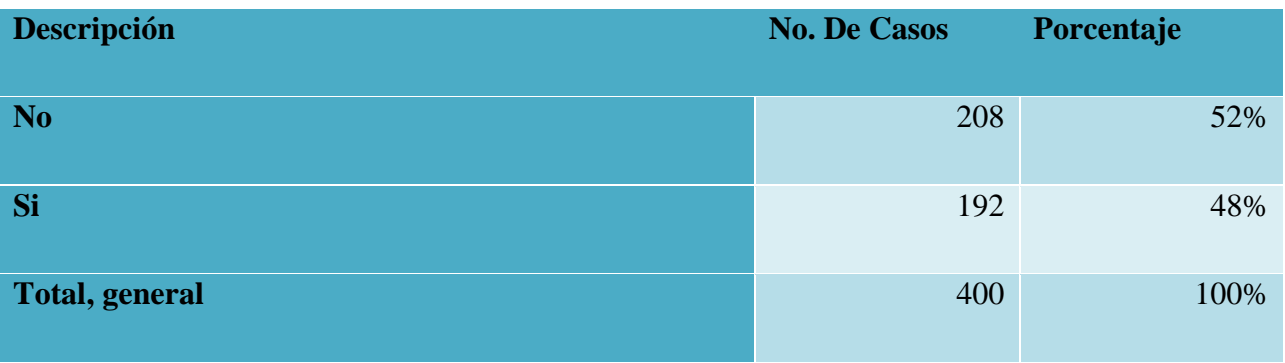

Fuente: Elaboración propia

El 52% de los afiliados que llenaron la herramienta dijeron no haber superados sus expectativas de satisfacción.

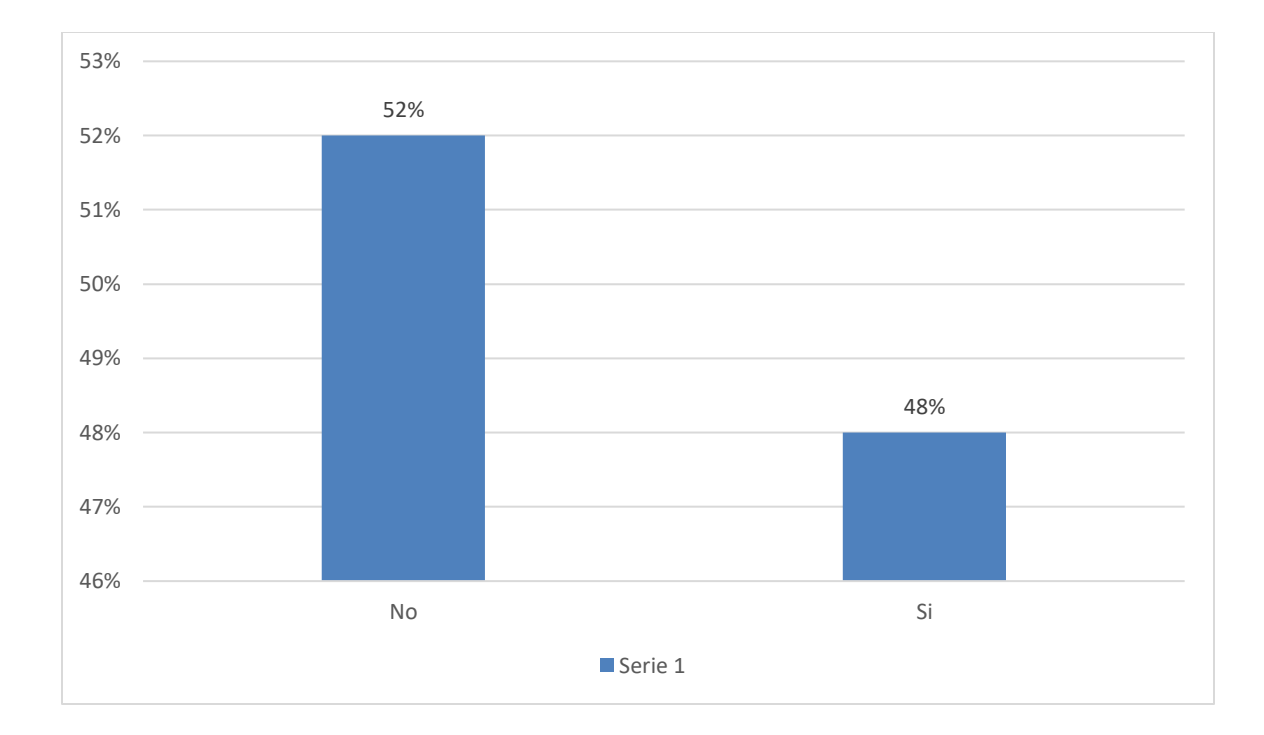

# *Figura VI-11 Resumen de Expectativas*

Fuente: Elaboración propia

*Tabla VI.12 ¿Hasta qué punto, nuestro productos y servicios superaron sus expectativas?*

| <b>Descripción</b>    | <b>No. De Casos</b> | Porcentaje |
|-----------------------|---------------------|------------|
| N/A                   | 208                 | 52%        |
| <b>Excelente</b>      | 54                  | 14%        |
| <b>Malo</b>           | 45                  | 11%        |
| <b>Muy Bueno</b>      | 40                  | 10%        |
| <b>Regular</b>        | 53                  | 13%        |
| <b>Total, general</b> | 400                 | 100%       |

Un 52% de los afiliados encuestados no tenían expectativas algunas con la prestación de servicios. Y un 23% reportaron no haber superados sus expectativas

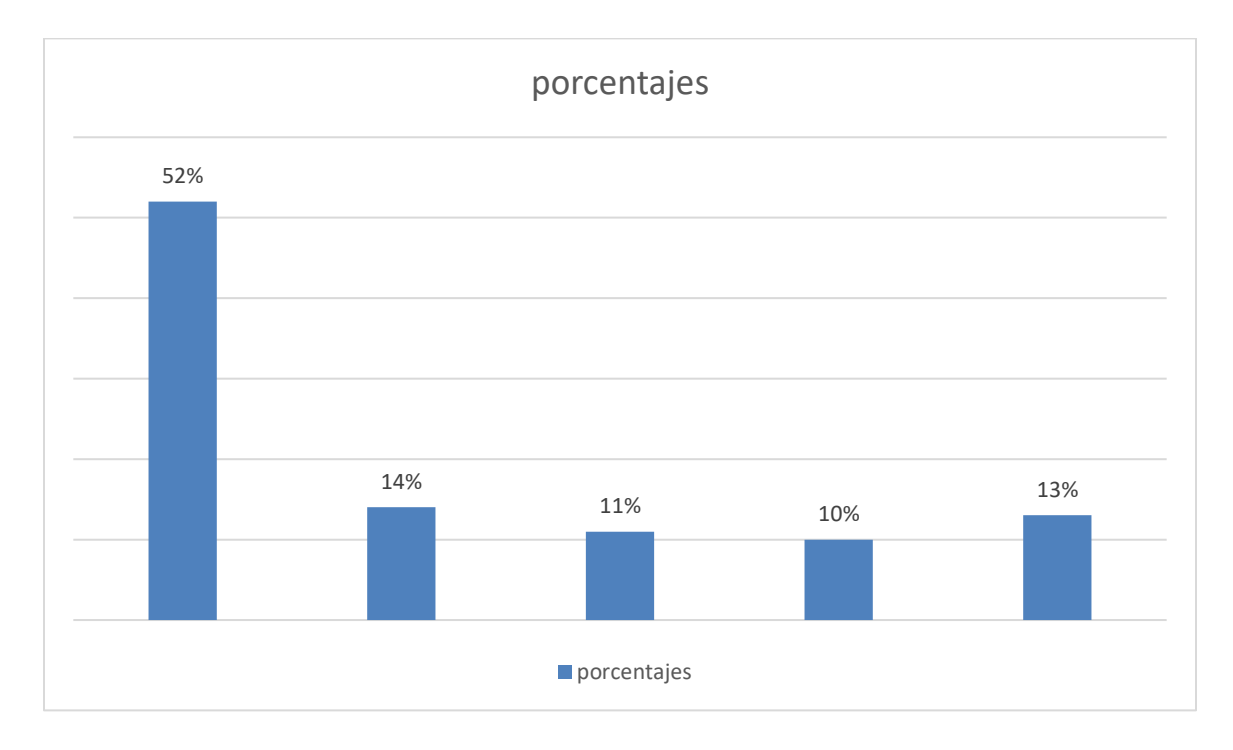

*Figura VI-12 Resumen de Nivel de Expectativas*

Fuente: Elaboración propia

## *Tabla VI.13 En una escala del 0 al 10, ¿Como calificaría tu experiencia general con nuestros servicios?*

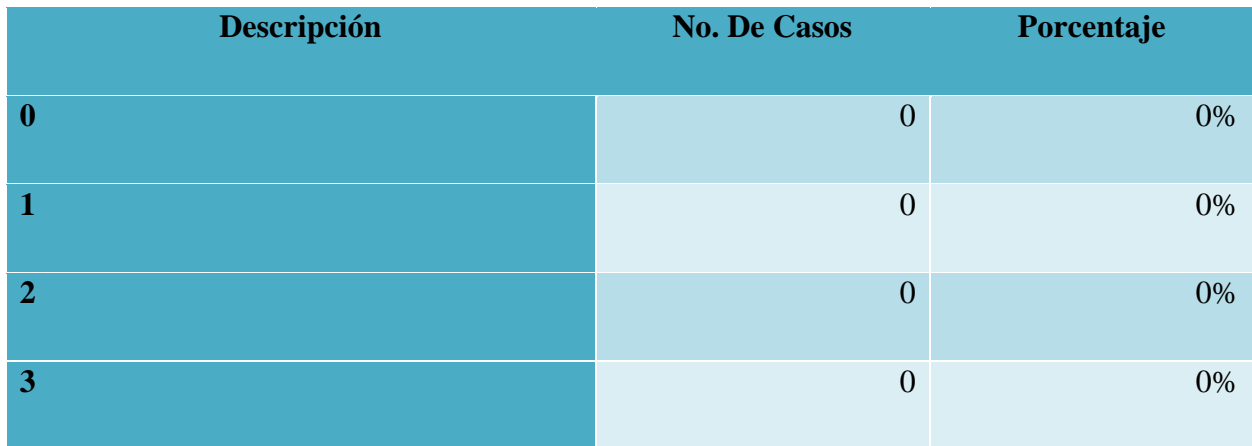

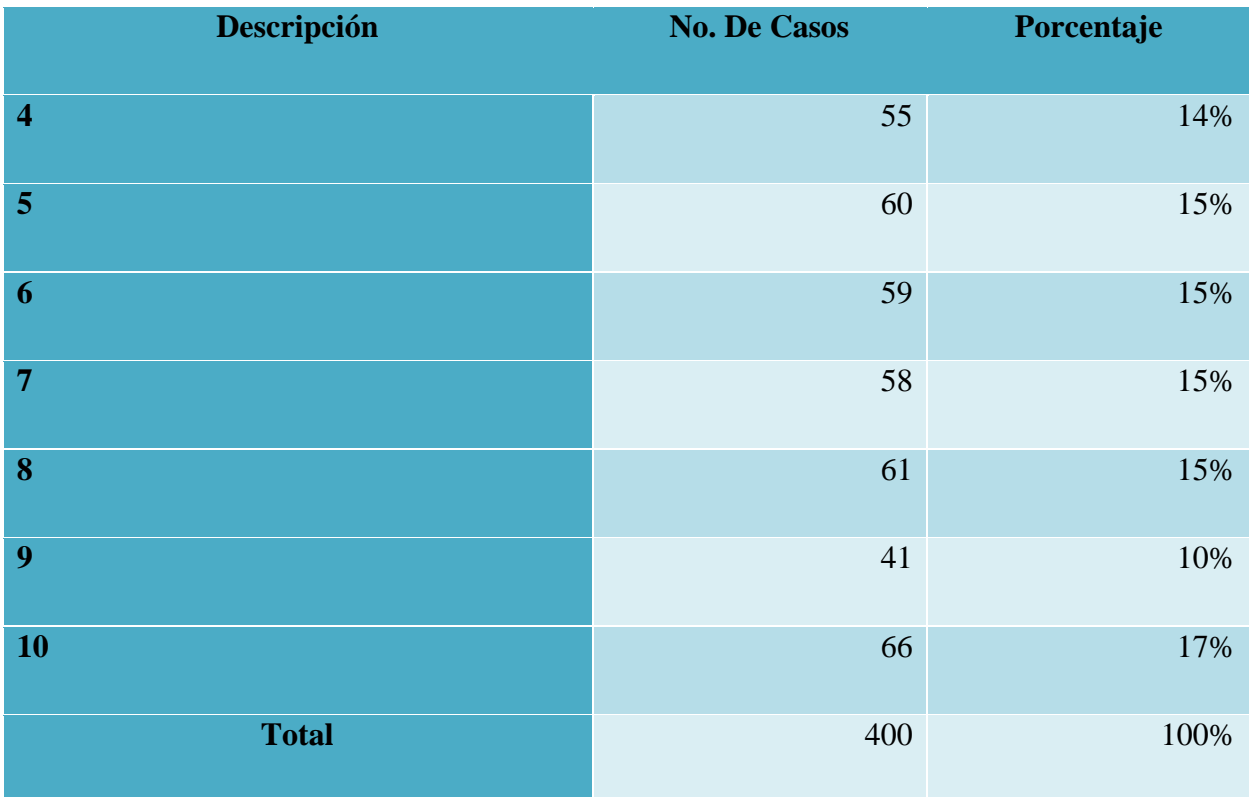

45% de los encuestados dijo haber tenido una experiencia no positiva durante su gestión.

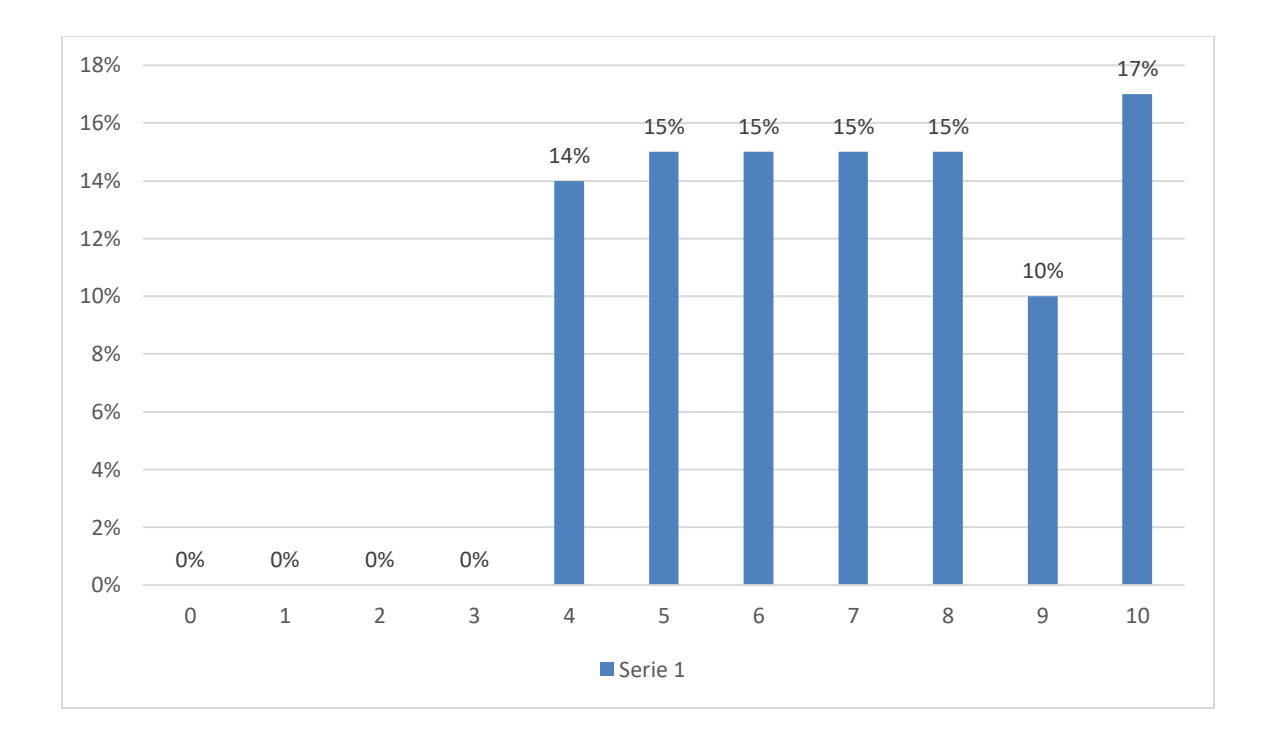

*Figura VI-13 Resumen de posibilidad de Referir*

|                                              |    | <b>Excelente</b> |    | <b>Malo</b> |    | <b>Muy</b><br><b>Bueno</b> |    | N/A |    | <b>Regular</b> |     | <b>Total</b> |  |
|----------------------------------------------|----|------------------|----|-------------|----|----------------------------|----|-----|----|----------------|-----|--------------|--|
| <b>Recuento de</b><br>Caja                   | 80 | 20%              | 68 | 17%         | 73 | 18%                        | 86 | 22% | 93 | 23%            | 400 | 100%         |  |
| <b>Recuento de</b><br>Servicio al<br>cliente | 69 | 17%              | 89 | 22%         | 75 | 19%                        | 85 | 21% | 82 | 21%            | 400 | 100%         |  |
| <b>Recuento de</b><br><b>Préstamo</b>        | 81 | 20%              | 86 | 22%         | 81 | 20%                        | 75 | 19% | 77 | 19%            | 400 | 100%         |  |
| <b>Recuento de</b><br>Comité de<br>educación | 91 | 23%              | 93 | 23%         | 71 | 18%                        | 74 | 19% | 71 | 18%            | 400 | 100%         |  |

*Tabla VI.14 ¿Cómo calificarías nuestros productos en las siguientes áreas?*

De los resultados obtenidos en general un 25% de las personas encuestadas calificaron los productos de manera negativa

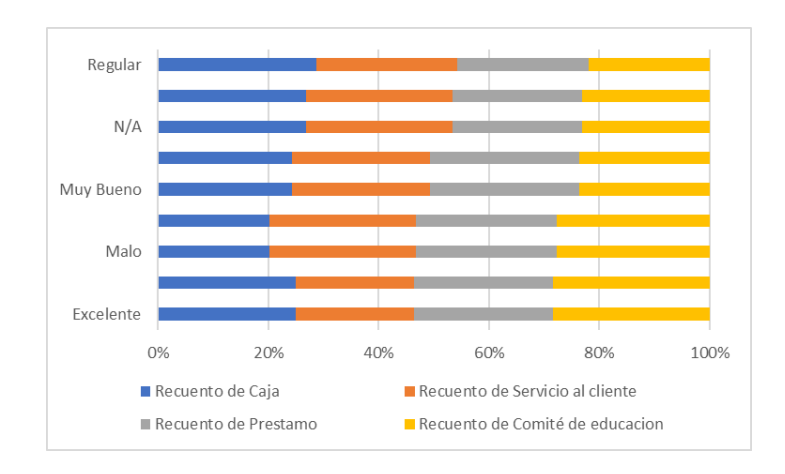

*Figura VI-14 Calificación de Productos en áreas especificas*

#### **6.2 Resumen**

De los resultados obtenidos de las encuestas aplicada a 400 afiliados dentro en las distintas filiales a un grupo de población de adultos y adultos mayores afiliados, se encontró un cierto grado de descontento o de insatisfacción con respecto a la calidad de servicio por lo tanto el nivel de satisfacción de los afiliados es bajo y son clientes insatisfechos que pueden ser partícipes de un boca a boca negativo. Esto supone una oportunidad para incrementar la cantidad de afiliados satisfechos; como pudimos ver en "**Tabla VI.12. En una escala del 0 al 10, ¿Como calificaría tu experiencia general con nuestros servicios?**" solamente el 27% de las personas consultadas son promotores según la metodología NPS (net promotor score) de aquí de oportunidad de convertir la mayor cantidad de afiliados detractores y pasivos en promotores.

# *Tabla VI.15 NPS Servicio al Cliente*

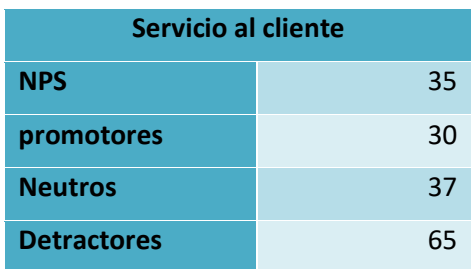

#### Fuente: elaboración propia

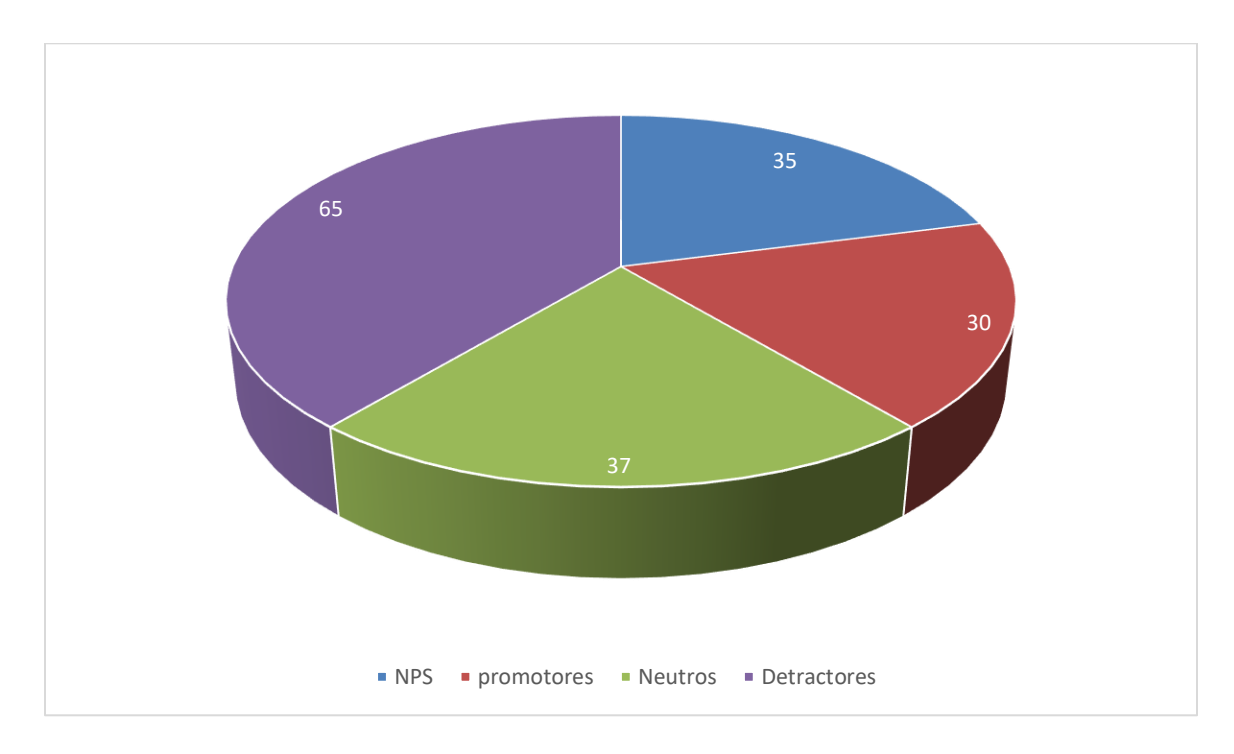

*Figura VI-15 Calificación de Productos en áreas específicas*

Fuente: Elaboración propia

# *Tabla VI.16 NPS-Ventanilla - Caja*

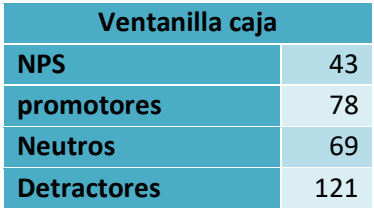

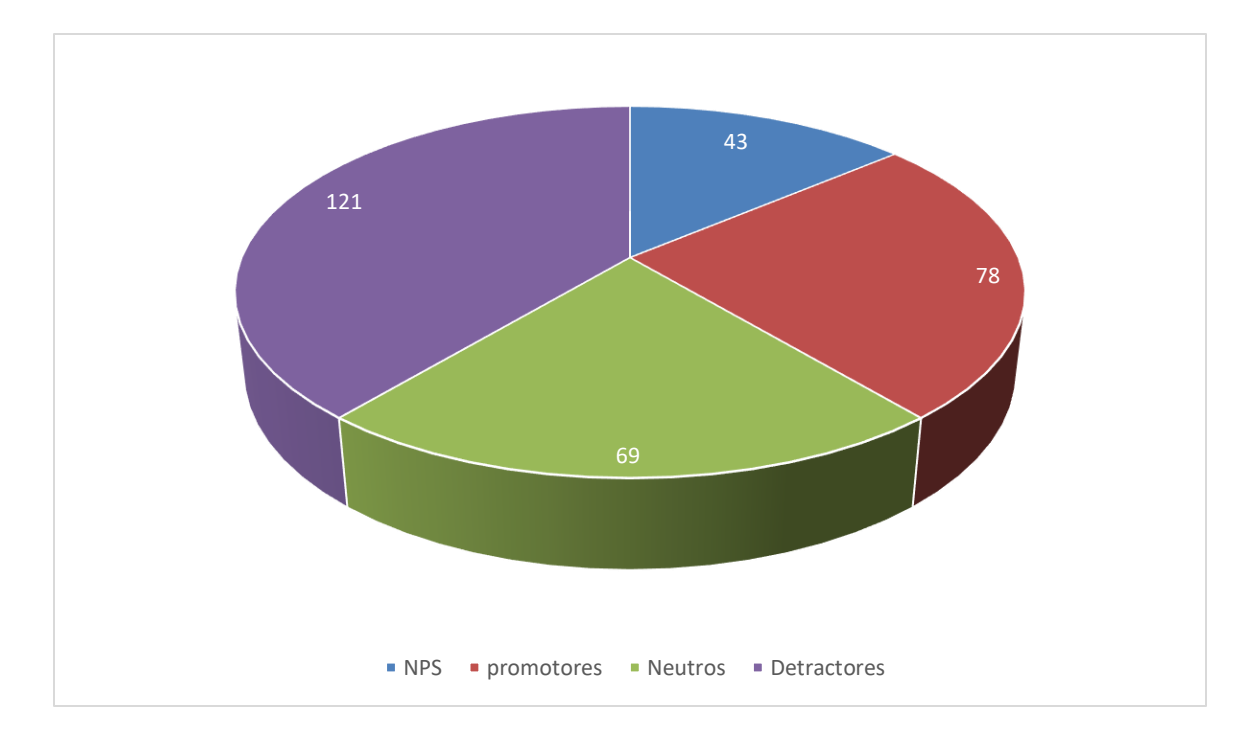

## *Figura VI-16 NPS ventanilla caja*

Fuente: Elaboración propia

Para propósito de comprender los datos obtenidos en la encuesta dividimos los datos en dos grandes grupos según gestión transacciones de servicio al cliente y transacciones de ventanilla, identificando que existe una necesidad de mejora en ambas áreas de atención. Ya que ambas tienen un índice negativo de NPS.

# **VII. CONCLUSIONES**

Con base a lo investigado se llegó a las siguientes conclusiones:

- La calidad en el servicio es una percepción de los clientes, condicionada por diferentes factores; tiempos de espera prolongados, no brindar soluciones concretas, desconocimiento de los productos o servicio, poca o inexistente empatía con los clientes, entre otras inciden en la "mala calidad del servicio".
- La evaluación periódica de los niveles de satisfacción de clientes constituye una herramienta importante para fundamentar una estrategia de mejora de los procesos orientados a incrementar los niveles de satisfacción de los clientes, a través de estas evaluaciones podemos obtener retroalimentación valiosa de parte de los clientes, dicha retroalimentación es el insumo para identificar oportunidades de mejora en las diferentes áreas, pequeños cambios en los procesos, actitudes, formas de comunicación pueden generar impactos positivos en la satisfacción de los clientes.
- Los resultados del estudio muestran que existe una gran oportunidad de incrementar el nivel de satisfacción de los clientes en las diferentes áreas de atención, lograr esta mejora es una necesidad ya que en la medida en que los clientes se convierten de detractores en promotores (por sus altos niveles de satisfacción) se incrementa la lealtad se logra una imagen positiva a través del boca a boca.
- Las capacitaciones y actualizaciones para los colaboradores en temas orientados a la calidad de servicios deben ser permanentes, así mismo el uso de herramientas tecnológicas que permitan una gestión de servicio eficiente, y que permita tener mediciones, como, por ejemplo: tiempos de espera de clientes, distribución de cargas de trabajo de los colaboradores, recopilar retroalimentación de los clientes facilita la toma de decisiones para la implementación de mejoras en los procesos.

# **VIII. RECOMENDACIONES**

- Con el propósito de mejorar la atención de los afiliados se recomienda la implementación de un programa de capacitación y actualización de habilidades de servicio a clientes para los colaboradores que está en áreas con contacto permanente con los afiliados.
- Se recomienda la implementación de mediciones periódicas de los niveles de satisfacción, estas pueden ser internas y/ o externas para dar establecer planes de acción para incrementar los indicadores de satisfacción.
- Se recomienda evaluar los horarios de atención actuales, así como la implementación de una herramienta de gestión de servicio que permita a los afiliados realizar gestiones y/ o consultas sin necesidad de presentarse a las agencias; esto facilitará la gestión y permitirá distribuir las cargas de trabajo.
- Implementar un proceso de revisión y documentación de procesos de atención, con el propósito de simplificarlos y estandarizarlos, procurando que los clientes/ afiliados perciban el mismo servicio indistintamente de la agencia que visiten.
- Implementar un sistema y aplicación para mejorar la experiencia del afiliado que permita realizar consultas, y gestiones rápidas, reduciendo los tiempos de espera en agencias y mejorando la experiencia de los afiliados.

## **IX. APLICABILIDAD**

## **9.1 MANUAL TÉCNICO**

#### **9.1.1 Propósito**

El presente manual técnico tiene como propósito dar a conocer un sistema de gestión de afiliados que puede ser implementado en una cooperativa del subsector de ahorro y crédito, con la finalidad de conocer el modelo de negocios, los casos de uso, la base de datos a nivel de diccionario de datos, diagrama de clases, las herramientas utilizadas y las diferentes tecnologías aplicadas en la implementación para una mejor compresión de este.

El sistema de gestión de atención al afiliado ha sido diseñado según las necesidades, quejas, demandas y sugerencias de los afiliados, que en la parte de la investigación se obtuvieron como resultado de estas; brindándoles facilidad de un servicio más eficiente, dándoles un sentido de pertenencia.

### **9.1.2 . Alcance**

El alcance de este sistema es dar solución, agilizar y optimizar procesos y reducir tiempos de espera por medio de un sistema de gestión de atención al afiliado tanto a los clientes internos como a los clientes externos, por medio de una aplicación móvil para la autogestión de los clientes externos y una aplicación web para los clientes internos para la gestión, seguimiento de las gestiones de los clientes externos, para la obtención y procesamiento de datos para la toma de decisiones.

El presente manual técnico tiene propósito dar a detalle desde un punto de vista técnico el funcionamiento interno y como está estructurado el sistema, y este documento es de uso exclusivo del departamento de sistema / informática / computo del ente cooperativo. Este documento es de uso exclusivo de los clientes internos de la institución del departamento de sistema y deberá mantenerse fuera del alcance de cualquier persona ajena a este departamento.
Es necesario que la persona que tengan acceso autorizado a este documento debe de contar con los siguientes conocimientos y habilidades para una mejor comprensión de este:

- Programación web, HTML, css3 JS.
- Lenguajes de programación BACKEND PHP, java.
- Administración de base de datos MySQL, y cualquier gestor de base de datos compatibles, como phpmyadmin, Navicat.
- Android estudio, Visual Studio Code.
- Dart, Flutter.
- Bootstrap.

#### **9.1.3 Documentos de Referencia**

La documentación que se utilizó es para la realización del sistema como apoyo son los siguientes:

- Ley de Cooperativas de Honduras.
- Reglamento de la ley de cooperativas de Honduras.
- La calidad de servicio al cliente (La calidad en el servicio al cliente, 2008)

#### **9.1.4 Definiciones Importantes**

- AJAX: significa JavaScript asíncrono y XML (Asíncronos JavaScript and XML). Es un conjunto de técnicas de desarrollo web que permiten que las aplicaciones web funcionen de forma asíncrona, procesando cualquier solicitud al servidor en segundo plano. Espera, ¿qué es AJAX de nuevo? Vamos a revisar cada término por separado. (hostinger, 2022).
- Android: es un sistema operativo que fue creado especialmente para teléfonos con pantalla táctil, los llamados de nueva generación o los inteligentes, las tabletas comunes y las que funcionan con líneas telefónica; entrando en esta gama los relojes inteligentes, televisores y algunos aditamentos de los nuevos automóviles. (¿Que es Android?, 2022).
- Android Studio: Estamos ante una plataforma de desarrollo conocida como IDE, que son las siglas en inglés de Entorno de Desarrollo Integrado. Es un software que ofrece las

herramientas y servicios con los que los creadores pueden confeccionar aplicaciones para el sistema operativo Android, sin tener que recurrir a nada más. (KOTE, 2022)

- Aplicación Móvil: Una aplicación móvil, también llamada aplicación móvil, es un tipo de aplicación diseñada para ejecutarse en un dispositivo móvil, que puede ser un teléfono inteligente o una tableta. (Herazo, 2022)
- Aplicación Web: En la Ingeniería de software se denomina aplicación web a aquellas aplicaciones que los usuarios pueden utilizar accediendo a un Servidor web a través de Internet o de una intranet mediante un navegador. (ecured, 2022).
- BACKEND: Se encarga de todos los procesos necesarios para que la web funcione de forma correcta. Estos procesos o funciones no son visibles, pero tienen mucha importancia en el buen funcionamiento de un sitio web. Algunas de estas acciones que controla el BACKEND son la conexión con la base de datos o la comunicación con el servidor de hosting. (RODRÍGUEZ, 2022)
- Cadena de conexión: Una cadena de conexión es un conjunto de claves y valores separados por punto y coma; El conjunto de claves y valores está conectado por el signo de igual por ejemplo clave1=valor1; clave2=valor2. El conjunto de claves y valores disponibles están definidos por el fabricante de la base de datos y muchas veces hay inconsistencias entre las claves de diferentes proveedores de base de datos. (Camacho, 2022)
- Flutter: es un framework de código abierto desarrollado por Google para crear aplicaciones nativas de forma fácil, rápida y sencilla. Su principal ventaja radica en que genera código 100% nativo para cada plataforma, con lo que el rendimiento y la UX es totalmente idéntico a las aplicaciones nativas tradicionales. (DEVS, 2022)
- Framework: es un esquema o marco de trabajo que ofrece una estructura base para elaborar un proyecto con objetivos específicos, una especie de plantilla que sirve como punto de partida para la organización y desarrollo de software. (edix, 2022)
- FRONTEND: es parte de un sistema de información al que el usuario accede directamente e interactúa para recibir o utilizar las capacidades de BACKEND del sistema anfitrión. (arimetrics, 2022).
- JAVA: es un lenguaje de programación orientado a objetos que se incorporó al ámbito de la informática en los años noventa. (Ramos, 2022).
- JavaScript: es un lenguaje de programación diseñado en un principio para añadir interactividad a las páginas webs y crear aplicaciones web. (arimetrics, Que es javascript, 2022)Diagrama de infraestructura

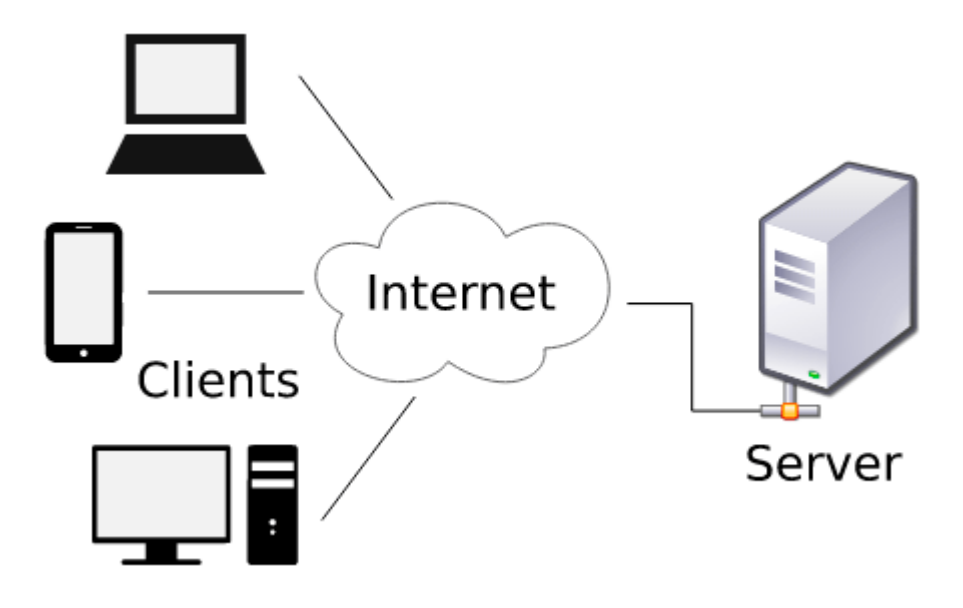

*Figura IX-1 Diagrama de infraestructura*

Fuente: (MOUSE, 2022)

### **9.1.5 Descripción de Módulos**

Dentro de este apartado se especifica el detalle de todos los casos de uso necesarios para el desarrollo de este sistema y una mejor comprensión de este. El sistema está conformado por los siguientes módulos:

- Módulo de acceso al sistema.
- Módulo gestión de usuarios.
- Módulo gestión de Bitácora.
- Módulo de gestión de turnos.
- Módulo de gestión de cursos
- Módulo de autenticación
- Módulo de permiso de usuarios
- Módulo de retroalimentaciones
- Módulo de votaciones
- Módulo de reporte
- Módulo de respaldo y restauración
- Módulos alertas
	- 9.1.5.1 Actores del sistema

#### *Tabla IX.1 Descripción de actores del sistema.*

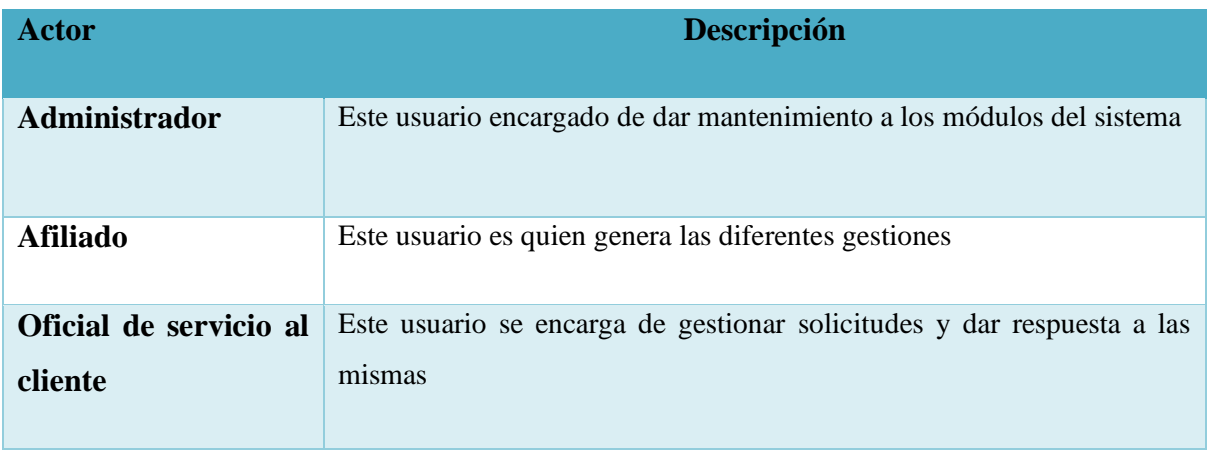

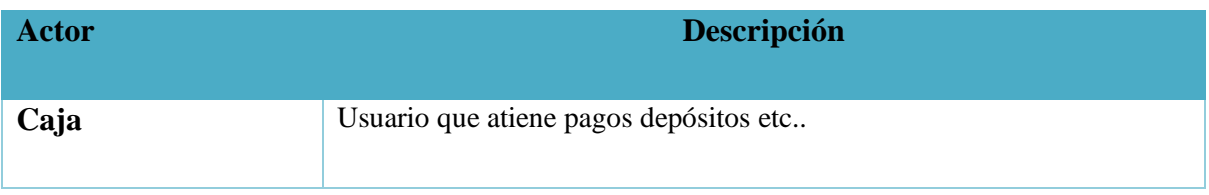

#### **9.1.6 Casos de uso.**

#### 9.1.6.1 Usuario Administrador

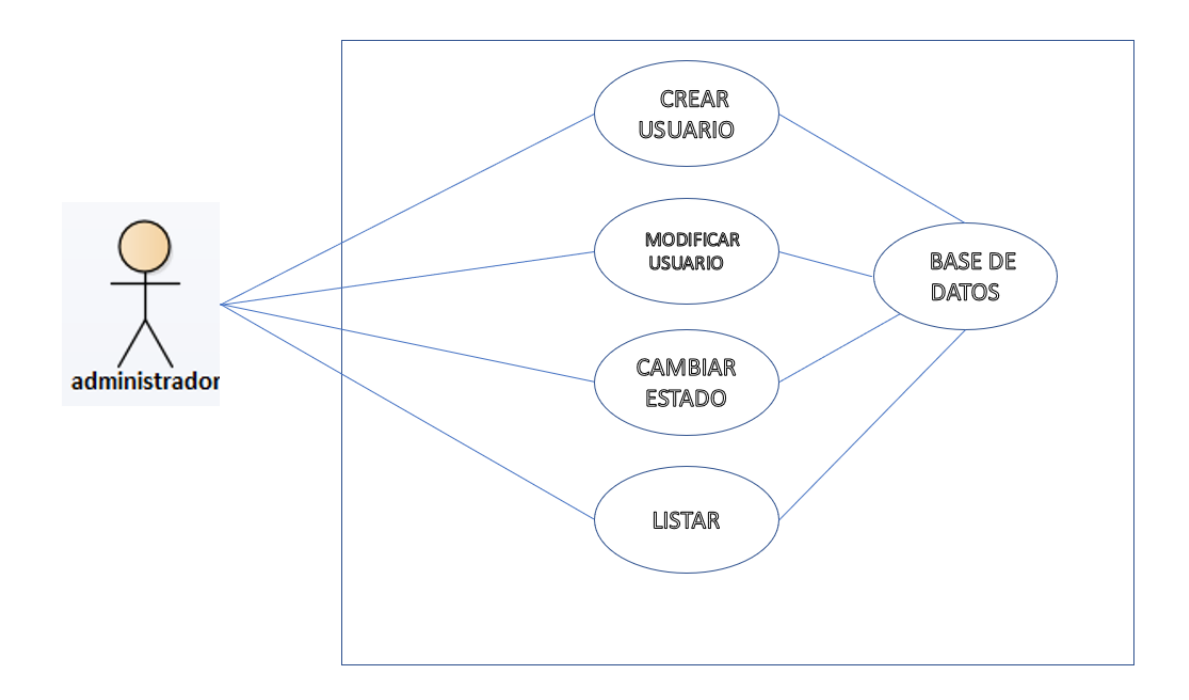

### *Figura IX.1 Módulo Gestión de Usuarios*

Fuente: Elaboración propia

El módulo de usuarios brinda la facilidad de gestionar los usuarios de una manera más cómoda, se les asigna un rol y los respectivos permisos.

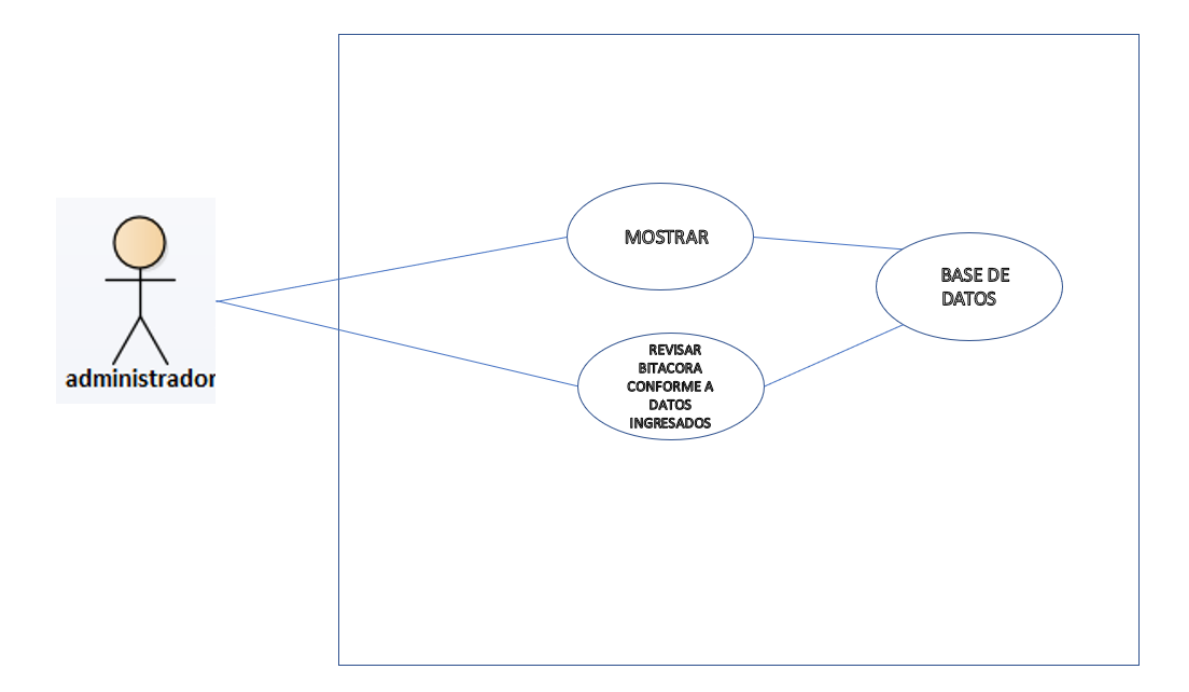

### *Figura IX.2 Módulo Gestión de Bitácora*

Fuente: Elaboración propia

El usuario administrador podrá ver las transacciones en caso de ser necesario por motivos de auditoría.

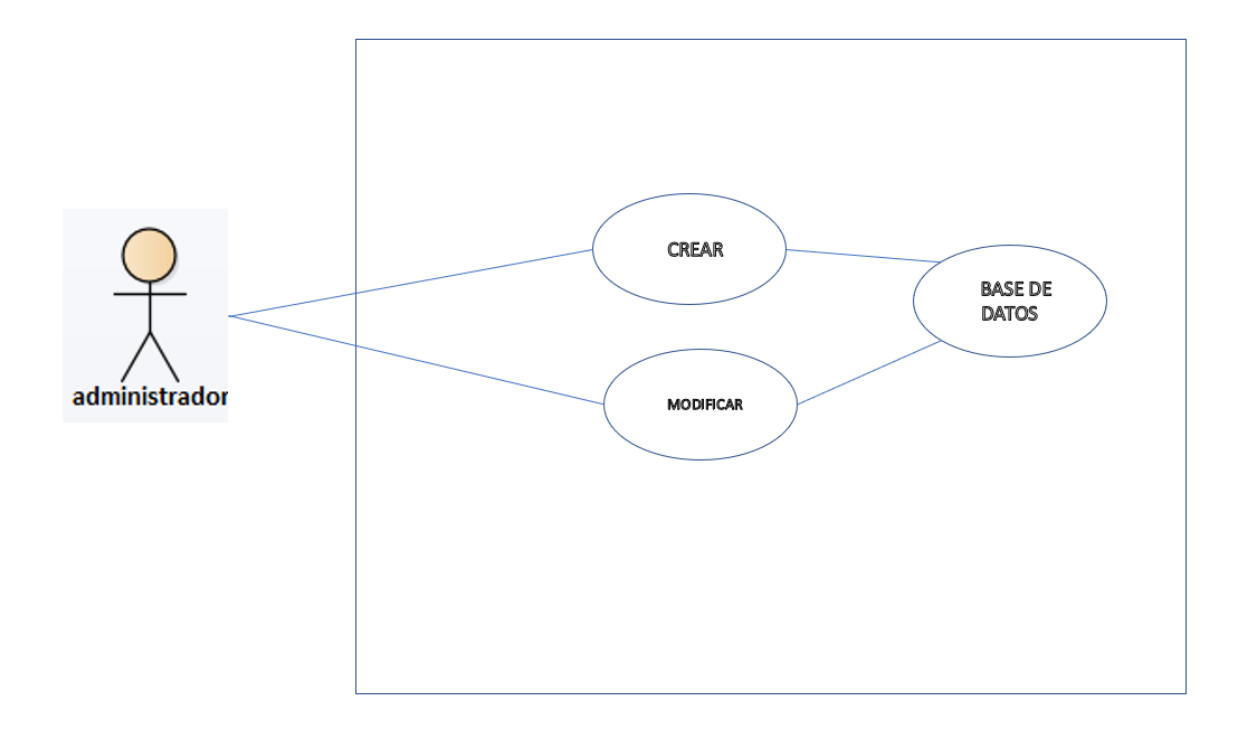

### *Figura IX.3 Módulo Gestión de Configuración del Sistema*

Fuente: Elaboración propia

El módulo de sistema brinda la facilidad al administrador de gestionar los usuarios; crea y modifica de una manera más cómoda, les asigna un rol y los respectivos permisos a los usuarios.

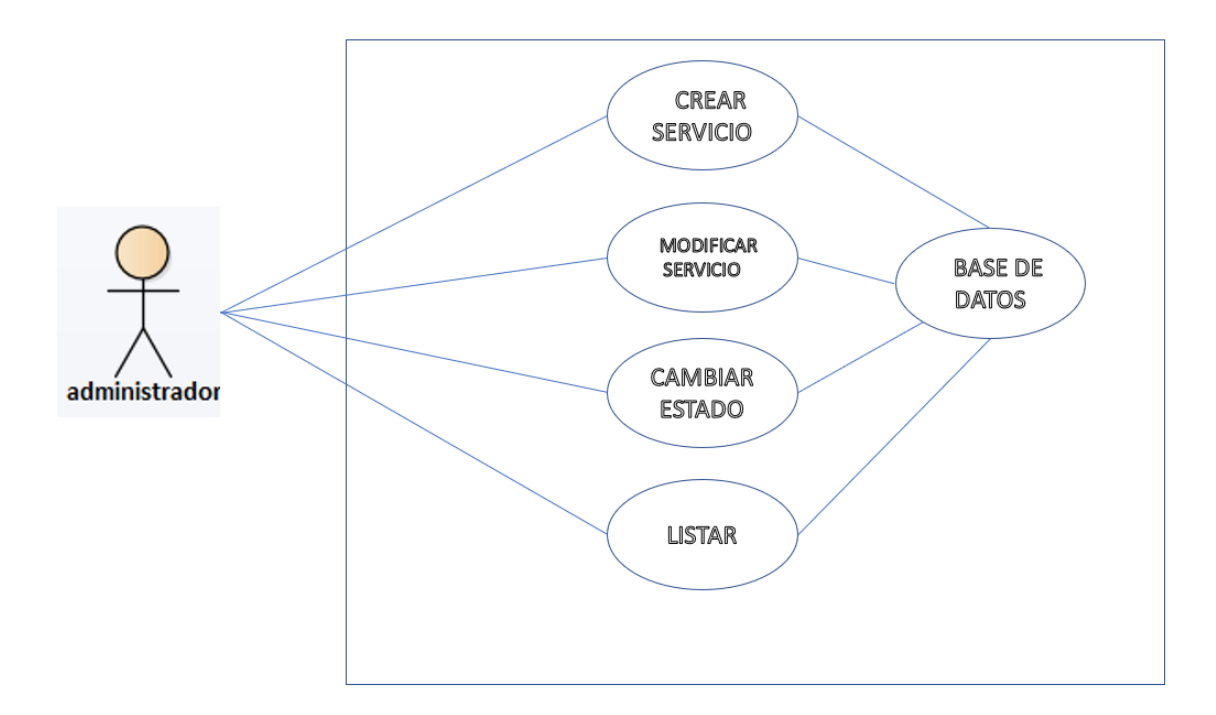

### *Figura IX.4 Módulo Gestión de Servicios*

Fuente: Elaboración propia

El módulo de servicios le permite al administrador crear un nuevo servicio, modificar, cambiar y enlistar de una forma efectiva hacia las gestiones de los usuarios de una manera más cómoda.

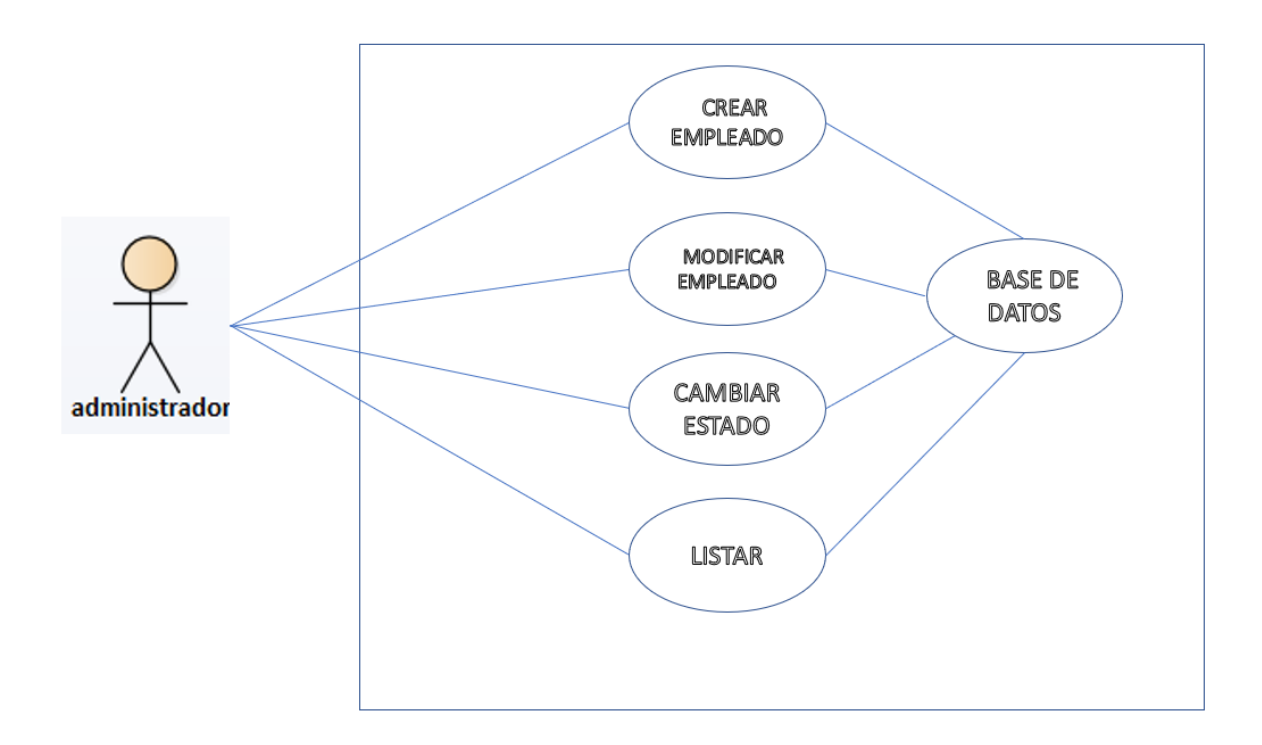

### *Figura IX.5 Módulo Gestión de Empleados*

Fuente: Elaboración propia

El módulo de empleados brinda al administrador la facilidad de gestionar a los empleados ya que crea, modifica, cambia o lista de una manera más cómoda y asigna los respectivos permisos al empleado.

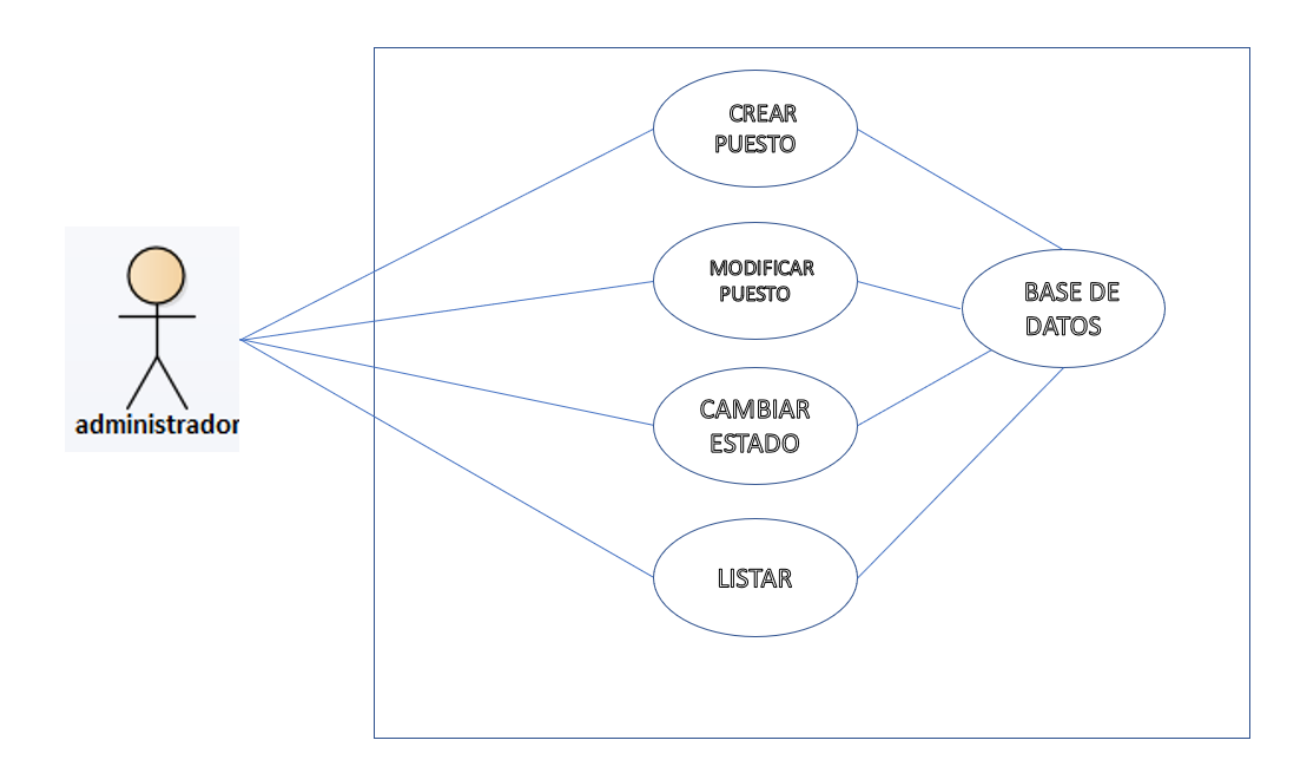

### *Figura IX.6 Módulo Gestión de Puestos de Empleados*

Fuente: Elaboración propia

El módulo de puestos empleados brinda al administrador la facilidad de gestionar los puestos empleados ya que crea, modifica, cambia o lista de una manera más cómoda y asigna los respectivos permisos al usuario.

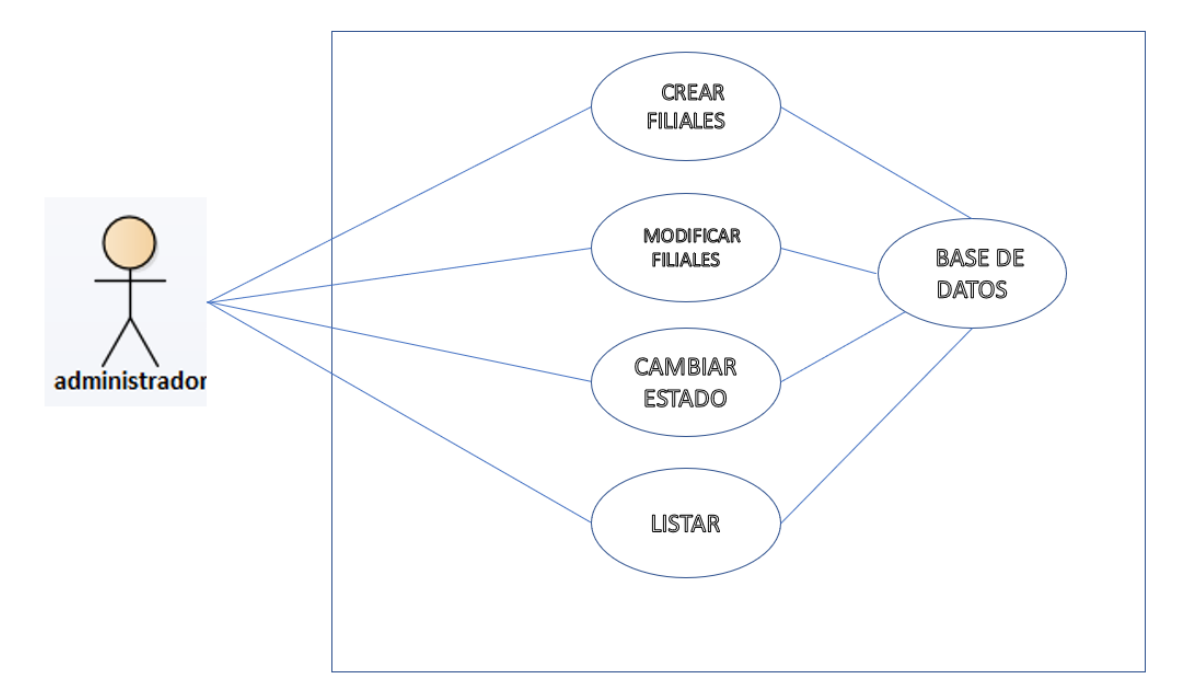

*Figura IX.7 Módulo Gestión de Filiales*

.

El módulo de Filiales brinda la facilidad al administrador de gestionar de una manera más cómoda, ya que crea, modifica, cambia y lista le asigna un rol y los respectivos permisos al usuario.

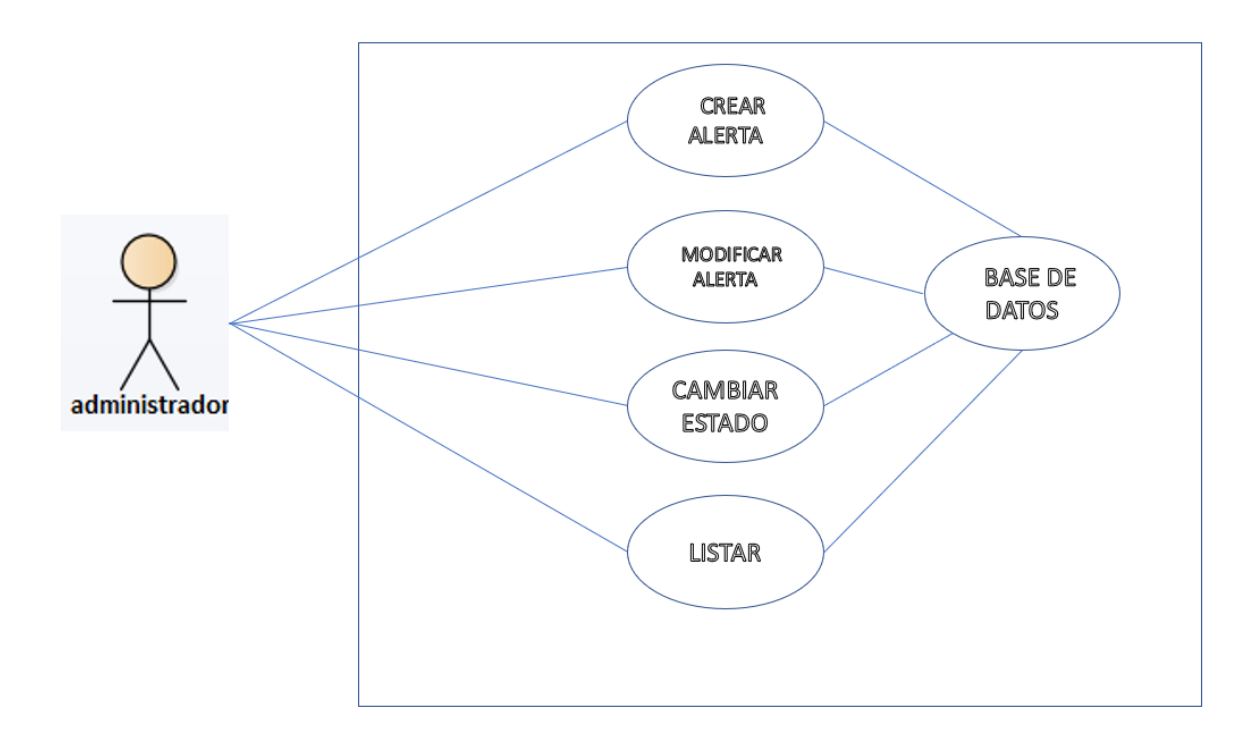

## *Figura IX.8 Módulo Gestión de Alertas*

Fuente: Elaboración propia

El módulo de alertas brinda la facilidad al administrador de gestionar de una manera más cómoda, ya que crea, modifica, cambia y lista le asigna un rol y los respectivos permisos al usuario.

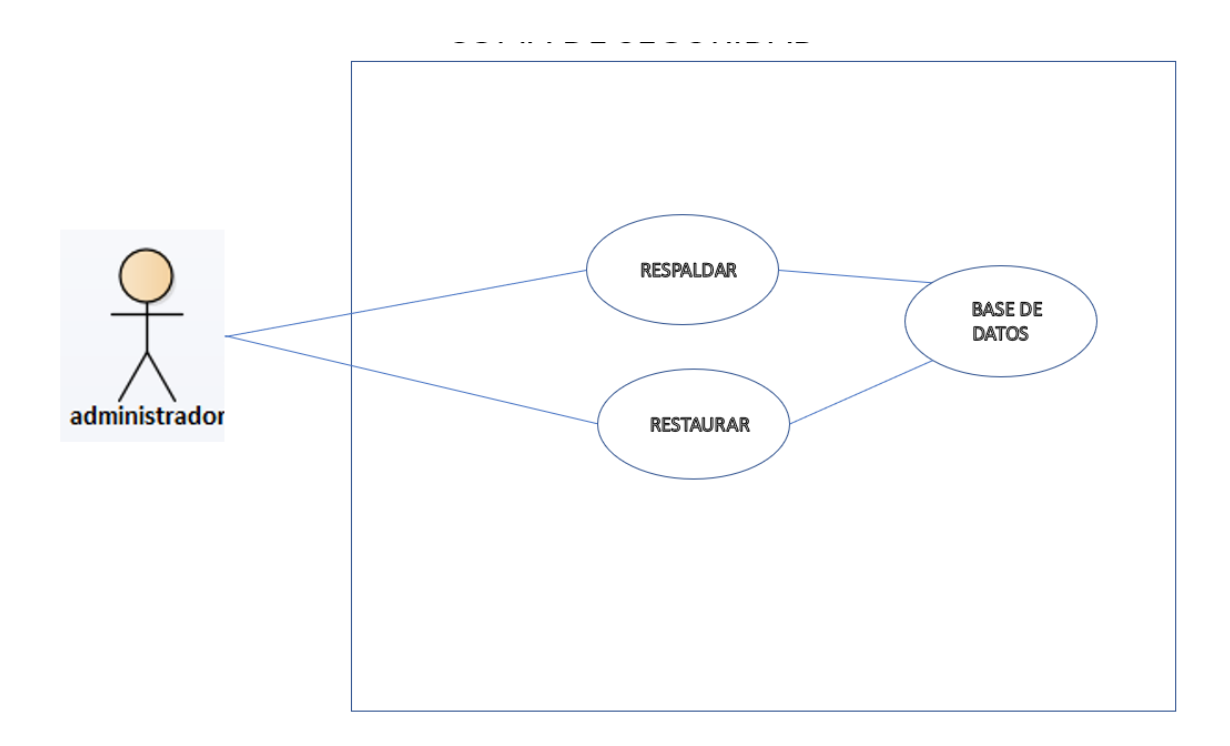

*Figura IX.9 Módulo Gestión de Seguridad*

El módulo de Seguridad brinda la facilidad al administrador de gestionar de una manera más cómoda, ya que crea, modifica, cambia y lista le asigna un rol y los respectivos permisos al usuario.

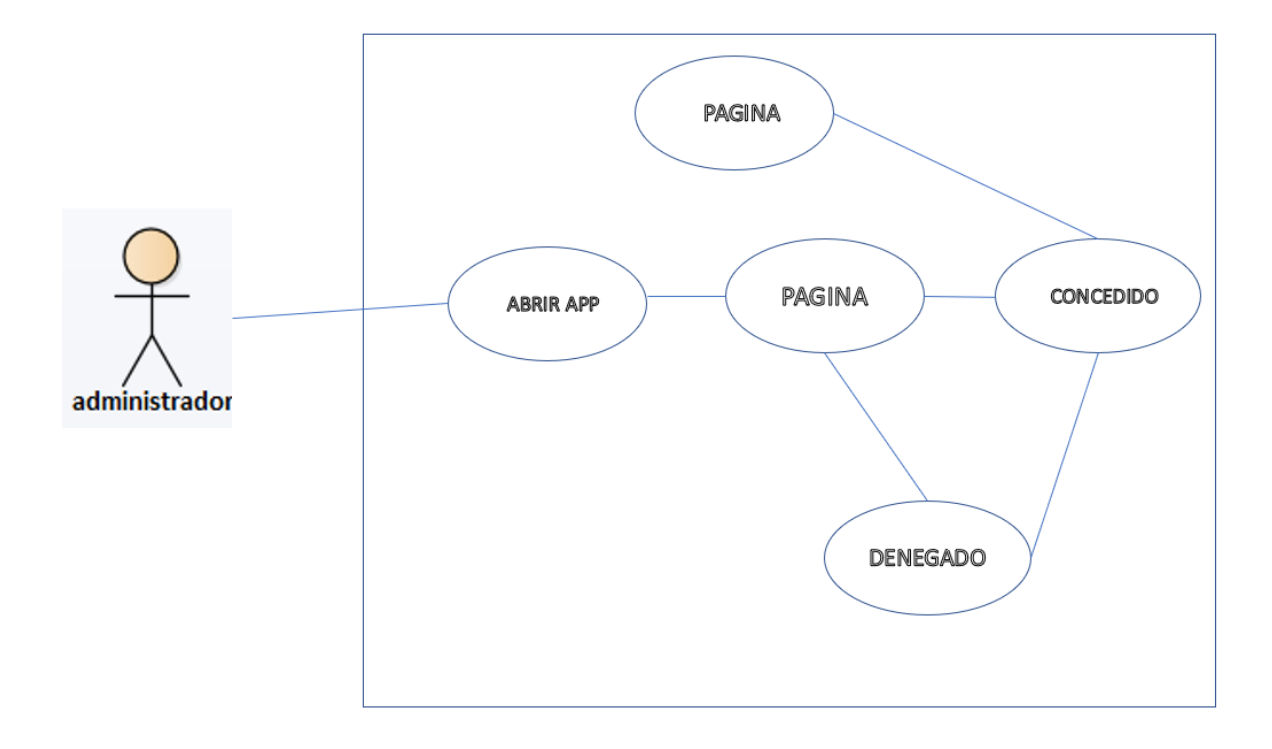

### *Figura IX.10 Módulo Gestión de autenticación*

Fuente: Elaboración propia

El módulo de autenticación brinda la facilidad al administrador de gestionar de una manera más cómoda, ya que crea, modifica, cambia y lista le asigna un rol y los respectivos permisos al usuario.

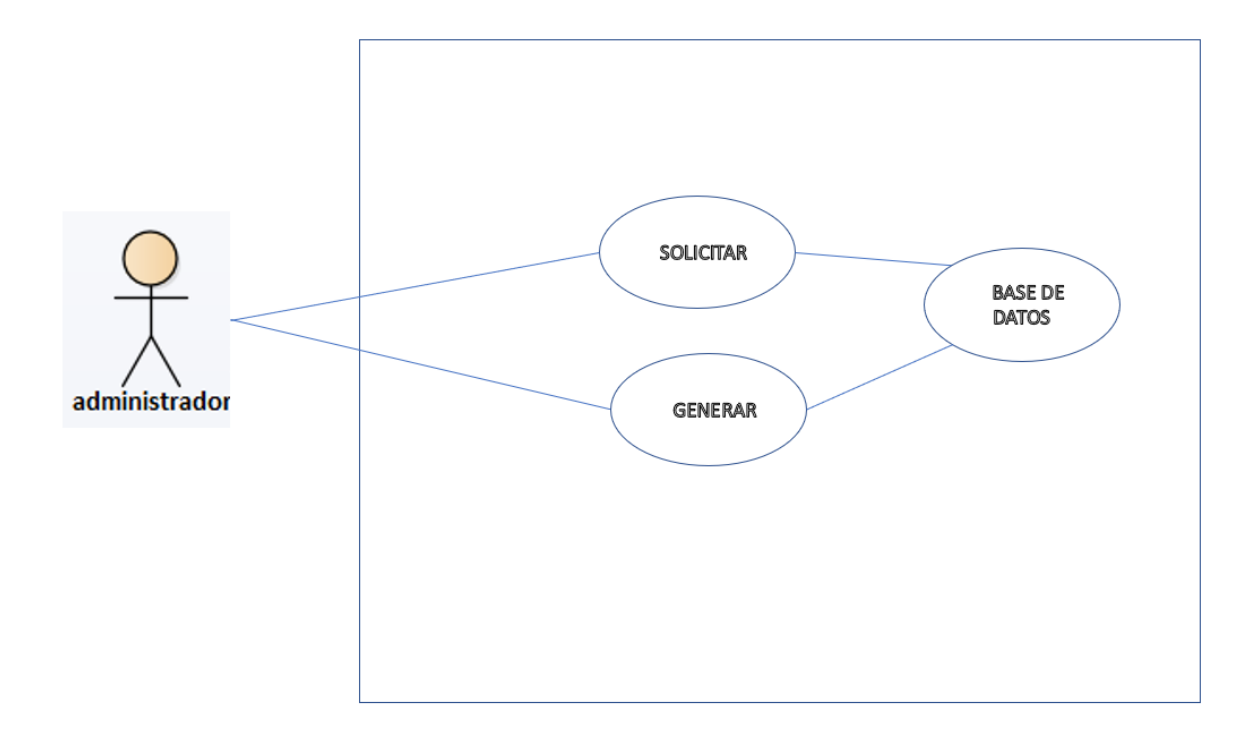

### *Figura IX.11 Módulo Gestión de Administración*

Fuente: Elaboración propia

El módulo de Administración brinda la facilidad al administrador de gestionar de una manera más cómoda, ya que crea, modifica, cambia y lista le asigna un rol y los respectivos permisos al usuario.

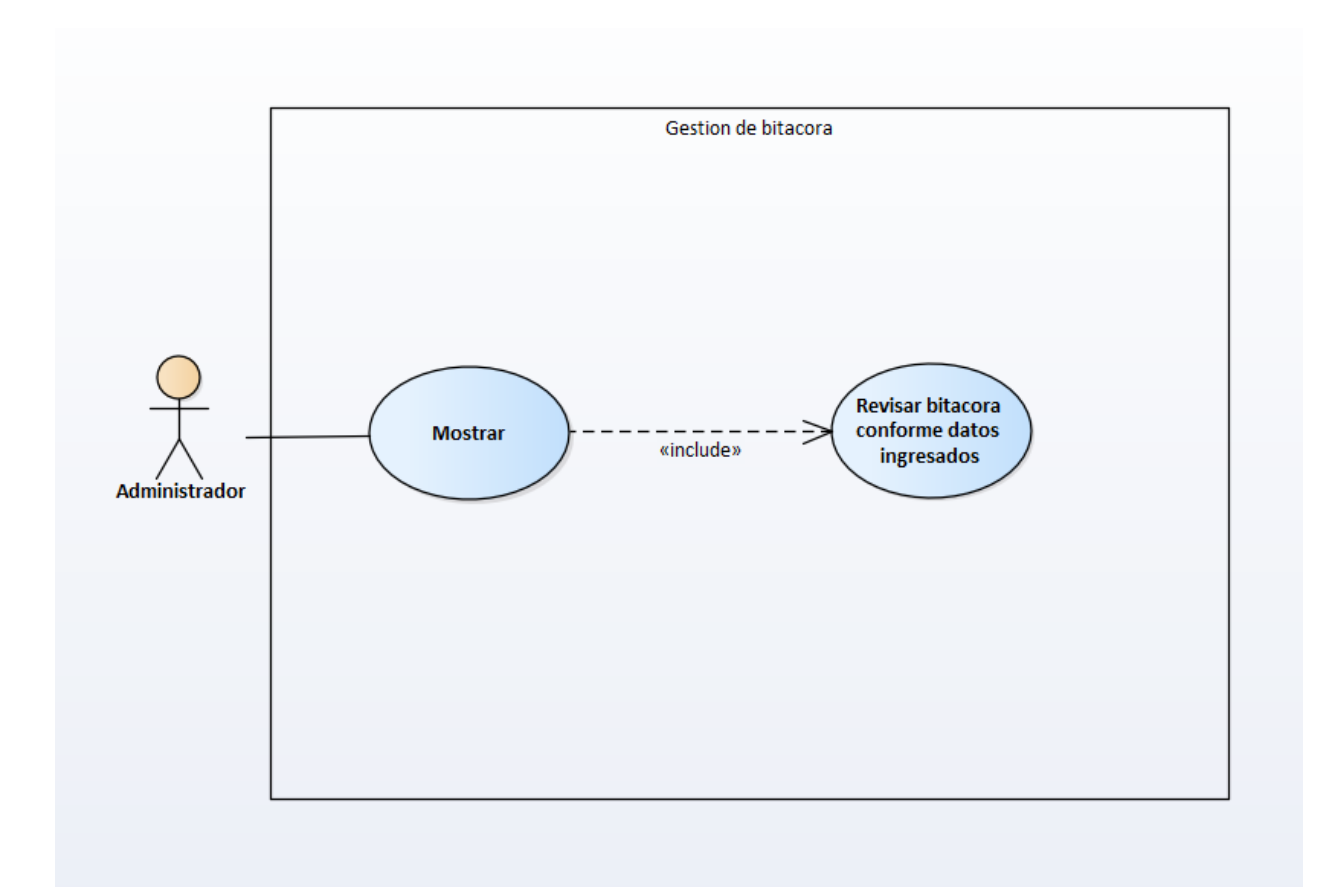

*Figura IX.12 Módulo gestión de bitácora*

El usuario administrador podrá ver las transacciones en caso de ser necesario por motivos de auditoría.

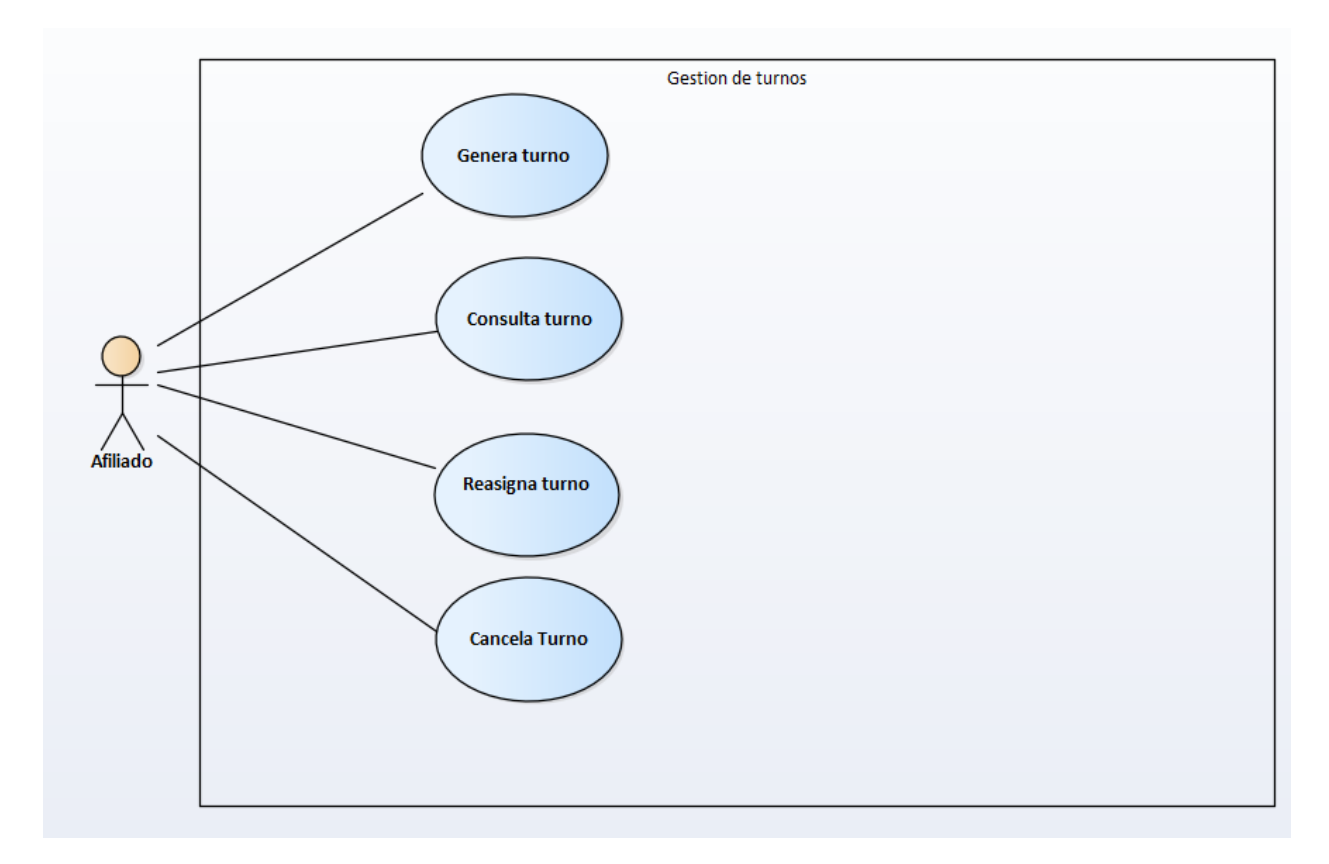

*Figura IX.13 Módulo gestión de turno*

Este módulo brinda la facilidad de gestionar turnos de atención, ver los tiempos de atención,

tiempos de respuesta y ver las frecuenta que un afiliado visita una filial.

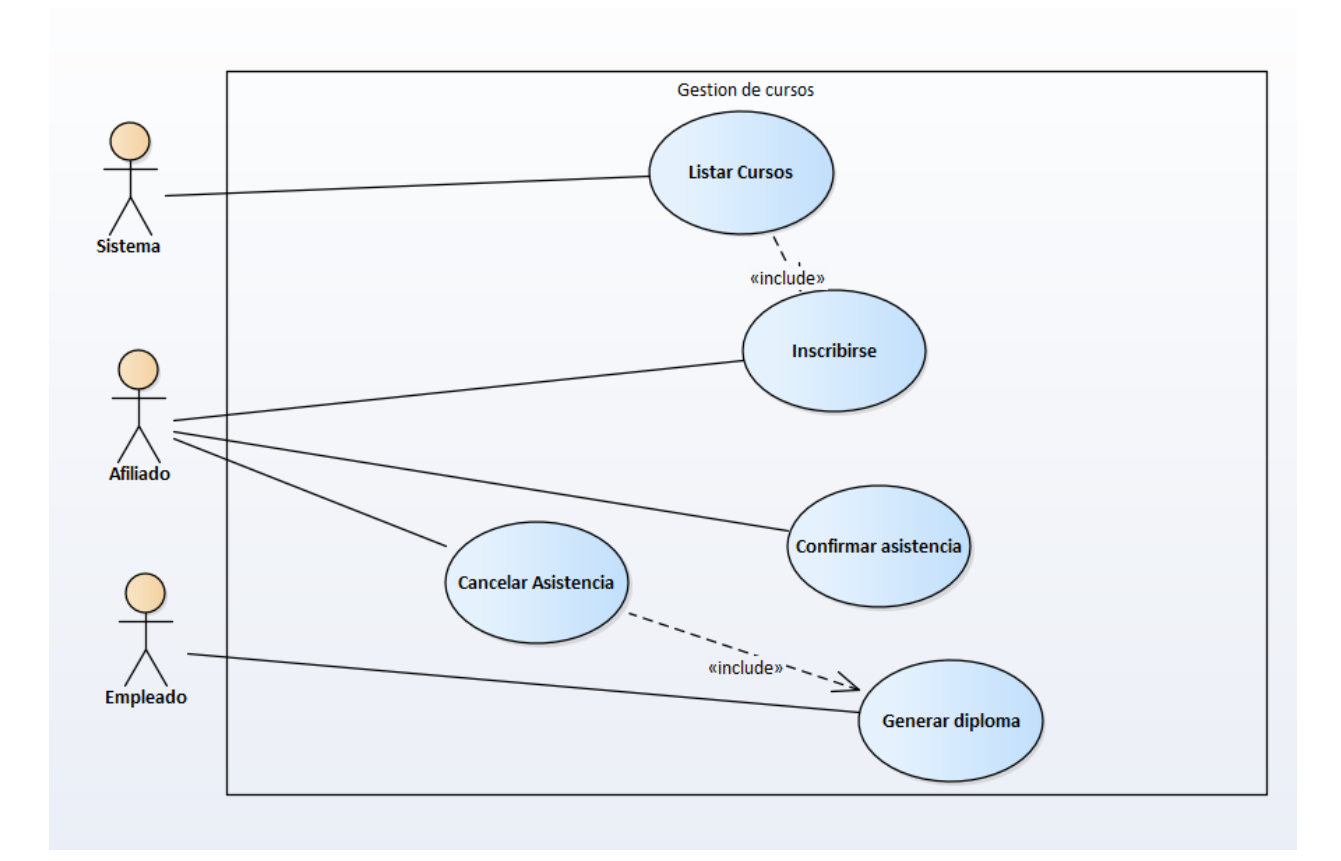

*Figura IX.14 Módulo gestión de cursos*

En este módulo se gestionan las capacitaciones, cursos y diplomas de los afiliados.

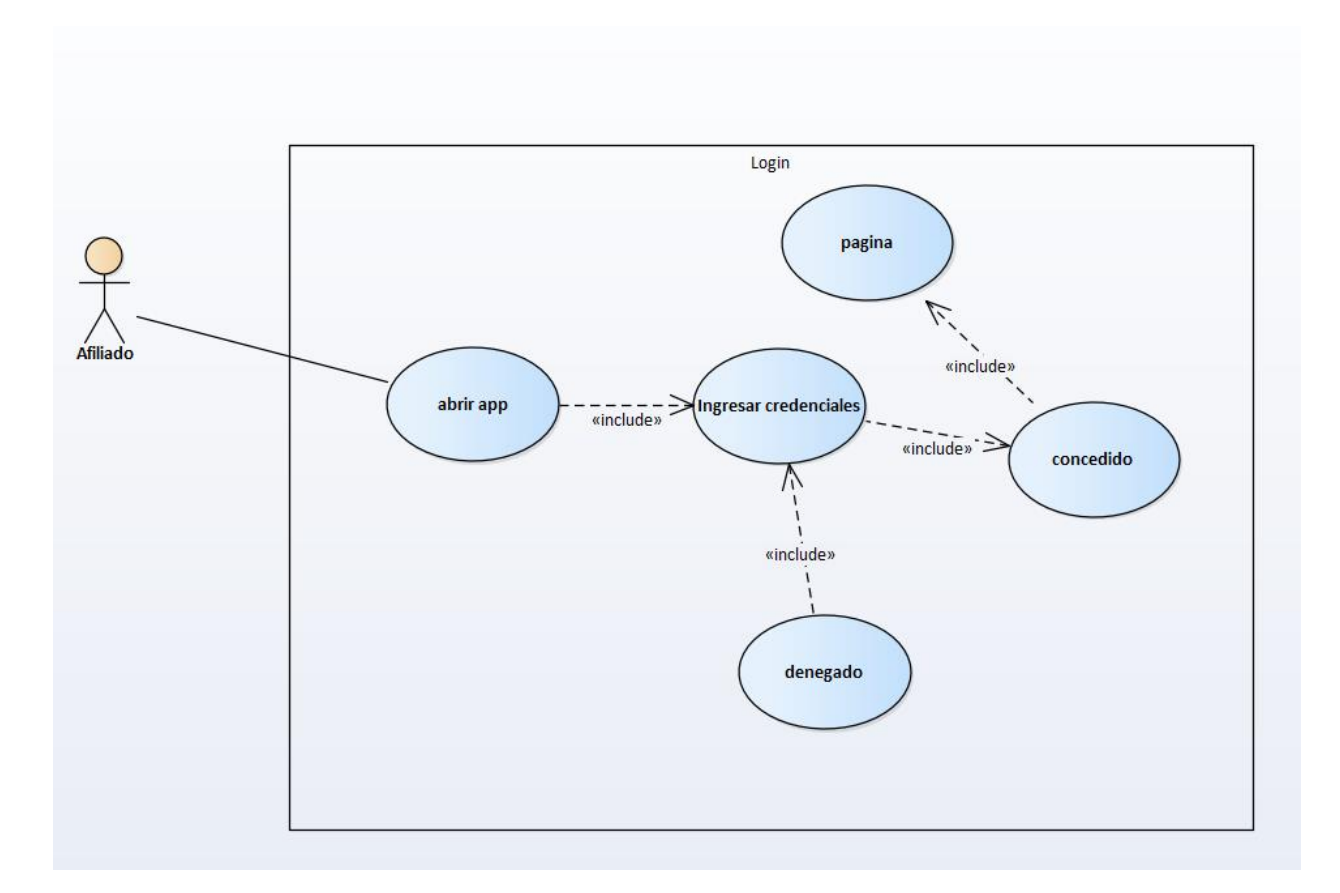

*Figura IX.15 Módulo autenticación*

Módulo de autenticación en este módulo se valida la información ingresada por el usuario y se valida, verifica el tipo de usuario y los permisos de este.

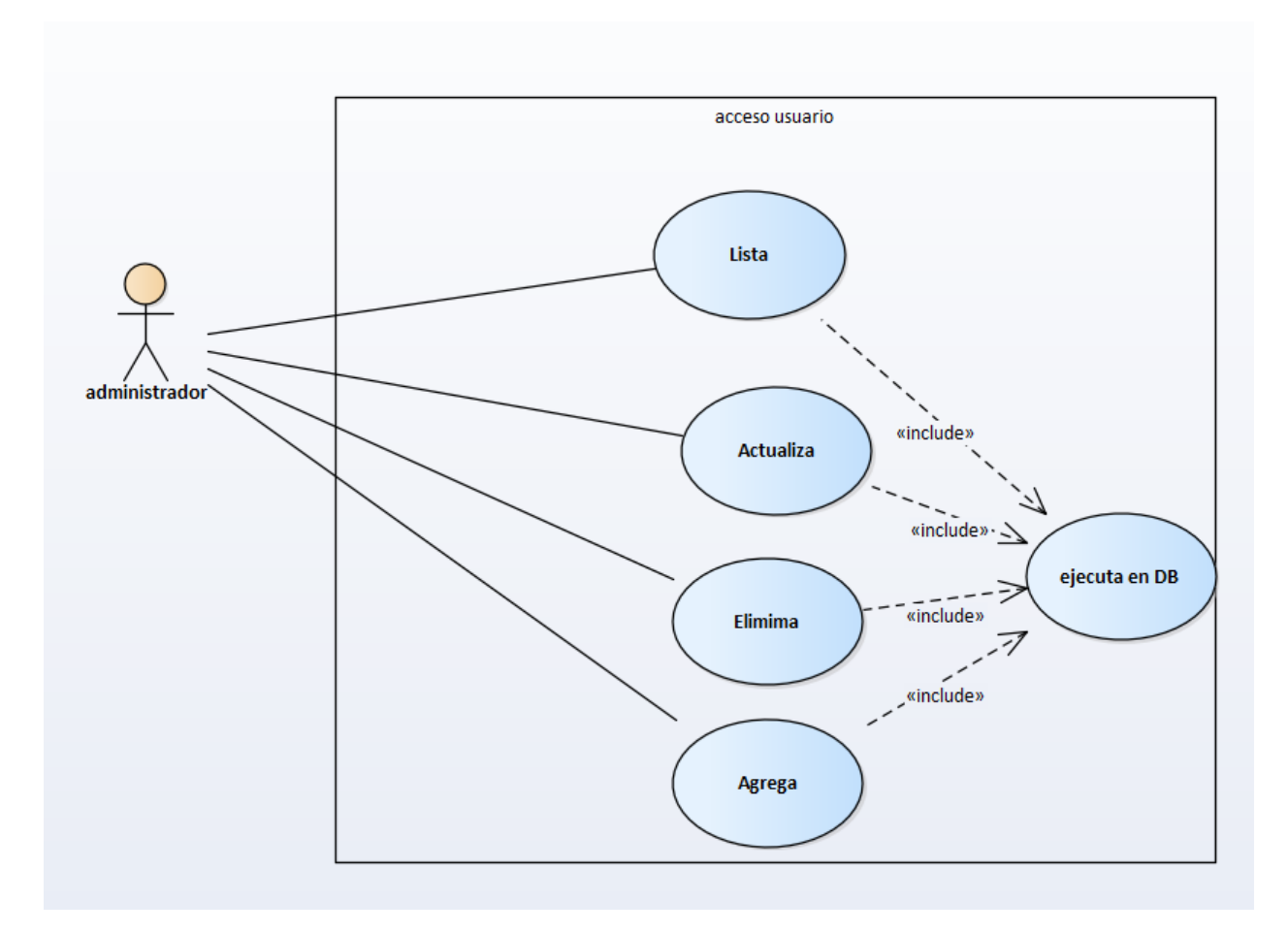

*Figura IX.16 Módulo permisos de usuarios*

Módulo para la gestión de permiso a los usuarios en los diferentes Módulo del sistema.

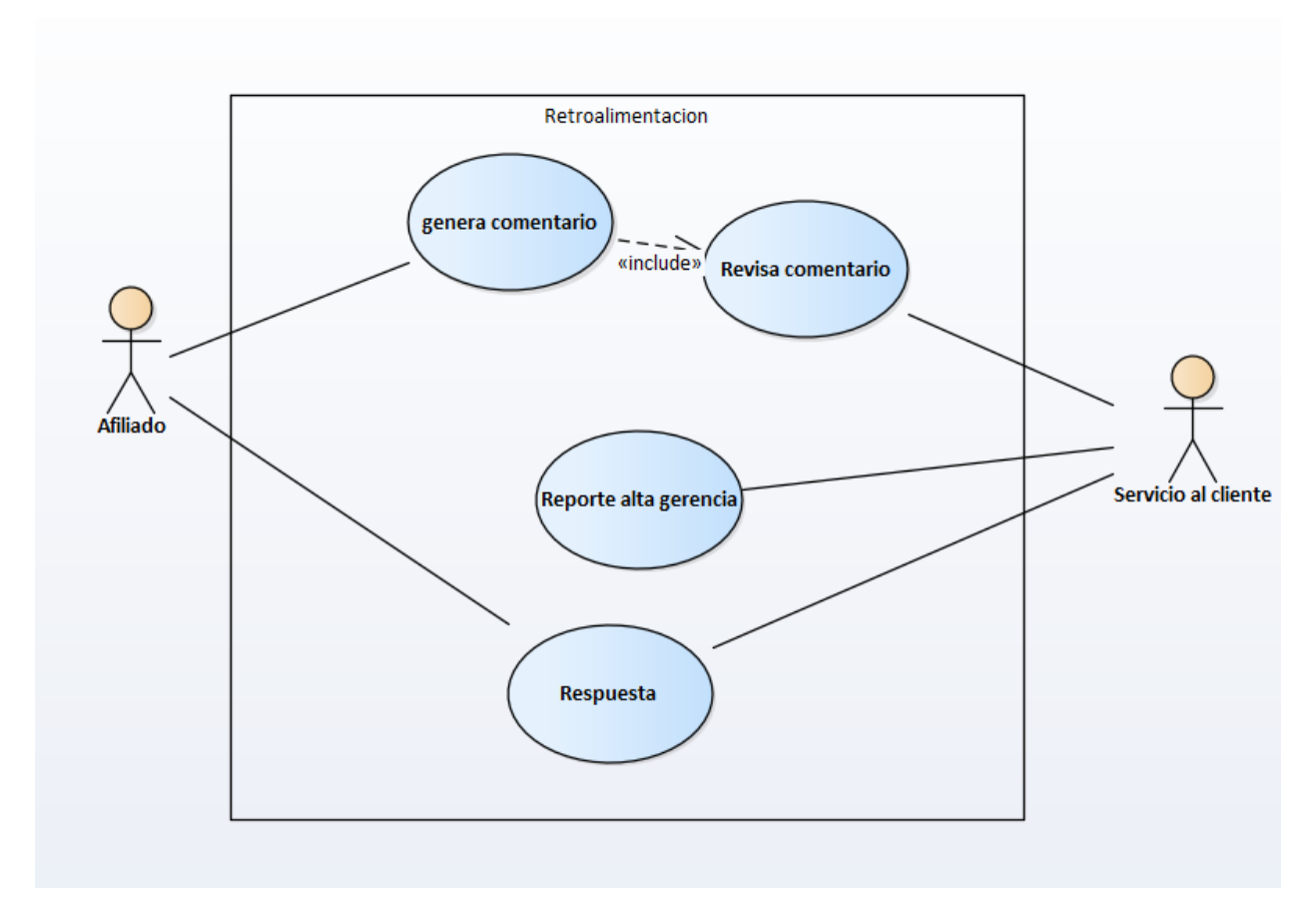

*Figura IX.17 Módulo retroalimentación*

Módulo de gestión de retroalimentación de los afiliados, sirve como base del conocimiento para futuros incidentes.

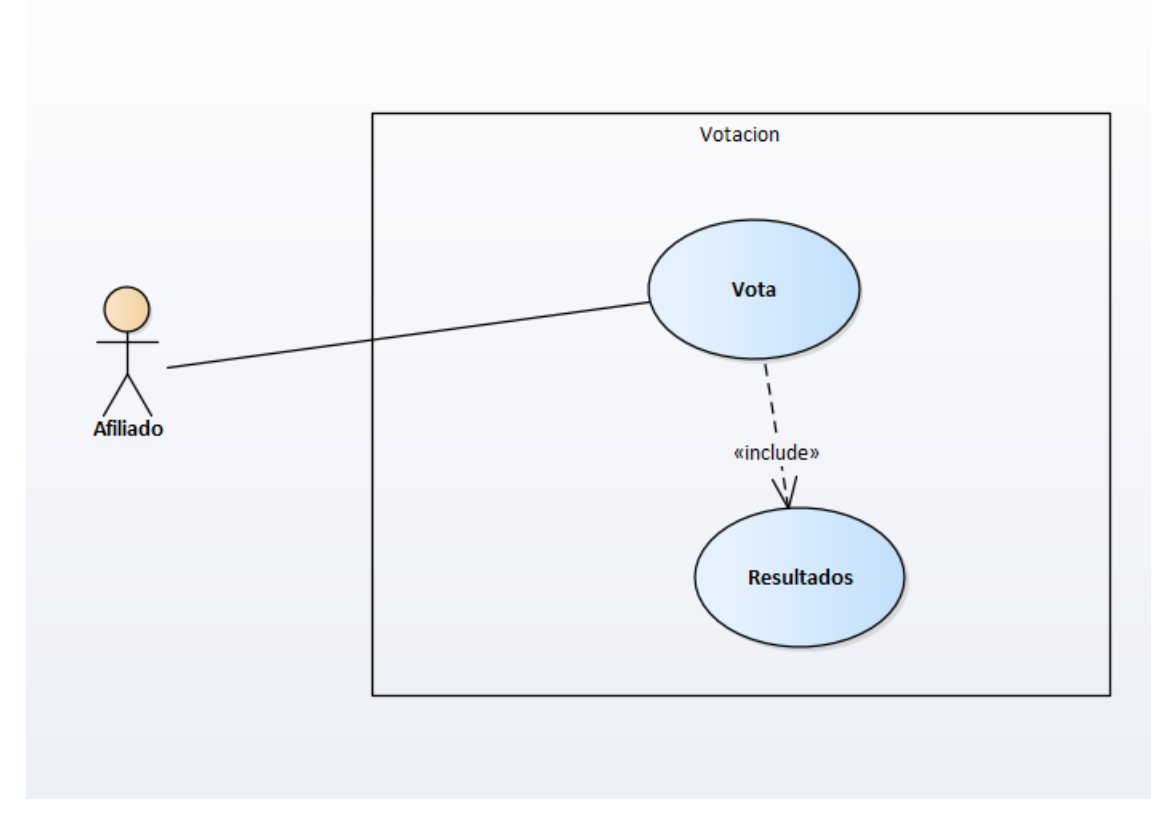

### *Figura IX.18 Módulo de votaciones*

Fuente: Elaboración propia

Módulo de votación, permite a los afiliados emitir un voto en sus diferentes votaciones y ver los resultados en tiempo real.

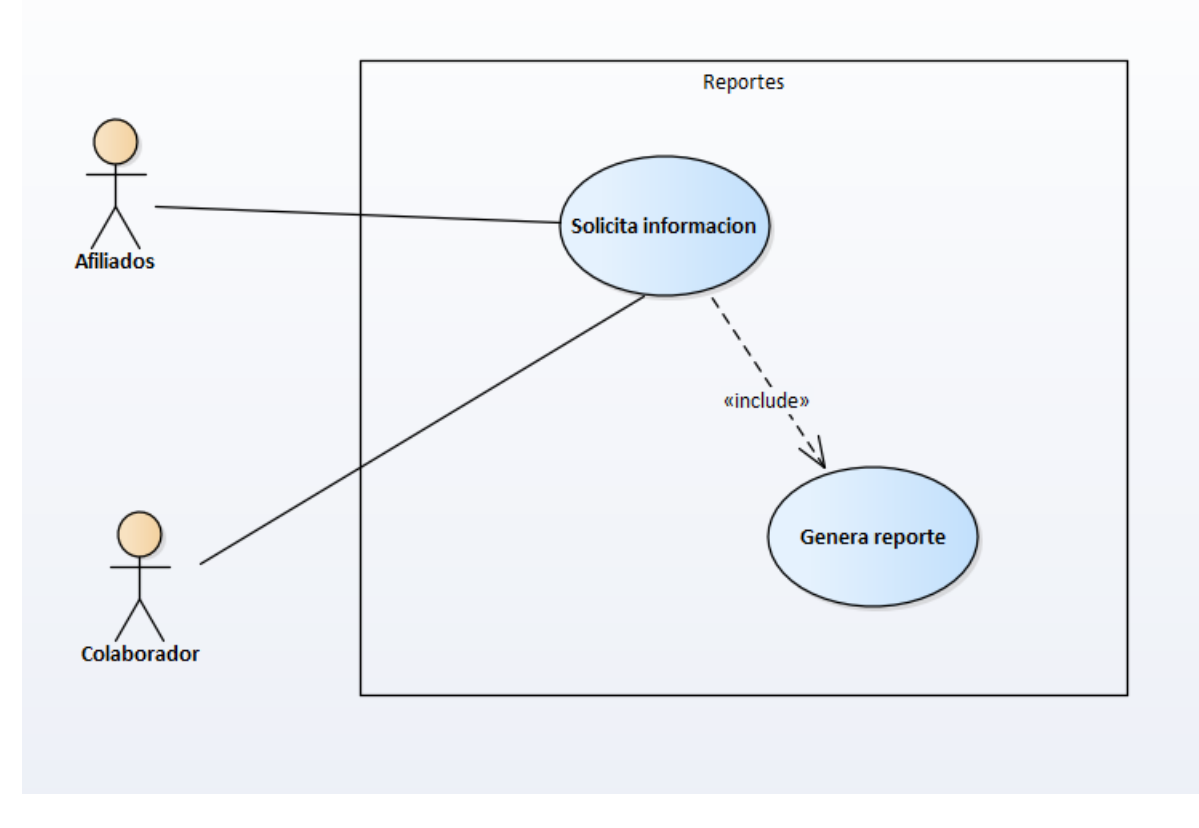

*Figura IX.19 Módulo reportes*

Módulo de reporte, muestra información en formato de reporte y poder visualizarlos en pantalla e imprimirlos según sea necesario.

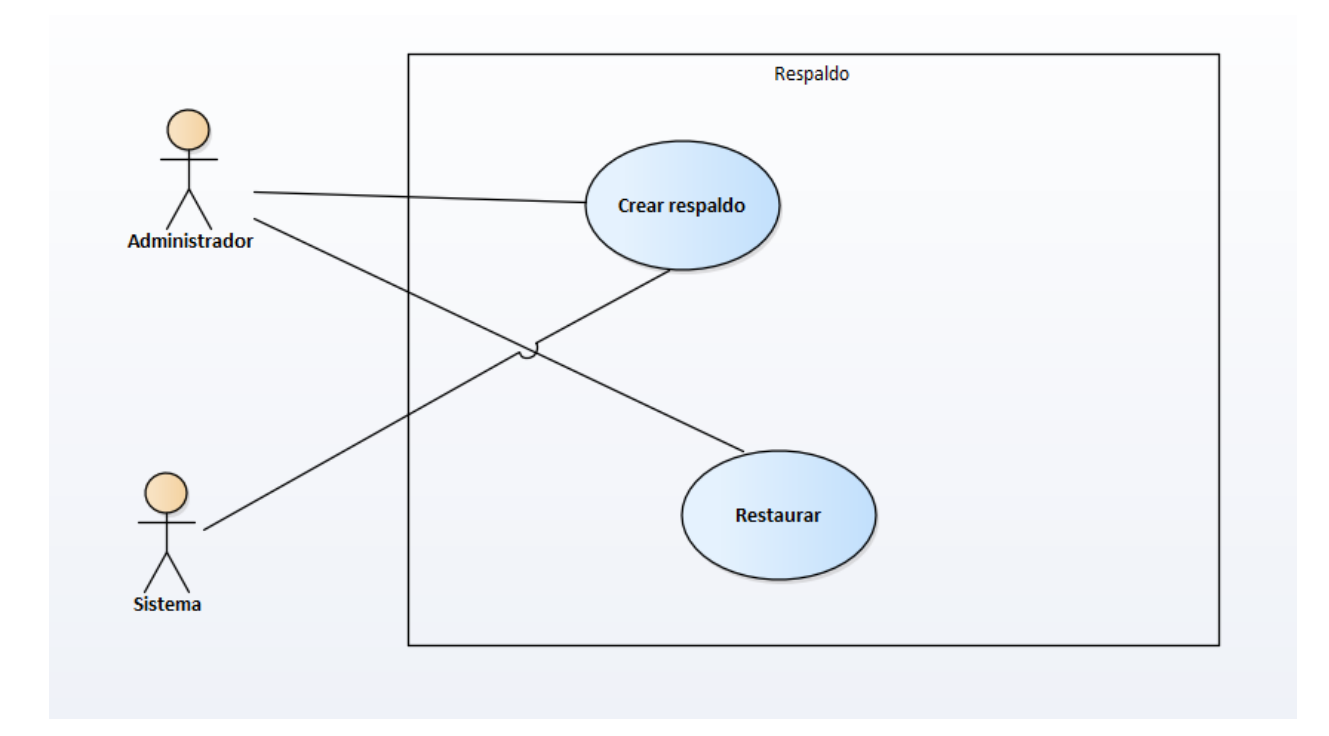

### *Figura IX.20 Módulo respaldo y restauración*

Fuente: Elaboración propia

Módulo para la gestión de respaldos, permite crear respaldo y permite restaurar en caso de algún incidente.

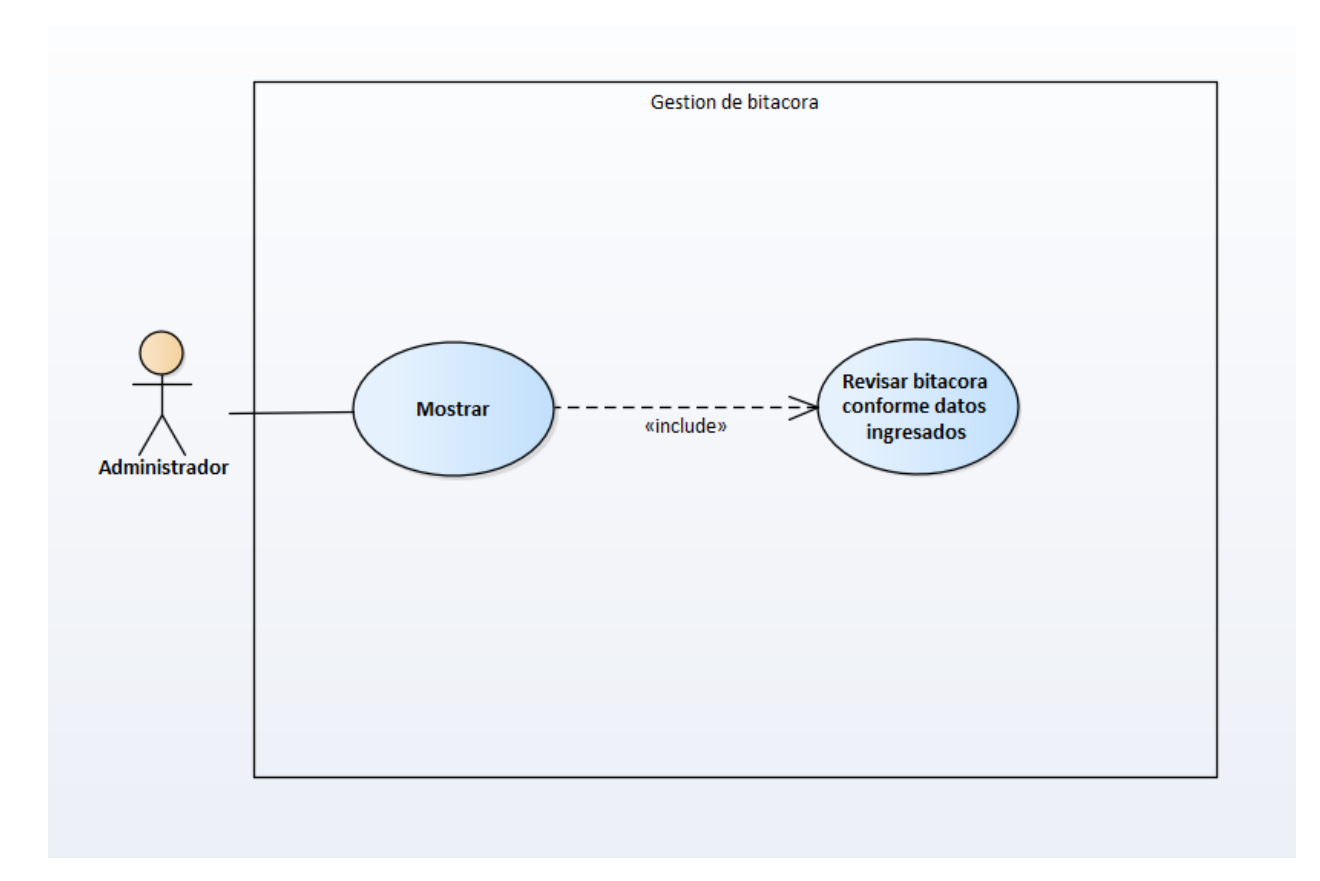

*Figura IX.21 Módulo alertas*

Genera alertas para los usuarios según se vayan programado por cada usuario.

### **9.1.7 DICCIONARIO DE DATOS**

#### 9.1.7.1 Modelo Entidad – Relación

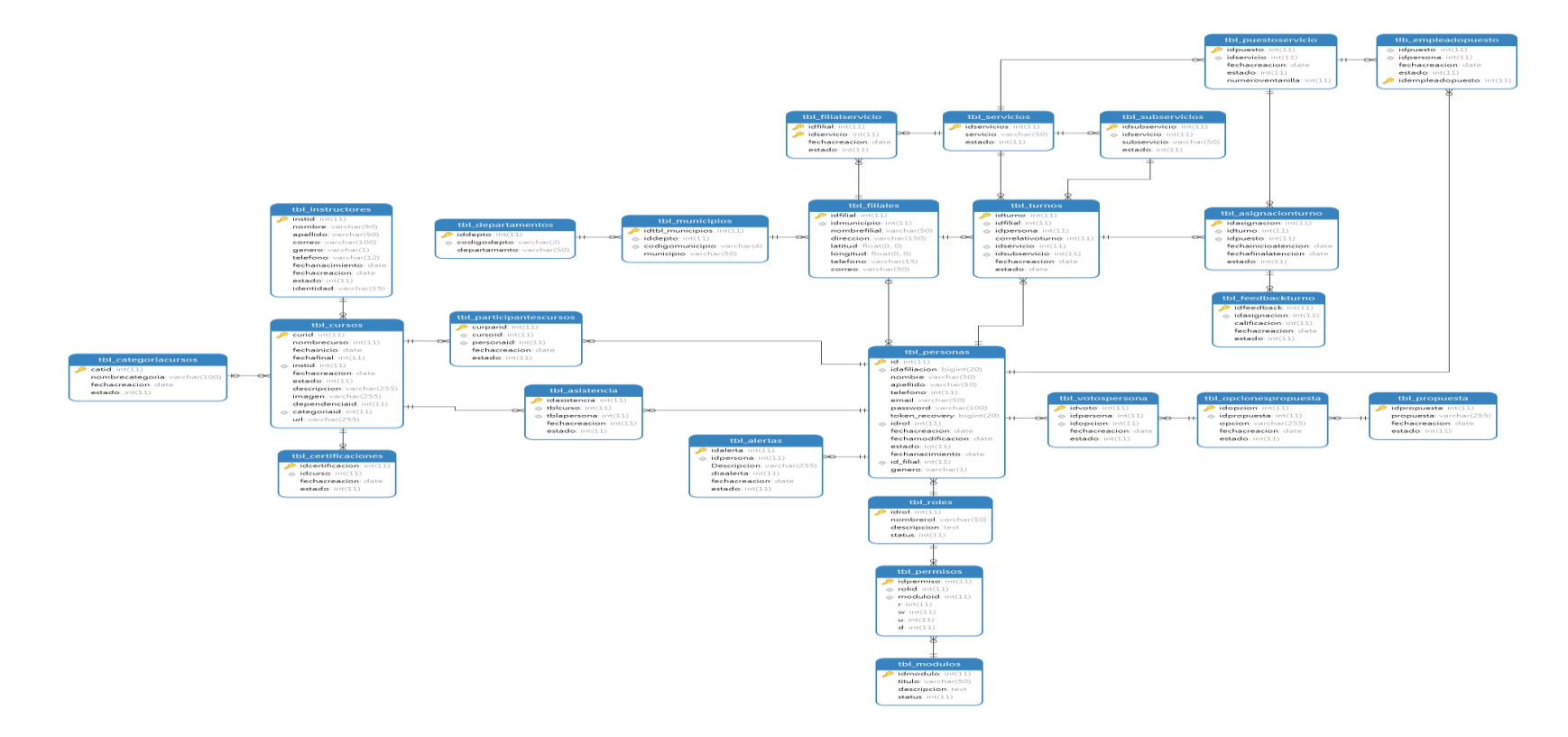

*Figura IX.22 Modelo Entidad -Relación del Sistema*

Fuente: Elaboración propia

#### 9.1.7.2 Distribución Física y Lógica de la Base de Datos

La base de datos se almacena en el gestor MySQL y trabajo con servidor WampServer y almacenar dicha información, adicionalmente se emplea los servidores de Web Apache PHP y GlassFish.

9.1.7.3 Tablas y Vistas

En este inciso se detalla las tablas de la base de datos que conforman el sistema, en dichas tablas se describe su nombre, atributos correspondientes, tipo y sus relaciones.

A continuación, se detalla el título y su respectivo significado:

*Tabla IX.2 Descripción Títulos de las Tablas de la Base de Datos*

| Titulo                        | significado                                                                                                    |
|-------------------------------|----------------------------------------------------------------------------------------------------|
| Nombre de la columna:         | Nombre descriptivo de la columna.                                                                                                    |
| <b>Tipo de Datos:</b>         | Tipo de datos que corresponde cada columna.                                                                                                    |
| <b>PK (Primary Key):</b>      | Es una clave única para cada registro y tiene relación con<br>NOT NULL (NN).                                                                                    |
| NN (NOT NULL):                | Indica que el campo no puede estar vacío.                                                                                                    |
| <b>B</b> (Binary):            | Almacena los datos como cadena binaria y no hay<br>ningún conjunto de caracteres. Los bytes son los que<br>ayudan a los valores de comparación y clasificación. |
| <b>AI</b> (Auto Incremental): | EL campo es auto incrementado si el campo es<br>numérico.                                                                                                    |

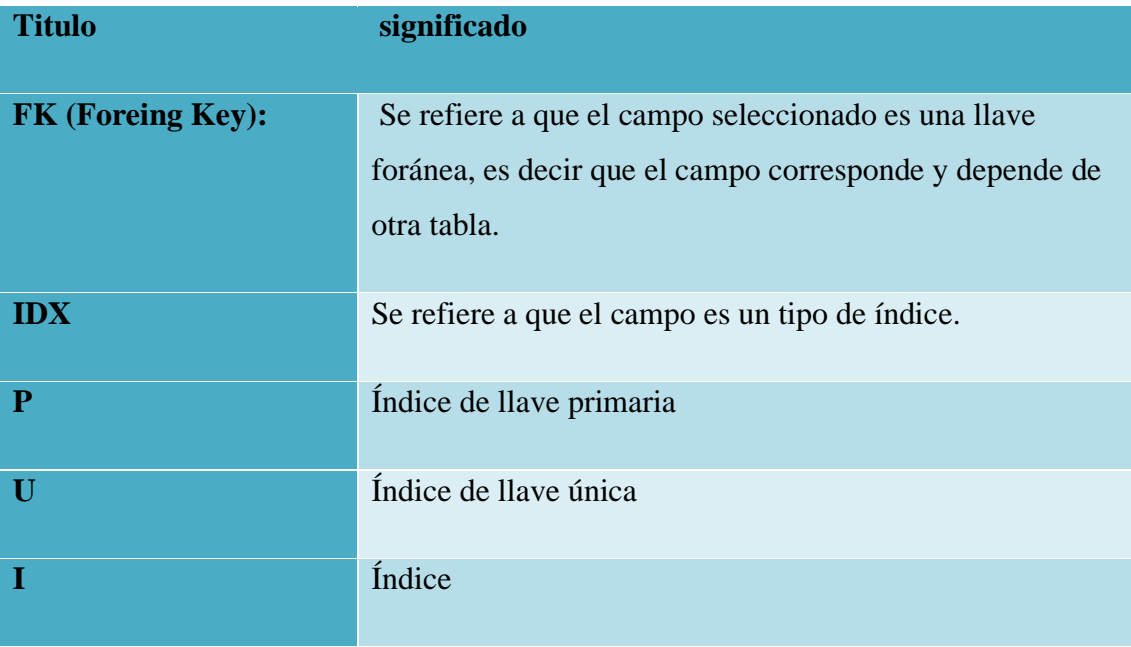

# *Tabla IX.3 Persona*

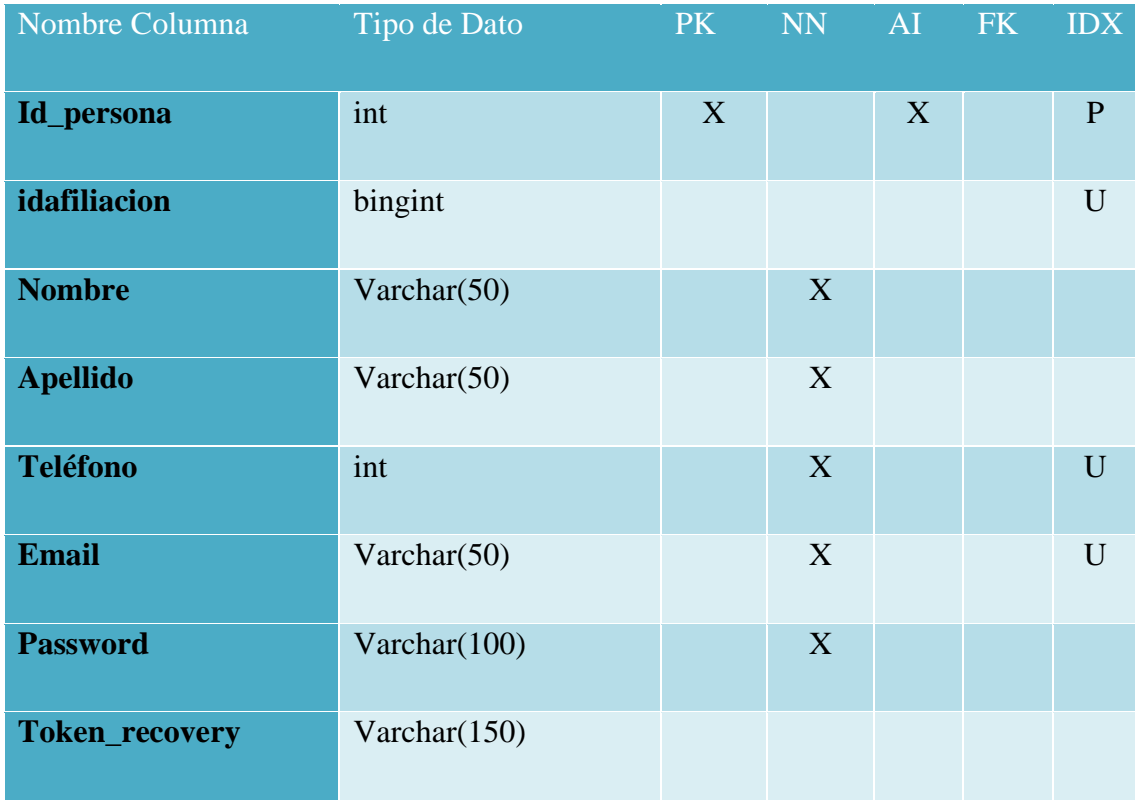

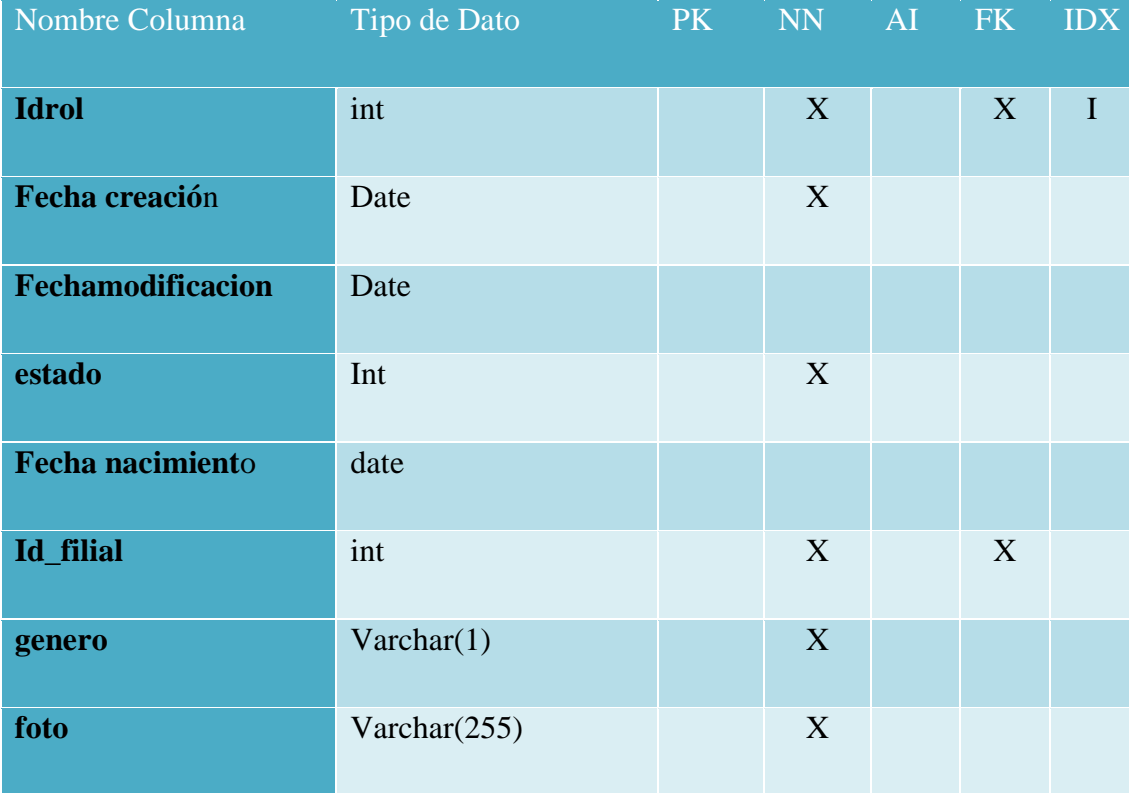

### *Tabla IX.4 Departamento*

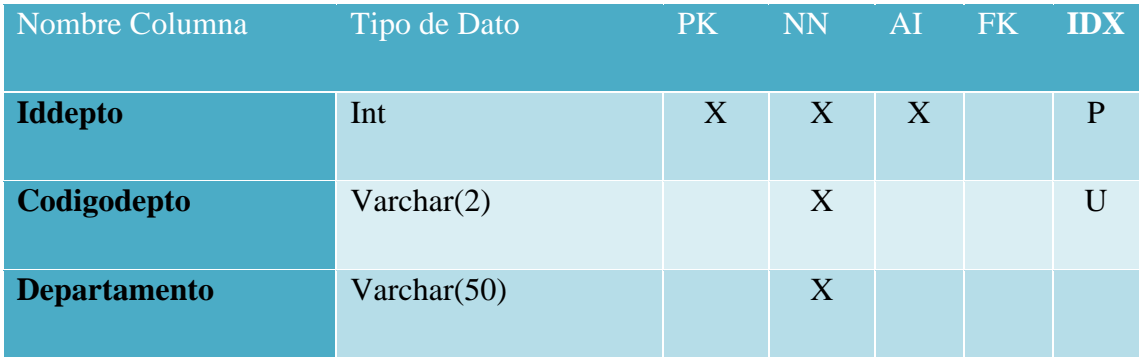

Fuente: Elaboración propia.

### *Tabla IX.5 Municipio*

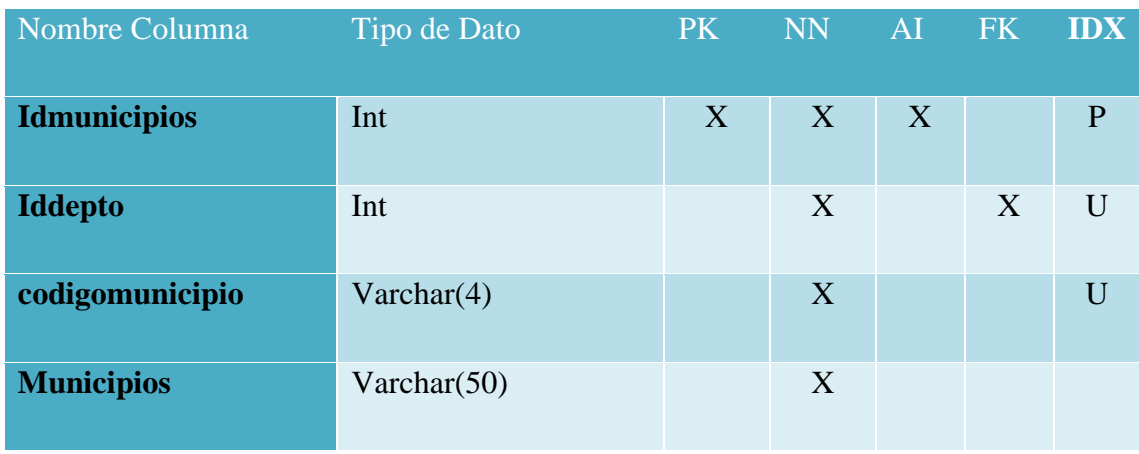

Fuente: Elaboración propia.

## *Tabla IX.6 Filial*

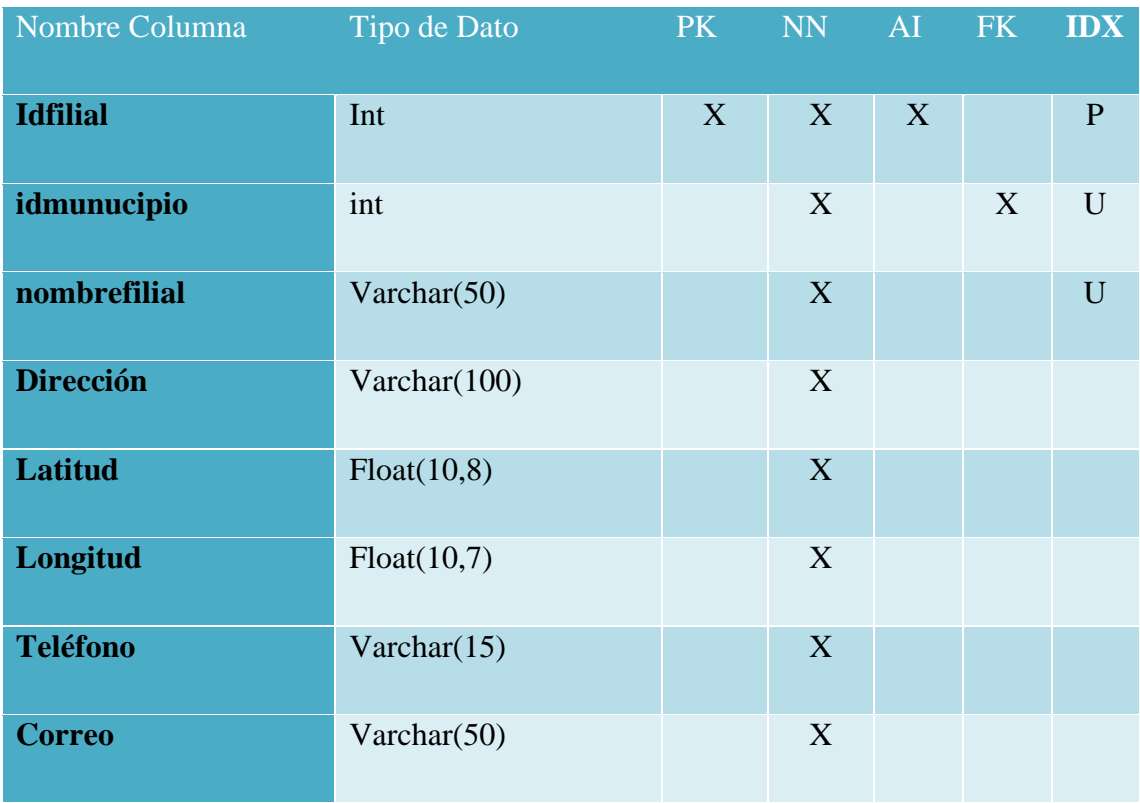

Fuente: Elaboración propia.

### *Tabla IX.7 Servicios*

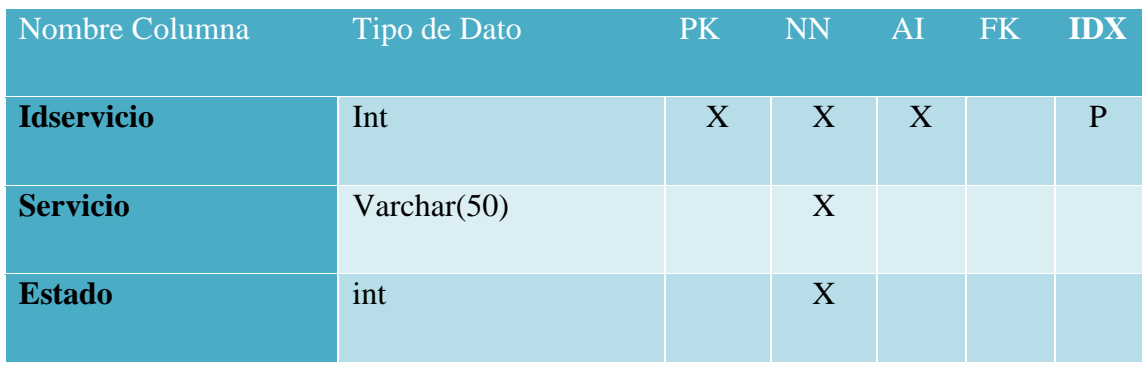

Fuente: Elaboración propia.

# *Tabla IX.8 Subservicio*

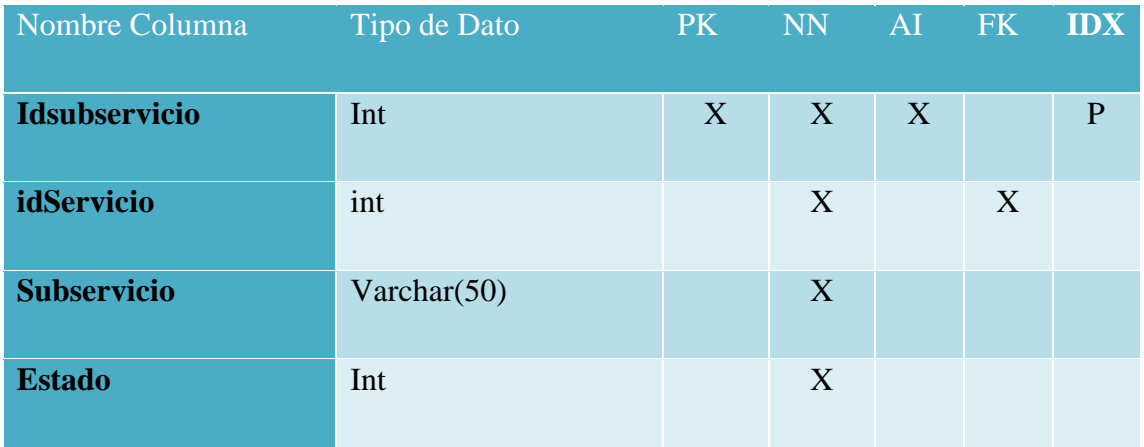

Fuente: Elaboración propia.

# *Tabla IX.9 Turnos*

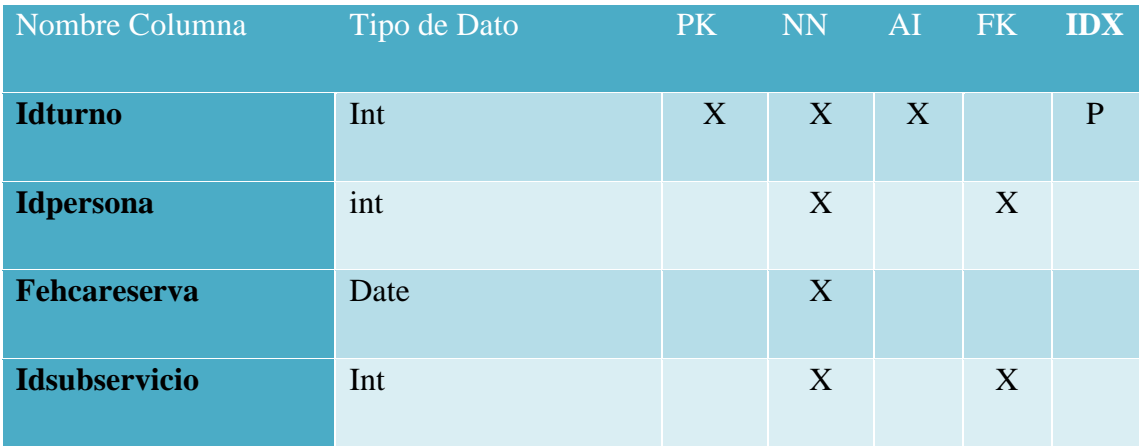

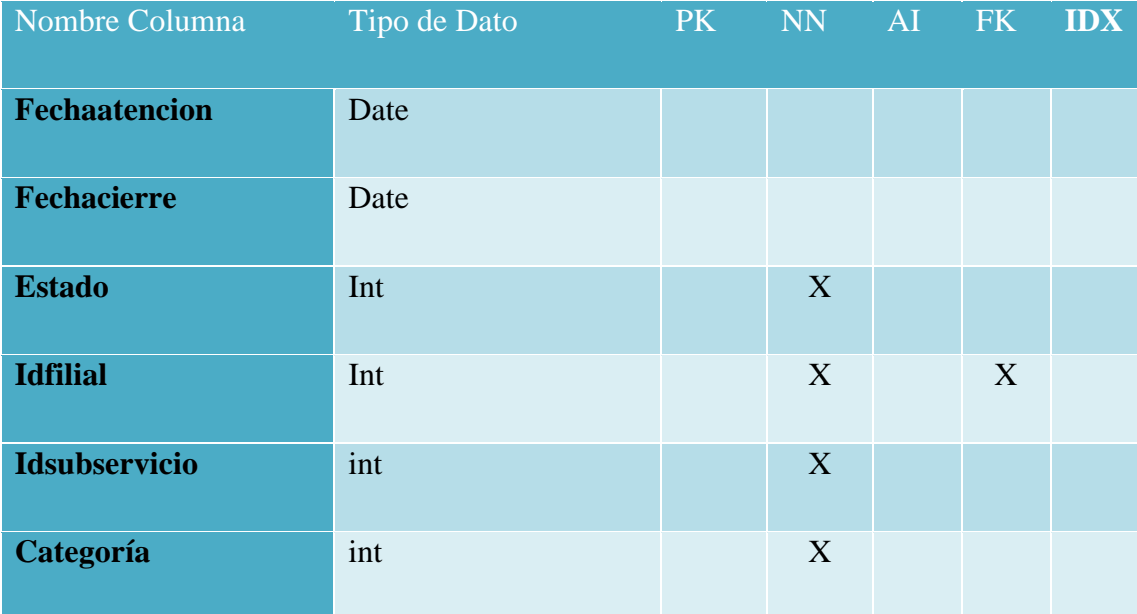

### *Tabla IX.10 Alertas*

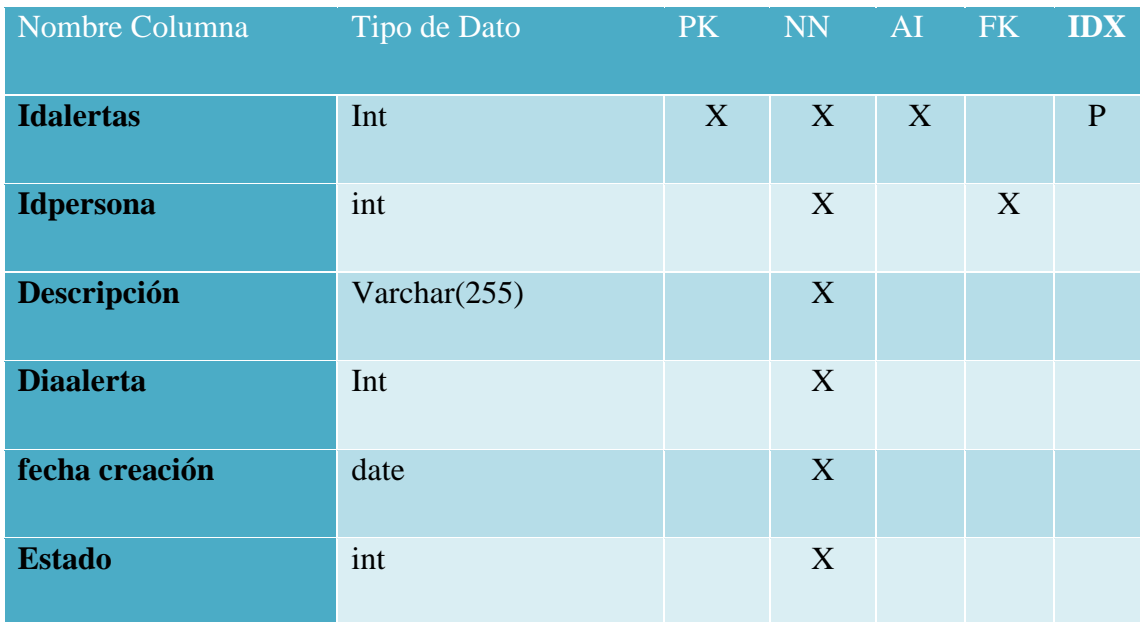

Fuente: Elaboración propia.

*Tabla IX.11 Asignación Turno*

| Nombre Columna      | Tipo de Dato | PK | NN | AI | FK | <b>IDX</b>   |
|---------------------|--------------|----|----|----|----|--------------|
| idasignacion        | Int          | X  | X  | X  |    | $\mathbf{P}$ |
| <b>Idturno</b>      | int          |    | X  |    | X  |              |
| <b>Idpuesto</b>     | int          |    | X  |    | X  |              |
| fechainicioatencion | date         |    | X  |    |    |              |
| fechafinalatencion  | date         |    | X  |    |    |              |
| <b>Estado</b>       | int          |    | X  |    |    |              |

# *Tabla IX.12 Asistencia*

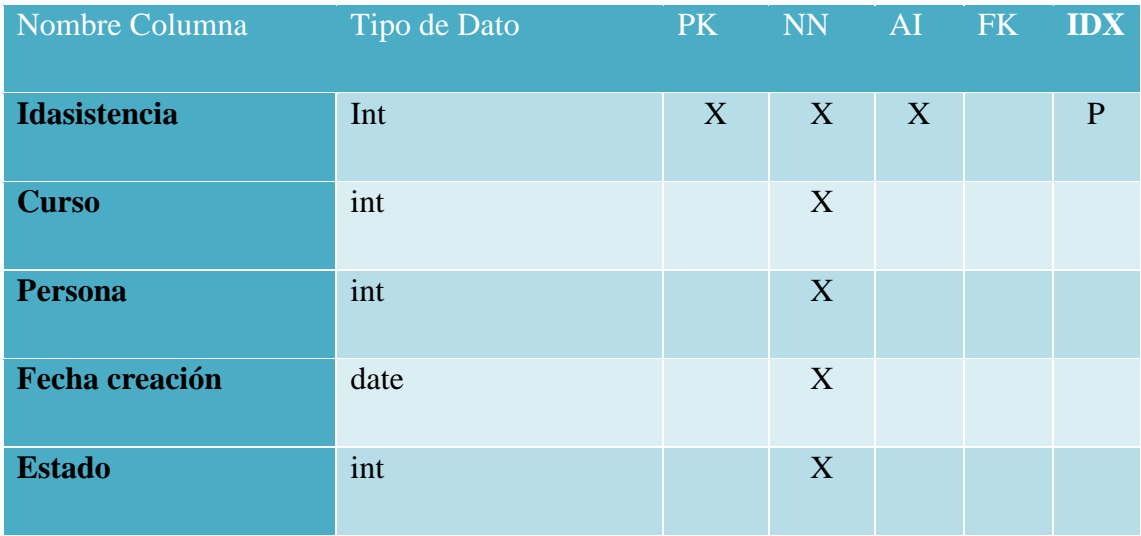

Fuente: Elaboración propia.

### *Tabla IX.13 Categoría Cursos*

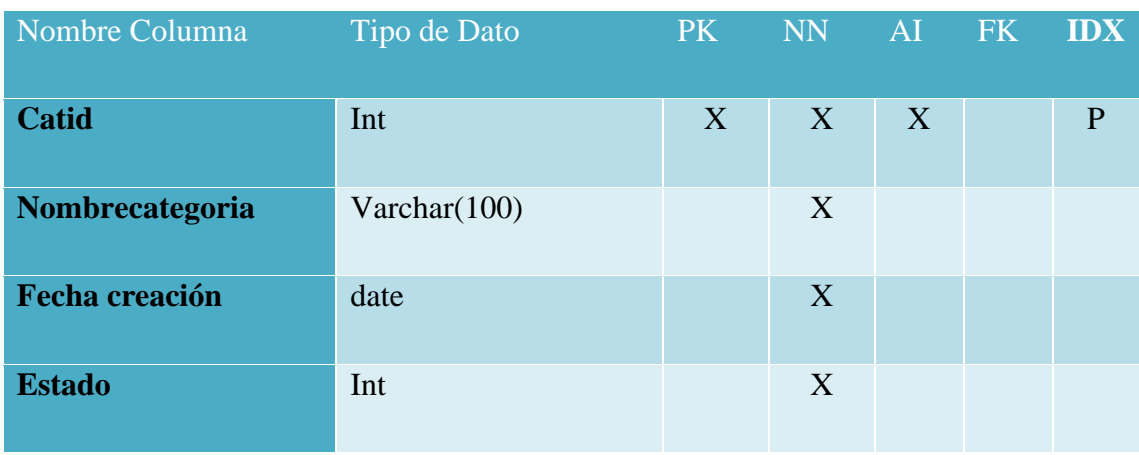

Fuente: Elaboración propia.

# *Tabla IX.14 Certificación*

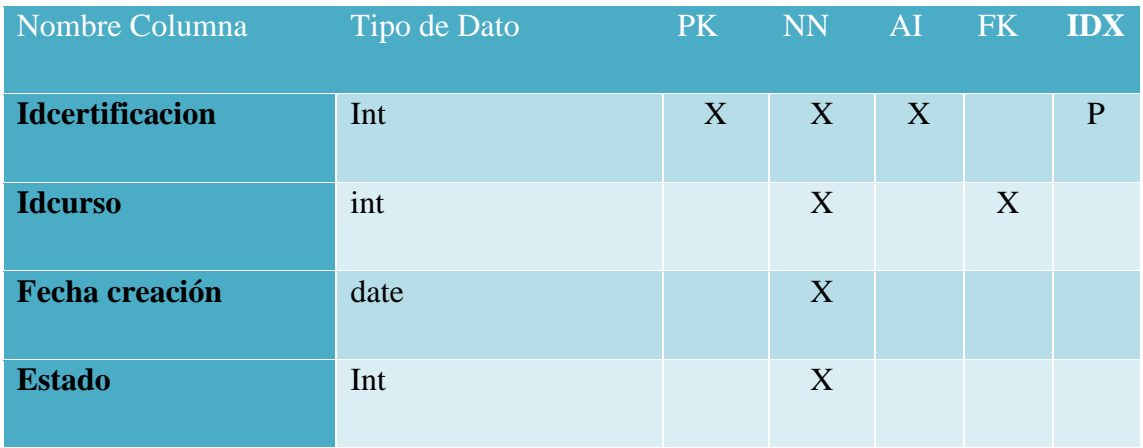

Fuente: Elaboración propia.

### *Tabla IX.15 Cursos*

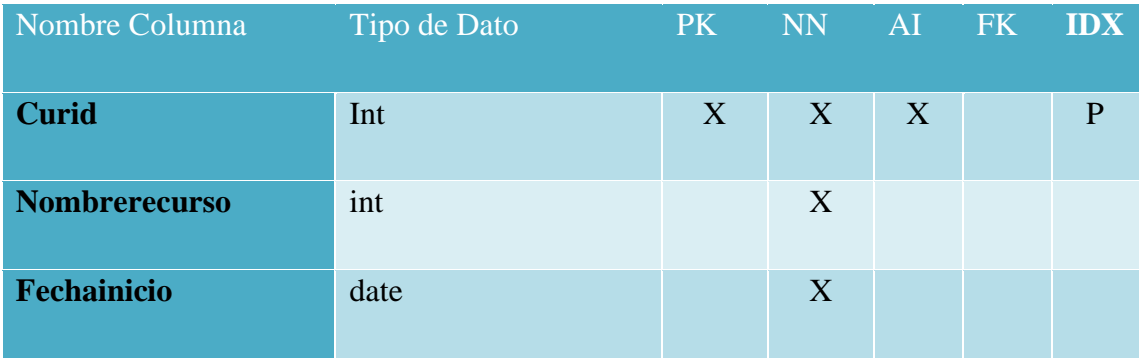

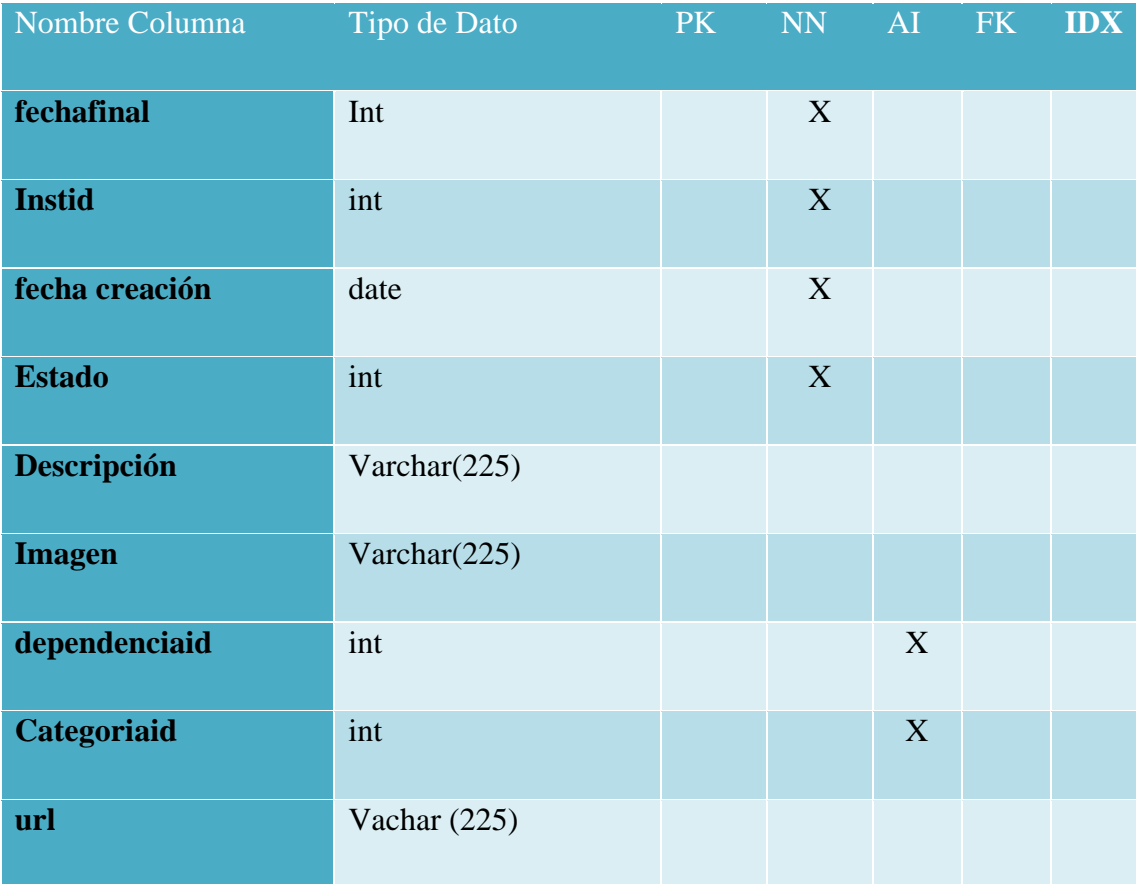

### *Tabla IX.16 Feed back turno*

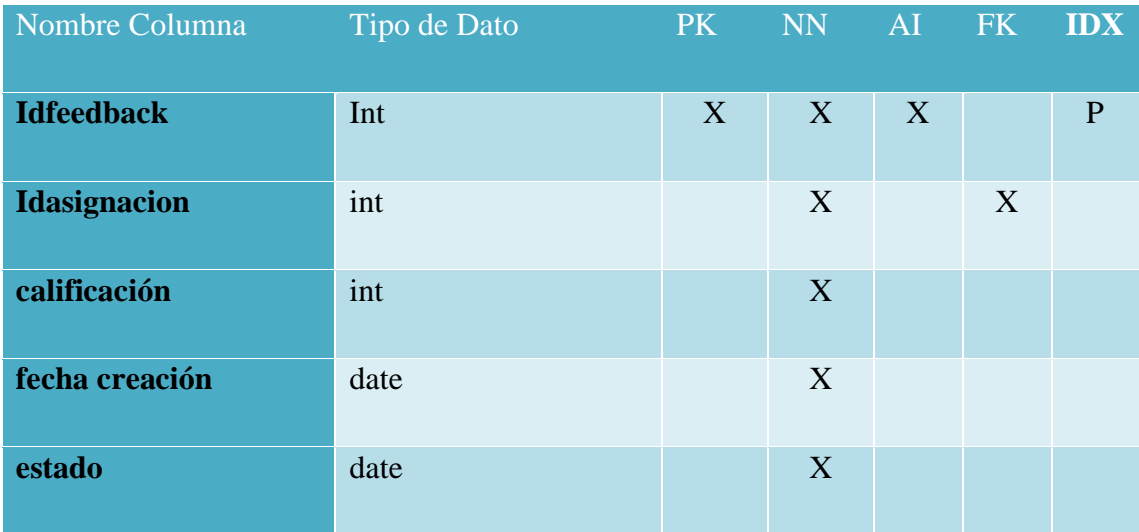

Fuente: Elaboración propia.

### *Tabla A4-6 Filiales*

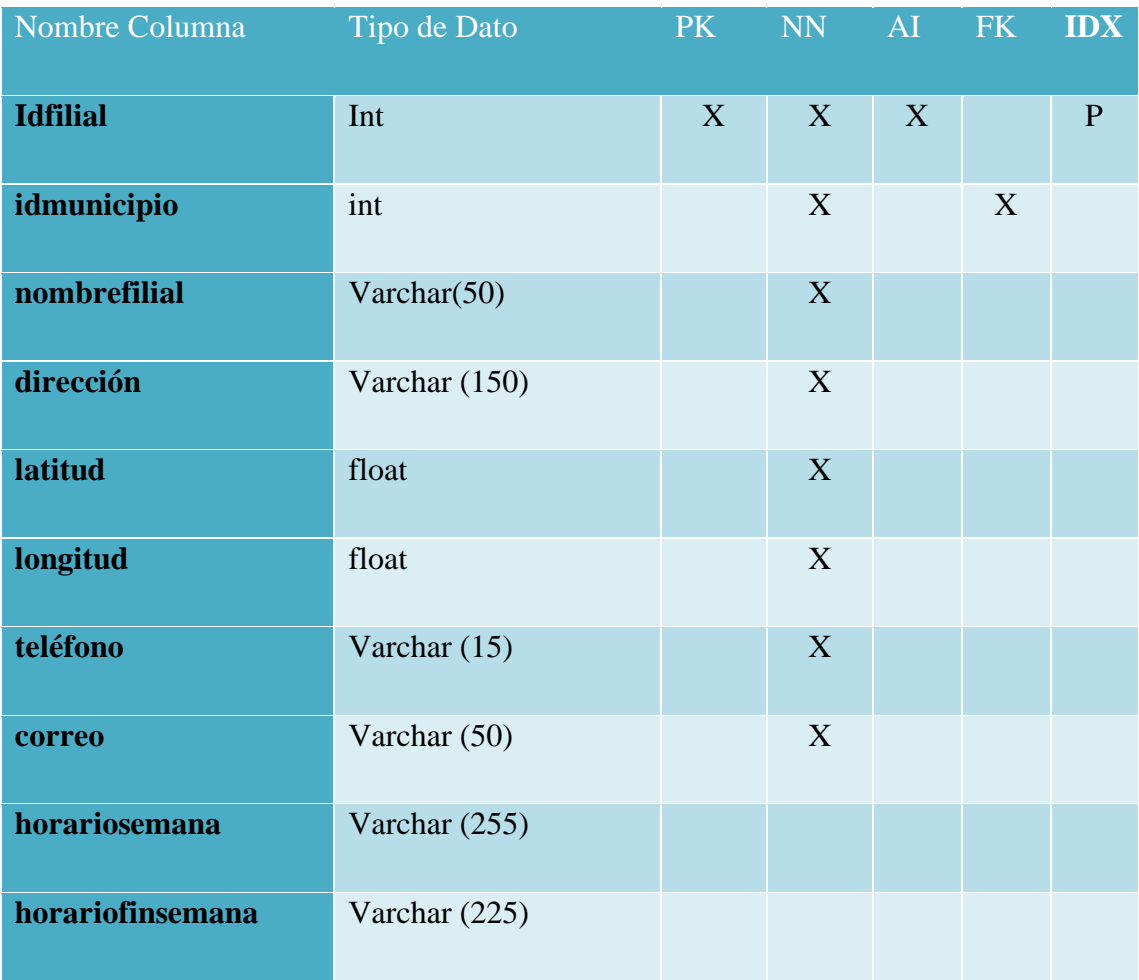

Fuente: Elaboración propia.

### *Tabla IX.17 Filial Servicio*

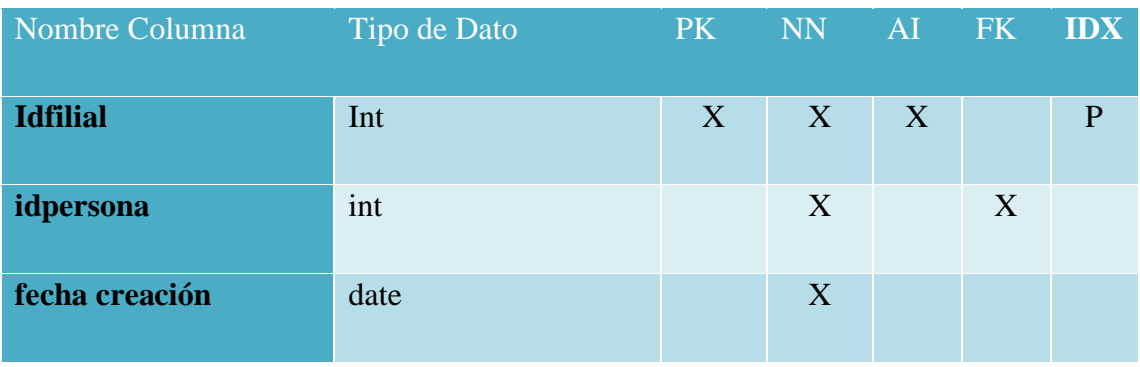
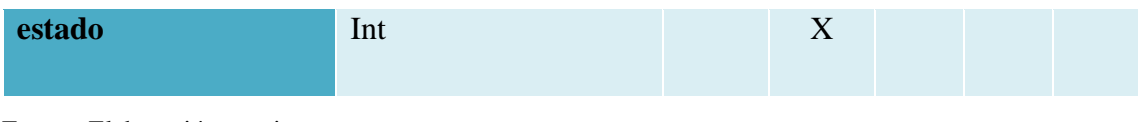

Fuente: Elaboración propia.

## *Tabla IX.18 Instructores*

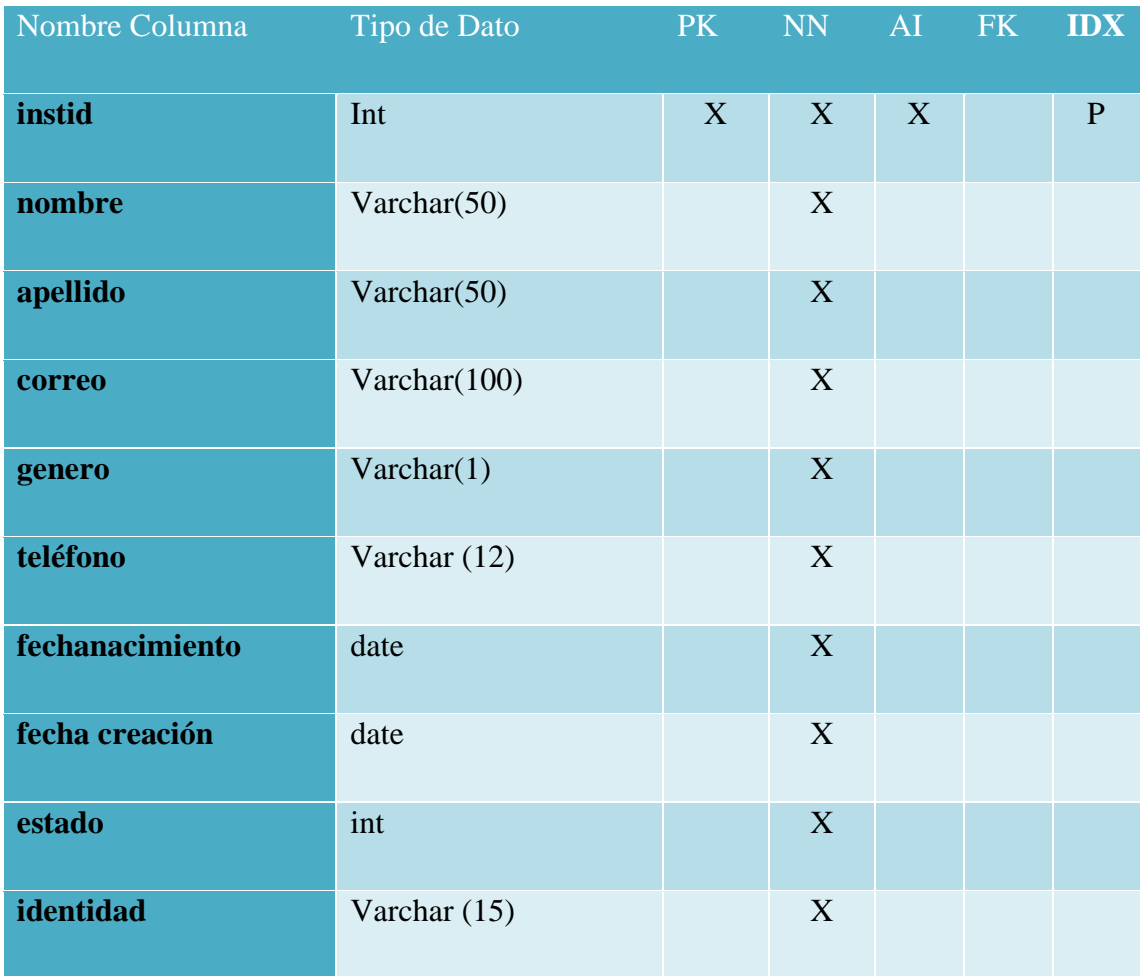

Fuente: Elaboración propia.

## *Tabla IX.19 Módulos*

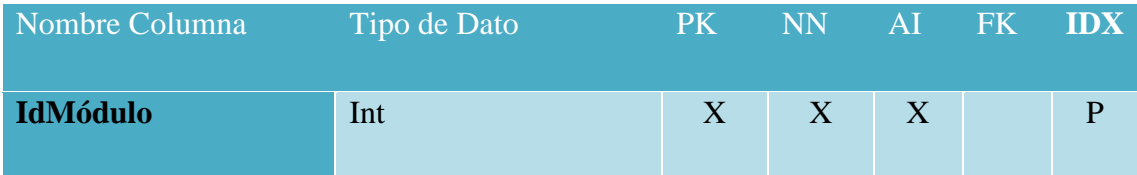

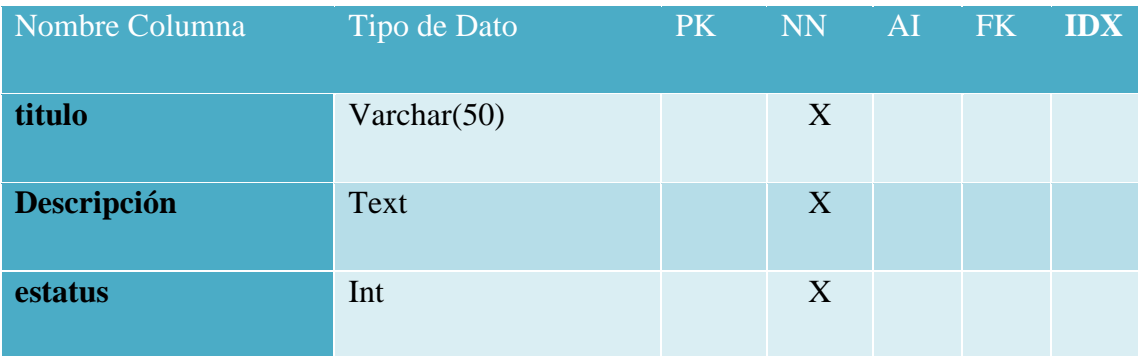

Fuente: Elaboración propia.

## Tabla IX.20 Opción Propuesta

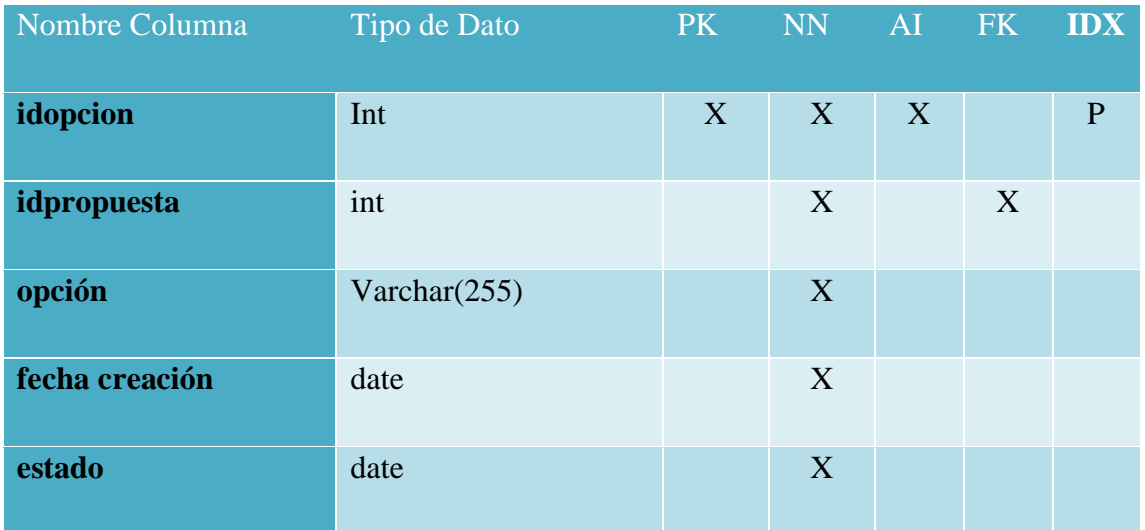

Fuente: Elaboración propia.

# *Tabla IX.21 Participantes cursos*

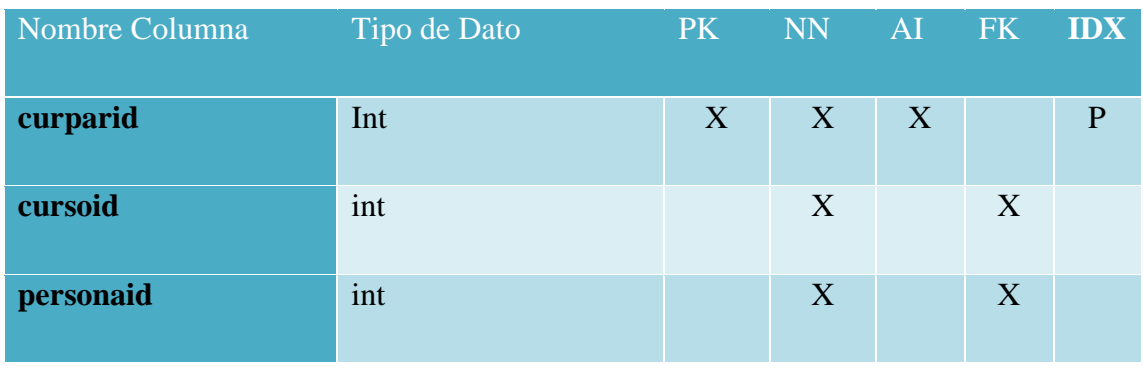

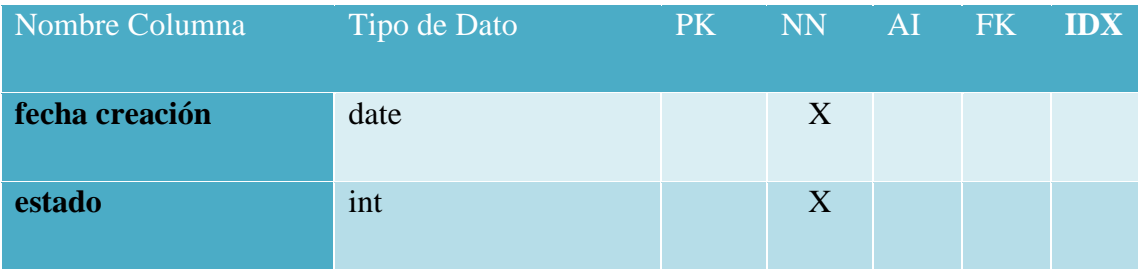

Fuente: elaboración propia.

## *Tabla IX.22 Permisos*

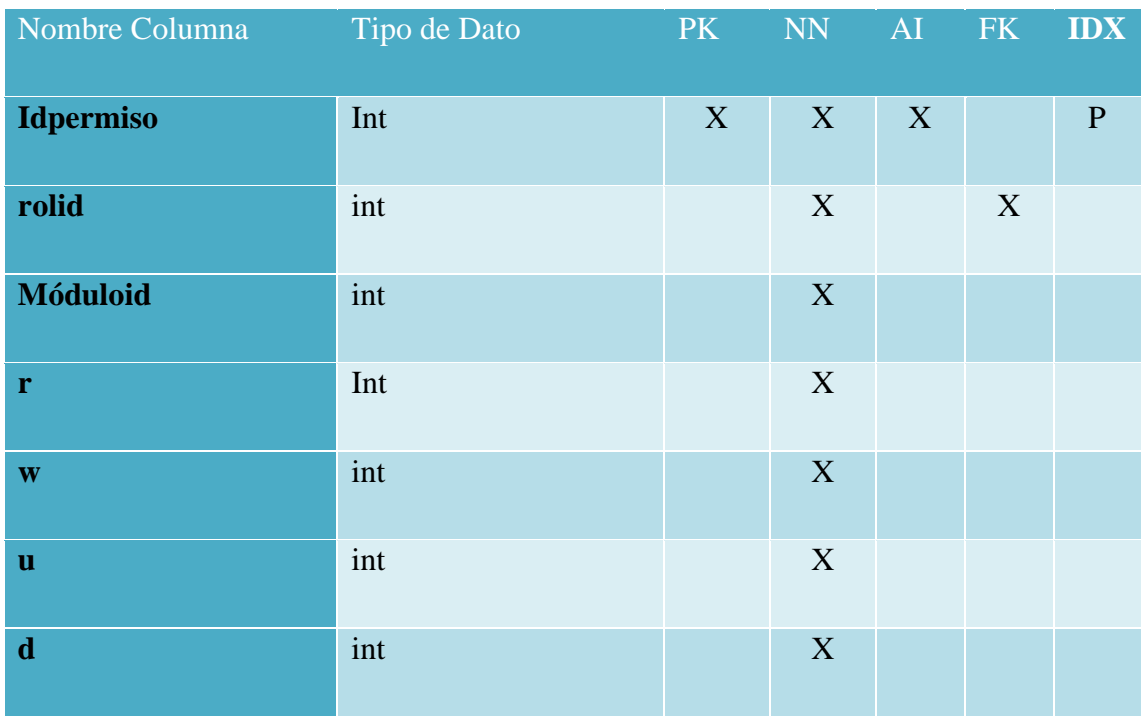

Fuente: Elaboración propia.

# *Tabla IX.23 Propuesta*

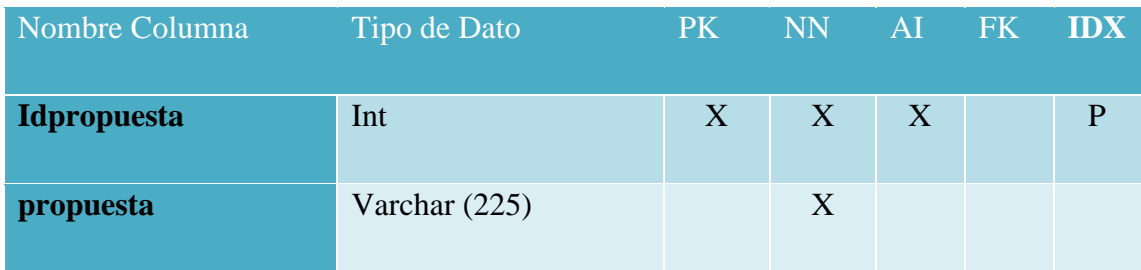

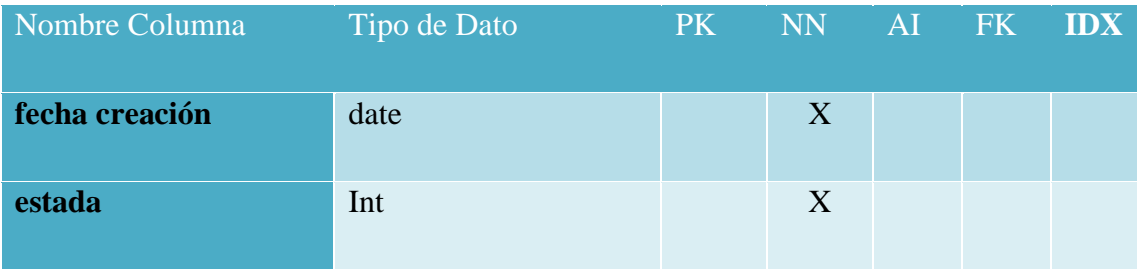

Fuente: Elaboración propia.

## *Tabla IX.24 Puesto servicio*

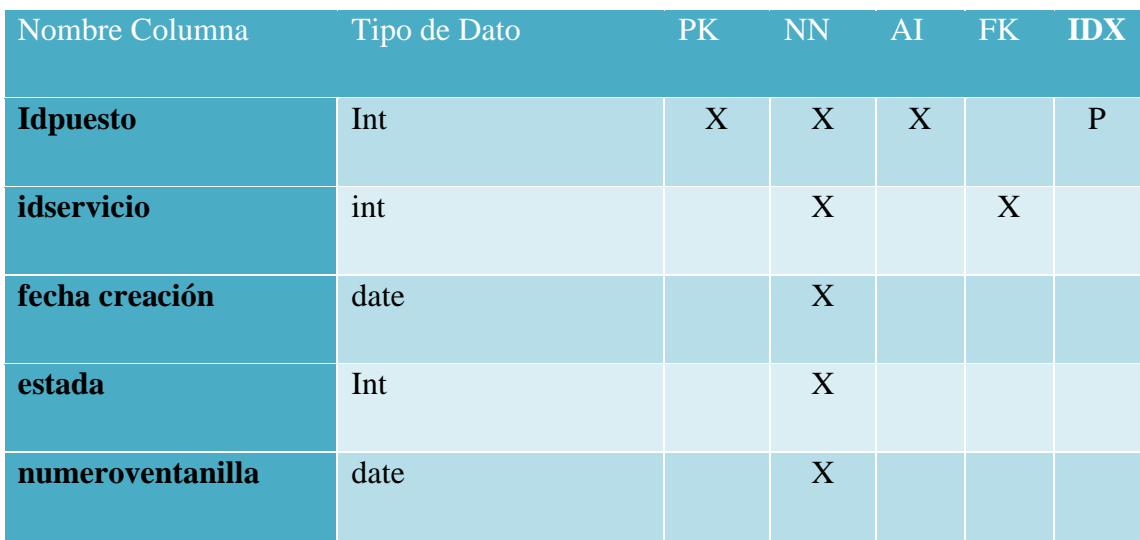

Fuente: Elaboración propia.

## *Tabla IX.25 Roles*

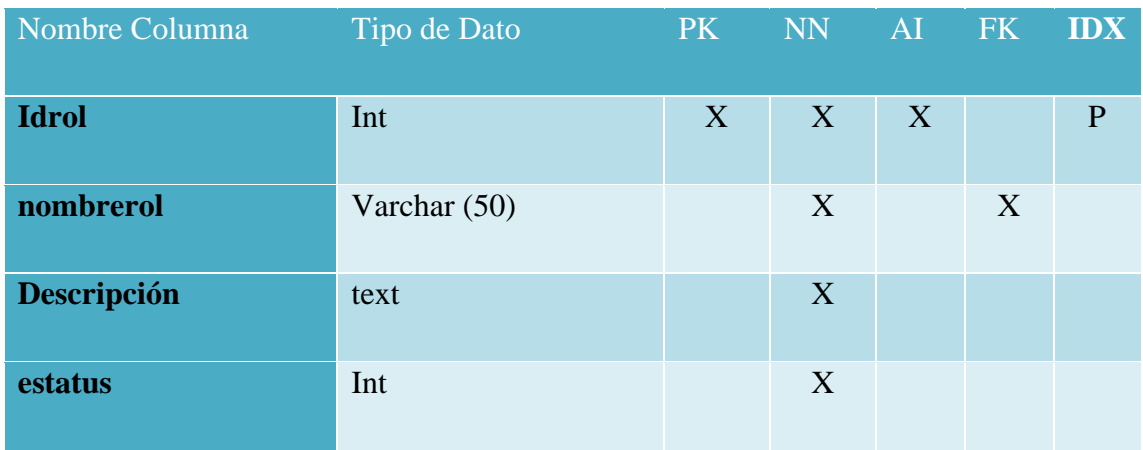

## *Tabla IX.26 Votos Persona*

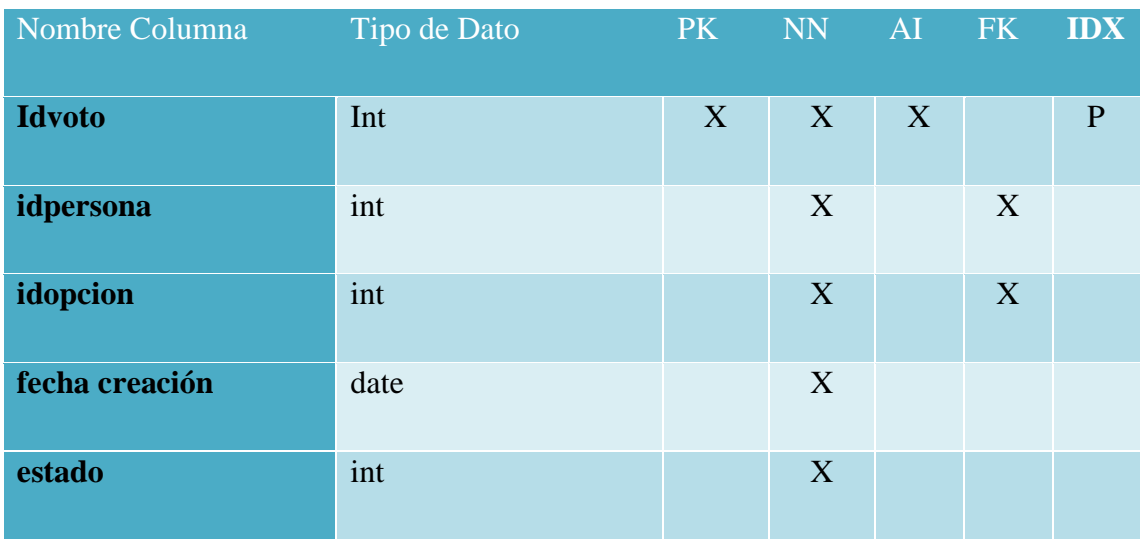

Fuente: elaboración propia.

## *Tabla IX.27 Empleado Puesto*

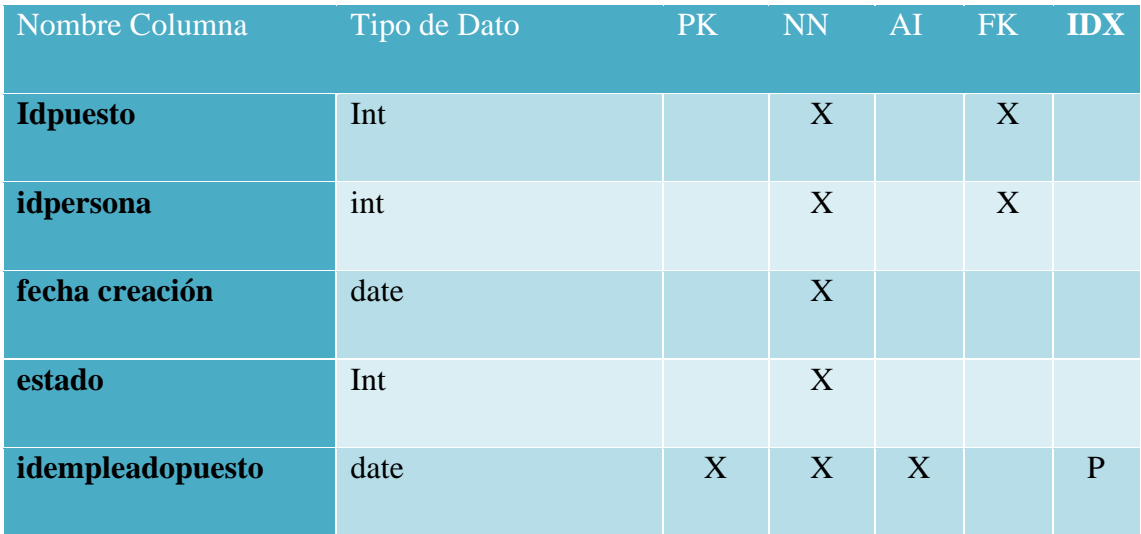

# **9.1.8 Triggers**

# *Tabla IX.28 Triggers*

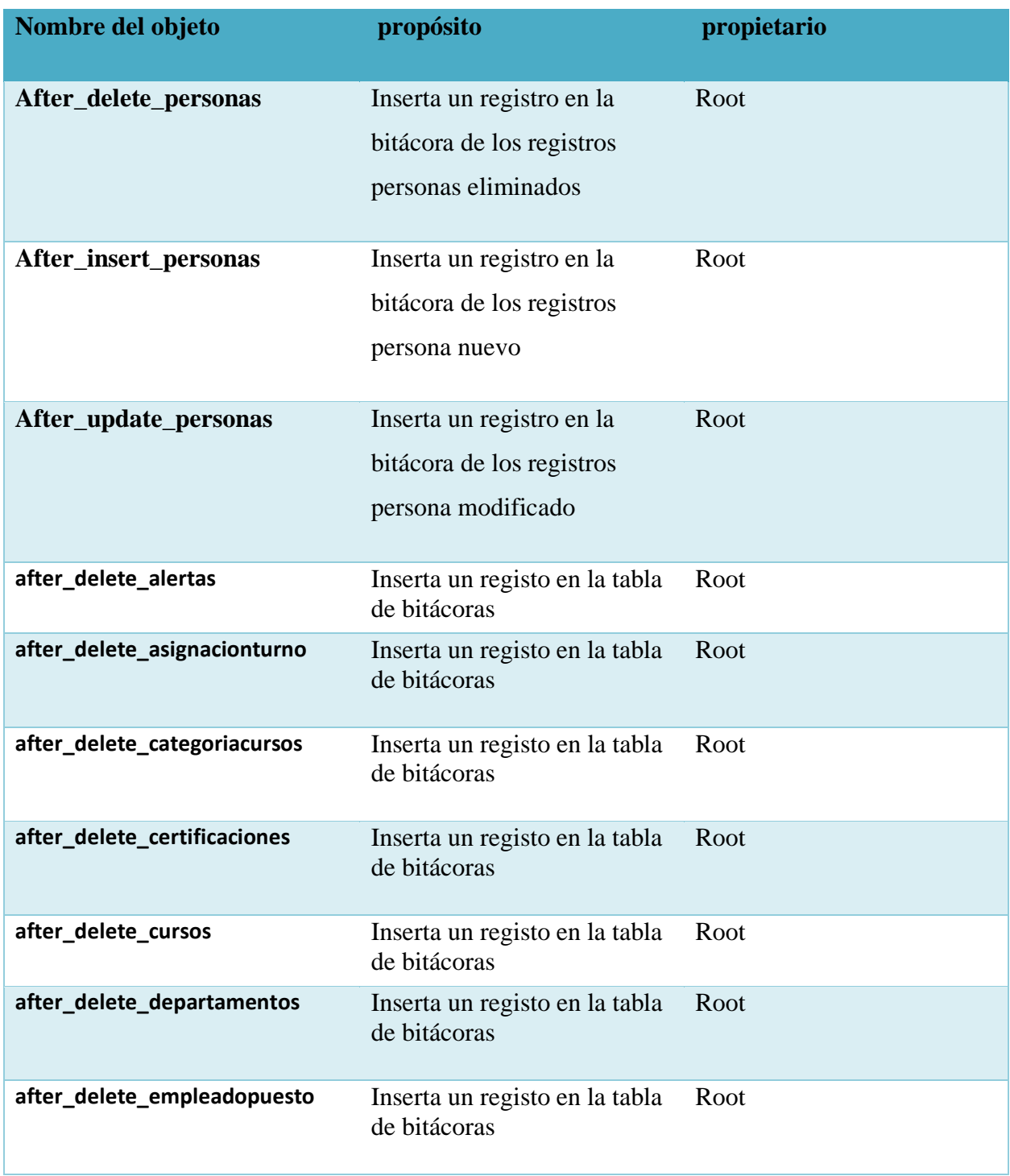

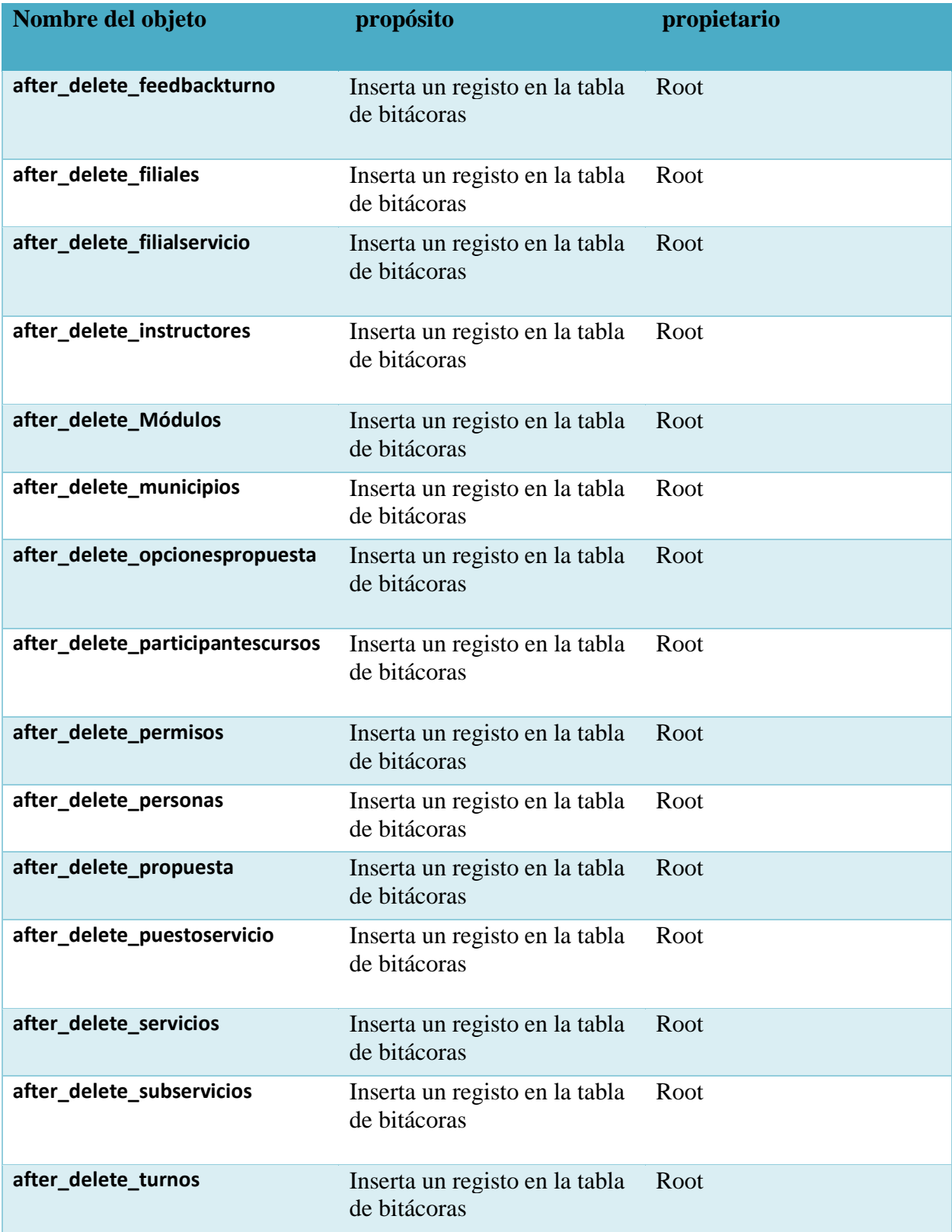

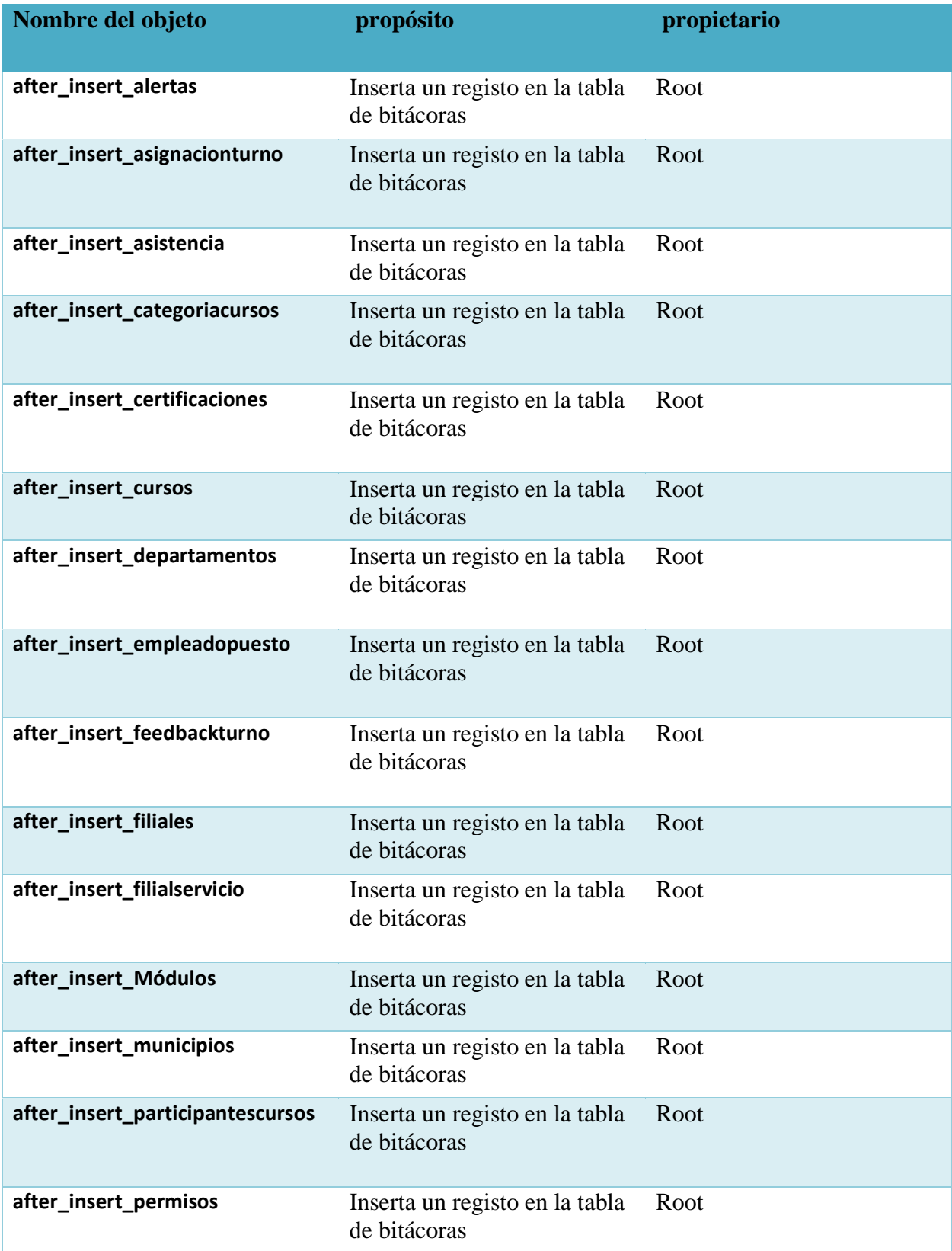

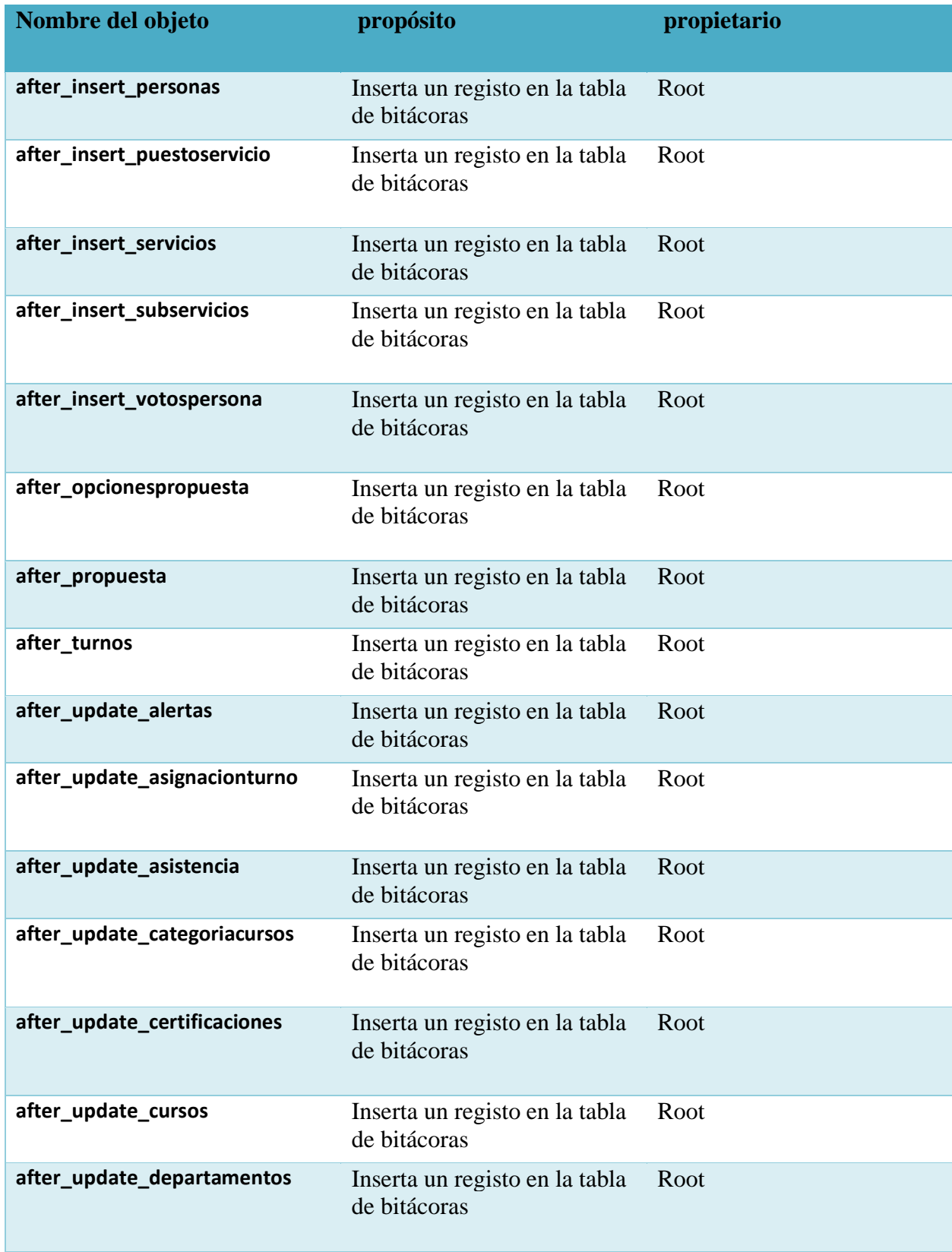

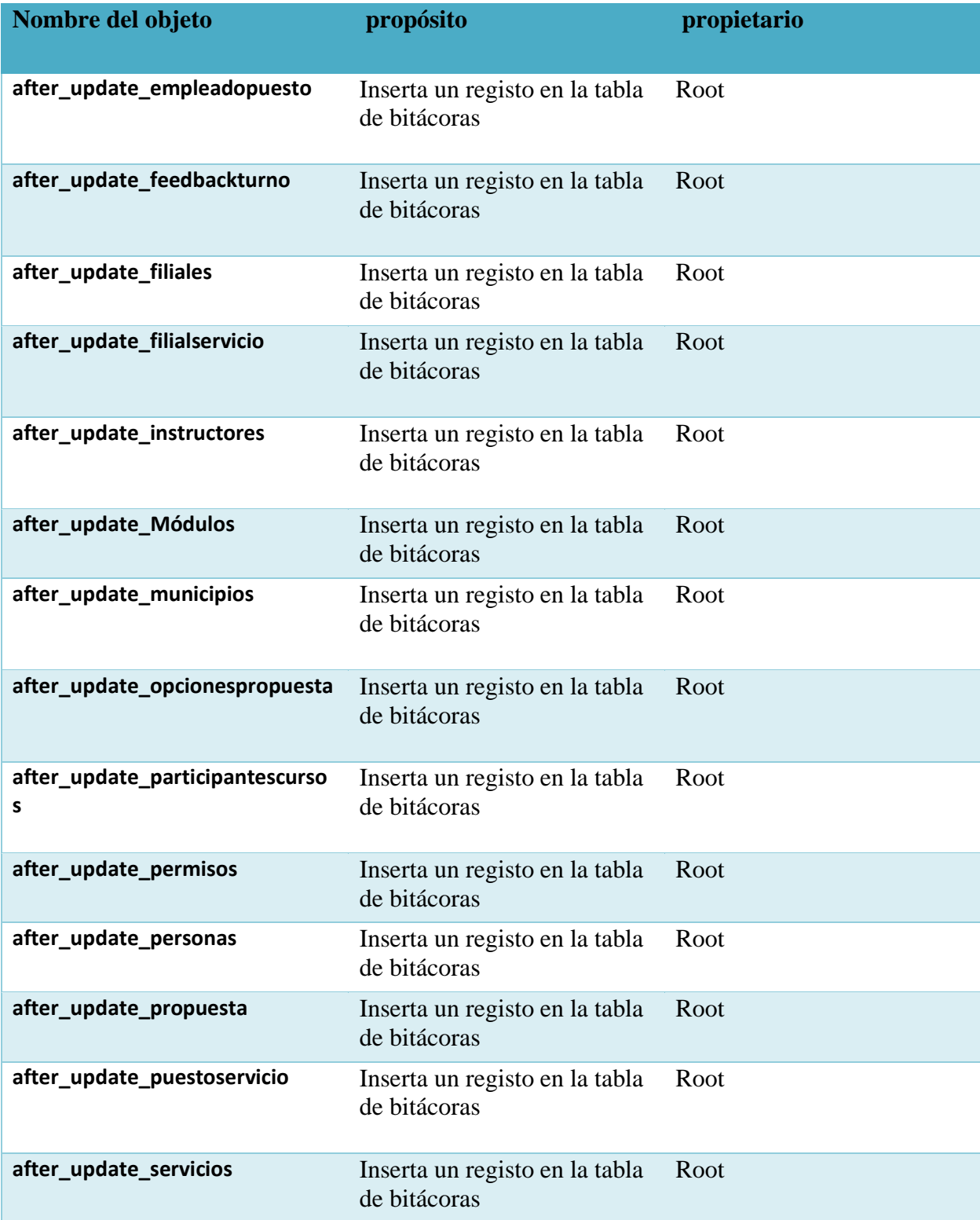

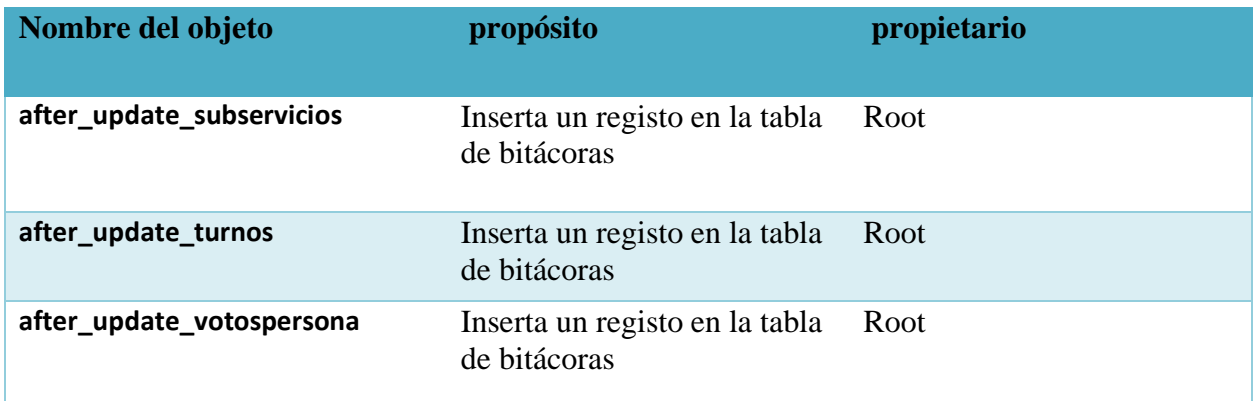

Fuente: Elaboración propia

#### **9.1.9 POLITICA DE RESPALDO**

#### 9.1.9.1 ARCHIVOS

Como en todos los procesos y como parte de buena práctica es de vital importancia que se realice un respaldo de todos los archivos donde se encuentran la base de datos del sistema, el sistema se encuentra en C:\DUMP\, el objetivo del respaldo del sistema es con la finalidad de mantener la continuidad del sistema y del negocio mismo.

## **9.2 MANUAL DE USUARIO MÓDULO PRINCIPAL**

## **9.2.1 Sistema de módulo principal**

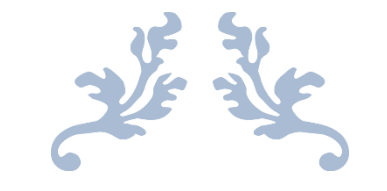

# MANUAL DE USUARIO

Manual Módulo de Afiliado

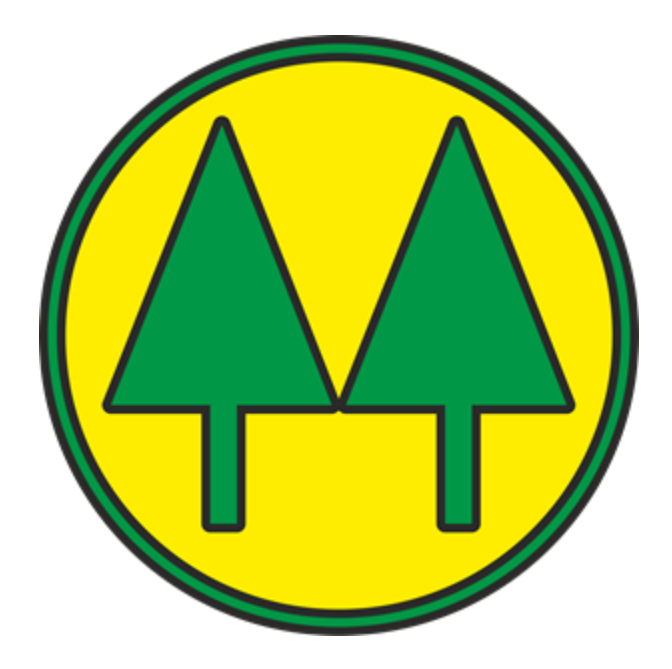

#### **9.2.2 Objetivos**

#### 9.2.2.1 Objetivo General:

Explicar el uso de la base de datos y el sistema gestión afiliados.

9.2.2.2 Objetivo Específico

Especificar el uso adecuado de cada menú y funciones del sistema gestión afiliados

#### **9.2.3 Alcance**

Este manual va dirigido a los administradores de sistema con la intención de explicar el funcionamiento y las instrucciones paso a paso para la utilización correcta del sistema gestión afiliados. También como la búsqueda de información y registros.

#### **9.2.4 Definición de términos**

**Sistema:** almacena y procesa información; es el conjunto de partes interrelacionadas: en este caso, hardware, software y recurso humano.

**Base de datos:** es un conjunto de datos pertenecientes a un mismo contexto y almacenados sistemáticamente para su posterior uso.

**SQL:** es un lenguaje de dominio específico, diseñado para administrar, y recuperar información de sistemas de gestión de bases de datos relacionales.

**Consulta** búsqueda de información en una fuente de documentación para aprender una cosa o para aclarar una duda.

**Registro:** es toda la información de un elemento que se almacena en un archivo o tabla de la base de datos.

## **9.2.5 Iconos utilizados en el sistema**

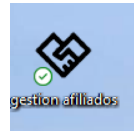

Icono para ingresar en el sistema.

#### **Acceso al sistema**

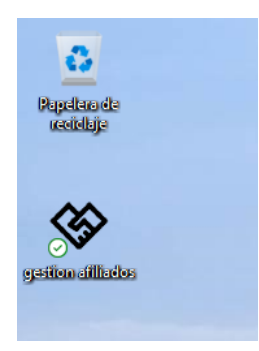

Listas Relacionadas de la Operación.

En el escritorio de la computadora encontrará un icono llamado **"Gestión Afiliados",** en el cual deberá dar doble clic para abrir el sistema.

### 9.2.5.1 Menú principal

#### 9.2.5.1.1 Pantalla de inicio

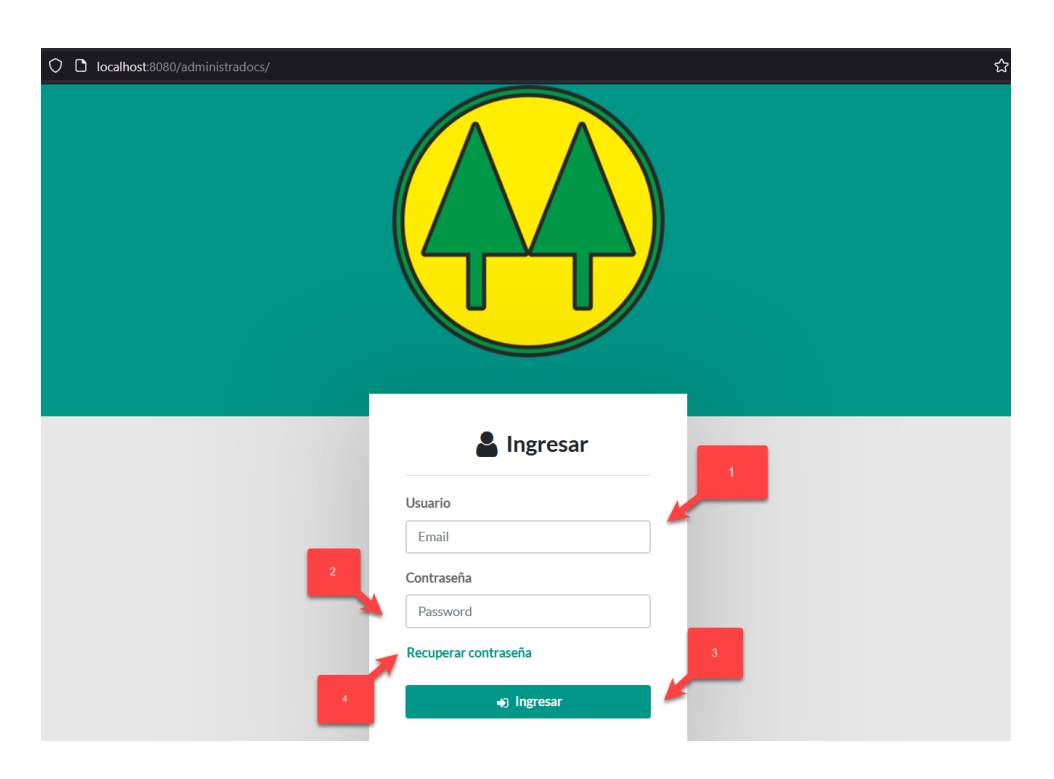

## *Figura IX.23 Pantalla de inicio de sesión.*

- 1. Campo para ingresar su usuario el cual será su correo electrónico que está registrado en el sistema.
- 2. Campo de contraseña.
- 3. Botón para ingresar en el sistema.
	- a. Tendrá que introducir los datos requeridos, los cuales serán validados y en caso de ser correctos, podrá ingresar al sistema.
- 4. Enlace para recuperar la contraseña.

### 9.2.5.1.2 Reinicio de contraseña

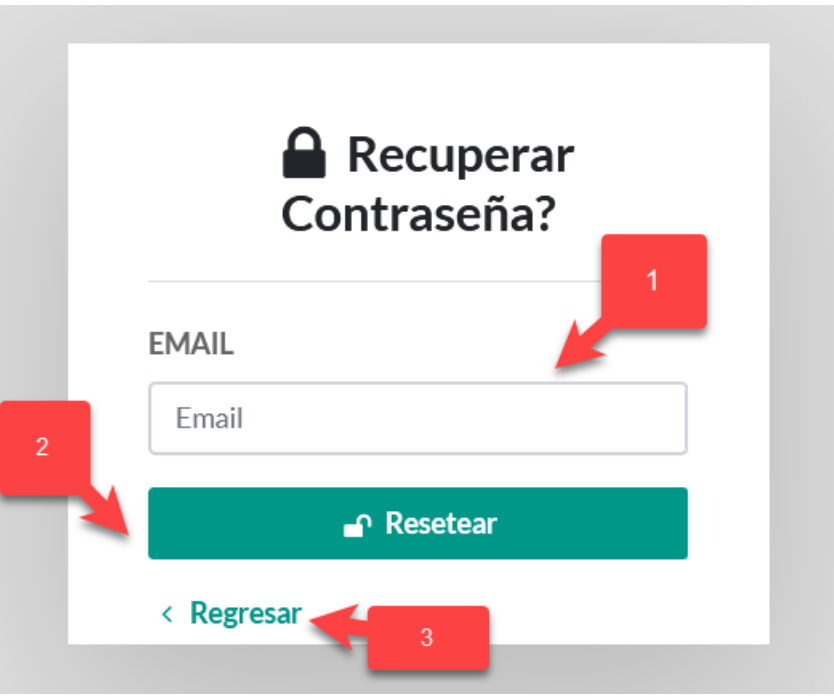

*Figura IX.24 60 Pantalla de para solicitud reiniciar contraseña.*

- 1. Campo para ingresas su usuario el cual será su correo electrónico que está registrado en el sistema.
- 2. Botón para solicitud de reinicio de contraseña.
- 3. Enlace para regresa a la pantalla de ingreso al sistema.

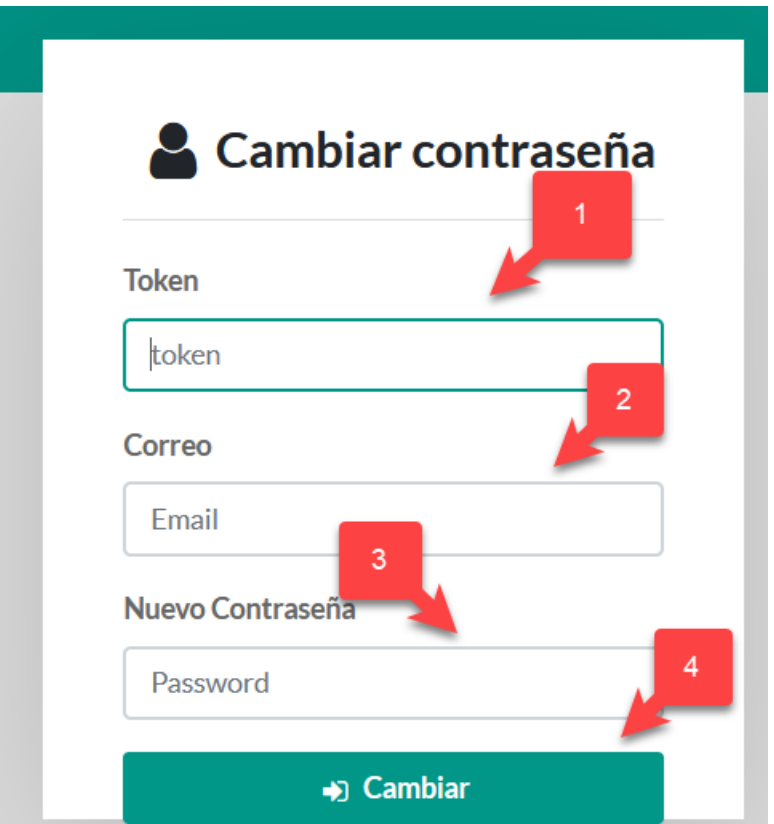

#### *Figura IX.25 Pantalla de para reiniciar contraseña.*

Fuente: Elaboración Propia

Recibirá un correo, en el cual se le enviará un token para validar su identidad.

- 1. Campo para ingresar el token de validación.
- 2. Campo para ingresar el correo donde se le envió en token.
- 3. Campo para ingresar su nueva contraseña.
- 4. Botón para cambiar la contraseña sea efectiva.

## 9.2.5.2 Menú principal

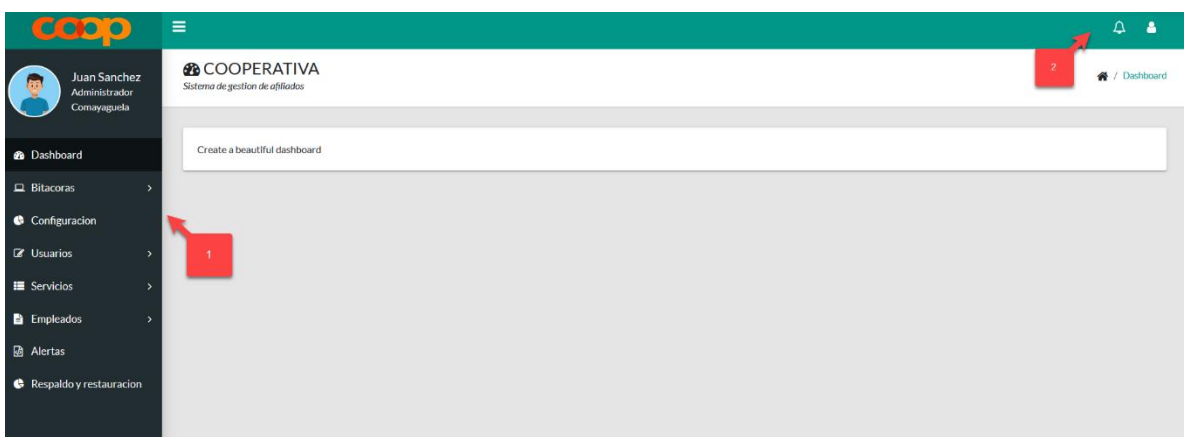

*Figura IX.26 Pantalla principal*

Fuente: Elaboración Propia

- 1. Menú de opciones de usuario administrador.
- 2. Menú de alertas y perfil de usuario.

9.2.5.3 Menú de bitácoras

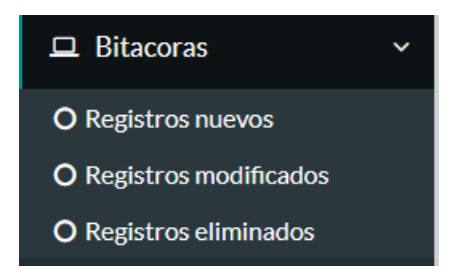

#### *Figura IX.27 Menú bitácoras*

- 1. Registro de bitácora de registros nuevos.
- 2. Registro de bitácora de registros modificados.
- 3. Registro de bitácora de registros eliminados.

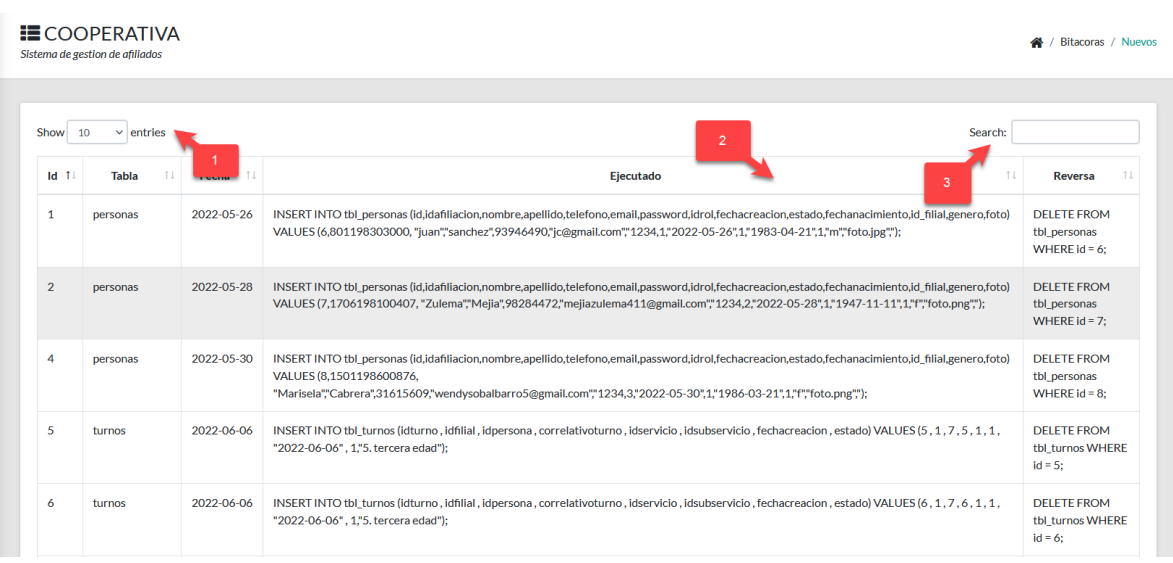

## *Figura IX.28 Bitácoras de registros nuevos*

Fuente: Elaboración Propia

- 1. Filtro de filas a mostrar.
- 2. Tabla de registros a mostrar.
- 3. Cuadro de búsqueda y filtros.

|            | <b>E</b> COOPERATIVA<br>Sistema de gestion de afiliados |            |                                                                                                    | Bitacoras / Actualizados                                                                                                    |
|------------|---------------------------------------------------------|------------|----------------------------------------------------------------------------------------------------|----------------------------------------------------------------------------------------------------|
| Show<br>Id | $\vee$ entries<br>10<br><b>Tabla</b>                    | Fed        | 11<br>Ejecutado                                                                                                    | Search:<br>$\overline{2}$<br>Rever<br>TI.                                                                                                    |
| 3          | personas                                                | 2022-05-28 | UPDATE tbl personas SET id = 7idafiliacion = 1706198100407nombre= "Zulema"<br>.apellido = "Mejia",telefono= "98284472",email =<br>"mejiazulema411@gmail.com".password = "1234idrol = 2fechacreacion =<br>"2022-05-28", estado=1fechanacimiento =1947-11-11id_filial =1genero ="ffoto<br>="1706198100407.png;                              | UPDATE tbl personas SET id = 7idafiliacion = 1706198100407nombre= "Zulema"<br>.apellido = "Mejia",telefono= "98284472",email =<br>"mejiazulema411@gmail.com".password = "1234idrol = 2fechacreacion =<br>"2022-05-28", estado=1fechanacimiento =1947-11-11id filial =1genero ="ffoto<br>="foto.png;        |
| 13         | personas                                                | 2022-06-08 | UPDATE tbl_personas SET id = 6idafiliacion = 801198303000nombre= "juan",apellido =<br>"sanchez",telefono= "93946490",email = "jc@gmail.com",password =<br>"81dc9bdb52d04dc20036dbd8313ed055idrol=1fechacreacion=<br>"2022-05-26" estado=1 fechanacimiento = 1983-04-21 id filial = 1 genero = "mfoto"<br>$=$ "0801198303000.png;          | UPDATE tbl_personas SET id = 6idafiliacion = 801198303000nombre= "juan",apellido<br>= "sanchez",telefono= "93946490",email = "jc@gmail.com",password = "1234idrol<br>=1fechacreacion = "2022-05-26",estado=1fechanacimiento =1983-04-21id filial<br>=1genero ="mfoto ="0801198303000.png;                  |
| 14         | personas                                                | 2022-06-08 | UPDATE tbl personas SET id = 7idafiliacion = 1706198100407nombre= "Zulema"<br>.apellido = "Mejia",telefono= "98284472",email =<br>"mejiazulema411@gmail.com",password =<br>"81dc9bdb52d04dc20036dbd8313ed055idrol =2fechacreacion =<br>"2022-05-28" estado=1fechanacimiento =1947-11-11id filial =1genero ="ffoto<br>="1706198100407.png; | UPDATE tbl personas SET id = 7idafiliacion = 1706198100407nombre= "Zulema"<br>.apellido = "Mejia",telefono= "98284472",email =<br>"meilazulema411@gmail.com",password = "1234idrol =2fechacreacion =<br>"2022-05-28" estado=1fechanacimiento =1947-11-11id filial =1genero ="ffoto<br>="1706198100407.png; |

*Figura IX.29 Bitácoras de registros modificados*

- 1. Filtro de filas a mostrar.
- 2. Tabla de registros a mostrar.
- 3. Cuadro de búsqueda y filtros.

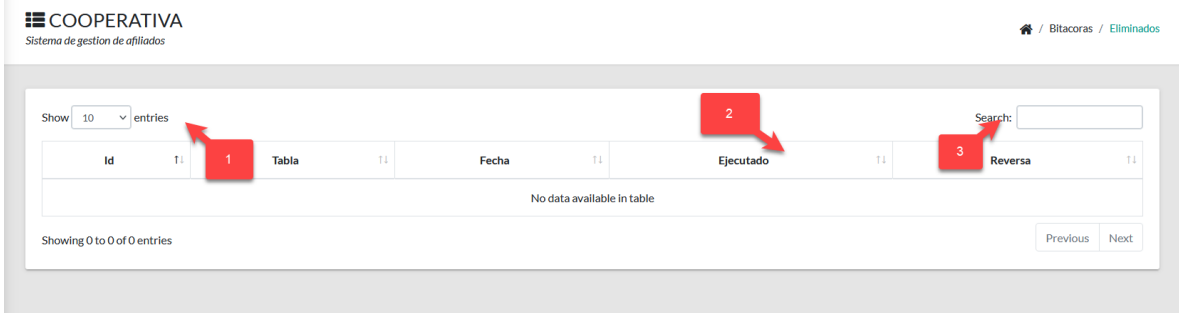

## *Figura IX.30 Bitácoras de registros Eliminados*

Fuente: Elaboración Propia

- 1. Filtro de filas a mostrar.
- 2. Tabla de registros a mostrar.
- 3. Cuadro de búsqueda y filtros.

#### 9.2.5.4 Menú de configuración

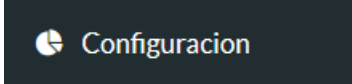

## *Figura IX.31 Menú configuración.*

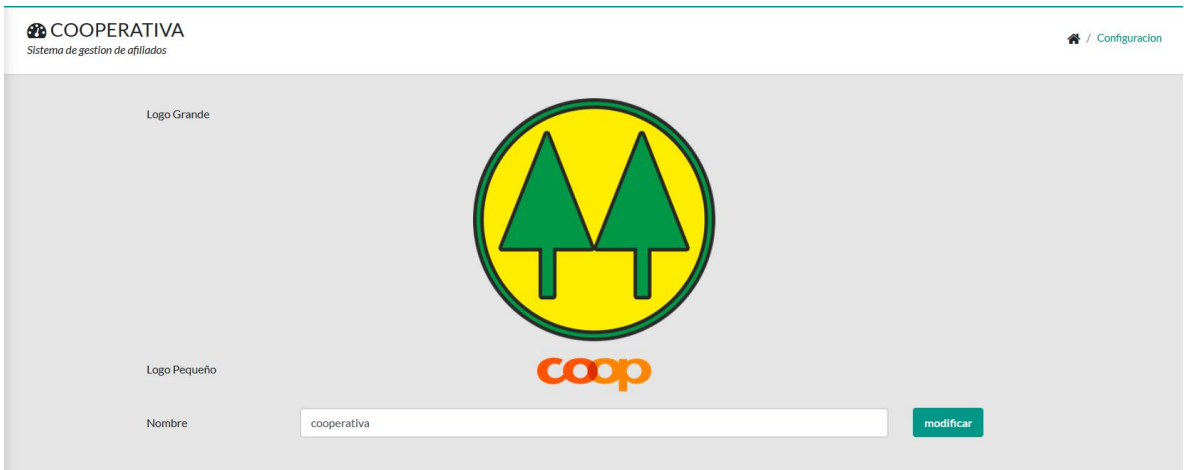

*Figura IX.32 Modificar configuración del sistema*

Fuente: Elaboración Propia

- 1. Cambio de configuración de datos generales de la empresa.
	- 9.2.5.5 Menú de usuarios

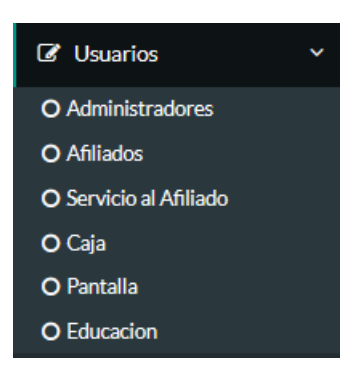

*Figura IX.33 Menú de usuarios*

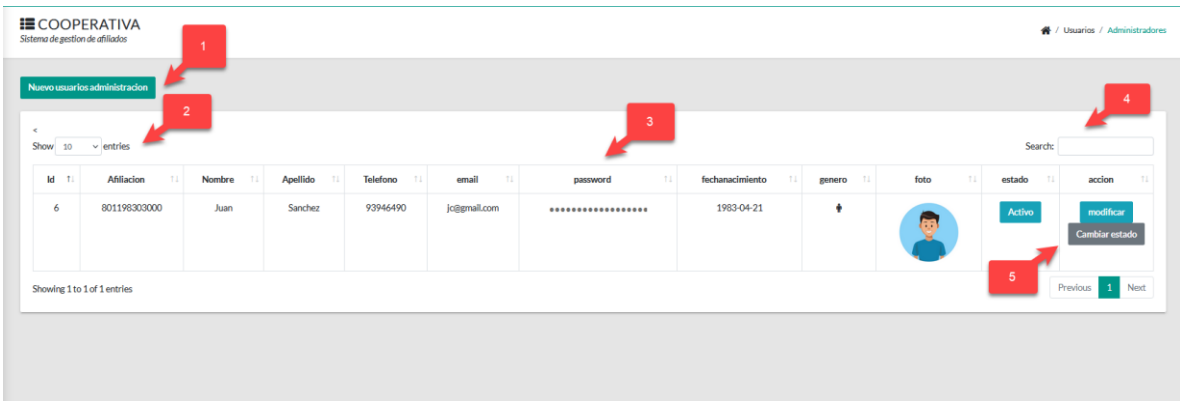

## *Figura IX.34 bitácoras de registros Eliminados # 1*

Fuente: Elaboración Propia

- 4. Filtro de filas a mostrar.
- 5. Tabla de registros a mostrar.
- 6. Cuadro de búsqueda y filtros.

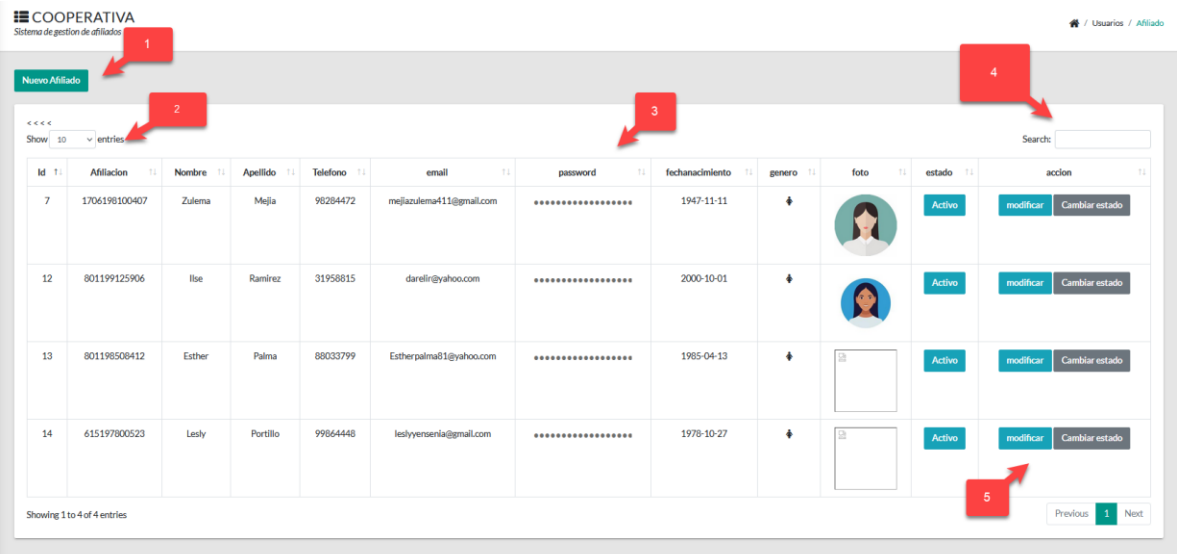

## *Figura IX.35 bitácoras de registros Eliminados. # 2*

- 7. Filtro de filas a mostrar.
- 8. Tabla de registros a mostrar.
- 9. Cuadro de búsqueda y filtros.

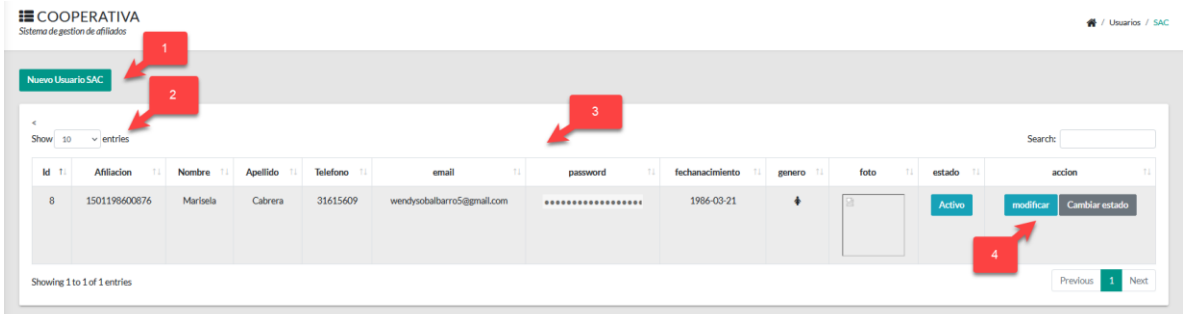

## *Figura IX.36 bitácoras de registros Eliminados. # 3*

Fuente: Elaboración Propia

- 10. Filtro de filas a mostrar.
- 11. Tabla de registros a mostrar.
- 12. Cuadro de búsqueda y filtros.

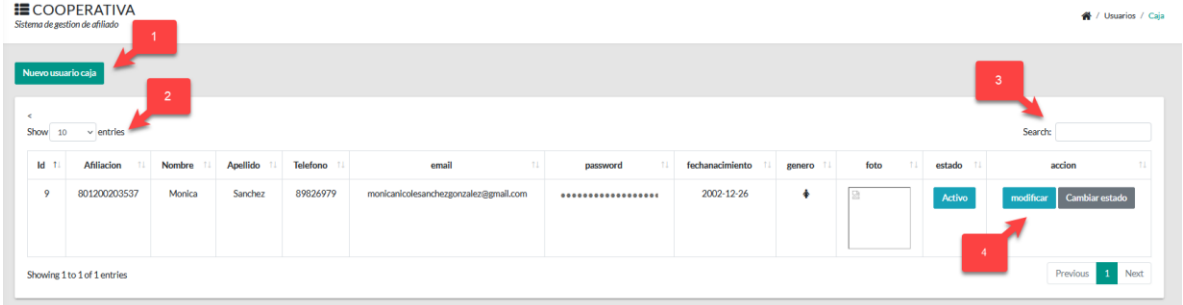

## *Figura IX.37 bitácoras de registros Eliminados. # 4*

- 13. Filtro de filas a mostrar.
- 14. Tabla de registros a mostrar.
- 15. Cuadro de búsqueda y filtros.

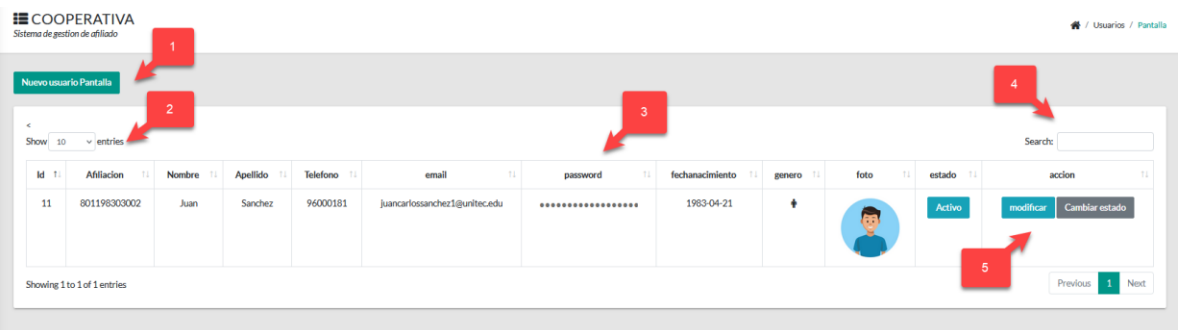

#### *Figura IX.38 bitácoras de registros eliminados # 5*

Fuente: Elaboración Propia

- 16. Filtro de filas a mostrar.
- 17. Tabla de registros a mostrar.
- 18. Cuadro de búsqueda y filtros.

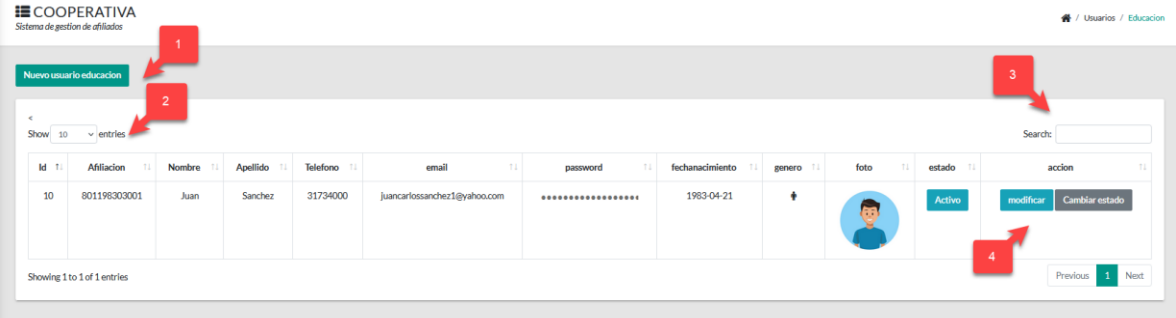

#### *Figura IX.39 bitácoras de registros Eliminados # 6*

- 19. Filtro de filas a mostrar.
- 20. Tabla de registros a mostrar.
- 21. Cuadro de búsqueda y filtros.

### 9.2.5.6 Menú de Servicios

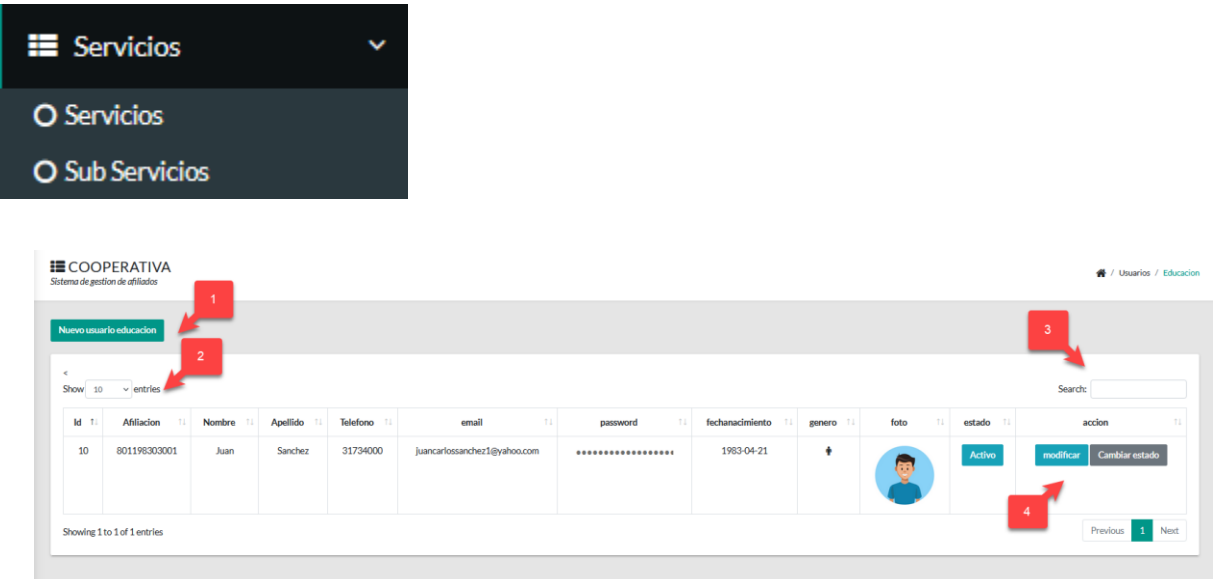

## *Figura IX.40 bitácoras de registros Eliminados # 7*

- 22. Filtro de filas a mostrar.
- 23. Tabla de registros a mostrar.
- 24. Cuadro de búsqueda y filtros.

## **9.3 MANUAL DE USUARIO SISTEMA DE DIPLOMAS**

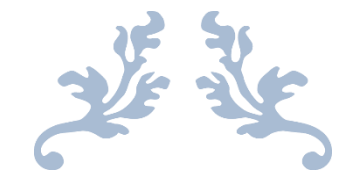

# MANUAL DE USUARIO

Manual Módulo de Afiliado

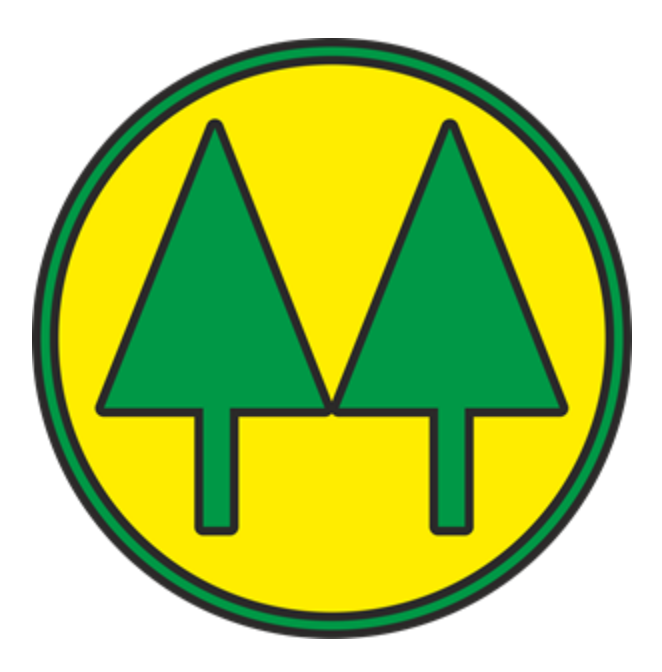

#### **9.3.1 Objetivos**

#### 9.3.1.1 Objetivos Generales

Explicar el uso de la base de datos y el sistema de Gestión de Diplomas.

9.3.1.2 Objetivos Específicos

Especificar cada menú y función del sistema de gestión de diplomas.

#### **9.3.2 Alcance**

Este manual va dirigido a afiliados que participan en los procesos de formación con la intención de explicar las instrucciones paso a paso para la utilización correcta del sistema de validación y búsqueda de información.

#### **9.3.3 Definición de términos**

**Sistema:** almacena y procesa información; es el conjunto de partes interrelacionadas: en este caso, hardware, software y recurso humano.

**Base de datos:** es un conjunto de datos pertenecientes a un mismo contexto y almacenados sistemáticamente para su posterior uso.

**SQL:** es un lenguaje de dominio específico, diseñado para administrar, y recuperar información de sistemas de gestión de bases de datos relacionales.

**Consulta:** búsqueda de información en una fuente de documentación para aprender una cosa o para aclarar una duda.

**Registro:** es toda la información de un elemento que se almacena en un archivo o tabla de la base de datos.

### **9.3.4 Iconos utilizados en el sistema**

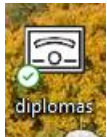

Icono para ingresar en el sistema.

## **9.3.5 Acceso al sistema**

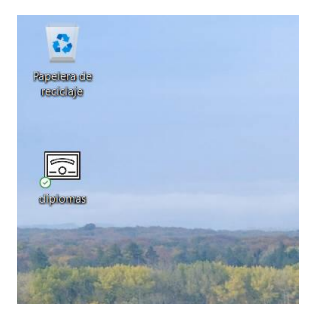

Listas Relacionadas de la Operación.

Fuente: Elaboración Propia

En el escritorio de la computadora encontrará un icono llamado **"Diplomas",** en el cual deberá dar doble clic para abrir el sistema.

## **9.3.6 Menú principal**

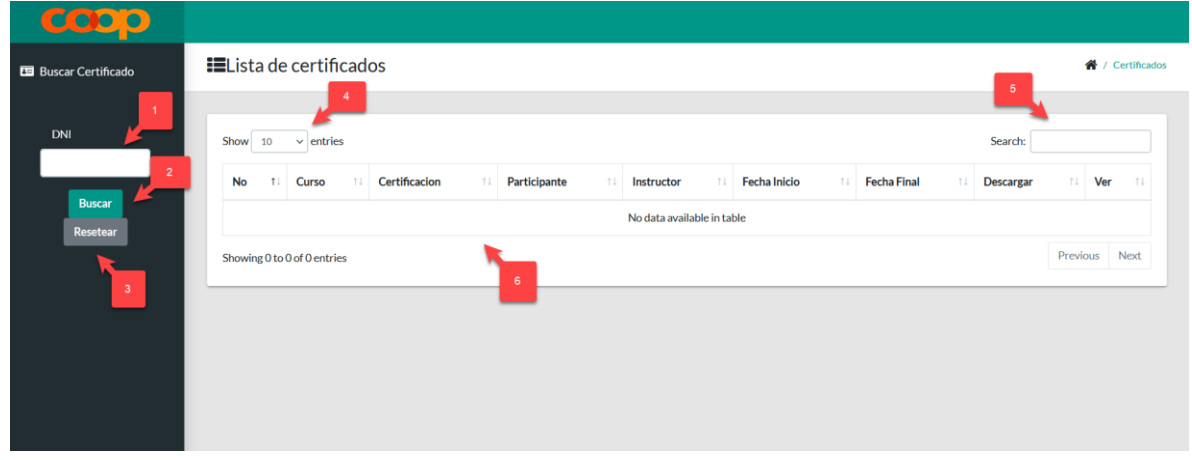

*Figura IX.41 Pantalla principal*

- 5. Cuadro de búsqueda de "**Diplomas de Cursos Aprobados"**, por medio de DNI (se omite un cero a la izquierda).
- 6. Botón para ejecutar la búsqueda.
- 7. Botón para restablecer el campo de búsqueda.
- 8. Filtro de cantidad de resultados, limita los resultados de paginación.
- 9. Cuadro de búsqueda en resultados.
- 10. Tabla de resultados.

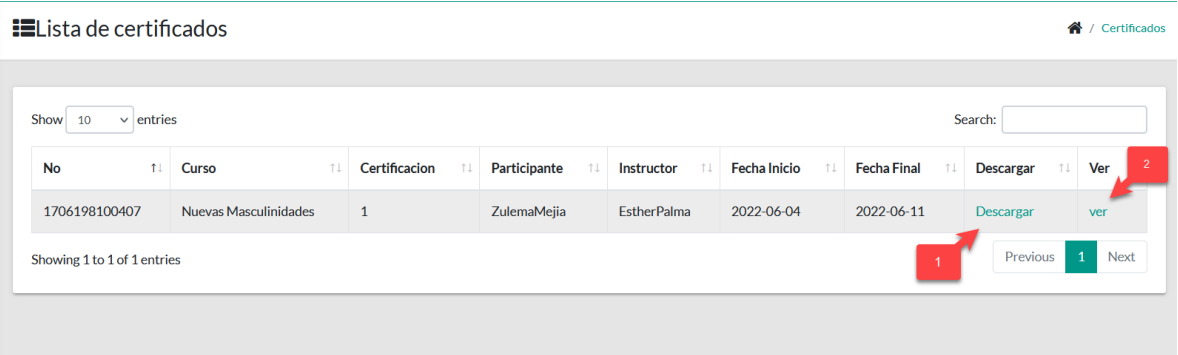

## *Figura IX.42 Opciones de resultados de búsqueda*

- 1. Enlace de descarga del documento en .pdf.
- 2. Visualizar el Diploma en una página web.

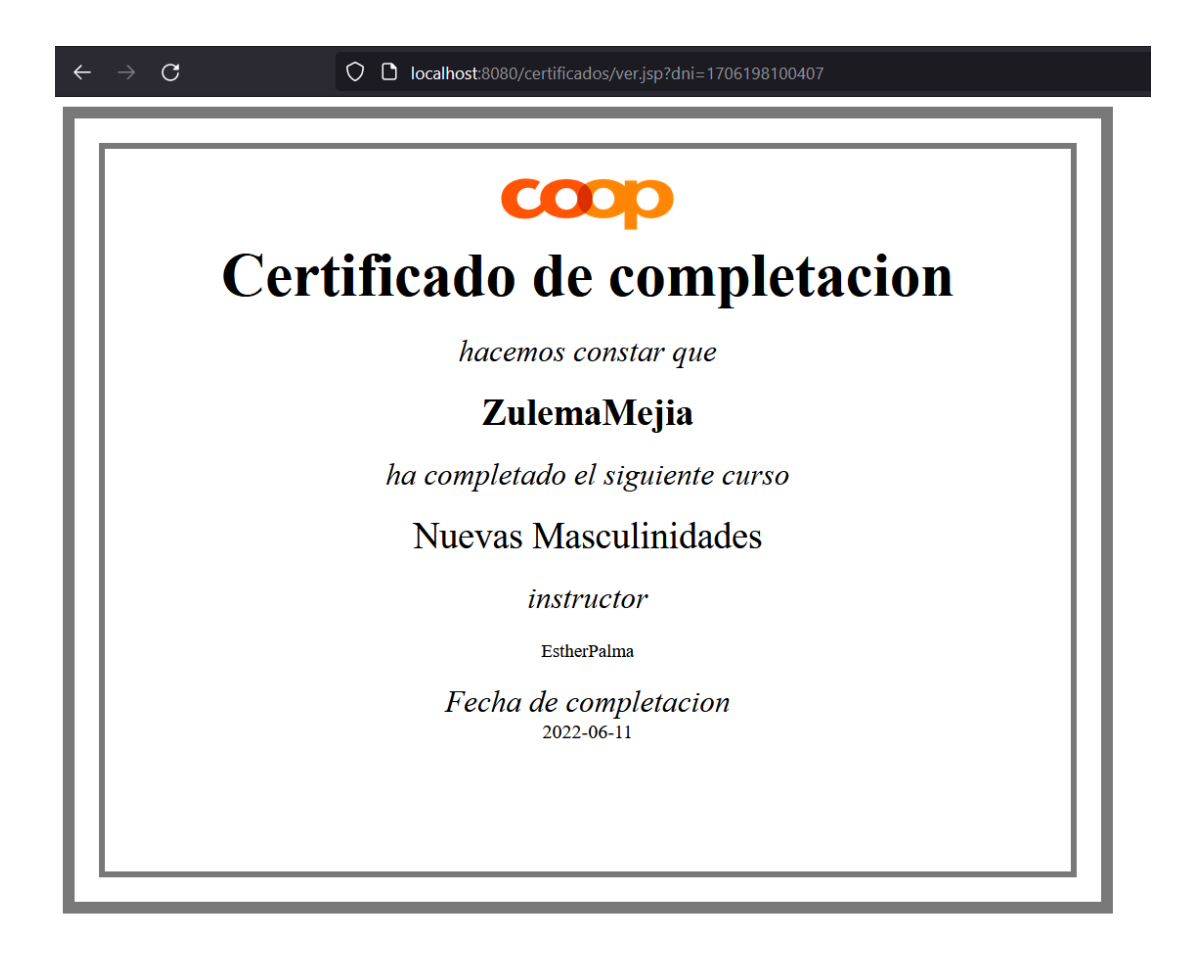

*Figura IX.43 diploma en visualización web.*

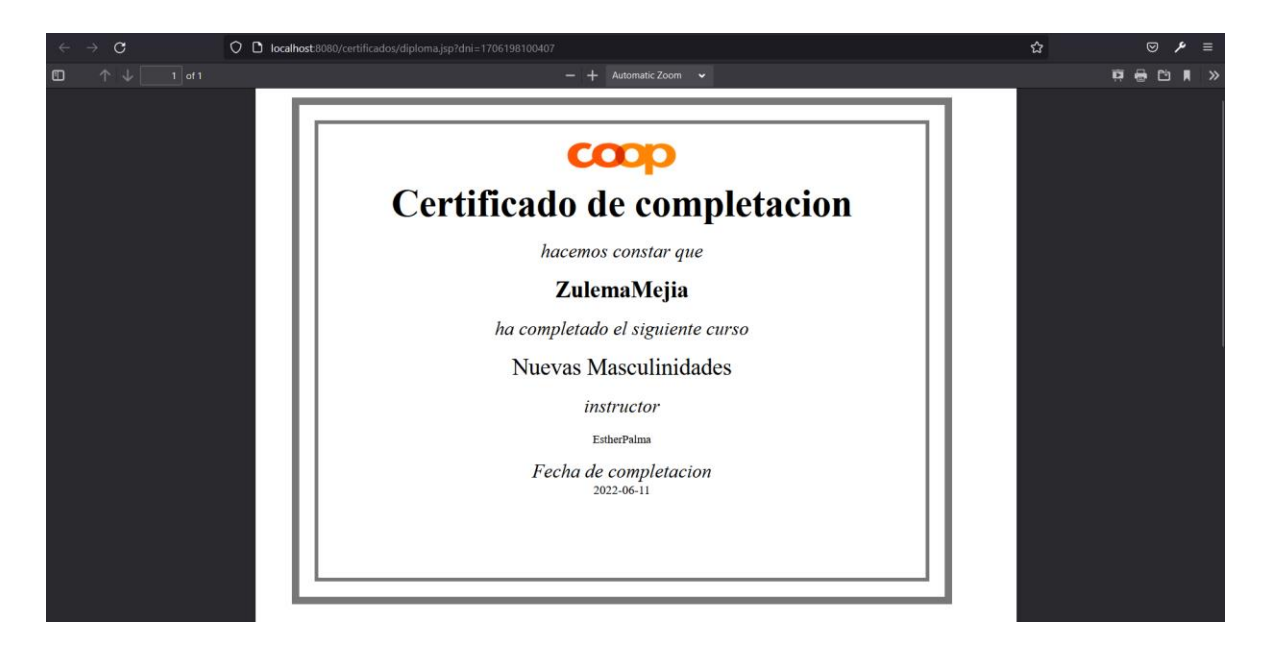

*Figura IX.44 Diploma en pdf.*

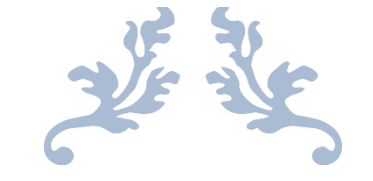

# MANUAL DE USUARIO

Manual Módulo de Afiliado

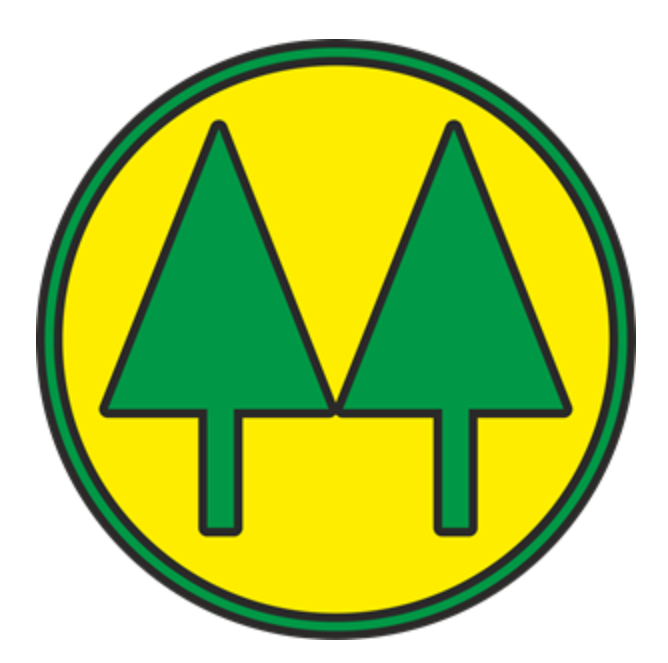

#### **9.4 Objetivos**

#### **9.4.1 Objetivos Generales**

Explicar el uso de la base de datos y el sistema de gestión de usuarios de afiliados.

9.4.1.1 Objetivos Específicos

Especificar cada menú y función del sistema de gestión de usuarios de afiliados.

#### **9.4.2 Alcance**

Este manual va dirigido a los afiliados, el cual tiene como funcionamiento principal: explicar las instrucciones paso a paso para la utilización correcta del sistema de validación. También, como la búsqueda de información requerida por cada usuario.

#### **9.4.3 Definición de términos**

**Sistema:** Almacena y procesa información; es el conjunto de partes interrelacionadas en este caso: hardware, software y recurso humano.

**Base de datos:** Es un conjunto de datos pertenecientes a un mismo contexto y almacenados sistemáticamente para su posterior uso.

**SQL:** Es un lenguaje de dominio específico, diseñado para administrar, y recuperar información de sistemas de gestión de bases de datos relacionales.

**Consulta:** Búsqueda de información en una fuente de documentación para aprender una cosa o para aclarar una duda.

**Registro:** Es toda la información de un elemento que se almacena en un archivo o tabla de la base de datos.

### **9.4.4 Iconos utilizados en el sistema**

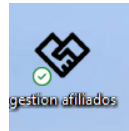

Icono para ingresar en el sistema.

#### **9.4.5 Acceso al sistema**

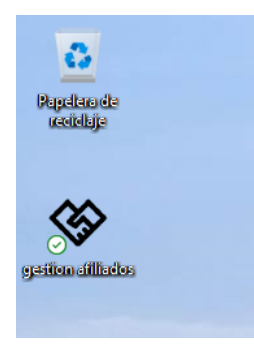

Listas Relacionadas de la Operación

Fuente: Elaboración Propia

En el escritorio de la computadora encontrará un icono llamado **"Gestión de Afiliados"** al cual deberá dar doble clic para abrir el sistema.

### **9.4.6 Inicio**

#### 9.4.6.1 Pantalla de inicio

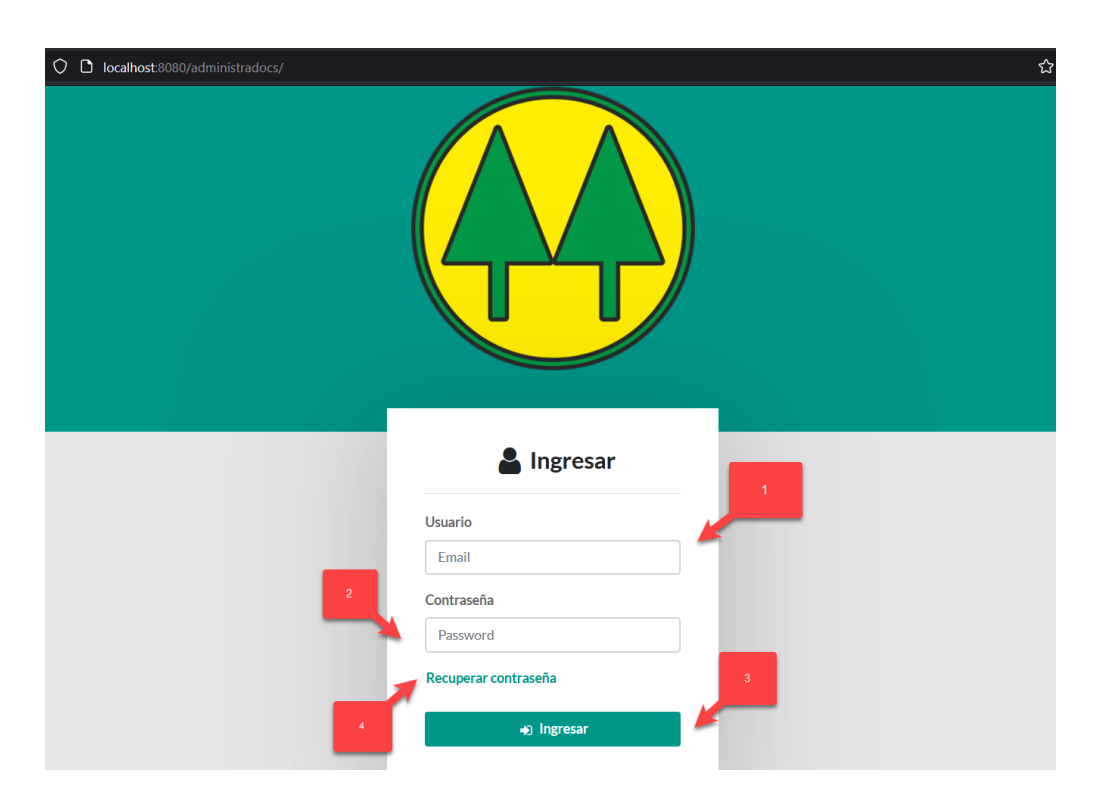

## *Figura IX.45 Pantalla de inicio de sesión*

- 1. Campo para ingresar su usuario el cual será su correo electrónico que está registrado en el sistema.
- 2. Campo de contraseña.
- 3. Botón para ingresar en el sistema.
	- a. Tendrá que introducir los datos requeridos, los cuales serán validados y en caso de ser correctos, podrá ingresar al sistema.
- 4. Enlace para recuperar la contraseña.

#### 9.4.6.2 Reinicio de contraseña

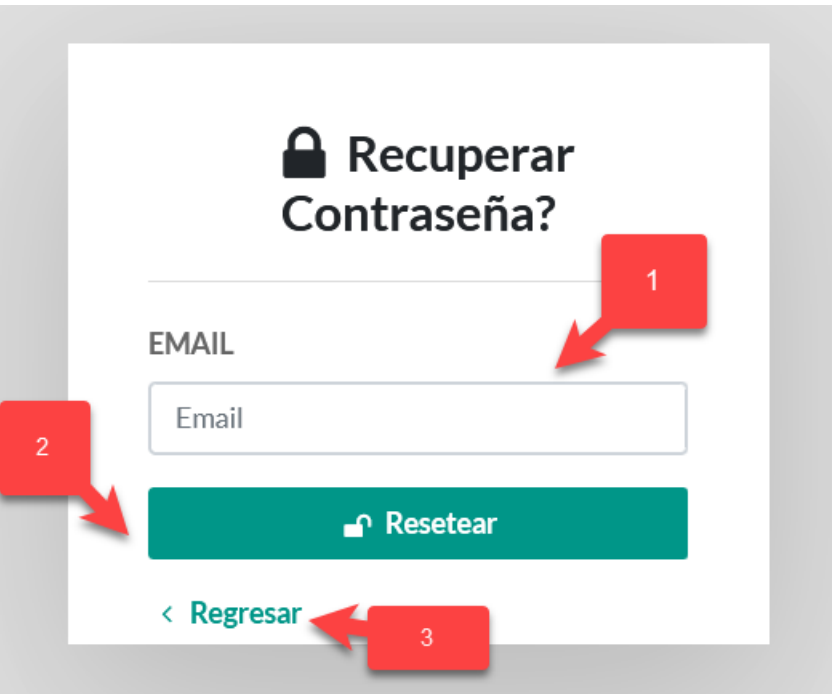

## *Figura IX.46 Pantalla de para solicitud reiniciar contraseña.*

- 1. Campo para ingresar su usuario el cual será su correo electrónico que está registrado en el sistema.
- 2. Botón para solicitud de reinicio de contraseña.
- 3. Enlace para regresar a la pantalla de ingreso al sistema.
#### 9.4.6.3 Cambio de contraseña

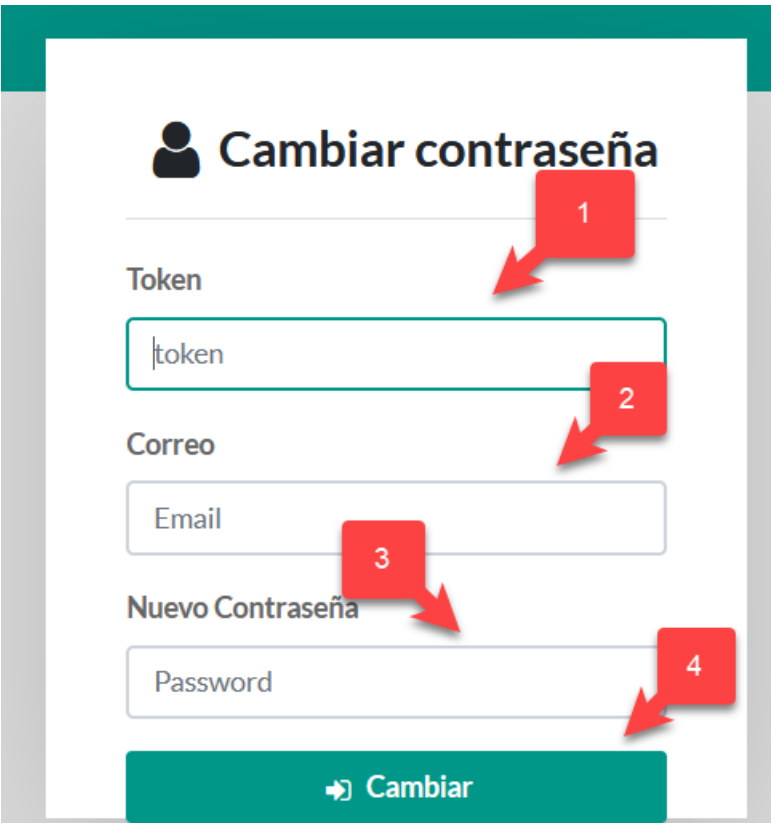

#### *Figura IX.47 Pantalla de para reiniciar contraseña*

Fuente: Elaboración Propia

Recibirá un correo, en el cual se le enviará un token para validar su identidad.

- 1. Campo para ingresar el token de validación.
- 2. Campo para ingresar el correo donde se le envió en token.
- 3. Campo para ingresar su nueva contraseña.
- 4. Botón para que el cambio de la contraseña sea efectivo.

## **9.4.7 Menú principal**

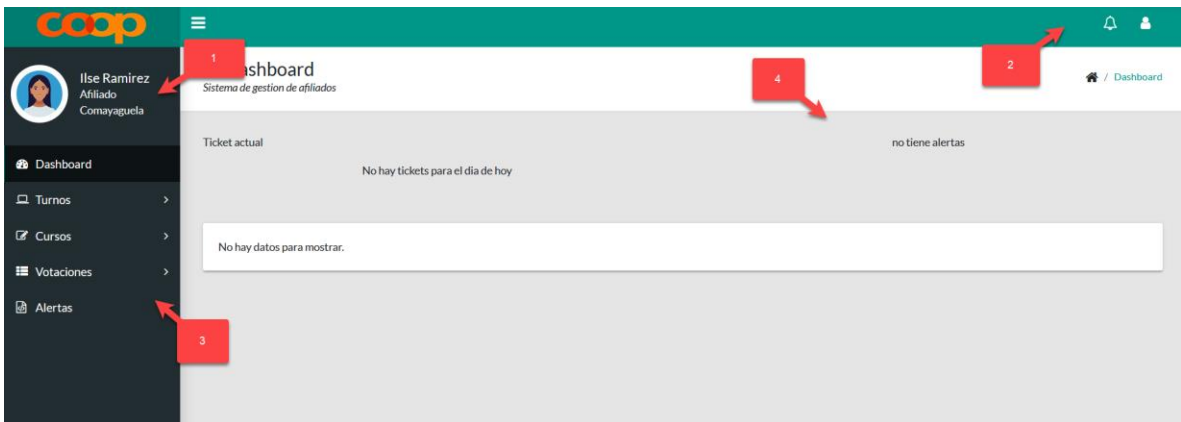

## *Figura IX.48 Pantalla Principal*

Fuente: Elaboración Propia

Esta es la pantalla principal que el afiliado visualiza.

- 1. Muestra los datos del usuario conectado actualmente.
- 2. Panel de Notificaciones, perfil y salir.
- 3. Menú del usuario.
- 4. Tablero: se despliega información importante de manera rápida.

#### **9.4.8 Menú de usuario**

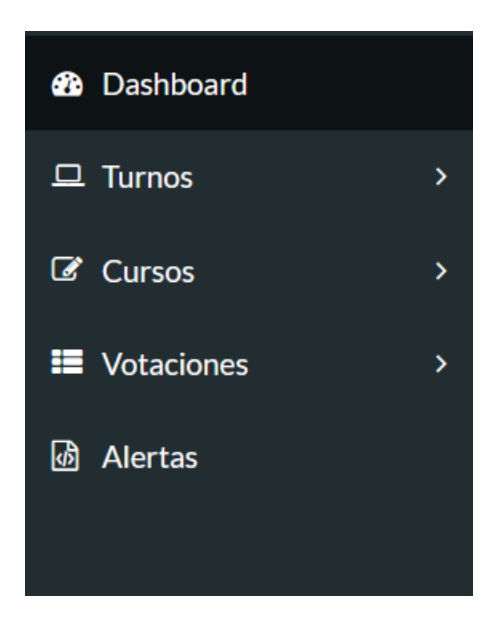

Este es el menú de usuarios el cual está estructurado por las siguientes opciones:

- 1. Tablero: pantalla inicial.
- 2. Turnos: opciones para generar tique de turno y ver los anteriores.
- 3. Cursos: menú para ver los cursos disponibles, inscritos y demás opciones relacionadas.
- 4. Votaciones: opciones para votar en Asambleas (extraordinarias, sectoriales y generales)
- 5. Alertas: Opciones para crear alertas y ver las alertas creadas.
	- 9.4.8.1 Menú turnos

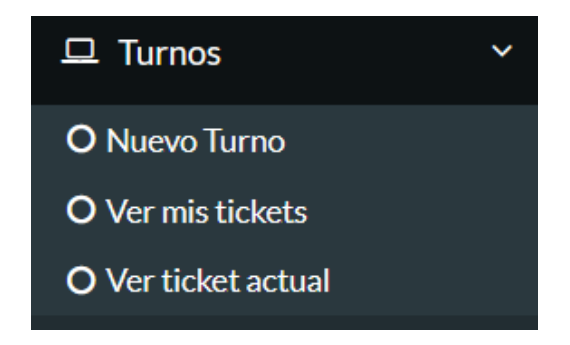

*Figura IX.49 Menú Turnos*

#### 9.4.8.1.1 Nuevo turno:

#### Crea una Reserva de Turno.

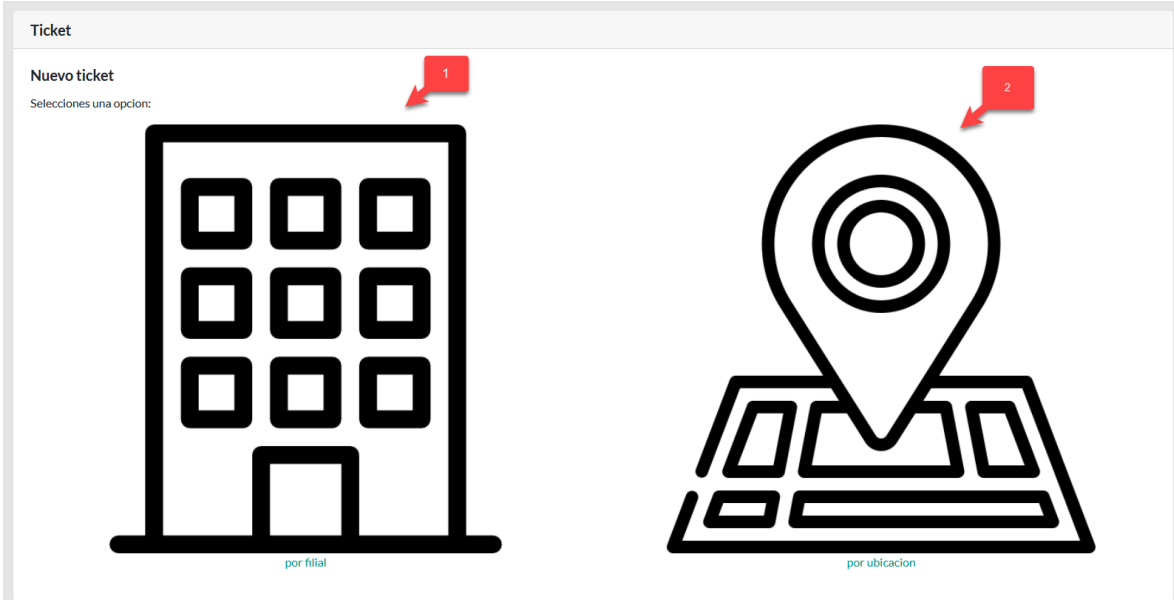

*Figura IX.50 Crear reserva de turno*

Fuente: Elaboración propia

Por filial: se elige por defecto la filial en la que se inscribió el afiliado.

- 1. Selecciona el **Servicio** y **Subservicio.**
- 2. Da clic en el botón **"crear tique".**

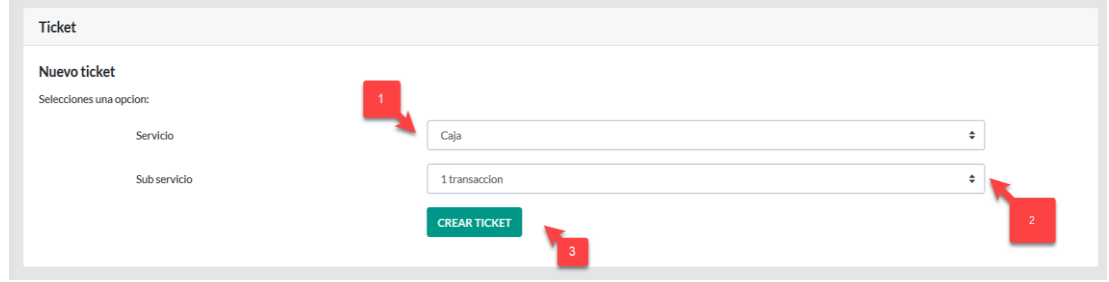

*Figura IX.51 Generar Tique*

3. Se genera el tique

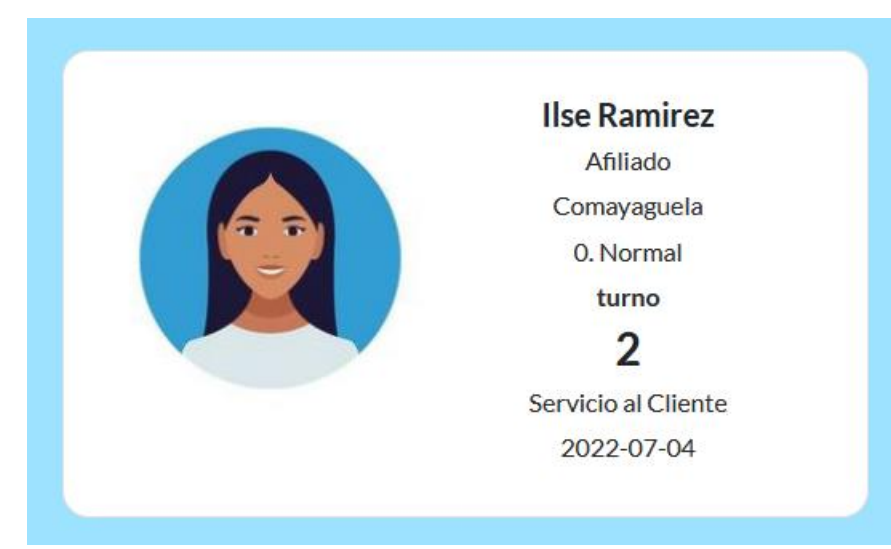

2. Muestra un mapa con las diferentes filiales para generar el tique.

## 9.4.8.1.2 Ver mis tiques

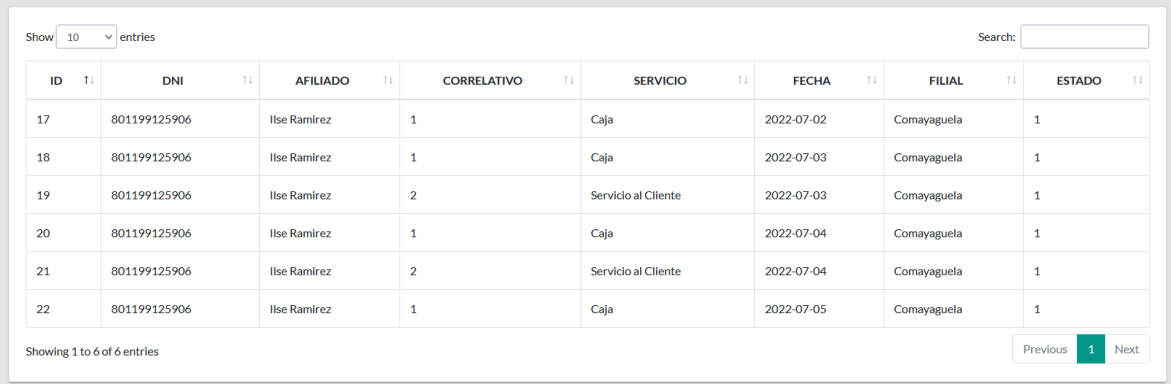

## *Figura IX.52 El afiliado puede ver sus tiques*

Fuente: Elaboración propia

3. Este apartado genera todos los tickets utilizados por el afiliado.

9.4.8.1.3 Ver mi Tique actual

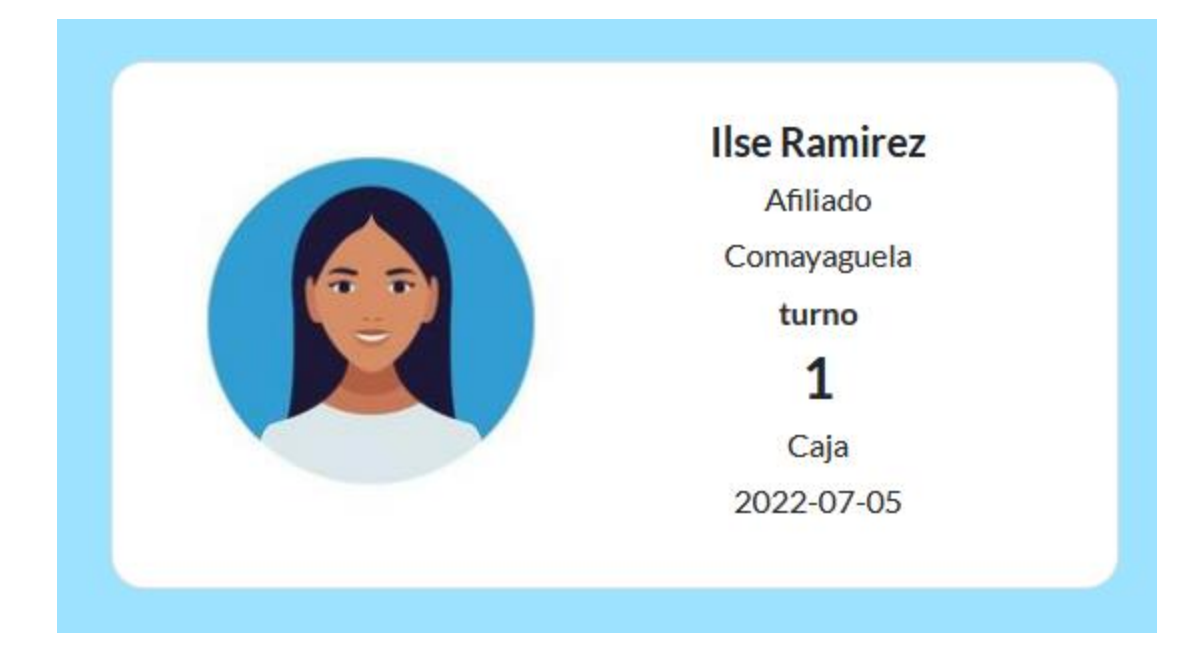

## *Figura IX.53 El tique actual del afiliado*

Fuente: Elaboración propia

4. En este apartado se mostrará el tique actual del afiliado.

# **BIBLIOGRAFÍA**

- *¿Que es Android?* (15 de Mayo de 2022). Obtenido de conceptodefinicion.de: https://conceptodefinicion.de/android/
- 2.0, P. y. (25 de Marzo de 2022). *7 tips para mejorar la seguridad en el servicio al cliente y mejorar rápidamente la reputación en ventas. haz que los clientes te recomienden.* Obtenido de Pymes y Calidad 2.0: https://www.pymesycalidad20.com/seguridad-en-elservicio-al-cliente-7-tips-para-mejorarla.html
- Acle Mena, R. S. (2016). *Evaluación de la calidad en el servicio a través del modelo SERVQUAL en los museos de la ciudad de Puebla.* Maeico: RIAT.
- americas, c. d. (27 de Enero de 2022). MAPEO COOPERATIVO: DATOS ESTADÍSTICOS INFORME NACIONAL: HONDURAS. *Coop4dev*, 8. Obtenido de Coop: https://coops4dev.coop/sites/default/files/2021- 01/Informe%20de%20Mapeo%20Cooperativo%20Honduras.pdf

Bláquez, B. H. (2001). *Tecnicas estadística de investigación social.* Madrid, España: Santos.

- blog, Q. (25 de Marzo de 2022). *¿Por qué es importante la empatía en el servicio al cliente?* Obtenido de QuestionPro: https://www.questionpro.com/blog/es/empatia-en-el-servicioal-cliente/
- Camacho, B. (15 de mayo de 2022). *Crear cadenas de conexión con C#*. Obtenido de ASP.NET Core Master: https://aspnetcoremaster.com/connectionstring/2019/02/27/cadenas-deconexion-csharp.html
- CMF. (13 de Marzo de 2022). *que es una Cooperativa de Ahorro y Credito*. Obtenido de CMF Educa: https://www.cmfeduca.cl/educa/621/w3-article-27163.html
- CNBS. (2014). *Antecedentes del sistema de supervision en las Copperativas de Ahorro y credito en Honduras.* Tegucigalpa: CNBS.
- CNBS. (2020). *ANTECEDENTES DEL SISTEMA DE SUPERVISIÓN EN LAS: COOPERATIVAS DE AHORRO Y CRÉDITO.* Tegucigalpa: CNBS.
- cnbs. (13 de Marzo de 2022). *Comision nacional de banca y seguros*. Obtenido de cnbs: https://www.cnbs.gob.hn/
- CONSUCOOP. (Septiembre de 2021). *Detalle de afiliado por genero: CONSUCOOP.* Obtenido de CONSUCOOP: https://consucoop.hn/?smd\_process\_download=1&download\_id=18397
- consucoop. (13 de Marzo de 2022). *consucoop*. Obtenido de consucoop: https://consucoop.hn/#:~:text=CONSUCOOP%20%E2%80%93%20Consejo%20Nacion al%20Supervisor%20de%20Cooperativas
- consucoop. (6 de marzo de 2022). *Principios cooperativos*. Obtenido de Consucoop.hn: https://consucoop.hn/principios/#:~:text=Las%20cooperativas%20son%20organizaciones %20voluntarias,social%2C%20posici%C3%B3n%20pol%C3%ADtica%20o%20religios a.
- consucoop. (6 de Marzo de 2022). *Valores cooperativos*. Obtenido de Consucoop.hn: https://consucoop.hn/valores-cooperativos/
- Coria, J. V. (26 de Marzo de 2022). *¿Cómo influye la satisfacción en la lealtad de los clientes?* Obtenido de Inbos Research: https://www.inbox.mx/blog/como-influye-la-satisfaccionen-la-lealtad-de-los-clientes
- Cortez, F. J., Frenced, M. A., & Flores, V. J. (2018). User satisfaction and the quality of care provided in the primary health care operating units. En F. J. Cortez, M. A. Frenced, & V. J. Flores, *User satisfaction and the quality of care provided in the primary health care operating units.* (pág. 32). Sao Paolo: Espacio Magazine,.
- Couso, R. P. (2005). *Servicio al cliente la comunicación y la calidad del servicio en la atención al cliente.* España: Vigo : Ideaspropias.
- Diaz Rivas, F. (2014). *Experiencias con el servicio de atencion al cliente.* Maxico: Marketing +ventas.
- directiva, J. (2021). *Estatuto Cooperativa de Ahorro y Credito ELGA LTDA.* Tegucigalpa: Frinsa.
- ecured. (15 de mayo de 2022). *Aplicación web*. Obtenido de ecured.cu: https://www.ecured.cu/Aplicaci%C3%B3n\_web
- Fácil, G. (25 de Marzo de 25). *¿Qué es la capacidad de respuesta en el servicio al cliente?* Obtenido de Gestionar Fácil: https://www.gestionar-facil.com/que-es-la-capacidad-derespuesta-en-el-servicio-al-cliente/
- *Fiabilidad imprescindible-para-exito-empresa-industrial- branding Industrial*. (10 de Febrero de 2021). Obtenido de Branding Industrial - Marketing B2B: https://www.brandingindustrial.com/2021/02/10/fiabilidad-imprescindible-para-exito-deempresa-industrial/
- García Müller, A., & E. Duque, J. (2016). *El empleo de las TIC en las cooperativas.* Argentina: Idelcoop.
- Gitomer, J. H. (1998). *Customer Satisfaction is Worthless, Customer Loyalty is Priceless.* Texas: Bard Press.
- Gonzales, E. L. (2012). *EL IMPACTO DE LA PERCEPCION DEL CLIENTE SOBRE EL VALOR DEL SERVICIO EN LA LEALTAD DEL CLIENTE: ESTUDIO COMPARATIVO ENTRE LA BANCA COMERCIAL Y LAS COOPERATIVAS DE AHORRO Y CREDITO.* España: Tesis Doctoral.
- Herazo, L. (15 de mayo de 2022). *¿Qué es una aplicación móvil?* Obtenido de anincubator.com: https://anincubator.com/que-es-una-aplicacion-movil/
- Hernández, H. P., Barrios, I. P., & Sierra, D. M. (2018). Quality management: key element for the development of organizations. En H. P. Hernández, I. P. Barrios, & D. M. Sierra, *Quality management: key element for the development of organizations.* (pág. 28). Colombia: Free Criterion.
- Hernandez, S. R. (2014). *Metodologias de investigacion.* Mexico : Mc Gran Hill.
- Honduras, C. n. (2014). Acuerdo No.041/2014 Reglamento de ley de cooperativas de Honduras. *La gaceta*, 64.
- Honduras, C. n. (6 de Marzo de 2022). *ley del bancocentral de Honduras.* Obtenido de CNBS.gob.hn: https://www.cnbs.gob.hn/files/leyes/LeyBCH.pdf
- hostinger. (15 de Mayo de 2022). *¿Qué es AJAX y cómo funciona?* Obtenido de Hostinger: https://www.hostinger.es/tutoriales/que-es-ajax
- ica.coop. (26 de Febrero de 2022). *Nuestra Historia*. Obtenido de ICA: https://www.ica.coop/es/cooperativas/historia-movimiento-cooperativo
- isidro, c. s. (6 de Marzo de 2022). *Atencion al cooperativista*. Obtenido de cooperativa san isidro: https://www.cooperativasanisidro.hn/atencion-al-cooperativista
- Kluwer, w. (13 de marzo de 2022). *Empresa Filial*. Obtenido de Expansion: https://www.expansion.com/diccionario-economico/empresa-filial.html
- KOTE. (15 de mayo de 2022). Obtenido de Android Studio: qué es, cómo descargarlo y principales utilidades: https://www.nobbot.com/tecnologia/aplicaciones-movilestecnologia/android-studio-que-es-como-descargarlo/
- *La calidad en el servicio al cliente.* (2008). España: Publicaciones Vertice S.L.
- Lara, L. R. (2003). *Conocer el Concepto de Satisfacción y encaminar la aplicación del concepto. .* Chile: insucotalca.
- Laura, A. (10 de Noviembre de 2014). *Funciones de los cuerpos directivos de las cooperativas.* Obtenido de Slideshare: https://es.slideshare.net/anolauri1989/funciones-de-los-cuerposdirectivos-de-las-cooperativas
- Málaga, C. d. (25 de Marzo de 2022). *6 Criterios de calidad de productos.* Obtenido de Blog MBA Cámara de Comercio de Málaga: https://www.mastermalaga.com/empresas/criterios-nivel-calidad-producto/
- Peiro, R. (13 de Marzo de 2022). *Retroalimentacion*. Obtenido de Econopedia: https://economipedia.com/definiciones/retroalimentacion.html
- praxis. (26 de Marzo de 2022). *¿QUÉ ES NPS Y CÓMO SE CALCULA?* Obtenido de praxis: https://www.praxis.cl/que-es-nps-y-como-se-calcula/
- QuestionPRO. (9 de Marzo de 2022). *Calculadora de tamaño de Muestra*. Obtenido de QUESTIONPRO: https://www.questionpro.com/es/calculadora-de-muestra.html
- republica, C. n. (2014). *Secretaría de Estado en el Despacho de Desarrollo Económico.* Tegucigalpa: La gaceta.
- RODRÍGUEZ, E. (15 de mayo de 2022). *Qué es backend y por qué es tan importante para tu web*. Obtenido de seoestudios.es: https://www.seoestudios.es/blog/que-es-backend-web/
- Sampieri, H. D. (2012). *Metodologias de investigacion.* Mexico: McGran Hill.
- Soberon, U. E. (2008). *Fuentes de informacion para la recoleccion de informacion cuantitativa y cualitativa.* España: DGPP.

# **ANEXOS**

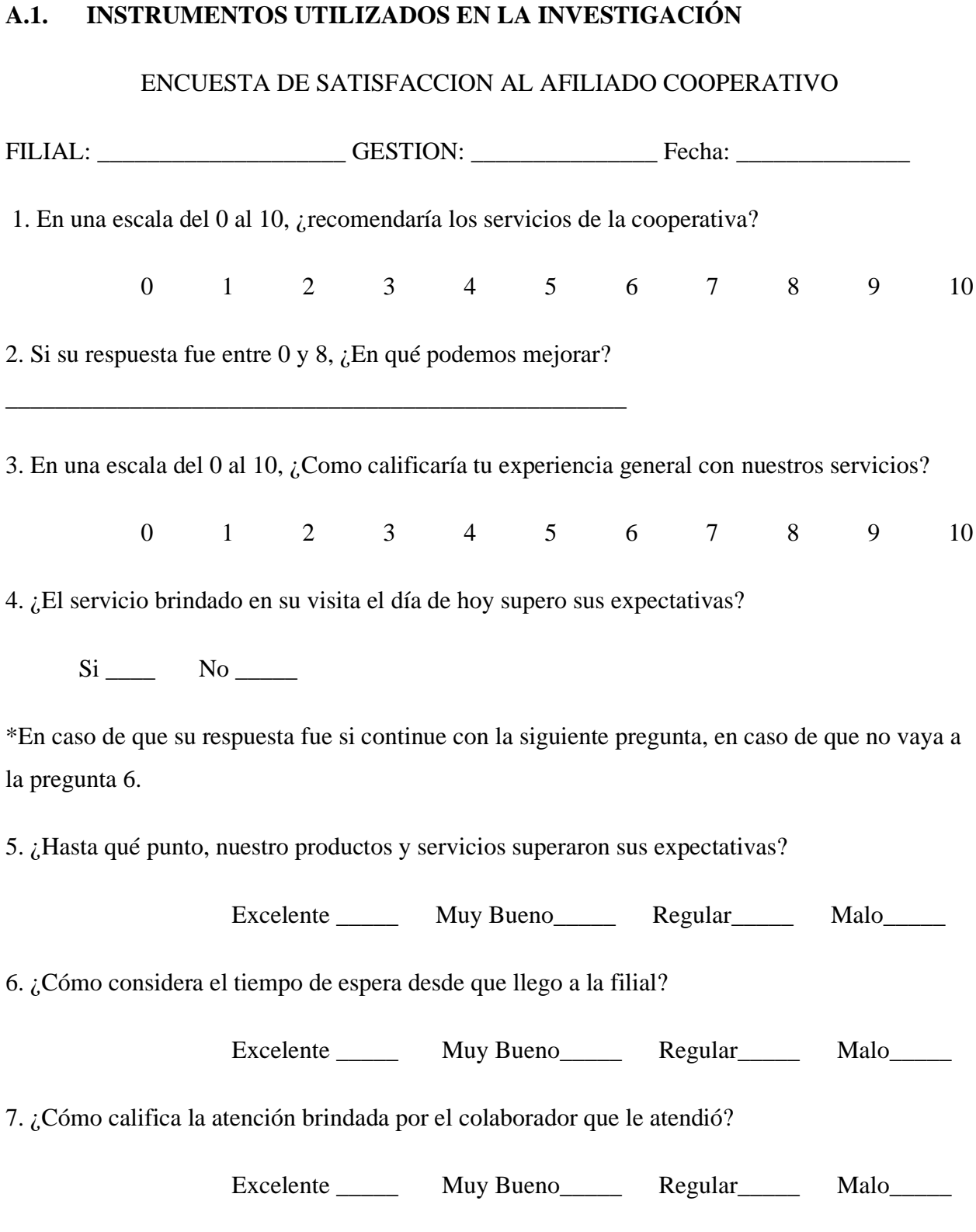

8. Tiene algún comentario o sugerencia respecto al servicio brindado en forma general.

9. Considerando tu experiencia con nuestros productos y servicios, ¿qué probabilidades hay de que nos recomiendes a un amigo o familiar?

\_\_\_\_\_\_\_\_\_\_\_\_\_\_\_\_\_\_\_\_\_\_\_\_\_\_\_\_\_\_\_\_\_\_\_\_\_\_\_\_\_\_\_\_\_\_\_\_\_\_\_\_\_\_\_\_\_\_\_\_\_\_\_\_\_\_\_\_\_\_\_\_

0 1 2 3 4 5 6 7 8 9 10

10. ¿Cómo calificarías nuestros productos en las siguientes áreas?

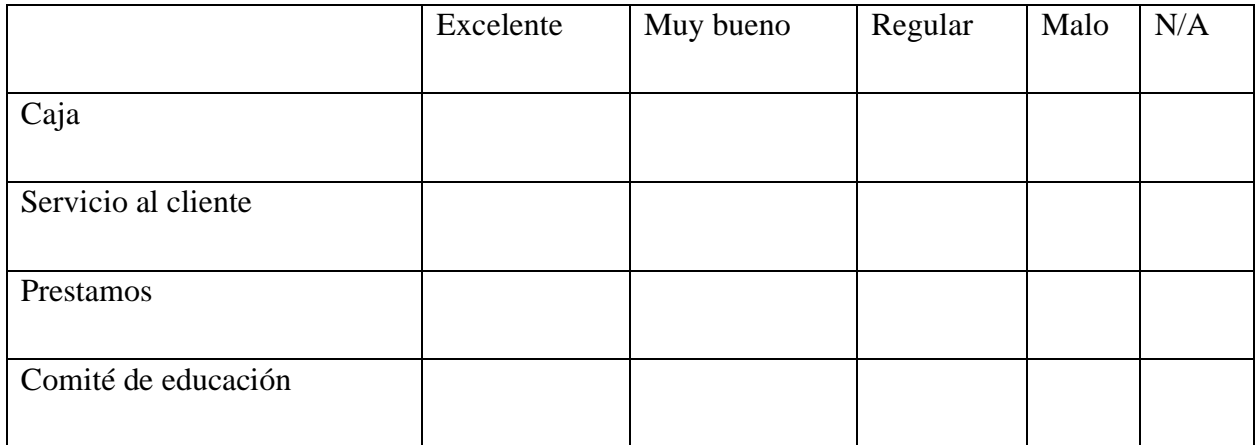

11. Genero

Masculino \_\_\_\_\_\_ Femenino \_\_\_\_\_\_\_

12. Selecciones su edad dentro de estos rangos de edades.

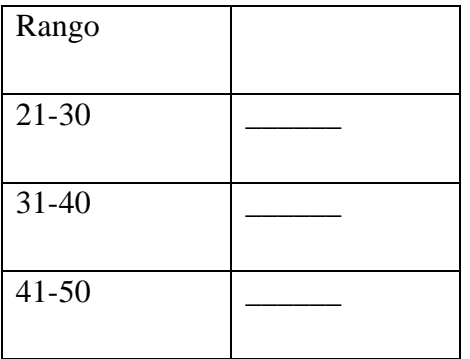

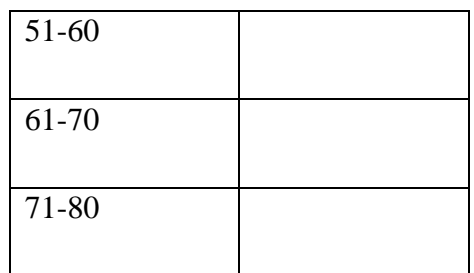

## **A.2. FACTIBILIDAD DEL PROYECTO**

En el siguiente apartado se detalla la factibilidad para la implementación del sistema a nivel técnico, operativo, y económico.

## **A.2.1 FACTIBILIDAD TÉCNICA**

### *Tabla A2- 1 Especificaciones técnicas de Hardware*

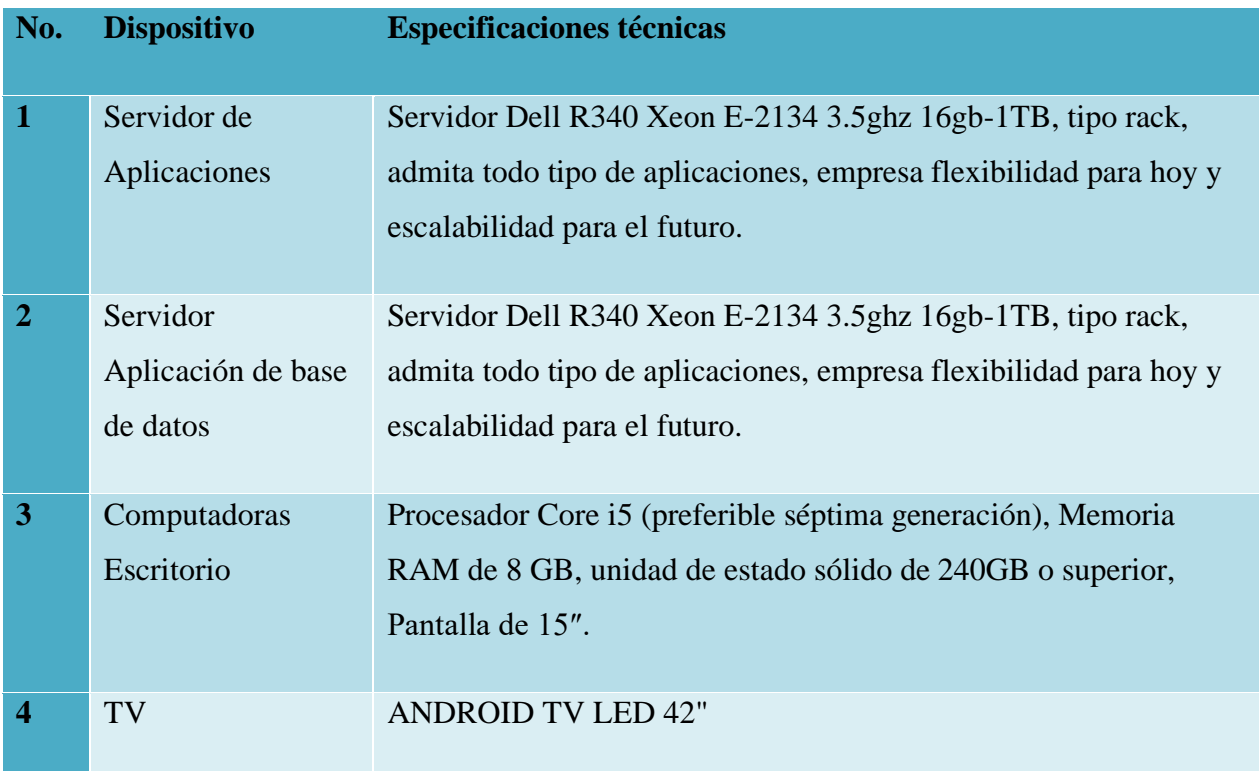

*Tabla A2- 2 Especificaciones técnicas software*

| No.            | <b>Software</b> | Licencias, versiones, etc.                          |
|----------------|-----------------|-----------------------------------------------------|
|                | Windows         | Microsoft Windows 10 en adelante                    |
| $\overline{2}$ | Google Chrome   | Navegador Google Chrome o base Chromium por ejemplo |
|                | <b>Browser</b>  | Microsoft Edge                                      |
| 3              | <b>MySQL</b>    | MySQL community edition                             |

Fuente: Elaboración propia

*Tabla A2- 3 Especificaciones técnicas recurso humano*

| No. | <b>Componente</b>                 | <b>Detalle</b>                                                                               |  |  |
|-----|-----------------------------------|----------------------------------------------------------------------------------------------|--|--|
|     | Ingeniero en Informática,         | Certificado en Seguridad, Certificado en<br>Administración de Bases de datos. Certificado en |  |  |
|     |                                   | Redes y Telecomunicaciones                                                                   |  |  |
|     |                                   |                                                                                              |  |  |
|     | Técnico universitario en redes    | Mantenimiento de redes                                                                       |  |  |
| 3   | Técnico en computación, pasante   | Soporte técnico en generar, instalación de                                                   |  |  |
|     | carrera ingeniería en informática | programas,                                                                                   |  |  |

Fuente: Elaboración propia

### **A.2.2 OPERATIVA**

En este tipo de empresa, el personal está acostumbrado a utilizar computadoras, todos los empleados que se contratan pasan por un proceso de entrenamiento en el uso de la tecnología existente. Ya que al ser instituciones de índole financiero están reguladas por la CNBS y CONSUCOOP, que exige el uso de sistemas informáticos. La mayoría de los empleados que utilizarán el sistema ya han trabajado en alguno de los sistemas existentes, se prevé que no hay resistencia al cambio, los empleados están dispuestos a trabajar con el área de IT en el desarrollo de la aplicación, ya están capacitados en el uso de la aplicación.

## **A.2.3 FACTIBILIDAD ECONÓMICA**

#### *Tabla A2- 4 Factibilidad Económica Hardware*

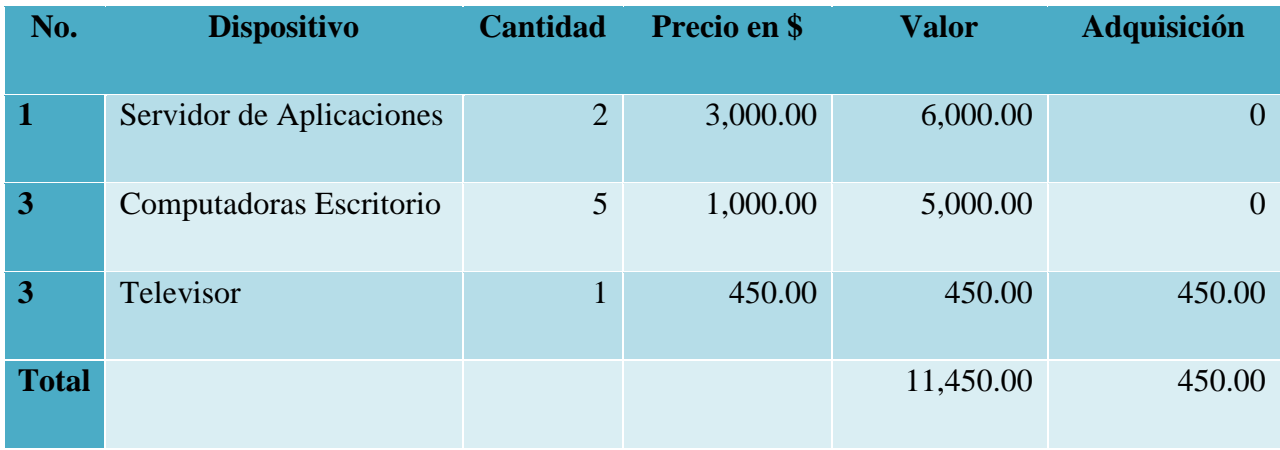

Fuente: Elaboración propia

*Tabla A2- 5 Factibilidad Económica Software*

| No.                     | <b>Software</b> | <b>Cantidad</b>  | <b>Precio</b>  | <b>Valor</b>     | <b>Adquisición</b> |
|-------------------------|-----------------|------------------|----------------|------------------|--------------------|
| п                       | Windows         | $\left( \right)$ |                | $\boldsymbol{0}$ | $\theta$           |
| $\overline{\mathbf{3}}$ | MySQL           | 0                | $\overline{0}$ | $\boldsymbol{0}$ | $\overline{0}$     |
| <b>Total</b>            |                 | $\left( \right)$ |                | $\overline{0}$   | $\overline{0}$     |

\*la licencia de Windows ya se encuentra incluida en el precio de la computadora

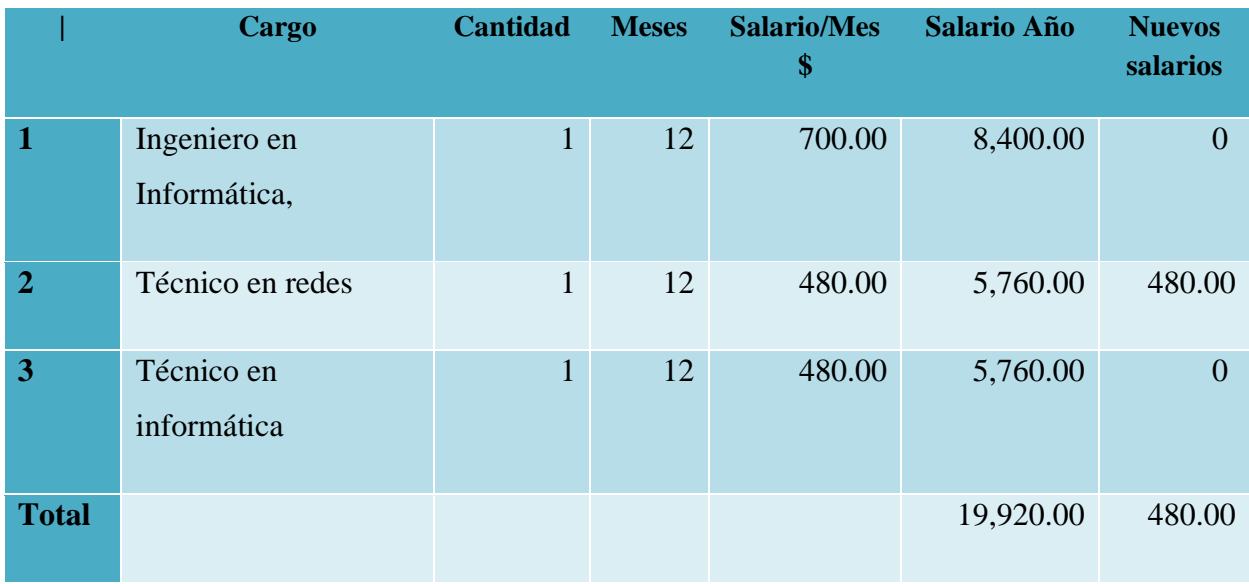

## *Tabla A2- 6 Factibilidad Económica Recurso Humano*

Fuente: Elaboración propia

*Tabla A2- 7 Cuadro Resumen Factibilidad*

|                           | <b>Dólares</b> | <b>Adquisiciones</b> |
|---------------------------|----------------|----------------------|
| <b>Hardware</b>           | 450.00         | 450.00               |
| <b>Software</b>           | $\overline{0}$ | $\overline{0}$       |
| <b>Telecomunicaciones</b> | 3,550.00       | 3,550.00             |
| <b>Recursos Humanos</b>   | 19,920.00      | 480.00               |
| <b>Total</b>              | 23,920.00      | 4,480.00             |

## **A.3. LISTA DE REQUERIMIENTOS DEL SISTEMA**

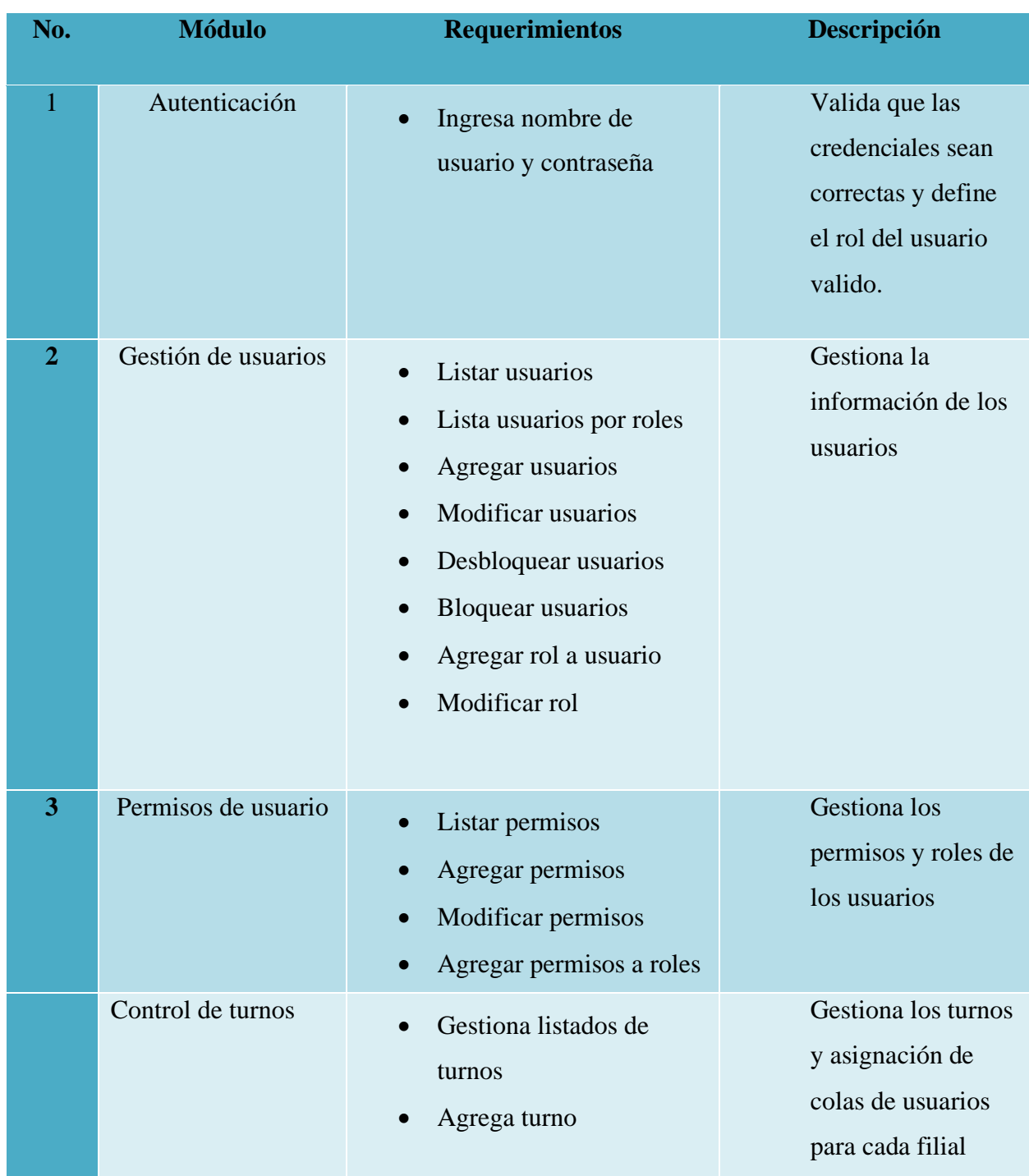

## *Tabla A3- 1 Lista de Requerimientos del Sistema*

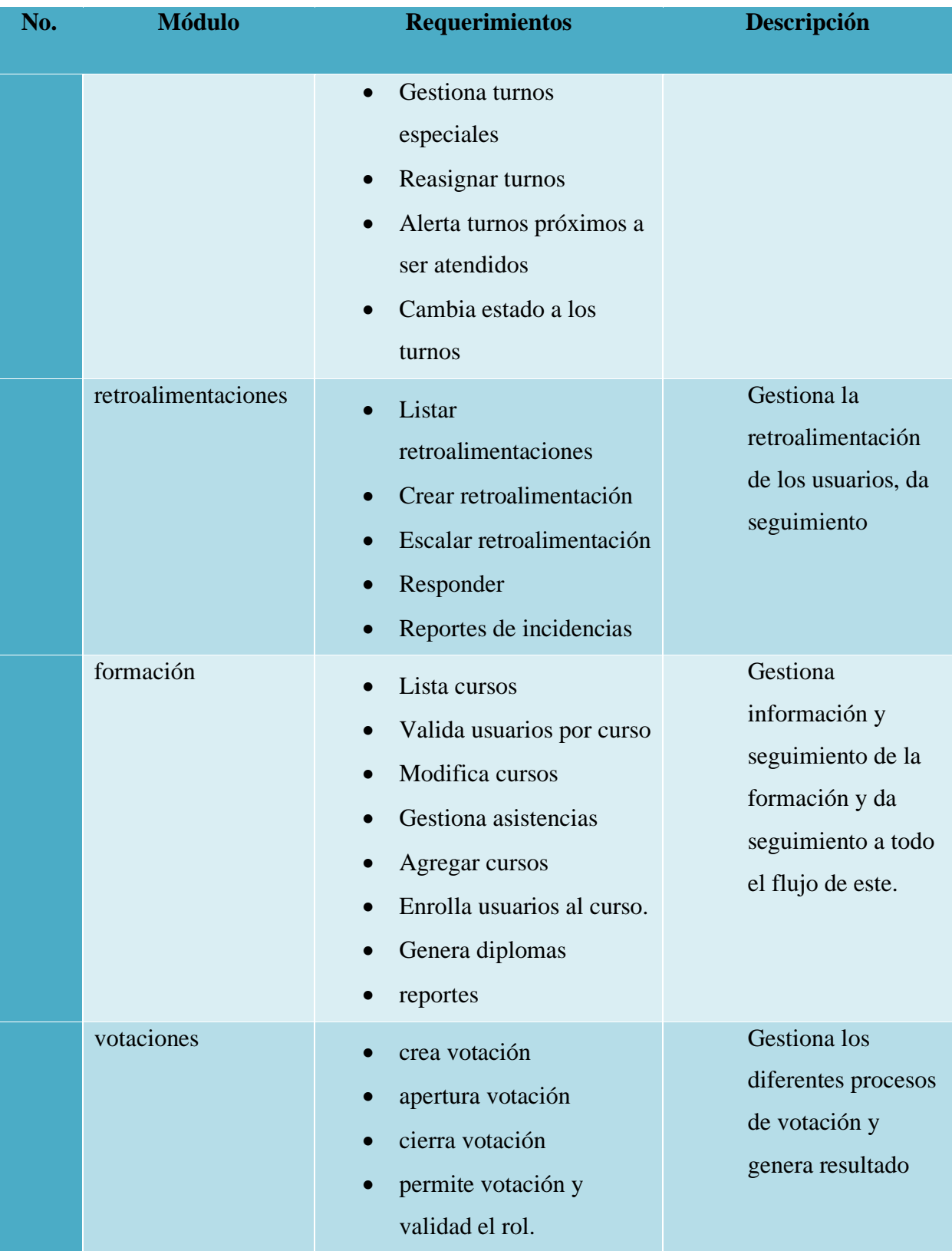

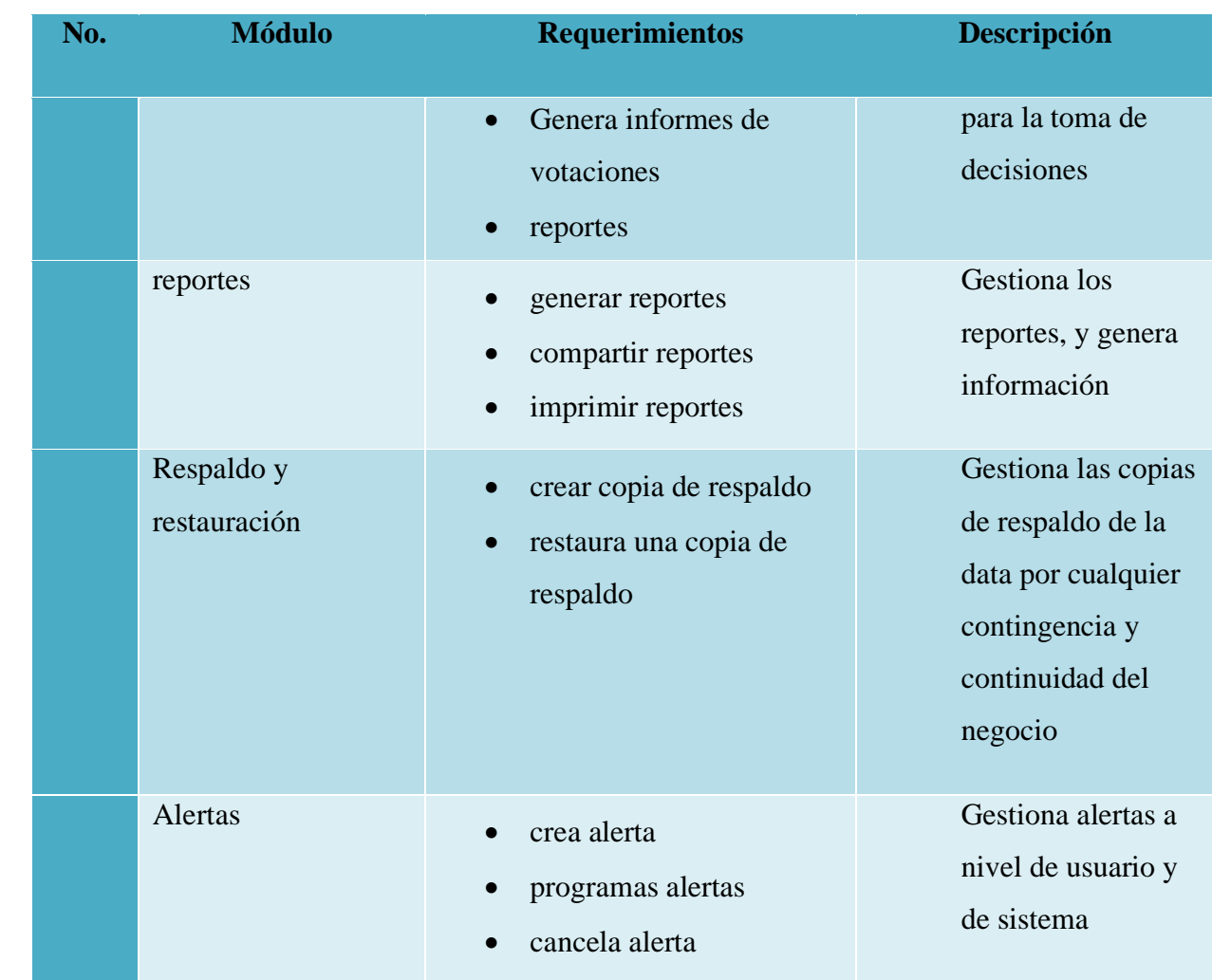

#### **A.4. OWASP**

# 2 ZAP Scanning Report

## Site: http://localhost:8080

Generated on jue, 30 jun 2022 19:08:42

#### **Summary of Alerts**

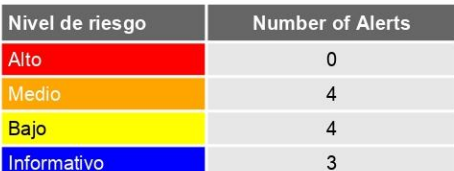

#### **Alertas**

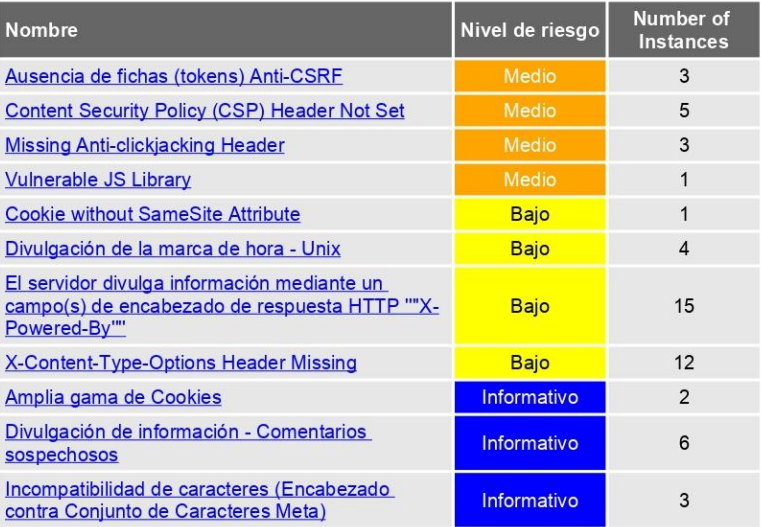

#### **Alert Detail**

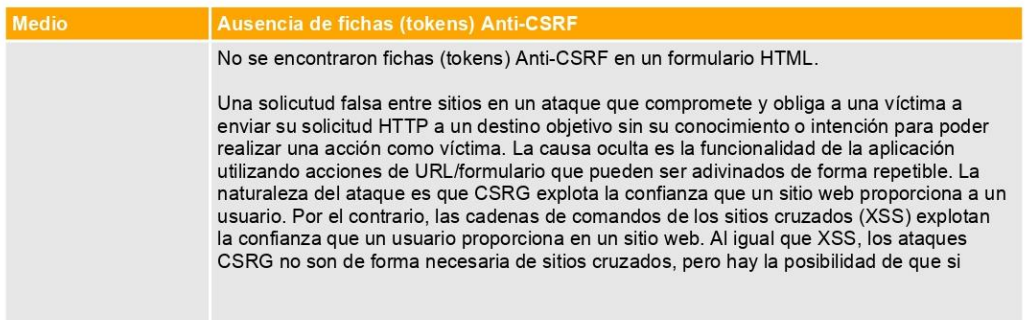

# 2 ZAP Scanning Report

## Site: http://localhost:8080

#### Generated on jue, 30 jun 2022 19:44:47

#### **Summary of Alerts**

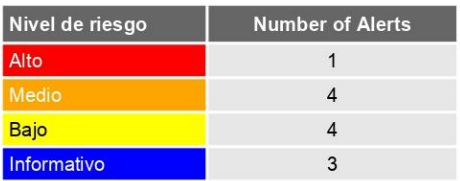

#### **Alertas**

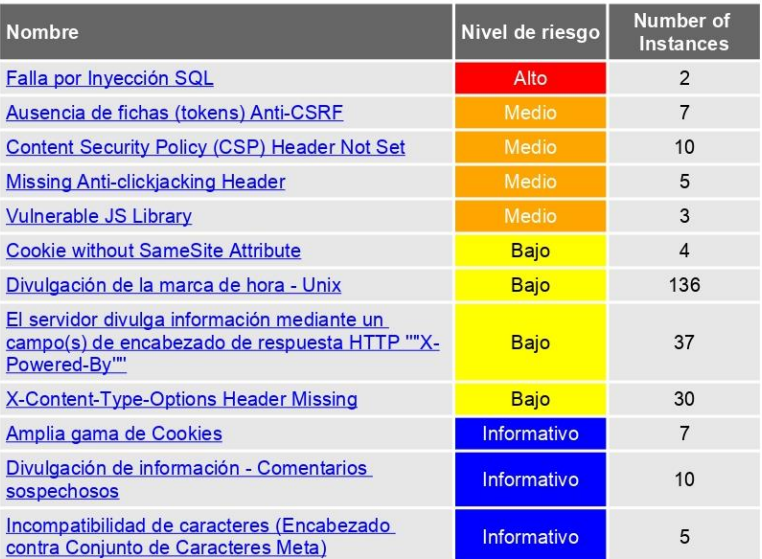

#### **Alert Detail**

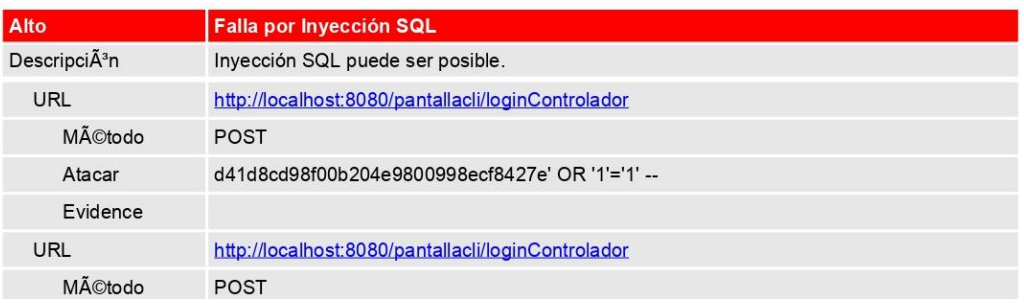